### REPUBLIQUE ALGERIENNE DEMOCRATIQUE ET POPULAIRE

Ministère de l'Enseignement Supérieur et de la Recherche Scientifique

**جـامعـة بـاجـي مـخـتـار-عنـابـة Annaba-Mokhtar Badji Université**

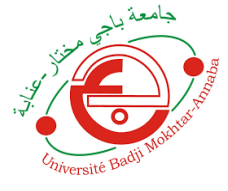

**Faculté des Sciences de l'Ingéniorat Département d'Hydraulique** 

### **MEMOIRE DE MASTER**

**Domaine Sciences et Techniques Filière Hydraulique Option Hydraulique Urbaine**

## **THEME**

**Modélisation de la performance du réseau de** 

**drainage de la cité 672 logts AADL Azzaba** 

**par SewerCAD**

Présenté par **Dirigé par La Communité de la Communité de la Communité de la Communité de la Communité de la Communité de la Communité de la Communité de la Communité de la Communité de la Communité de la Communité de la Co** 

BADACHE Kaouther Dr. LAOUACHERIA FARES

BOUALIA Marwa

#### **Devant le jury de soutenance**

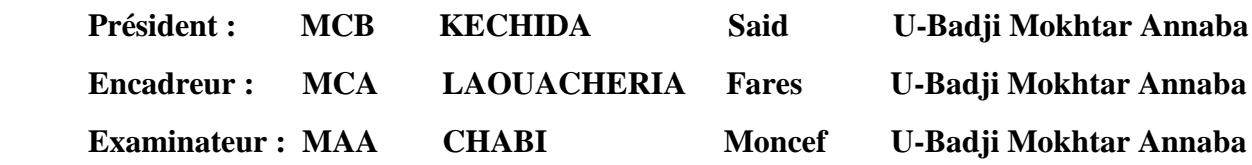

**Promotion : Juin 2019**

*Nous remercions d'abord ALLAH pour nous voir donné la force le courage , et la volonté d'étudier et pour nous avoir permis de réaliser ce modeste travail dans les meilleurs conditions. Ce travail ne serait pas aussi riche et n'aurait pas pu voir le jour sans l'aide et l'encadrement de* 

### *M<sup>r</sup> LAOUACHRIA Fares*

*nous le remercions pour son assistance, ses orientations et ses* 

*conseils.*

*Nous adressons nos vifs remerciements a tous les enseignants du département de l'Hydraulique ,pour la formation qu'ils nous ont prodigué durant toute la durée de nos études, Plus particulièrement aux :*

*M<sup>r</sup> CHABI Moncef et M<sup>r</sup> KECHIDA Saaid*

*Et a tous ceux qui ont participé de loin ou de près à la réalisation de ce travail.*

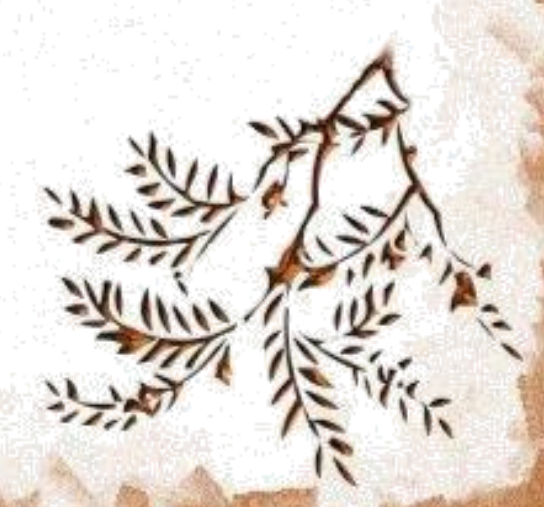

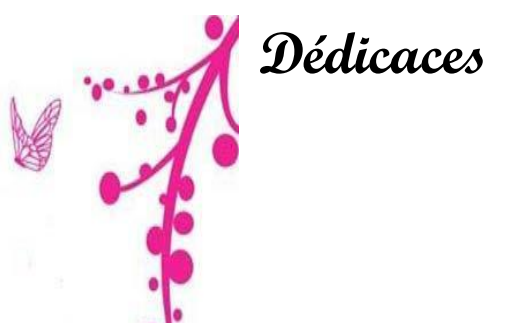

## Très chers Parents, Qu'ils trouvent ici

A mes

l'hommage de ma gratitude qui, si grande qu'elle puise être, ne sera jamais à la hauteur de leur assistance et leur dévouement.

Aucune dédicace ne saura vous exprimer la profondeur de mes sentiments.

## A mes aimables

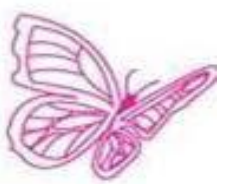

Frères et Sœurs , En témoignage de mon amour fraternel et de mon attachement éternel.

A toute la famille

BOUALIA ,MERADI et NECER , grands et petits

A mon binôme BADACHE Kaouther

A mes amies

MARWA

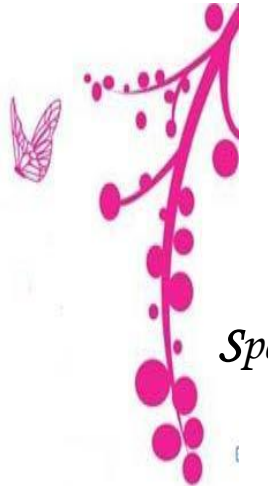

 **Dédicaces**

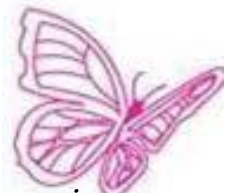

*Je dédie ce modeste travail en signe de reconnaissance et de respect:*

*Spécialement à mes très chers parents, grâce à leurs tendres encouragements*

*et leurs grands sacrifices, ils ont pu créer le climat affectueux et propice à la poursuite de mes études.*

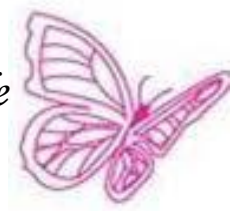

*Aucune dédicace ne pourrait exprimer mon respect, ma considération et mes profonds sentiments envers eux. Je prie le bon dieu de les bénir, de veiller sur eux, en espérant qu'ils seront toujours fiers de moi.*

*A ma sœur et à mes frères ; A ma nièce Serine et mon neveu Ahmed A toute la famille BADACHE et BOUTASSTA, grands et petits*

*A mon binôme BOUALIA Marwa*

*A tous mes amies.*

## *KAOUTHER*

#### **ملخص**

تستخدم هذِه الدراسة برنامج SewerCAD لدراسة تأثير خيارات نمط فقدان التسرب على أداء شبكة ا مياه الأمطارلحي 672 مسكن عدل الموجودة في دائرة عزابة بولاية سكيكدة. في هذِ الدراسة، تم استخدام نموذجين لفقدان التسرب، وهما SCS-CN وHorton ، لاختبار أداء شبكة مياه الأمطار. حيث سمحت لنا محاكاة شبكة مياه الأمطار من خلال النموذجين السابقين لفقدان التسرب من تحديد حجم الجريان السطحي والتدفق الكلي وتم ضمان النمذجة الهيدر وليكية من خلال نموذج الموجة الديناميكية التي تحاكي تباين التدفقات في شبكة مياه الأمطار وكذلك التغيرات في ارتفاع منسوب المياه في بالوعات الشبكة. تُظهر نتائج محاكاة شبكة مياه الأمطاربواسطة SewerCAD أن تطبيق نموذج فقدان التسرب CN-SCSيًثم خط ًشا أقم نفيضاٌ انبانىعاث يٍ ًَىرج فقذاٌ انخسشب Horton.

**الكلمات المفتاحية:** َظاو انصشف ، انًُزخت انهيذسونيكيت ، CN-SCS، Horton، SewerCAD

I

#### **Abstract**

This study uses SewerCAD software to investigate the impact of infiltration loss model choices on drainage system performance of the 672 AADL located at Azzaba wilaya of Skikda. In this work, two infiltration loss models, namely SCS-CN and Horton, are used to test the performance of the drainage system. The simulation of the drainage system by the two models of infiltration loss allowed us to determine the runoff volume and the total flow and the hydraulic modelling was ensured by the model of the dynamic wave which simulates the variation of the flows in the pipes and the variations of the water level at the manholes. SewerCAD's drainage system simulation results show that the application of the SCS-CN infiltration loss model represents less risk of manholes overflow than the Horton infiltration loss model.

**Keywords** : Drainage system, hydraulic modeling, SCS-CN, Horton, SewerCAD

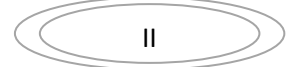

#### **Résumé**

La présente étude utilise le logiciel SewerCAD pour étudier l'impact de choix de modèle de perte par infiltration sur la performance du réseau de drainage de 672 AADL situé à Azzaba daïra de Azzaba wilaya de Skikda. Dans ce travail deux modèles de pertes par infiltration à savoir SCS-CN et Horton, sont utilisés pour tester la performance du réseau de drainage. La simulation du réseau de drainage par les deux modèles de perte par infiltration nous a permet de déterminer le volume de ruissellement et le débit total et la modélisation hydraulique a été assurée par le modèle de l'onde dynamique qui simule la variation des débits des tronçons et les variations des hauteurs d'eau au niveau des regards. Les résultats de la simulation du réseau de drainage par SewerCADmontre que l'application du modèle de perte par infiltration SCS-CN représente moins de risque de débordement des regards par rapport au modèle de perte par infiltration d'Horton.

**Mots clés:** Réseau de drainage, modélisation hydraulique, SCS-CN, Horton, SewerCAD

III

#### **Chapitre I : Les inondations**

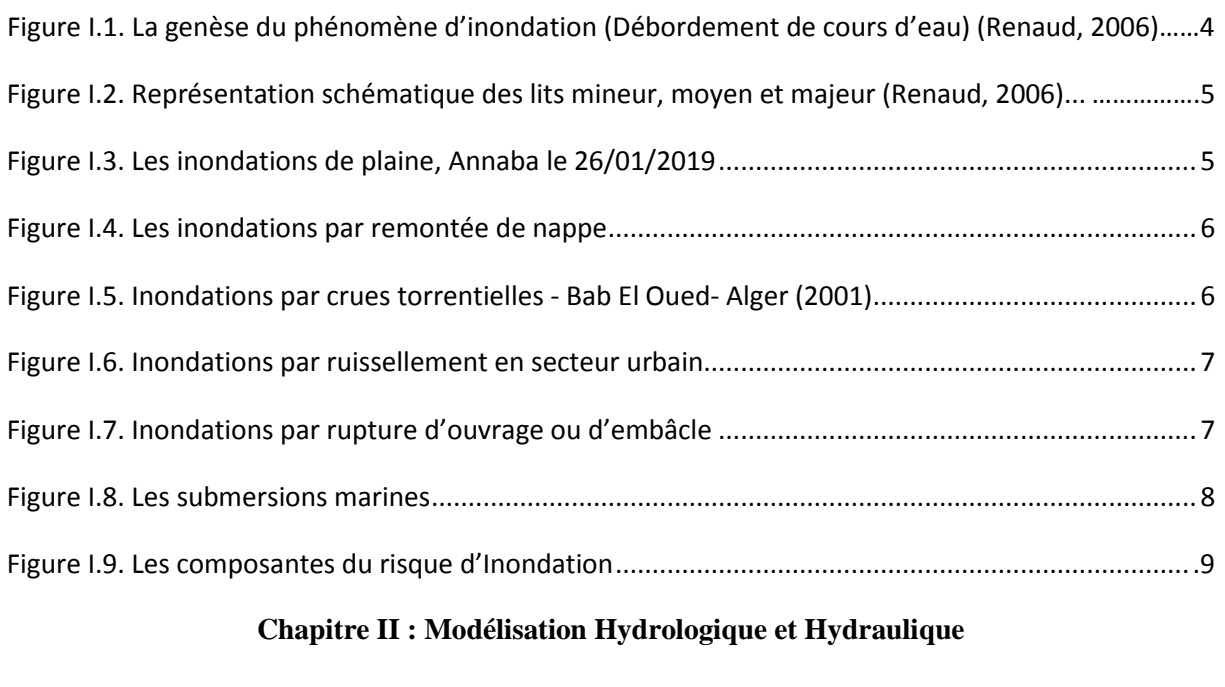

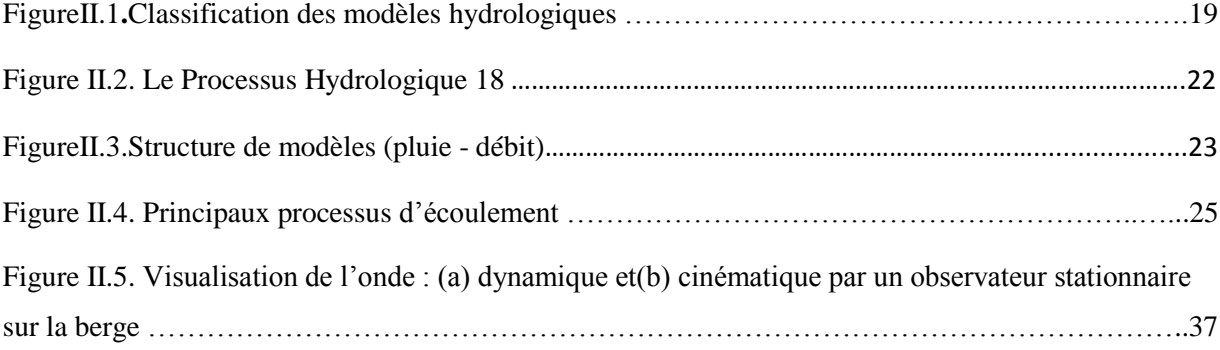

#### **Chapitre III : Matériels et méthodologie**

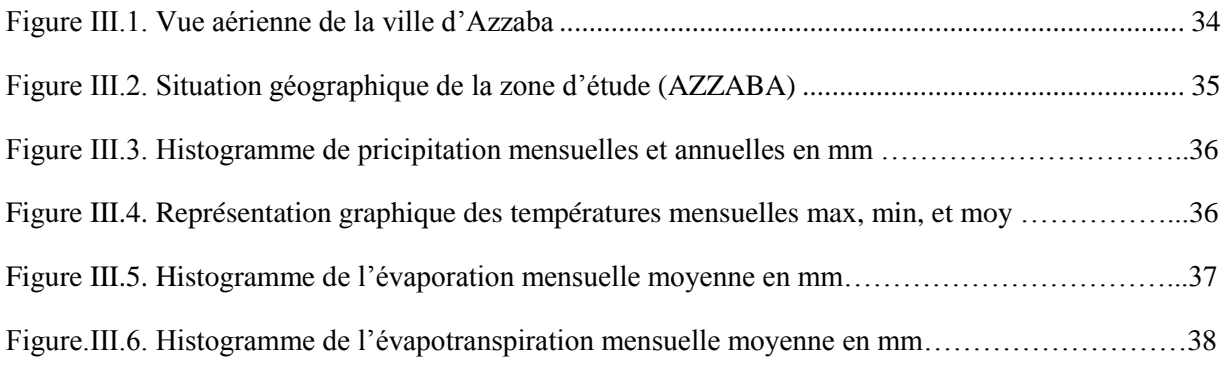

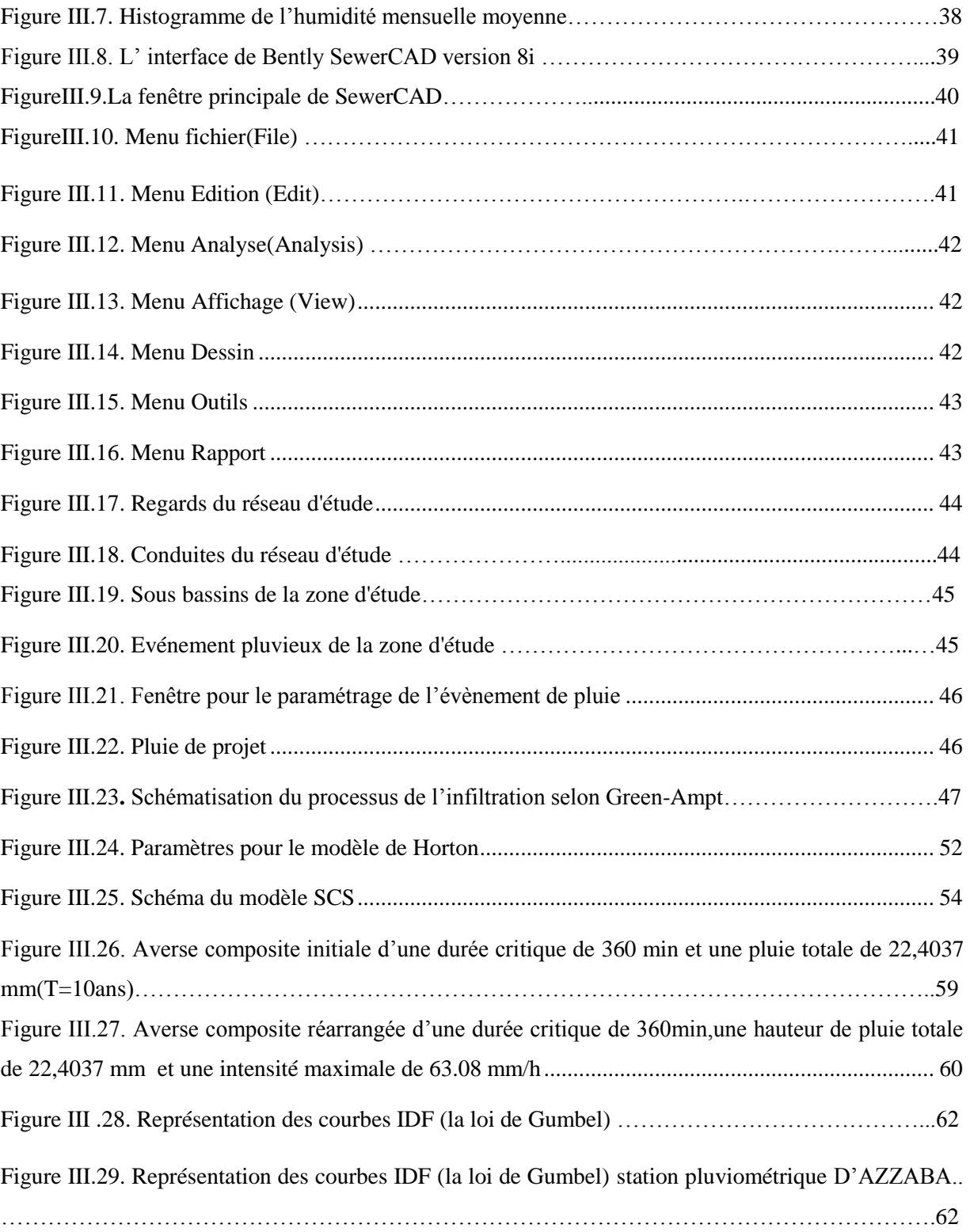

#### **Chapitre IV : Résultats et discussion**

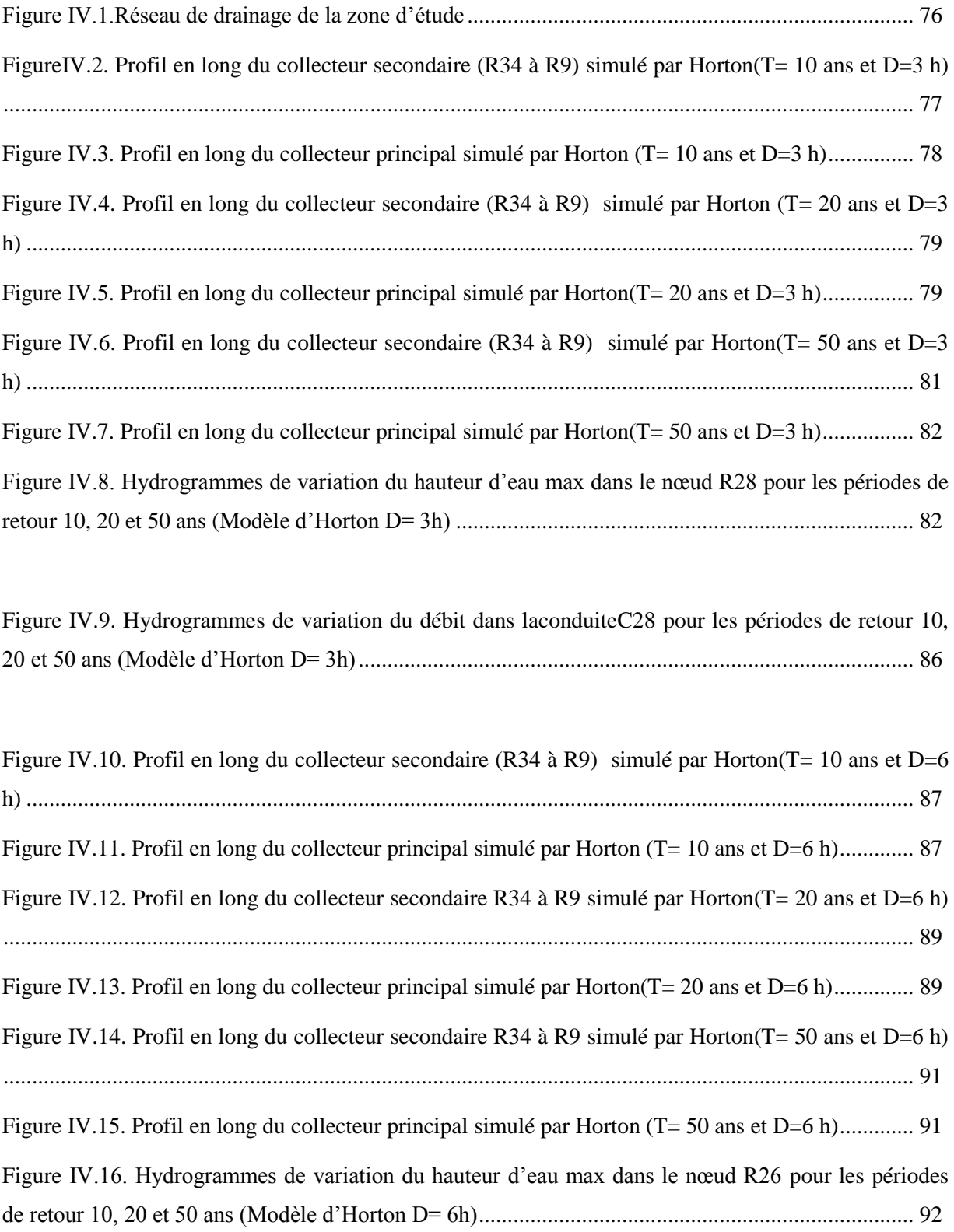

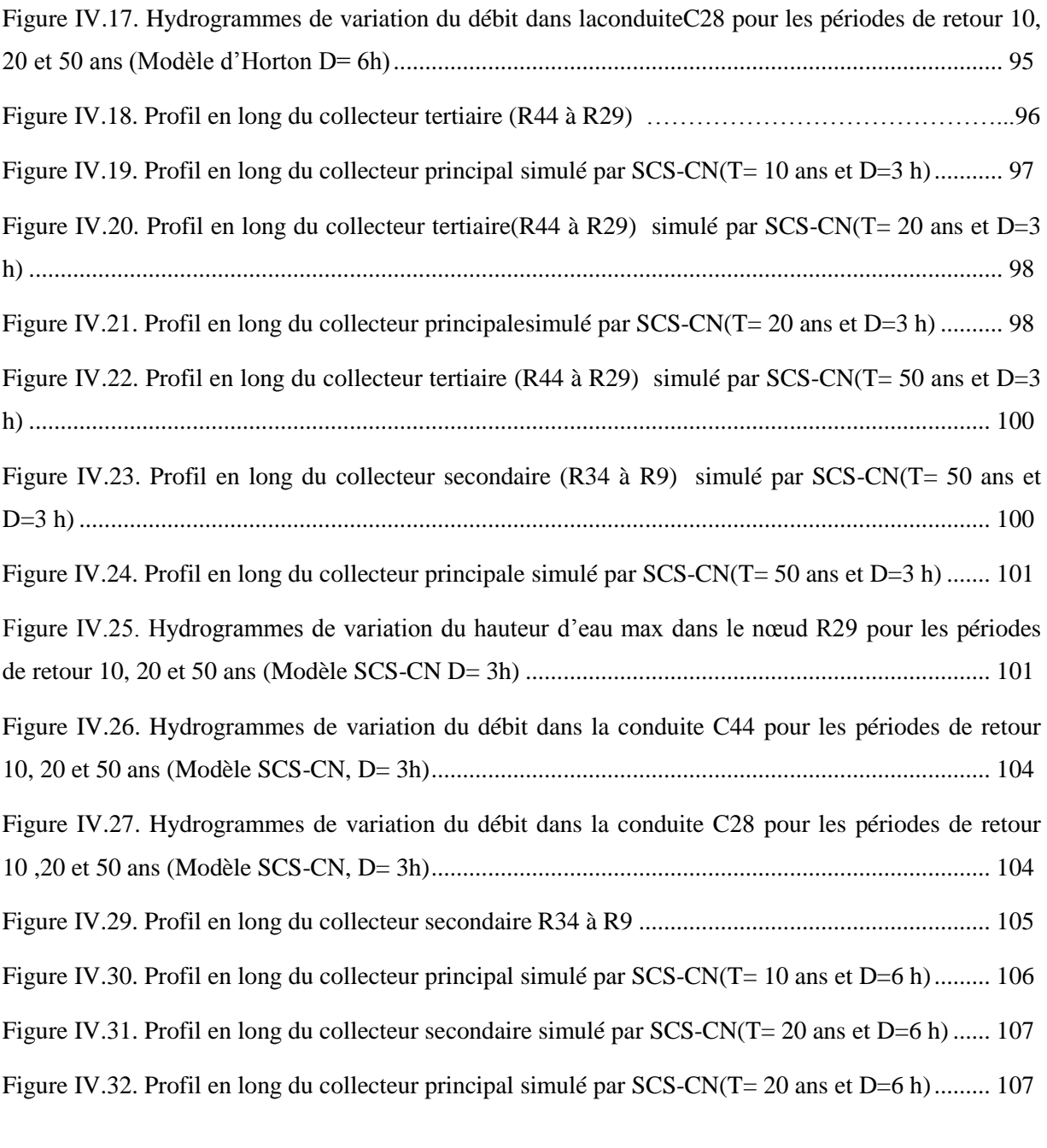

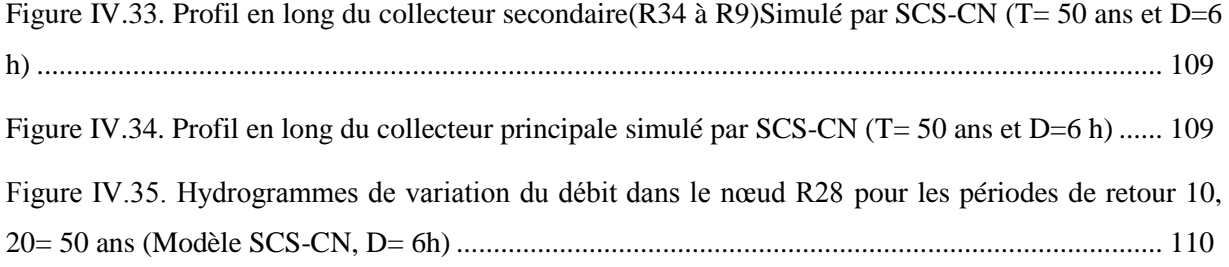

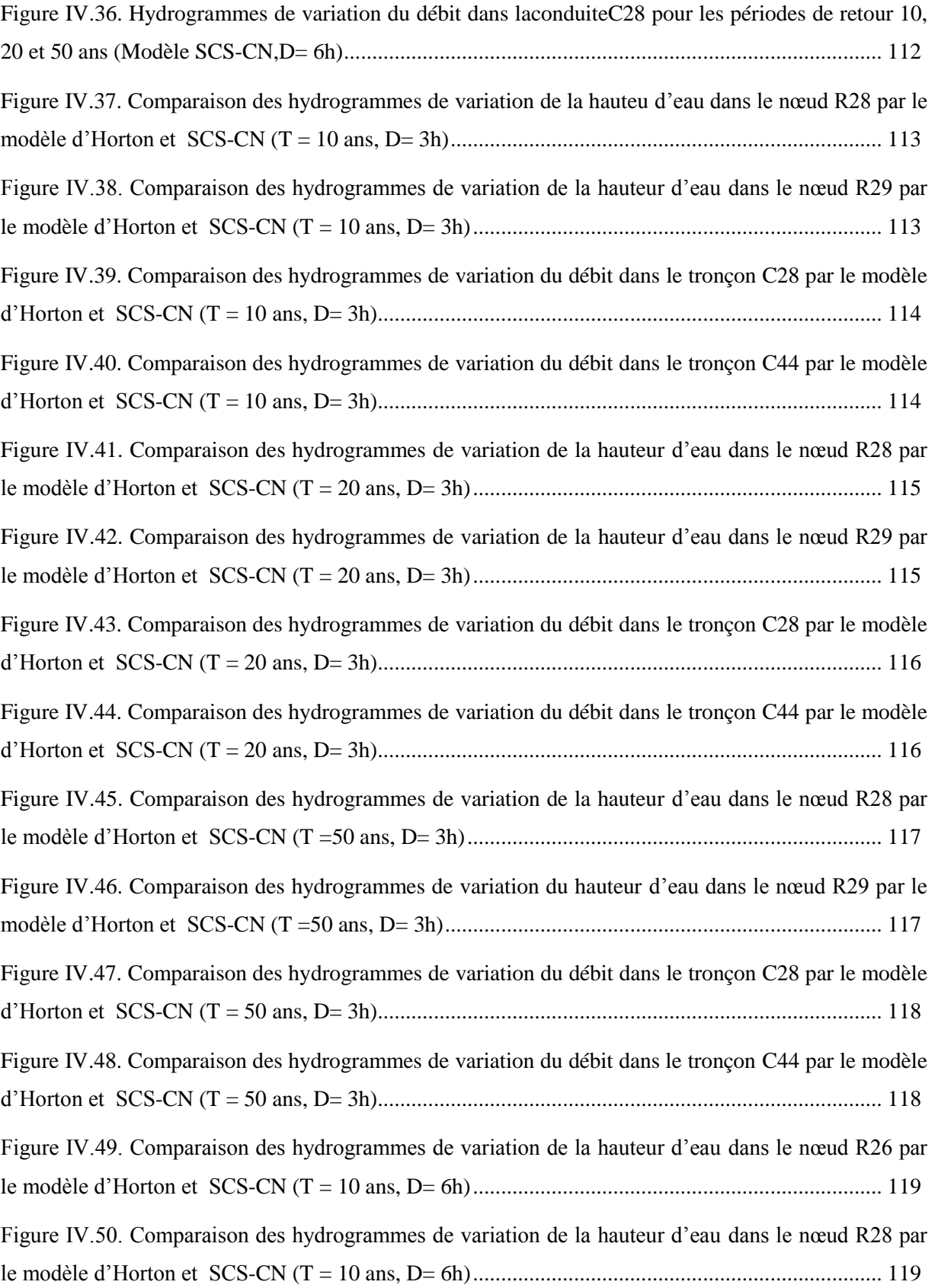

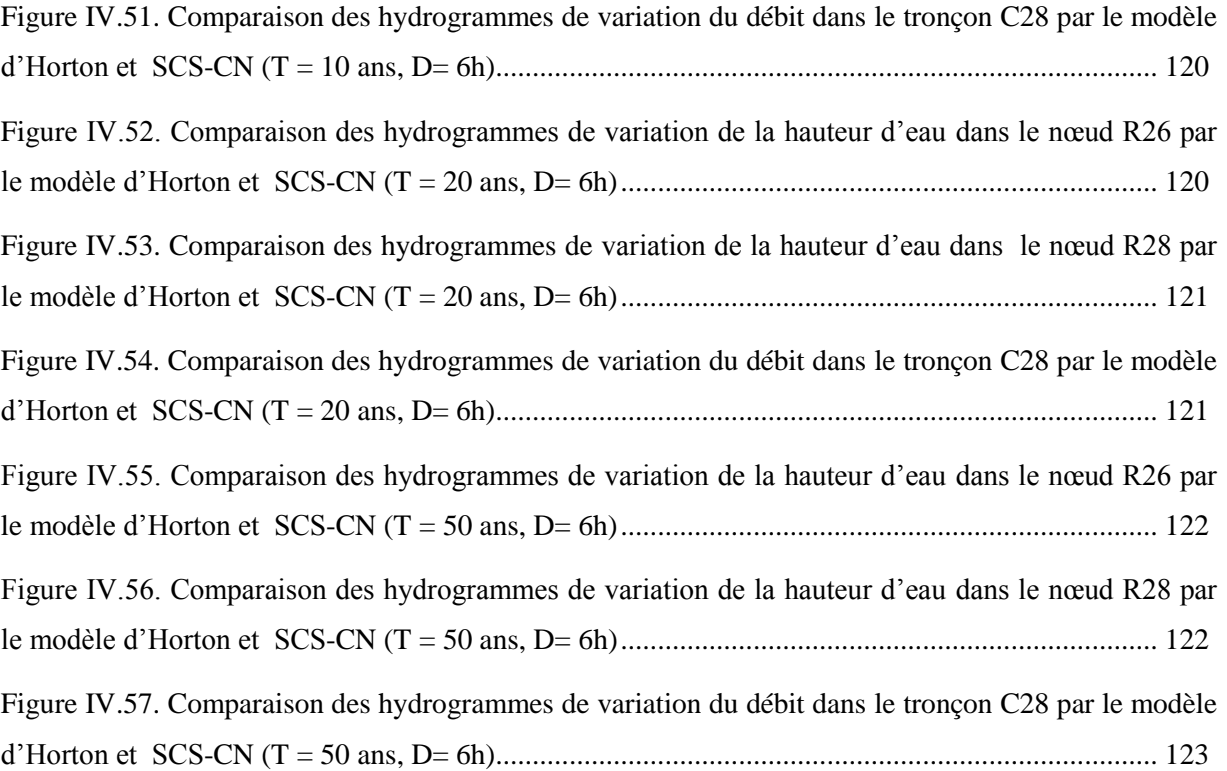

#### **Chapitre II : Modélisation Hydrologique et Hydraulique**

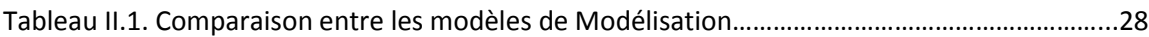

#### **Chapitre III : Materiels et méthodologie**

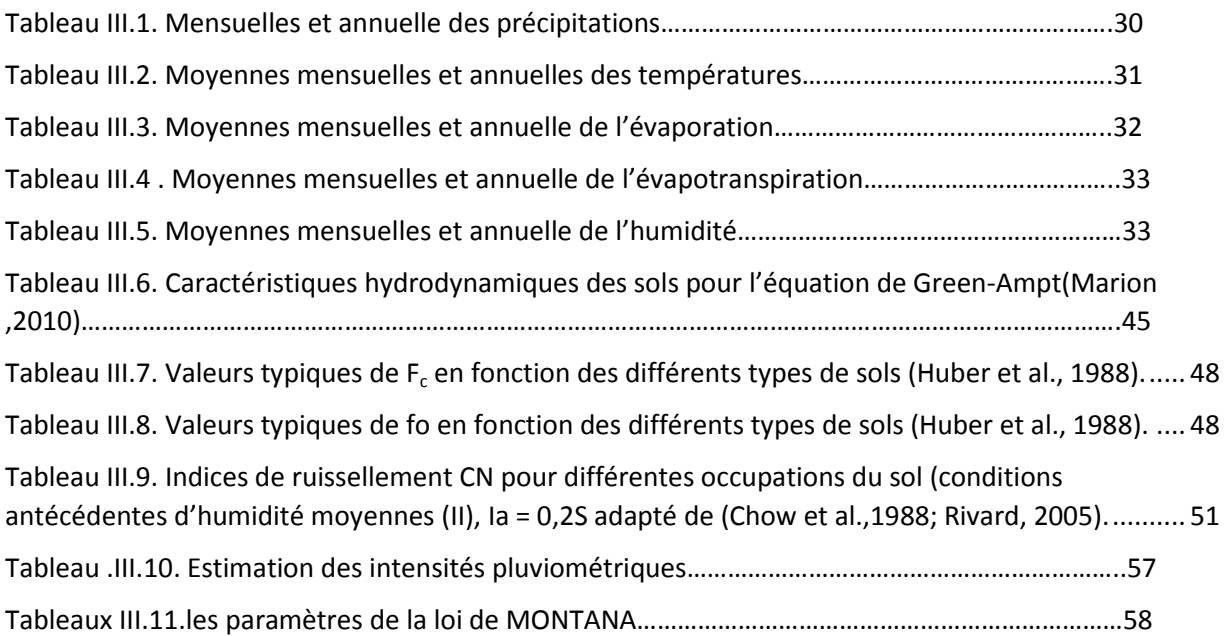

#### **Chapitre IV : Discussion et resultats**

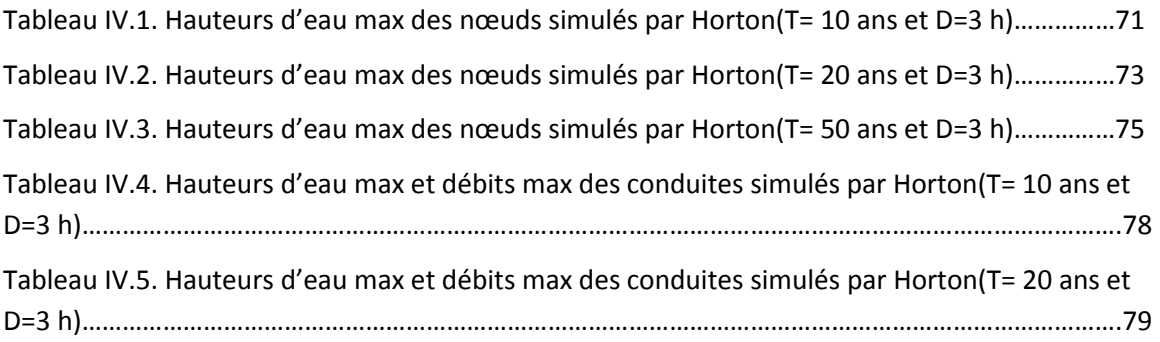

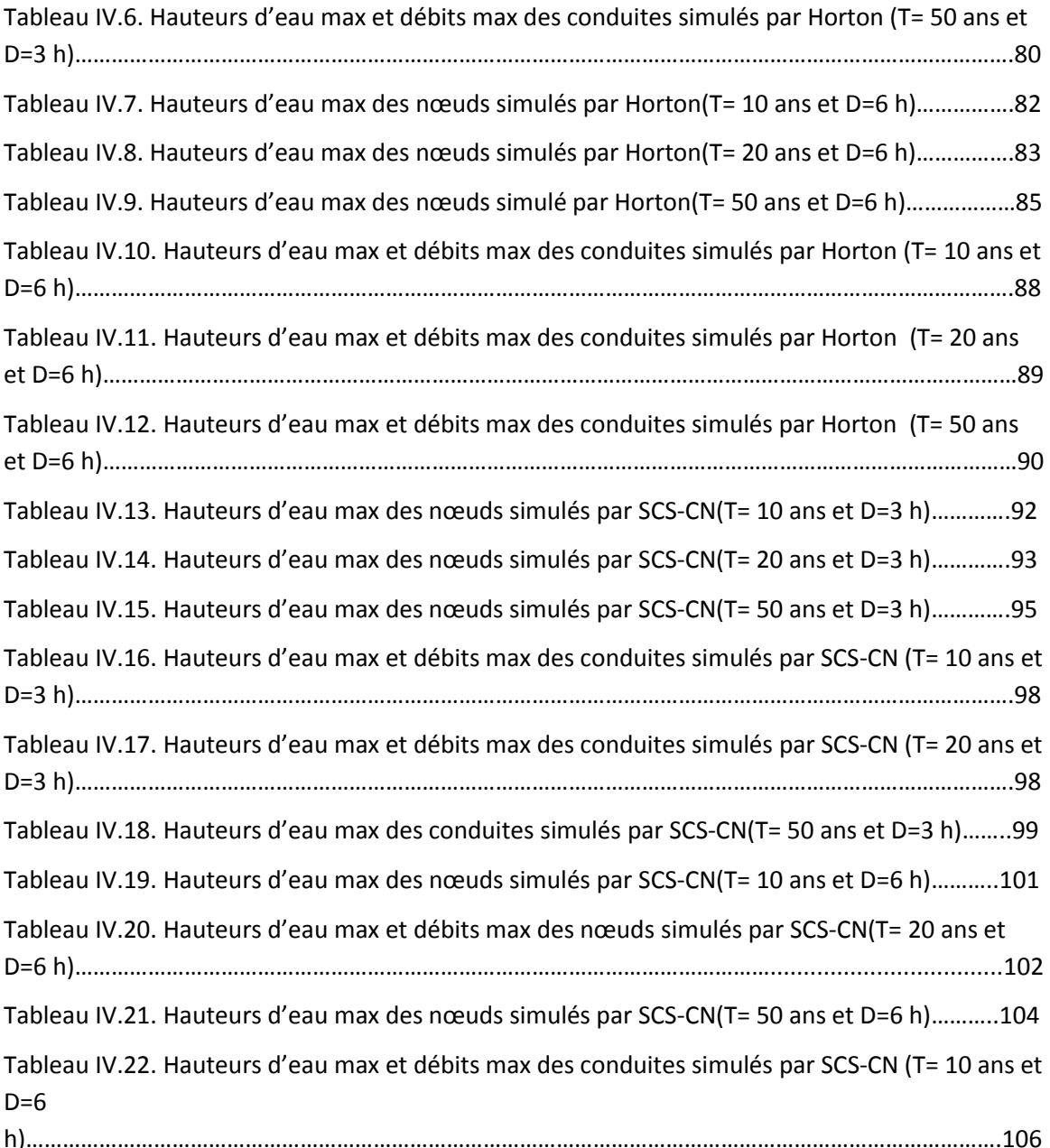

- **ANRH :** Agence national des ressources hydraulique
- **CAO :** Conception Assistée par Ordinateur
- **DHI MOUSE:** Danish Hydraulic Institute Modelling of a urban sewer
- **EPA :** Environmental Protection Agency
- **EFF :** External Flow Factor
- **HEC-22 :** Hydraulic Engineering Circular 22
- **IDF :** Intensité durée fréquence
- **MEDD** : Ministère de l'écologie et du développement durable.
- **ONM** : Office national météorologie
- **SCS-CN :** le Service de Conservation des Sols **-** Cuvre Number
- **SIG :** Système d'information géographique
- **SWMM** : Storm Water Mangement Model

Remerciement

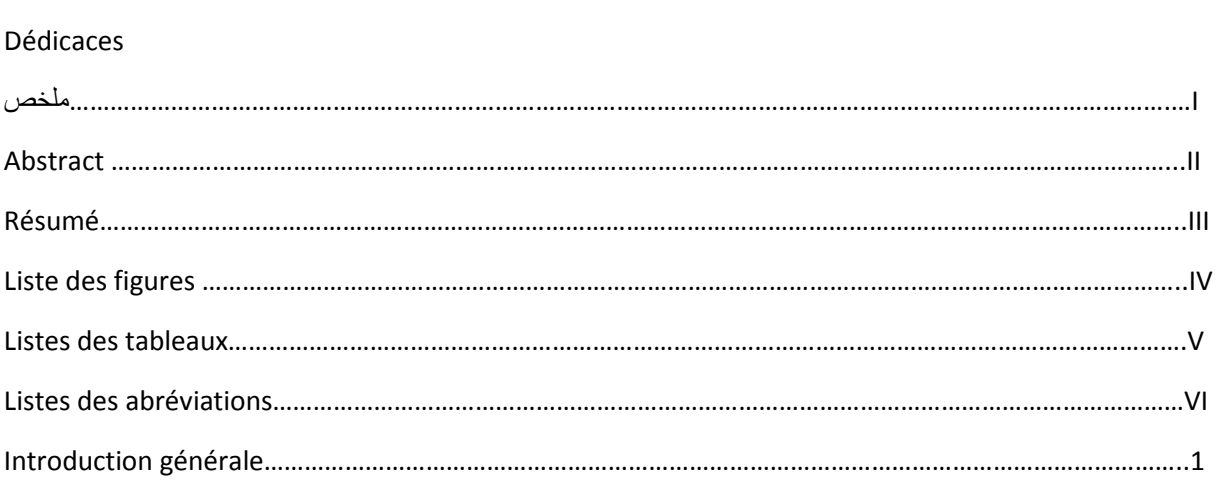

#### **Chapitre I : Les Inondations**

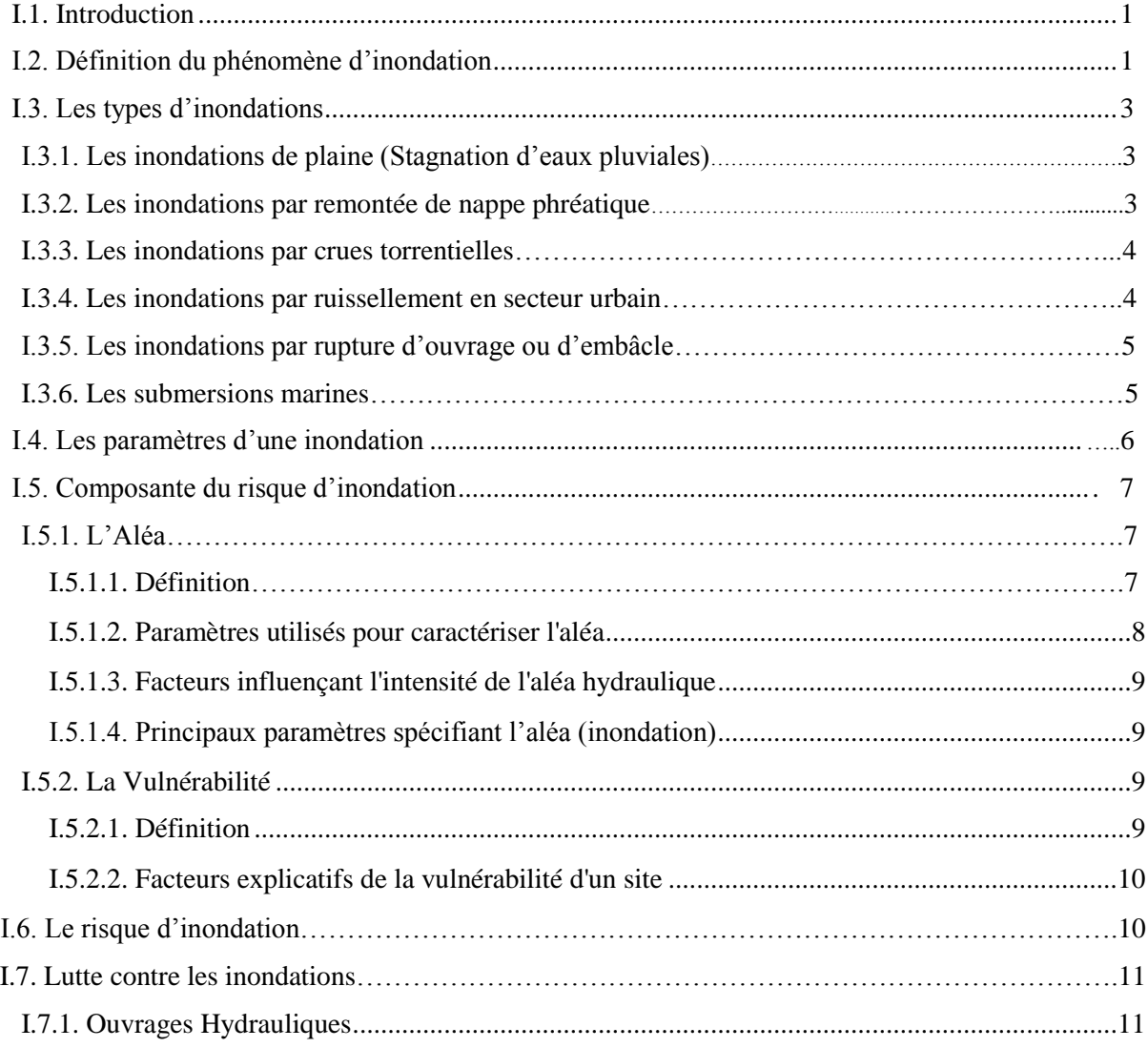

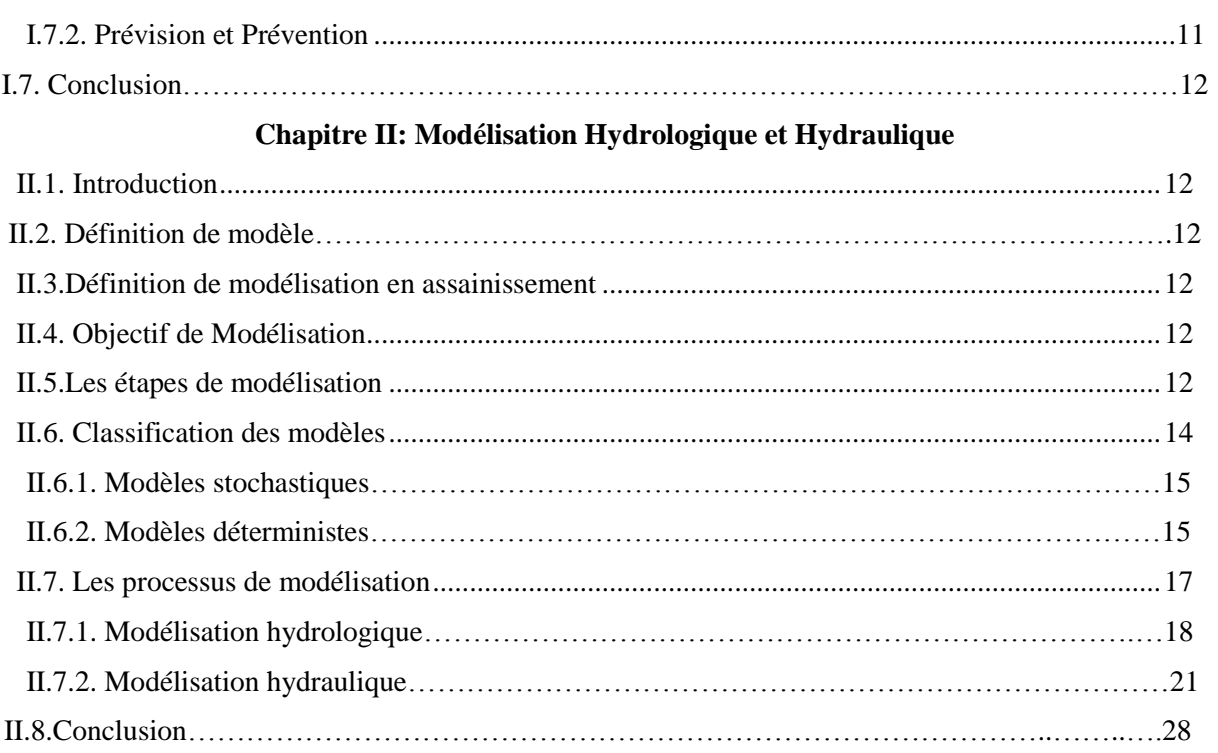

#### **Chapitre III : Matériels et méthodologie**

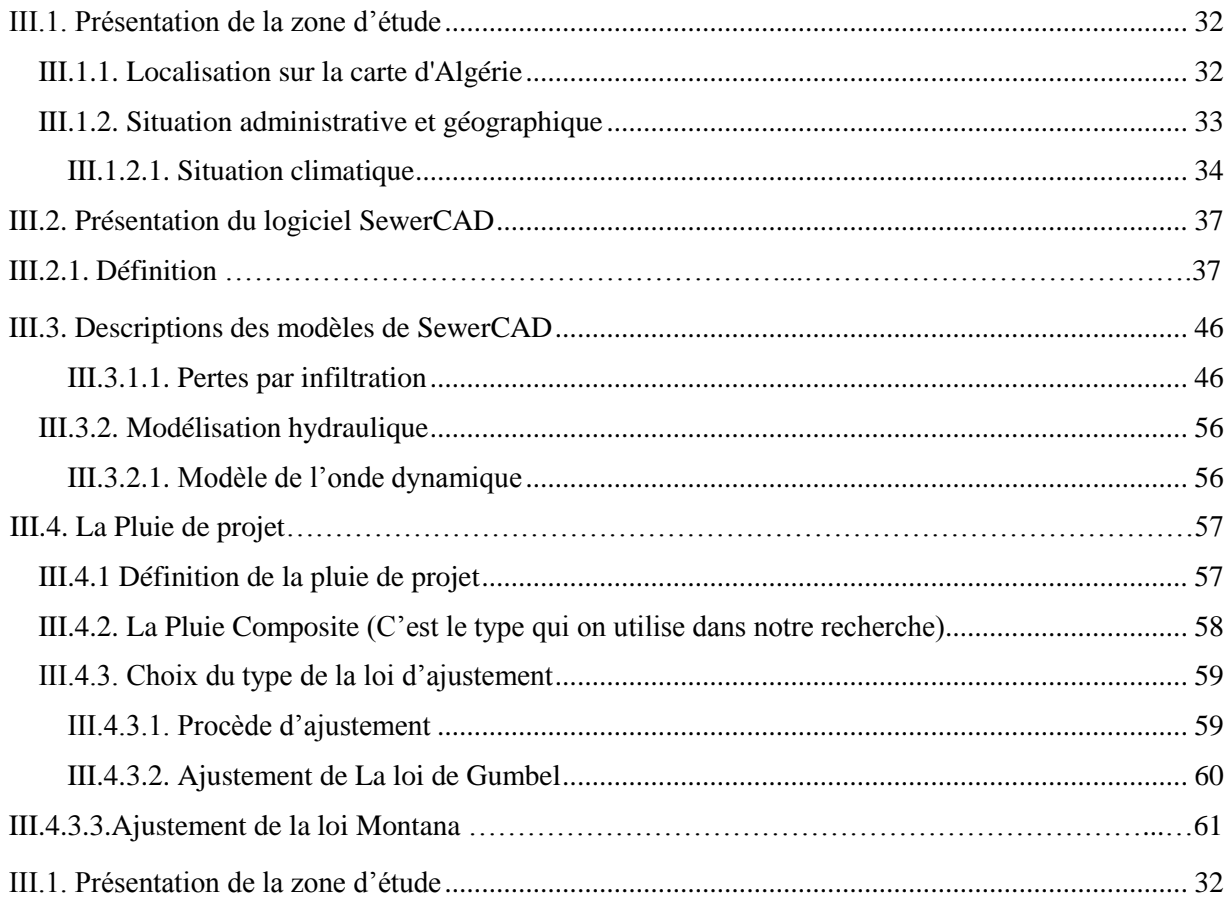

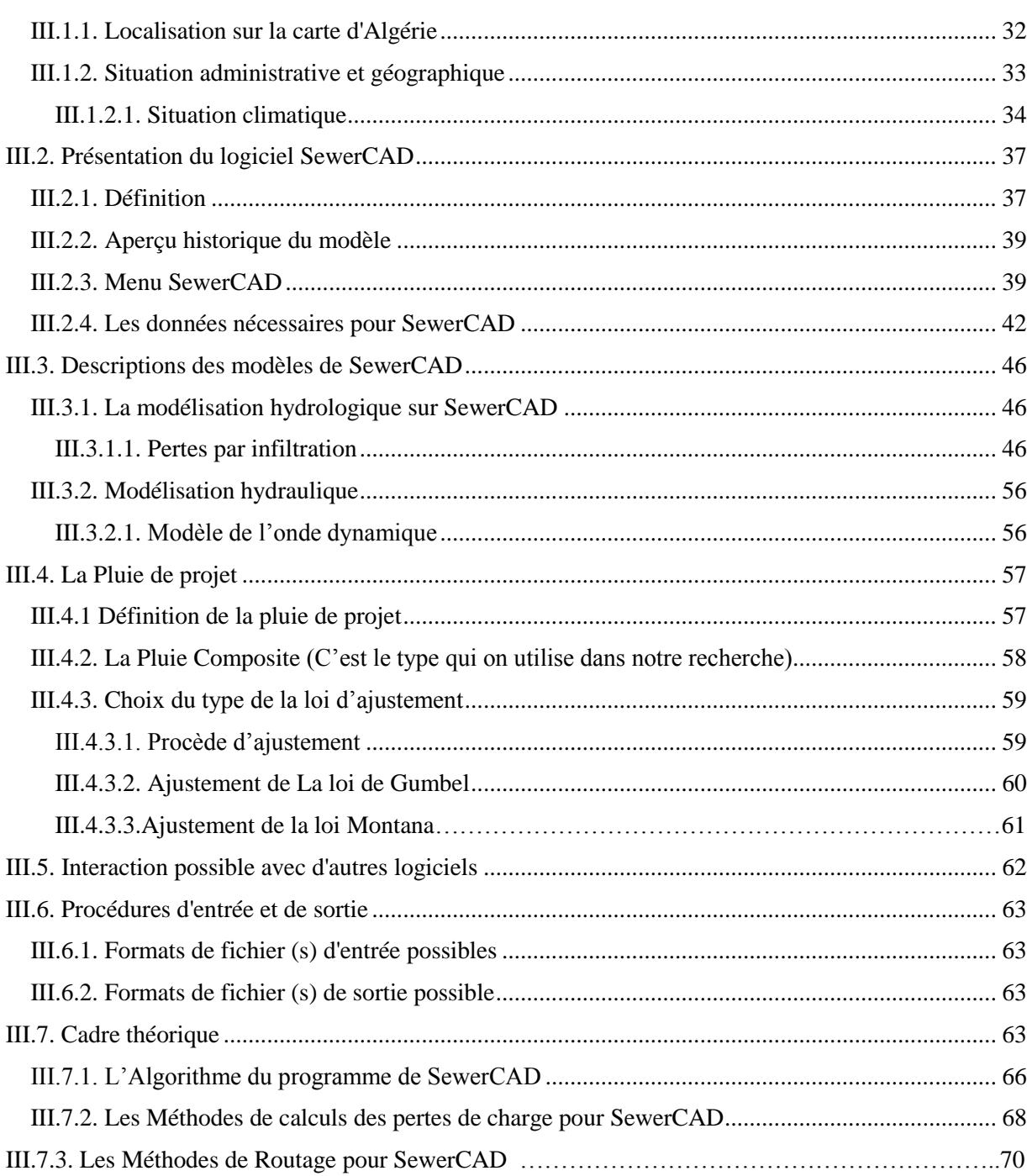

#### **Chapitre IV : Résultat et discussion**

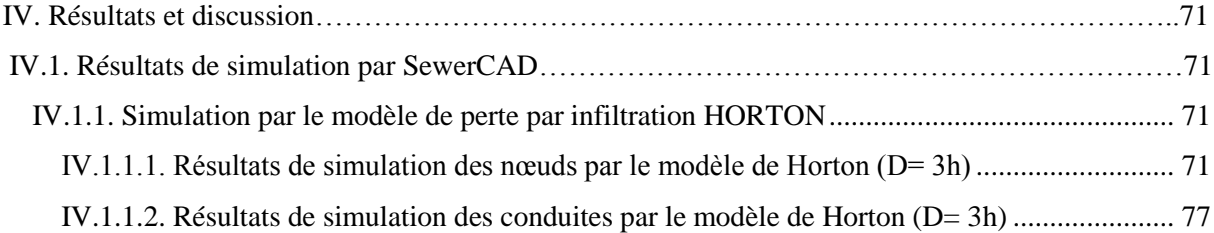

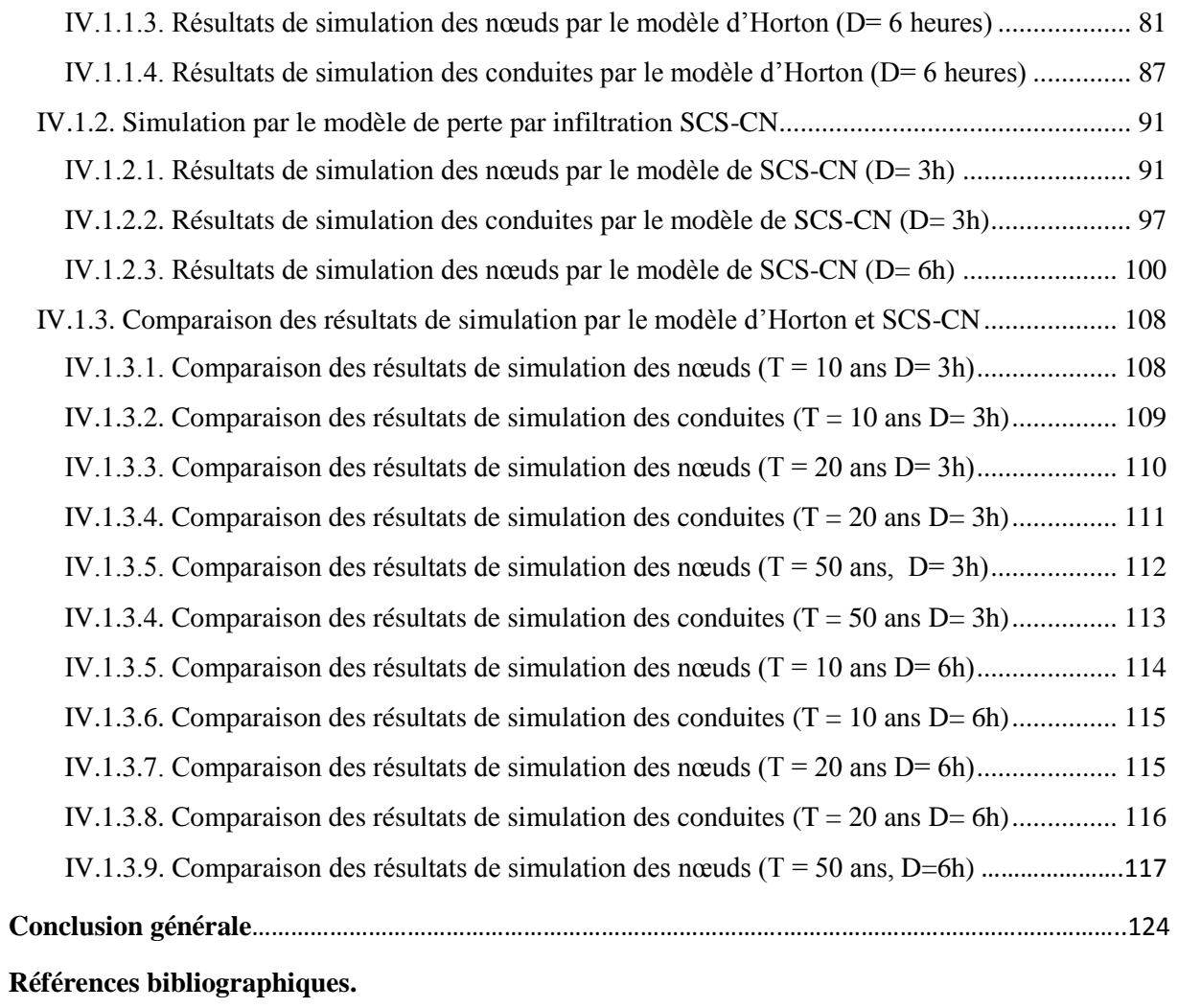

#### **Introduction générale**

Les inondations constituent le risque environnemental le plus courant dans le monde (Huong and Pathirana, 2013). En raison de l'urbanisation, les ruisseaux et les rivières sont canalisés et redressés, et de grandes surfaces deviennent imperméables, ce qui aggrave le problème (Mascarenhas, 2011). En Algérie, l'urbanisation rapide et incontrôlée, ainsi que l'augmentation de taux de précipitations, fait de l'inondation un événement fréquent. Dans les zones urbaines, des réseaux de drainage sont mis en place pour collecter et détourner les eaux de pluie en cas de précipitations. Cependant, ces réseaux ne suffisent pas toujours pour collecter et évacuer tout le ruissellement produit par une forte pluie, entraînant souvent une inondation urbaine. De plus, l'inondation due aux fortes précipitations devient de plus en plus sérieuse dans les zones urbaines, ce qui oblige à évaluer et à redéfinir de toute urgence le système d'infrastructure afin de drainer plus efficacement les eaux pluviales (Pan et. Al., 2011). Pour les inondations urbaines les plus graves, les précipitations dépassent souvent les valeurs prévues pour les précipitations. Mais dans de nombreux autres cas mineurs où les précipitations sont inférieures aux normes de conception, les inondations urbaines sont causées par des défaillances ou des dysfonctionnements des entrées de rue, des systèmes de canalisations et des réseaux hydrographiques (Shafiul et al., 2012). Du point de vue économique et technique, les capacités de telles infrastructures sont limitées et basées sur des événements pluviométriques déterminés historiquement (Miguez and Veról, 2017 ; Zhou, 2014). Dans de nombreux cas, le remplacement des réseaux de drainage existants est lié à des coûts élevés et n'intègre pas le concept de durabilité (Zhou, 2014). La modélisation des réseaux de drainage à travers le modèle SewerCAD semble très importante pour connaître la performance du réseau de drainage de la cité 672 logts AADL Azzaba. SewerCAD nécessite l'introduction de plusieurs paramètres et de variables pour analyser la relation entre l'intensité de pluie et les pertes par infiltration. L'intensité estimée des pluies à différentes périodes de retour à des fins de conception a été abordée par de nombreux chercheurs (Sen, 2008; Wayal and Menon, 2014). L'intensité de pluie utilisée dans cette étude inclue celles dérivées des courbes IDF et des précipitations type composite (Musy et Higy, 1998) pour un événement pluvieux de 20 ans pour différentes période de retour. Les pertes par infiltration consistent à l'évaluation des volumes infiltrés et les débits de pointes générés par le modèle SewerCAD, en relation avec le choix de sous modèles d'infiltration et la variation de l'imperméabilité des sols. Les sols imperméables sont des sols qui ne permettent pas à l'eau de pénétrer, comme les toits, les routes pavées, les terrains de stationnement, le substratum rocheux non fracturé, les sols serrés (argiles) sont affectés par l'effet de l'urbanisation. Les modèles d'infiltration sont utilisés pour estimer les taux d'infiltration et les potentiels d'infiltration du sol. Différents modèles sont mieux appliqués à certains types de sols et à certaines conditions de site (Turner, 2006 ; Mazloom et Foladmand, 2013). La grande variété de sites et de conditions de sol rend difficile la détermination du modèle qui estimera le meilleur taux d'infiltration et la capacité d'infiltration. Dans ce travail, la principale idée se concentrera sur la comparaison des résultats des hauteurs d'eau dans les regards et les débits des tronçons entre les modèles d'infiltration de Horton et SCS-CN pour mieux comprendre le comportement du réseau de drainage de la cité de 672 logts AADL Azzaba lors des périodes de retour différentes et des durées de pluie différentes.

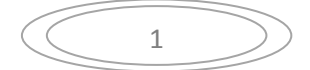

Notre mémoire est organisé en quatre chapitres:

Dans le premier chapitre, nous nous attachons à présenter les inondations

Le deuxième chapitre; décrit les notions de modélisation hydrologique et hydraulique

Le troisième chapitre, décrit la zone d'étude (cité 672 logts AADL Azzaba), sa localisation, la philosophie du logiciel SewerCAD et les sous modèles de perte par infiltration Horton et SCS-CN.

Le quatrième chapitre représente les résultats de l'application du logiciel SewerCAD et les sous modèles de perte par infiltration. Enfin une conclusion qui a été faite résumant toutes les étapes de ce travail.

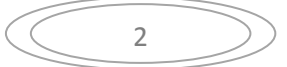

## **CHAPITRE I : Les inondations**

#### **I.1. Introduction**

Dans le monde, les inondations sont au rang de premier risque naturel. Dans les dernières décennies, les dommages engendrés par les inondations ont été particulièrement importants. L'importance de ces dommages est principalement imputable à une urbanisation et une industrialisation passées en plaine d'inondation, qui ont eu pour conséquence une augmentation de la vulnérabilité des biens et des personnes. Les enjeux très importants liés aux inondations expliquent les efforts qui sont aujourd'hui mis en œuvre pour analyser et comprendre ce phénomène afin de réduire le risque.

#### **I.2. Définition du phénomène d'inondation**

D'après la définition donnée dans le dossier d'information « Inondation » (MEDD):

« L'inondation est une submersion, rapide ou lente, d'une zone habituellement hors d'eau ».

D'après le même dossier :

« Au sens large, les inondations comprennent les débordements d'un cours d'eau, les remontées de nappes, les ruissellements résultant de fortes pluies d'orages, les inondations par rupture d'ouvrages de protection, les inondations estuariennes résultant de la conjonction de fortes marées, de situations dépressionnaires et de la crue des fleuves » (Renaud, 2006).

L'élément majeur à l'origine d'une inondation de plaine est la chute de précipitations importantes sur le bassin versant. D'après le site Internet du Regroupement des Associations Pour la Protection de l'Environnement des Lacs et des cours d'eau de l'Estrie et du haut bassin de la rivière Saint-François (RAPPEL@), le bassin versant représente :

«L'ensemble d'un territoire drainé par un cours d'eau et ses affluents. Son contour est délimité par la ligne de partage des eaux qui passe par les différents sommets et qui détermine la direction de l'écoulement des eaux de surface. En aval, sa limite est définie par son exutoire» (Renaud, 2006).

De façon schématique, au cours de fortes précipitations, une partie de l'eau s'infiltre dans le sol, le reste ruisselle sur les versants et est ainsi acheminé vers les cours d'eau (Figure(I.1)). Lorsqu'une quantité d'eau très importante parvient au cours d'eau, celui-ci déborde de son lit « habituel » (ou lit mineur) et donne ainsi naissance au phénomène d'inondation (Figure (I.2)).

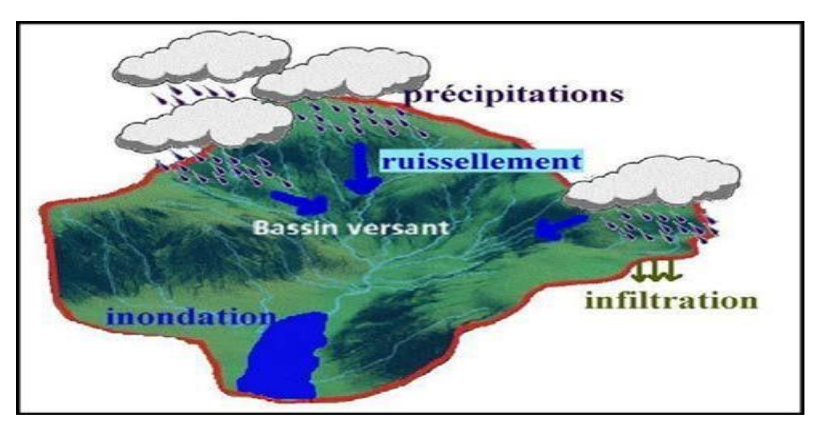

**Figure I.1**. La genèse du phénomène d'inondation (Débordement de cours d'eau) (Renaud, 2006)

En terme d'écoulement, la plaine est souvent décomposée en trois zones : le lit mineur, le lit moyen et le lit majeur de la rivière (Figure (I.2)). Le lit mineur correspond à la zone d'écoulement du cours d'eau hors débordement. Le lit moyen correspond à la zone d'écoulement pour des crues d'occurrences relativement faibles. Le lit majeur contient toutes les zones de la plaine dans lesquelles le cours d'eau est susceptible de s'écouler et de déborder (Renaud, 2006).

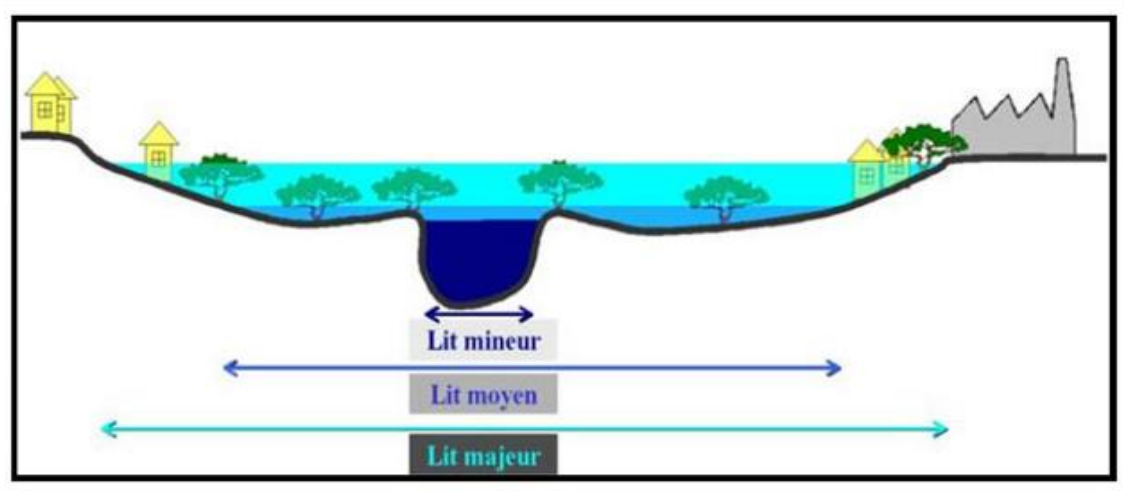

**Figure I.2.** Représentation schématique des lits mineur, moyen et majeur (Renaud, 2006)

#### **I.3. Les types d'inondations**

#### **I.3.1. Les inondations de plaine (Stagnation d'eaux pluviales)**

La plaine inondable est généralement une zone plate ou légèrement en pente adjacente au chenal de rivière qui est inondée au cours des crues. L'histoire des rivières inondables démontre un modèle récurrent de débordement dans la zone inondable.

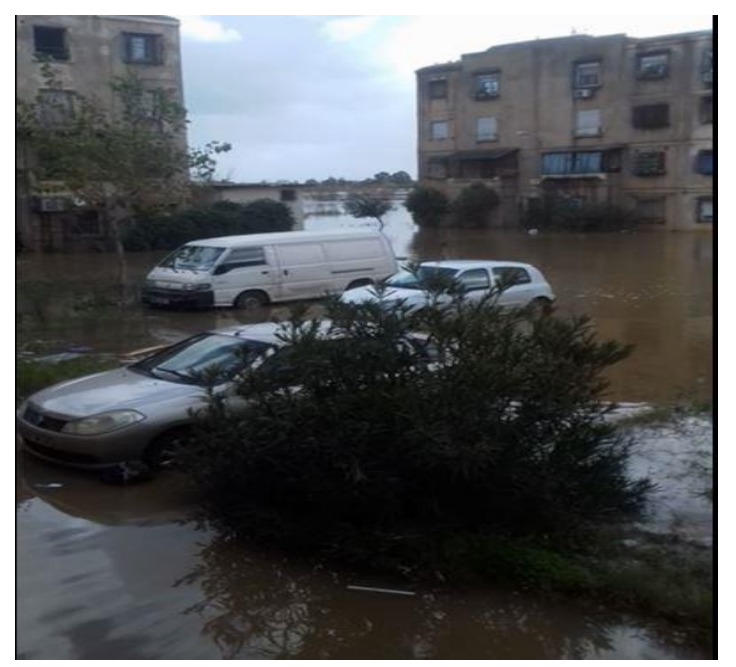

**Figure I.3.** Les inondations de plaine, Annaba le 26/01/2019

5

#### **I.3.2. Les inondations par remontée de nappe phréatique**

Les inondations par remontées de nappe sont des phénomènes complexes qui se produisent lorsque le niveau d'une nappe superficielle libre dépasse le niveau topographique des terrains qui la renferment.

Dans certains aquifères, lorsque les précipitations excèdent d'année en année les prélèvements et les sorties par les exutoires naturels, le niveau de la nappe s'élève.

Ce niveau peut atteindre et dépasser le niveau du sol, provoquant alors une inondation.

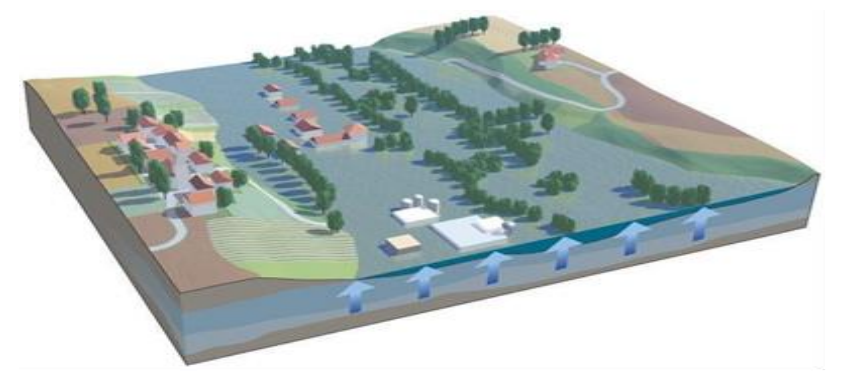

**Figure I.4.** Les inondations par remontée de nappe

#### **I.3.3. Les inondations par crues torrentielles**

Les crues torrentielles sont des phénomènes brusques et violents résultant d'épisodes pluvieux intenses et localisés, du type orages convectifs. De manière un peu conventionnelle, on parle de crues torrentielles lorsque la durée nécessaire pour qu'une goutte d'eau tombant sur le point « hydrologiquement » le plus éloigné atteigne l'exutoire est inférieure à 12 heures (ou 24 h pour certains auteurs). Les spécialistes retiennent cinq critères pour définir la crue torrentielle: la rapidité de la réponse du cours d'eau, sa pente, le nombre de Froude, le transport solide, les effets de ces crues.

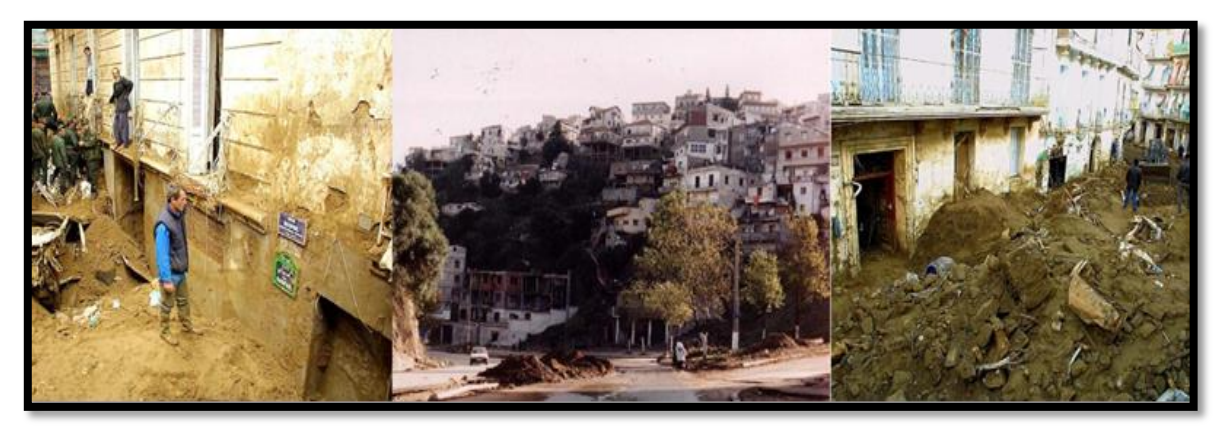

**Figure I.5.** Inondations par crues torrentielles - Bab El Oued- Alger (2001)

#### **I.3.4. Les inondations par ruissellement en secteur urbain**

Les inondations par ruissellement en secteur urbain sont celles qui se produisent par écoulement dans les rues de volumes d'eau ruisselée sur le site ou à proximité et qui ne sont pas absorbés par le réseau d'assainissement superficiel et souterrain. L'imperméabilisation du

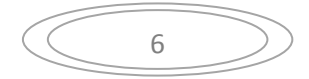

sol (bâtiments, voiries, parkings, etc.) limite l'infiltration des pluies et accentue le ruissellement.

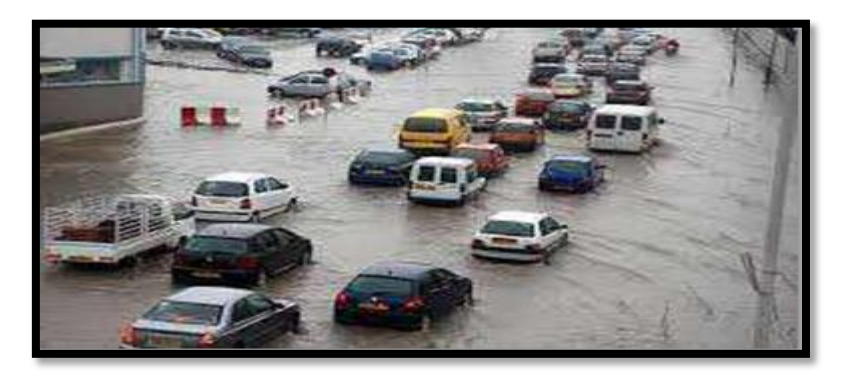

**Figure I.6.** Inondations par ruissellement en secteur urbain

#### **I.3.5. Les inondations par rupture d'ouvrage ou d'embâcle**

Dans le cas de rivières endiguées, l'inondation survient brutalement soit par débordement audessus de la digue, soit par rupture de la digue. Le phénomène peut être très brutal et d'autant plus dommageable que le site est proche de la digue. Le fait d'être derrière un ouvrage de protection dimensionné pour un certain niveau de crue peut donc rehausser le seuil de risque en cas de rupture ou dépassement de ce dernier.

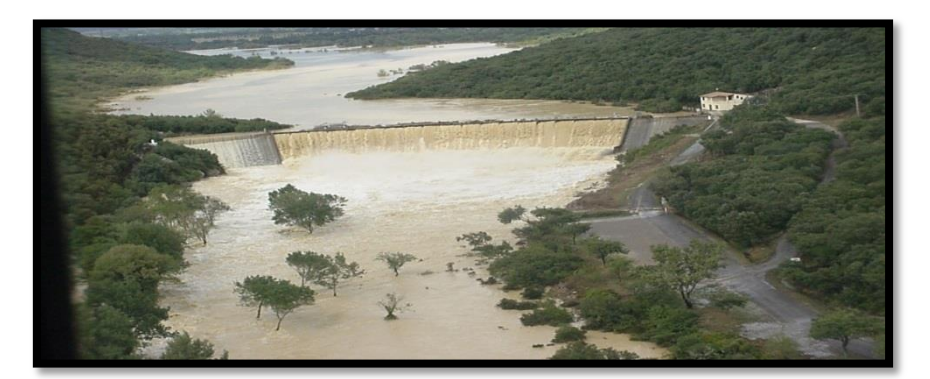

**Figure I.7.** Inondations par rupture d'ouvrage ou d'embâcle

Des secteurs habituellement hors de l'eau peuvent se trouver brutalement inondés. Un embâcle consiste en l'obturation d'un cours d'eau par la constitution d'une digue naturelle entraînant une retenue d'eau importante. La digue peut être constituée par des éléments solides arrachés à l'amont et charriés par le cours d'eau ou par un glissement de terrain. La rupture d'embâcle peut se produire plusieurs jours après une période de pluies exceptionnelles ou l'apparition d'un mouvement de terrain (Boubchir, 2007 ; Ledoux , 2006 ; Spppi, 2004).

#### **I.3.6. Les submersions marines**

Les submersions marines sont des inondations temporaires de la zone côtière par la mer dans des conditions météorologiques (fortes dépressions et vents de mer) et forts coefficients de marée. Elles se traduisent par l'invasion par des eaux salées particulièrement agressives.

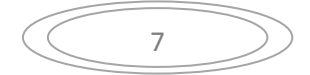

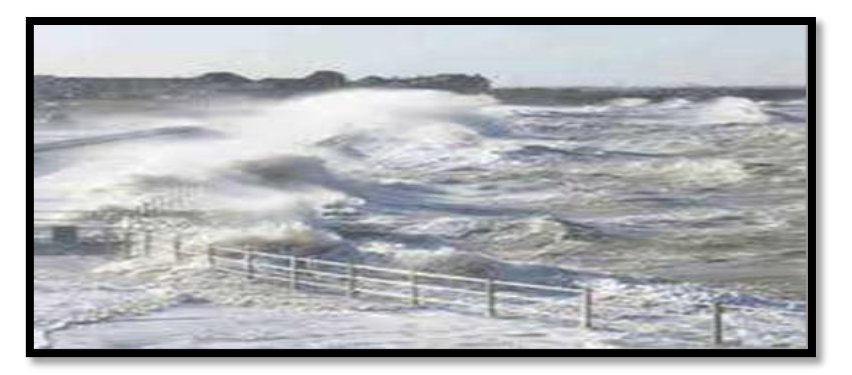

**Figure I.8**. Les submersions marines

Elles se manifestent soit lors d'un raz de marée ou de tsunami (occurrence très faible, Mais phénomène dévastateur), soit lors d'une tempête (surcote marine, vents et précipitations importants) ou en cas de rupture des défenses contre la mer (dans ce cas, les risques se concentrent le long du boulevard de littoral dans les secteurs dépressionnaires) ( Spppi ,2004).

#### **I.4. Les paramètres d'une inondation**

#### **<sup>↓</sup>** le débit

Le débit est un paramètre caractéristique d'une crue. C'est la quantité d'eau qui s'écoule en un point donnée du cours d'eau.il s'exprime en m<sup>3</sup>/s. le débit d'un cours d'eau varié en fonction de la hauteur d'eau , de la surface transversale à une section donnée de se court d'eau et de la vitesse d'écoulement. Ainsi, l'augmentation de débit d'un cours d'eau entraine celles de la vitesse d'écoulement d'eau et de la hauteur du plan d'eau en point considéré.

#### **la vitesse d'écoulement**

La vitesse d'écoulement est mesurée, en un point donnée, pour une inondation ou paroxysme de phénoménale courant peut atteindre des vitesses telle qu'il peut entrainer des objets d'un certain taille, voir des personne.il augmente également le risque d'érosion des berrges. on mettant en pression dynamique les constructions, il peut fragiliser, les endommager ou les détruire.

#### **la hauteur de submersion**

La hauteur de submersion est mesuré, pour une crue donnée, lors d maximum de cette crue elle est représentatif des risques pour les personne (noyades) et pour les bien par endommagement direct (action de l'eau) ou indirect (par mise en pression statique).la laisse d'inondation est la transe laissée par le niveau des eaux les plus hautes : la dégradation sont fonction de la durée, de la hauteur de submersion et de la vitesse d'écoulement.

#### **la durée de submersion**

La durée de submersion représente la durée approximative pendant laquelle une surface donnée de terrain reste inondée.

8

Cette durée peut varier de quelque heur à plusieurs mois.

Grasse a l'analyse des crues historie (déserteur concernée, débit, laisse…..), en profite à une classification des crues en fonction de leur fréquence (probabilité qu'un évènement d'apparaitre chaque année ou nombre moyen d'évènement similaire se produisons pendant une période donnée à un endroit donné).

A l'inversa période de retour est l'intervalle moyen de temps séparent des évènements similaire (crue d'intensité comparable, en débit ou hauteur, ou en couple débit-hauteur), lorsque observe l'évènement à l'échelle des plusieurs siècle ainsi, la crue centennal est un crue de fort amplitude qui chaque année à une probabilité sur cent de se produire. Le risque de dépasser au moins une fois une crue de période de retour T au pour d'un nombre d'année n :

$$
R = (1 - (\frac{1}{T}))^n (I - 1) \qquad Eq \, I.1
$$

#### **I.5. Composante du risque d'inondation**

La notion de risque est communément définie comme la combinaison de deux composantes qui sont l'aléa et la vulnérabilité (Ancey, 2005; Gilard & Gendreau, 1998; Oberlin et al., 1993). En effet, d'après (Torterotot, 1993) :

« Il n'y a pas de risque sans aléa naturel, il n'y en a pas sans élément vulnérable exposé ».

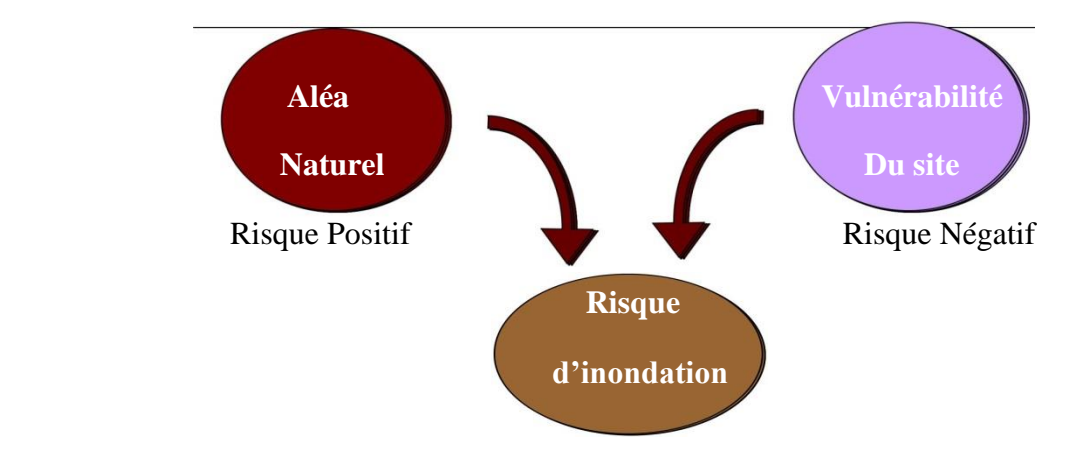

**Figure I.9.** Les composantes du risque d'Inondation

#### **I.5.1. L'Aléa**

#### **I.5.1.1. Définition**

Un aléa naturel est la possibilité qu'un phénomène, qu'une manifestation naturelle physique (non biologique) relativement brutale, menace ou affecte une zone donnée. C'est donc l'estimation de la réalisation de ce processus.

Ce concept est important dans l'étude des risques majeurs, il est nécessaire dans le domaine de l'aménagement des territoires. L'évaluation de l'aléa (intensité, proximité temporelle, fréquence) en un lieu donné ne préjuge en rien des dégâts éventuels (victimes, destruction d'infrastructures, d'éléments naturels) ou des conséquences économiques possibles.

#### **I.5.1.2. Paramètres utilisés pour caractériser l'aléa**

- L'aléa climatique à l'origine des inondations : La caractérisation de l'aléa climatique à l'origine des inondations se limite en général à la définition de courbes "Intensité Durée Fréquence" définies pour une surface donnée touchée par la pluie. La structure spatiale et temporelle des précipitations dont l'effet sur la dynamique de la crue est primordial, est rarement prise en compte : elle est encore méconnue et par ailleurs les modèles hydrologiques les plus simples sont souvent inadaptés pour la décrire. La détermination d'une période de retour associée à un événement spatialement et temporellement distribué n'a d'ailleurs pas de généralement faite que la variabilité du champ pluvieux est négligeable et que 'l'on peut se contenter de la description d'une pluie par un hyétogramme ponctuel unique. Cette simplification est très discutable.
- Cratérisation de l'aléa hydraulique : En termes d'inondation, l'aléa hydraulique correspond à tout ce qui caractérise la submersion indépendamment du mode d'occupation du sol. L'aléa hydraulique résultant d'un aléa climatique donné peut donc être décrit par divers paramètres dont, en particulier, le temps de montée de crue, la hauteur de submersion, la surface de submersion, la durée maximale de submersion, la vitesse du courant... Ces différents paramètres sont des variables aléatoires dépendant en particulier des caractéristiques des précipitations qui leur ont donné naissance. Elles sont par ailleurs souvent indépendantes comme le temps de montée de crue et la hauteur maximum de submersion. Pour un même débit de pointe la forme de l'hydrogramme peut être très différente suivant la forme de l'événement pluvieux.
- La caractérisation de l'aléa hydraulique est en fait souvent effectuée à l'aide de la seule hauteur de submersion, les autres paramètres étant considérés comme ayant des effets négligeables sur le milieu ou étant liés strictement à cette hauteur maximale (Torterotot, 1993). Les paramètres utilisés pour caractériser l'aléa peuvent aussi être multiples et différer en fonction du type de risque à décrire et/ou du type de dommages à déterminer: ces paramètres peuvent donc varier suivant le contexte et suivant la nature de la vulnérabilité de l'objet exposé.
- Lorsqu'il s'agit de cultures agricoles, le paramètre prépondérant est le temps de submersion complété éventuellement par les vitesses des écoulements qui peuvent induire une dégradation importante des sols par érosion ou par dépôt. Différents auteurs proposent, de façon à identifier les zones dangereuses pour les citadins susceptibles d'être emportés par le courant, d'adjoindre la hauteur de submersion à la vitesse des écoulements. Ces deux paramètres, hauteur de submersion et vitesse des écoulements, déterminent en effet la difficulté à se mouvoir dans l'eau (Ministère de l'Environnement 1994, v. diagramme de la DDE du Vaucluse (in Piney 1995), (Riccardi , 1997). De même, ces deux paramètres peuvent être utilisés pour définir le risque auquel sont exposés les véhicules susceptibles d'être emportés par les flots (Piney ,1995).

#### **I.5.1.3. Facteurs influençant l'intensité de l'aléa hydraulique**

L'intensité de l'aléa hydraulique est déterminée tout d'abord par les caractéristiques de l'aléa climatique à l'origine des inondations. En milieu urbain, elle est conditionnée aussi par les modifications du cycle hydrologique et des écoulements, induites par l'urbanisation (Ostrowski, 1993 ; Chocat, 1997).

- Les précipitations : Le facteur essentiel caractérisant les précipitations et conditionnant les crues qui en résultent est la hauteur précipitée. Cependant, la structure spatiale et temporelle de la pluie sont des facteurs susceptibles de modifier les différentes caractéristiques d'une crue (débits de pointe, temps de submersion....). Par exemple, les pluies uniformes, les plus pénalisantes pour un bassin versant donné, sont celles dont la durée correspond au temps de concentration du bassin versant. De même, des pluies telles que les intensités maximum se situent en fin de pluie induiront des débits de pointe plus importants que si ces intensités se situent en début de pluie ...
- Facteurs artificiels en milieu urbain : L'évolution démographique de la population mondiale s'accompagne d'une urbanisation difficile à maîtriser (plus de 50% de la population vivra en ville en l'an 2000 et plus de 300 villes comprendront alors un million d'habitants et plus (Banque Mondiale in I.A.V.RI.F 199)). Or l'urbanisation induit des modifications des processus hydrologiques et des conditions d'écoulement sur les bassins versants urbains et s'accompagne d'aménagements importants du milieu, susceptibles de générer des crues violentes (Maksimovicet , 1993; Wong, 1993; Desbordes, 1994).

#### **I.5.1.4. Principaux paramètres spécifiant l'aléa (inondation)**

Quatre paramètres principaux sont nécessaires pour caractériser l'aléa inondation

- Augmentation du débit d'un cours d'eau dont les fluctuations en un point sont Traduites par une courbe appelée hydrogramme.
- Augmentation de la vitesse d'écoulement d'eau.
- Augmentation de la hauteur de l'eau : La trace laissée par le niveau des eaux les plus hautes est appelée la laisse d'inondation.
- La fréquence des crues. On procède à une classification des crues en fonction de leur fréquence. Grâce à l'analyse des crues historiques (dates, secteurs concernés, débits, laisses…), on met ainsi en évidence le retour des crues de forte amplitude telle que la crue centennale qui, chaque année, a une probabilité sur cent de se produire et la crue rentable qui, chaque année, a une probabilité sur trente de se produire.

#### **I.5.2. La Vulnérabilité**

#### **I.5.2.1. Définition**

Les enjeux et la vulnérabilité sont liés à la présence humaine (personnes, habitations, activités économiques, infrastructure, …) et sont difficiles à définir. Il n'existe pas de vulnérabilité intrinsèque mais une vulnérabilité pour chacun des aléas concernés. La vulnérabilité dépend des éléments exposés et de leurs résistances, comportements, etc. Elle est caractéristique d'un site à un moment donné. Elle est modulable et évolutive en fonction de l'activité humaine. Cette définition de la vulnérabilité semble trop restrictive et lui est opposée, depuis une dizaine d'année, une nouvelle définition qui traduit la fragilité d'un système dans son ensemble et sa capacité à surmonter la crise provoquée par l'aléa.

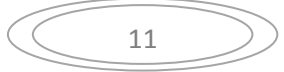

#### **I.5.2.2. Facteurs explicatifs de la vulnérabilité d'un site**

Les facteurs explicatifs de la vulnérabilité d'un site vis à vis des inondations sont multiples, mais on peut en distinguer deux types: les facteurs naturels et les facteurs d'ordre socioéconomique.

- Facteurs naturels : Ces facteurs sont liés aux caractéristiques morphologiques et physiographiques du bassin versant à l'amont du secteur inondable. Ainsi, les fortes pentes induisent des vitesses de ruissellement élevées qui augmentent le pouvoir de destruction de l'eau (effondrement de constructions) et sa capacité de charriage d'objets encombrants et d'entraînement de personnes; la topographie d'un bassin versant détermine aussi son temps de réponse qui sera d'autant plus court que la pente du bassin est forte.
- Facteurs socio-économiques : Divers auteurs relient la vulnérabilité d'un site à sa valeur économique d'une part et aux dommages potentiels que peuvent subir les personnes d'autre part (Torterotot, 1993 ; Faucher et Sotty, 1994 ; Hubert, 1995).
- Accroissement de la vulnérabilité en milieu urbain : La vulnérabilité d'un site est souvent accrue en milieu urbain par différents facteurs relevant de l'aménagement du milieu. La pression foncière existant en ville, associée à la négligence ou l'ignorance de certains urbanistes et promoteurs immobiliers, conduit souvent à l'implantation d'habitat ou de zones d'activités dans des zones à risques (des zones de dépression, zones plates sans ruissellement préférentiel, installation sur un couloir de ruissellement)... Dans certains pays, le non priorité des problèmes liés aux inondations conduit même parfois les autorités à lotir certains quartiers dans le lit majeur de cours d'eau temporaires (Morel, 1997).

#### **I.6. Le risque d'inondation**

Le risque représente la probabilité de dommages matériels et économiques, de blessures, et/ou de décès liée à l'occurrence d'un aléa naturel (Ancey, 2005). Il intègre l'aléa et la vulnérabilité, c'est à dire qu'il dépend d'un phénomène naturel obéissant à une loi de probabilité, et des enjeux exposés en lien avec les ressources disponibles pour y faire face (Torterotot, 1993).

La caractérisation du risque est une problématique délicate. Pour aboutir à une quantification objective du risque, la méthode Inondabilité (Gilard & Gendreau, 1998) vise à mesurer dans la même unité et à comparer les deux facteurs indépendants que sont l'aléa et la vulnérabilité. Sa mise en oeuvre sur un bassin versant consiste en une modélisation hydrologique (Débitdurée-Fréquence), couplée à une modélisation hydraulique et de l'occupation du sol pour aboutir à une représentation cartographique du risque. Par ailleurs, la quantification du risque est estimée à l'aide d'une différence (Risque =  $\Delta$  (aléa, vulnérabilité)) contrairement aux approches traditionnelles qui privilégient souvent un produit (Risque =  $\text{Coft} \times \text{probabilité}$ ), permettant ainsi la définition d'un risque acceptable (∆ négatif).

Une augmentation du risque d'inondation dans une plaine alluviale peut être due à un accroissement des enjeux ou une augmentation de l'aléa. Par exemple, l'urbanisation est fréquemment responsable d'une croissance du risque pour deux raisons :

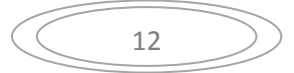

- La construction d'habitations en plaine alluviale accroît les enjeux.

- L'implantation de bâtiments, parkings, de routes… imperméabilise une partie du bassin versant et entraîne un accroissement du ruissellement, une augmentation du débit de pointe et une réduction du temps de concentration dont il résulte une augmentation de l'aléa et une réduction du temps disponible pour faire face.

#### **I.7. Lutte contre les inondations**

Pour lutter contre les inondations et réduire les dégâts causés par celles-ci, l'homme dispose de différents outils plus ou moins efficaces pour protéger les zones urbanisées. Le premier choix à faire est de limiter les constructions nouvelles dans les zones fortement exposées aux inondations ce qui permettra de conserver les zones d'expansion des crues des rivières.

L'homme peut également construire des ouvrages hydrauliques dans les lits majeurs de la rivière pour contrôler les écoulements. De plus, les connaissances actuelles de la météorologie et de l'hydrologie permettent de prévoir la monté des eaux et de prévenir les riverains préalablement avertis des risques et des actions à entreprendre au moment de la crue .

#### **I.7.1. Ouvrages Hydrauliques**

Depuis longtemps, l'homme protège ses villes, ses habitations et ses zones industrielles par des digues plus ou moins hautes ce qui permet de bloquer l'eau en période de crue. Les avancées scientifiques dans le domaine l'hydraulique ainsi que l'arrivée des outils informatique de modélisation ont permis de mieux connaître le comportement des rivières en période de crue et ainsi créer des ouvrages plus efficaces contre la montée des eaux.

La lutte contre les inondations se doit aujourd'hui d'être plus raisonnée que par le passé. La dynamique de la rivière doit être respectée en limitant l'endiguement et en favorisant l'inondation des plaines d'inondation et les ouvrages qui permettent l'écrêtement des crues. Ce type d'ouvrages est capable de stocker l'eau au moment de la pointe de crue ce qui permet de réduire les débits maximaux transitant dans les villages aval. Ces ouvrages qui ralentissent l'écoulement peuvent être des barrages, ou des casiers de rétention (ensemble de digues qui stockent l'eau).

#### **I.7.2. Prévision et Prévention**

Actuellement, et grâce aux avancées indéniables des sciences et technologies d'ingénierie, il existe des outils permettant de prévoir une inondation quelques heures voire quelques jours à l'avance. En effet, la précision des prévisions météorologiques et les avancées dans le domaine de l'hydrologie permettent aujourd'hui de créer des logiciels de prévision des crues.

La prévention est aussi une composante très importante pour éviter une catastrophe naturelle.

Les inondations les plus importantes étant très rares, les riverains en oublient les dangers et les actions à entreprendre lorsque le niveau de l'eau monte Les collectivités publiques doivent informer les riverains des risques qui les concernent ainsi que les comportements et les actions à effectuer en période de crue (Crues et inondations « les agencies de l'eau ») .

#### **I.8. Conclusion**

Les inondations ont plusieurs aspects, en effet, il existe différents types d'inondation. Elles sont déclenchées par différents facteurs tels que la quantité de pluie ou bien encore l'état des sols. Ensuite, les inondations peuvent avoir diverses conséquences : elles entraînent de nombreux dégâts, les principaux types de dégâts sont les dégâts matériels et les dégâts humains. Beaucoup d'aménagements sont détruits suite aux inondations, et de nombreuses personnes trouvent la mort. Pour éviter tous ces problèmes, les gestionnaire des réseaux doivent avoir un bon dimensionnement de leur réseau soit en cas de réhabilitation soit en cas d'extension .une bonne évaluation des capacités de transite d'un réseau nécessite la disposition des modèles adéquats de simulation des réseaux et la maitrise des formules de calcul convenable à la zone du projet.

# CHAPITRE II : Modélisation hydrologique et hydraulique

#### **II.1. Introduction**

Théoriquement, la modélisation numérique est un nouvel outil capable de décrire en détail le fonctionnement d'un réseau et d'intégrer, en particulier, la présence éventuelle d'exutoires et d'ouvrages de stockage des eaux pluviales. D'après les concepteurs de ces modèles et des logiciels, la modélisation offre une évaluation optimale des capacités d'évacuation des ouvrages existants, au cours d'un événement pluvieux donné.

Dans ce chapitre, on détaille les principaux aspects théoriques de la modélisation hydraulique qui intervient dans la simulation des réseaux d'assainissement et leurs ouvrages.

#### **II.2. Définition de modèle**

Un modèle est défini comme la représentation simplifiée de tout ou partie des processus représentant le phénomène hydrologique ou hydraulique par un ensemble de concepts mathématiques, exprimés en langage mathématique et reliés entre eux dans des séquences temporelles et spatiales correspondant à celles que l'on observe dans la nature.

Un modèle mathématique est constitué :

D'un ensemble de variables généralement mesurables choisies pour représenter l'objet étudié ; Et d'un ensemble de relations mathématiques entre ces variables (de forçage), choisies pour représenter son fonctionnement. Ces relations font intervenir des paramètres, qui permettent de calculer à partir des variations spatio-temporelles imposées à certaines de ces variables, les variations correspondantes des autres variables (Benkaci, 2006).

#### **II.3. Définition de modélisation en assainissement**

La modélisation est une représentation mathématique simplifiée d'un phénomène physique dans le but de comprendre son fonctionnement.

En assainissement urbain, la modélisation est une schématisation avec une description des réseaux dans un logiciel dans le but de s'approcher au mieux à la réalité des phénomènes hydrologiques et hydrauliques qui se produisent en temps de pluie depuis le ruissellement jusqu'à l'évacuation des eaux. (Lalande, 2000)

#### **II.4. Objectif de Modélisation**

L'objectif d'un modèle est de fournir une vision du fonctionnement global du réseau afin de représenter le plus fidèlement possible la réalité. Il est bien-sûr absolument nécessaire de vérifier l'objectif, la justesse des prédictions de la simulation. Si le modèle est juste, il donnera avec précision les débits en tel ou tel point du réseau.
#### **II.5. Les étapes de modélisation**

Les étapes de modélisation sont :

#### **1- Entrée des données hydrauliques**

La modélisation numérique des réseaux d'assainissement nécessite en premier lieu l'introduction des données structurelles et des données de fonctionnement de réseau :

- $\triangleright$  Regards (position, cote de terrain naturel, profondeur)
- Conduites (tracé, diamètre, regards amont et aval)
- Ces données sont complétées par les autres ouvrages du réseau : déversoirs, postes de refoulements etc.

Les données proviennent essentiellement des études antérieures, de plans de réseaux, du relevé photogrammétrique et des relevés de terrain.

#### **2- Entrée des données hydrologiques**

Les réseaux d'assainissement urbains constituent des systèmes complexes regroupant des bassins versants et conditions aux limites permettant l'évacuation des charges hydrauliques générées (eaux de ruissellement, eaux usées, infiltration, conditions aval etc).

Trois types de donnes doivent être générés :

- Ees données en temps sec, générant uniquement les eaux usées ;
- $\triangleright$  Les réseaux unitaires, définissant les surfaces drainées par des réseaux unitaires ;
- $\triangleright$  Les réseaux séparatifs, caractérisant les surfaces drainées par des réseaux séparatifs (eaux usées) où s'infiltrent néanmoins quelques eaux de ruissellements pluviales.

#### **3- Calage du modèle**

Après la construction du modèle mathématique, la phase de calage est une phase essentielle pour toute étude de modélisation. Le calage est à réaliser pour le temps sec et le temps pluvieux. Il utilise donc les données événementielles abordées à l'étape précédente.

Le calage est réalisé en hydraulique, puis dans le cas des mesures de la pollution et pour chacune des phases en temps sec puis en temps de pluie.

#### **4- Validation**

Après le calage du modèle, la phase de validation est également une phase indispensable à toute étude de modélisation. Comme pour le calage, la validation est réalisée pour le temps sec (si l'on dispose de plus d'une campagne de mesures de temps sec), mais surtout pour le temps pluvieux, et utilise donc également les données événementielles.

La phase de validation consiste, à partir des paramètres calés et figés, à contrôler que les réponses du modèle sont identiques à celles observées pour au moins deux événements pluvieux différents de celui utilisé lors du calage. Si tel n'était pas le cas (particularité d'une précipitation, problème de mesures…), il faudrait, en fonction des cas:

$$
\left(\begin{array}{c}\n\overline{17}\n\end{array}\right)
$$

- $\triangleright$  Choisir une autre pluie de calage si aucune pluie de validation ne permet de confirmer le calage et, ensuite, assurer une nouvelle validation. Après analyse, il faudra justifier les problèmes rencontrés.
- $\triangleright$  Choisir une autre pluie de validation, si l'une des pluies de validation ne confirmait pas le calage et d'autres simulations en validation. De même que précédemment, il conviendra d'expliquer les difficultés rencontrées.

Si des données plus nombreuses sont disponibles, l'idéal est d'appliquer la même méthode que précédemment.

Si le calage a été correctement effectué, les résultats doivent être de bonne qualité sans que l'on ait besoin de corriger les paramètres du modèle. Toutefois, les pluies présentant le plus souvent des caractéristiques non homogènes, certaines distorsions entre résultats et mesures, si elles restent limitées, peuvent subsister sans remettre le modèle en cause.

Comme lors de la phase de calage, c'est la qualité des résultats en phase de validation qui permettra de passer à la phase d'exploitation du modèle.

La validation peut être menée en différentes phases, traditionnellement on cite (Zug& Vazquez,2010) :

- 1) Une validation événementielle (échelle de la pluie isolée).
- 2) Une validation sur des chroniques de pluies (échelle de quelques jours à un mois environ).
- 3) Une validation sur des longues durées (d'une à plusieurs années).

#### **II.6. Classification des modèles**

Outre les différentes définitions obtenues en fonction du point de vue du modélisateur, il est également possible de les classifier par types d'approche (Musy, 2005) et (Chocat, 1997).Ces approches ne sont pas exclusives les unes des autres et peuvent même être complémentaires.

Depuis l''apparition de la modélisation hydrologique, de nombreux modèles ont été développés en fonction des objectifs recherchés, sur base de différents choix d'élaboration, menant à une multitude de modèles exploitables dont chacun est doté de champs d'application et de validité restreints. Les différences portent notamment sur les options de simulation en termes de discrétisation spatiale : les modèles sont globaux ou distribués. Et enfin, ils diffèrent au point de vue de l'expression des phénomènes hydrologiques, liés soit à des équations empiriques, soit à des équations physiques, soit à une simplification plus ou moins poussée de ces équations physiques (approche conceptuelle). Bref, les critères de classification des modèles reposent principalement sur la représentation de l'espace, du temps et des processus décrits (Singh, 1995 ; Payraudeau, 2002). La figure. (II.1) donne une classification des modèles hydrologiques en se basant sur ces critères. (Mame, 2014).

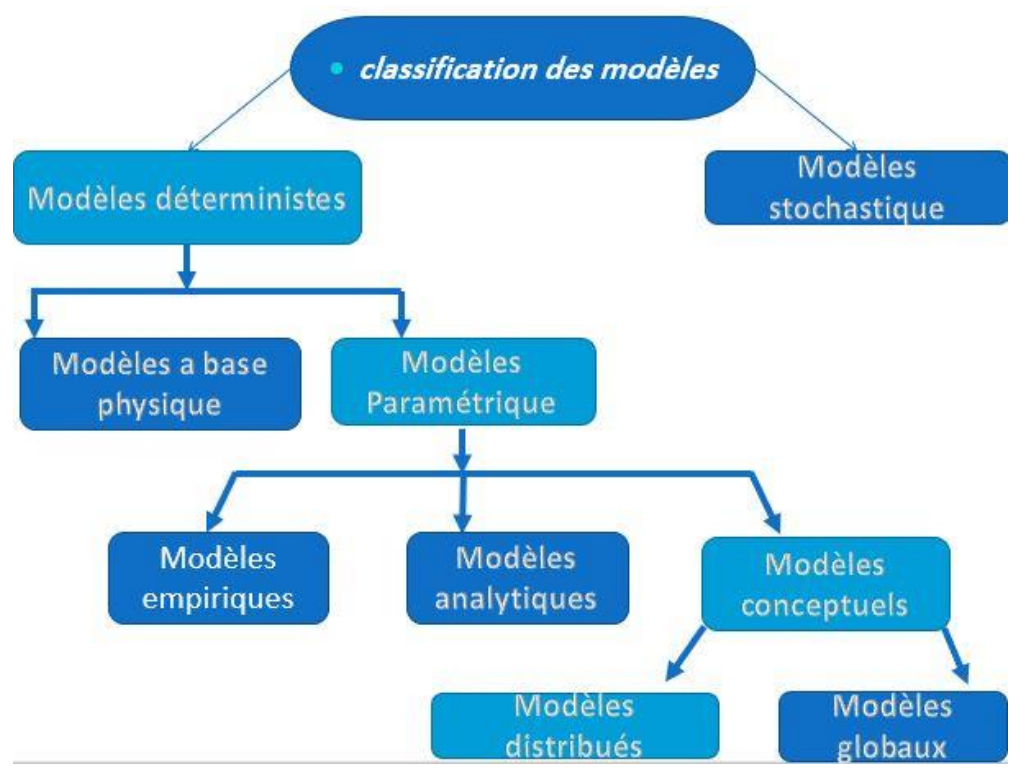

**Figure II.1.** Classification des modèles hydrologiques.

# **II.6.1. Modèles stochastiques**

La modélisation stochastique peut être envisagée dans le cas où il y a des incertitudes sur les données ou parfois même sur les processus mis en jeu. Ainsi Jensen (1992) considère qu'une approche stochastique est un moyen rationnel de traiter la caractérisation spatiale de la variabilité, et d'établir un lien entre les incertitudes des paramètres et celles des prédictions.

Toutefois cette approche, qui semble par ailleurs le meilleur moyen de caractériser la variabilité des grandeurs, nécessite la connaissance des lois de probabilité les plus courantes pour la variabilité considérée ou au moins de leurs premiers moments. (Mame, 2014)

# **II.6.2. Modèles déterministes**

Un modèle est dit déterministe (par opposition à stochastique) si aucune de ses grandeurs n'est considérée comme aléatoire, c'est à dire résultant soit de l'observation soit de grandeurs reconstituées. La plupart des modèles hydrologiques sont déterministes. Ces modèles associés à chaque jeu de variables de forçage, de variables d'état et de paramètres, une valeur de réalisation unique des variables de sortie (il s'agit essentiellement des débits simulés à l'exutoire d'un bassin versant).

Et dans les modèles déterministes nous citons :

#### **A. Les modèles à base physiques**

Dans ce cas, le modèle devient une maquette reproduite à une échelle spécifique. La principale difficulté revient à transposer le résultat dans la réalité par rapport au facteur d'échelle. Il est souvent impossible d'éviter des distorsions dans les phénomènes. Il devient donc nécessaire de négliger certains aspects. Par exemple, les forces de viscosité sont négligées si les forces de gravité dominent. On parle alors de similitude de Froude. Si au contraire, les forces de gravité peuvent être négligées au profit des forces de viscosité, on parle de similitude de Reynolds.

## **B.Les modèles à base mathématiques**

Dans ce cas, le modèle représente sous forme d'équations les phénomènes physiques de la réalité. Il se compose d'une ou plusieurs équations dont l'origine, le degré de complexité et le réalisme multiplient les possibilités de construction. Ainsi, il est possible de distinguer :

## **Les modèles empiriques**

Ils sont représentés par des formules et équation simples et empiriques. Par exemple, la formule rationnelle qui permet de déterminer le débit de pointe en fonction d'information minimale du bassin versant, à savoir le coefficient de ruissellement.

Les inconvénients de ces modèles sont divers. Parfois, les coefficients locaux interviennent et ne sont pas transposables directement. Il n'y a pas de moyens de contrôle de l'ordre de grandeur et il n'est pas possible de rattacher d'autres processus

(par exemple un bilan pollutif ou le transport solide aux crues calculées).

# **Les modèles statistiques**

Appelé aussi empirique, ces modèles cherchent à lier les différents variables ou grandeurs d'un système à une partie de séries de données expérimentales en utilisant des techniques statistiques. Ces modèles ne fournissent pas toujours des résultats satisfaisants vue que les ajustements sont dépendants de la fiabilité des mesures. (Lalande, 2000)

Ils utilisent des fonctions de distribution (loi Normale, de Gumbel) afin d'évaluer ou de prédire un comportement observé. Ces méthodes analysent les variables en tant qu'échantillon d'une population statistique dans le but d'une régionalisation ou en vue de la prédiction de certaines grandeurs. En hydrologie, la variable la plus utilisée est le débit à l'exutoire d'un bassin versant, et notamment le débit maximum et minimum journalier, mensuel ou annuel.

L'expérience indique que les valeurs moyennes d'un comportement sont représentées correctement par la loi Normale, et que les valeurs maximums et minimums sont mieux approchées par une loi de type « extrême » telle que la loi de Gumbel.

Les principales faiblesses de ces modèles sont :

- $\overline{\text{F}}$  Estimation d'une valeur caractéristique seulement.
- $\overline{\phantom{a}}$  Non prise en compte de nombreux paramètres.
- **↓** Impossibilité de rattacher d'autres processus.
- **← Résultats dépendent des données.**
- $\overline{\phantom{a}}$  Difficulté de calculer les erreurs de simulation.

#### **Les modèles conceptuels**

Ces modèles tentent de reproduire la réponse d'un bassin versant en remplaçant la réalité de l'écoulement par une idéalisation fort simplifiée de la géométrie du bassin versant et de l'écoulement par rapport à la situation réelle. En hydrologie, les deux concepts de modélisation principalement utilisés sont :

- La représentation de la géométrie des surfaces d'écoulement par des plans rectangulaires de pentes constantes.
- La représentation de l'écoulement par des réservoirs fictifs. Versant et de l'écoulement par rapport à la situation réelle.
- La représentation de la géométrie des surfaces d'écoulement par des plan rectangulaires de pentes constantes ;
- La représentation de l'écoulement par des réservoirs fictifs.

#### **Modèles globaux:**

Dans un modèle global le bassin est considéré comme une entité unique. Des relations empiriques (issues de l'expérience) relient les entrées et les sorties sans chercher à se rapprocher d'une loi physique. Les modèles globaux offrent à l'utilisateur un choix très attractif, car il présente une structure très simplifiée, il ne demande pas trop de données, faciles à utiliser et à calibrer. La représentation du processus hydrologique est très simplifiée. Il peut souvent mener à des résultats satisfaisants, et spécialement si l'objectif majeur est la prévision d'une crue ries différentes : la modélisation hydrologique, la modélisation hydraulique. (Lalande, 2000)

#### **II.7. Les processus de modélisation**

La modélisation hydrologique étudie principalement la réaction d'un ensemble de bassins versants et d'un réseau à un événement pluviométrique. Ses buts sont divers et permettent soit d'évaluer l'état d'un système ou de procéder à des calculs de dimensionnement, soit d'étudier les perspectives de développement ou de correction du système.

Pour ce faire, il faut plus que la seule connaissance du débit de pointe obtenu par la méthode rationnelle pour déterminer les volumes d'eau de ruissellement. Il est utile de connaître les hydrogrammes de ruissellement aux différents points névralgiques des réseaux et bassins de drainage.

Les processus pris en compte varient suivant les modèles. Mais pour être les plus représentatifs de la réalité, les phénomènes suivants doivent être intégrés. Ils peuvent être séparé dans trois catégories différentes : la modélisation hydrologique, la modélisation hydraulique, la modélisation pollutive.

# **II.7.1. Modélisation hydrologique**

Un modèle hydrologique, ou modèle pluie-débit, est un outil numérique de représentation de la relation pluie-débit à l'échelle d'un bassin versant. Il permet de transformer des séries temporelles décrivant le climat d'un bassin versant donné (séries de précipitations et de températures par exemple, séries qui sont les entrées du modèle hydrologique) en une série de débits (sortie du modèle hydrologique).

De nombreux modèles hydrologiques ont été développés depuis la fin des années 1960.

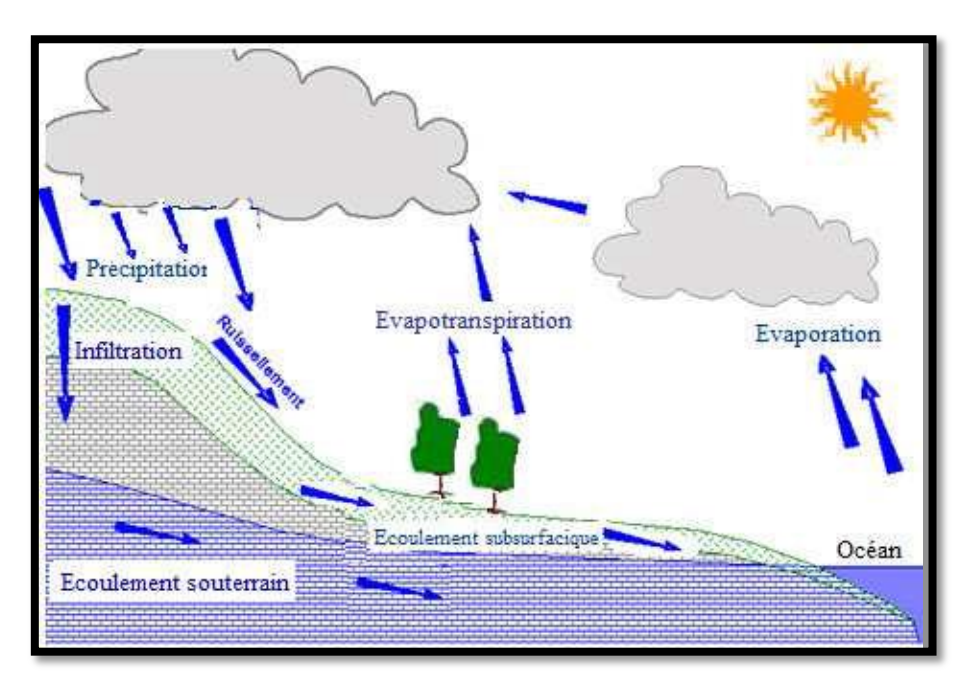

**Figure II.2.** Le Processus Hydrologique

# **II.7.1.1. Le choix de type de modèle**

Le modèle à utiliser dépend généralement de l'objectif de modélisation ainsi que des données d'entrées disponibles.

Au niveau de la modélisation déterministe, la transformation pluie débit se fait par succession de deux sous modèle :

Une fonction de production et une fonction de transfert.

La grande diversité des modèles hydrologiques complique le choix des scientifiques et ingénieurs pour une application donnée. Afin d'éviter certaines erreurs et de réduire

certains inconvénients, il est nécessaire d'effectuer le choix en fonction des objectifs de l'étude.

Cependant, il n'est pas toujours évident de satisfaire à cette règle. Des problèmes de coûts, licence d'utilisation, matériel nécessaire pour le fonctionnement ou d'habitude de travail ont tendance à prendre le dessus sur le critère rationnel qui tend à chercher la meilleure adéquation entre le modèle et la problématique à étudier.

Il peut alors être intéressant de se fixer quelques critères afin de se faciliter le choix :

- $\triangleright$  La possibilité de déterminer les paramètres.
- $\triangleright$  Les possibilités de simulation : Il est fréquent de devoir faire des analyses de sensibilité sur des paramètres. Cela nécessite une utilisation répétée du modèle. Certains modèles offrent alors la possibilité de fonctionner automatiquement de façon itérative.
- $\triangleright$  La facilité d'utilisation : Certains modèles ont des interfaces peu conviviales, nécessitent une préparation des données fastidieuses ou ont des fichiers de sorties difficiles à exploiter. Il est donc d'utiliser des programmes récents qui facilitent l'utilisation et la compréhension des phénomènes. Il ne faudrait pas utiliser de modèles dont les modules ne sont pas entièrement compris et maîtrisés (Lewis &Rossman, 2015).

# **II.7.1.2. Transformation pluie-débit par modélisation**

La modélisation comporte une partie hydrologique et une partie hydraulique. Cette étape est essentielle puisqu'elle permettra la modélisation qualitative et qu'il existe des interactions entre l'hydrologie et le lessivage des surfaces et entre l'hydraulique et le transport solide en collecteur.

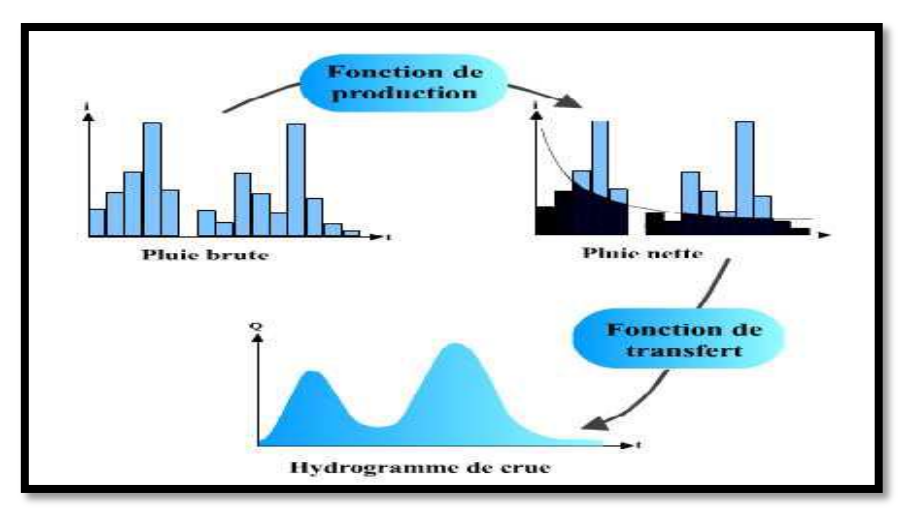

**Figure II.3.**Structure de modèles (pluie – débit).

#### **II.7.1.3. Modélisation hydrologique**

Elle est relative aux processus que l'on retrouve dans le cycle de l'eau. Parmi ces mécanismes, nous citerons :

#### **A. L'évapotranspiration**

Ce terme englobe l'évaporation et la transpiration des végétaux. Il s'agit de la transformation de la phase vapeur à la phase physique. Les plans d'eau et la couverture végétale sont les principales sources de ce phénomène. Ils dépendent essentiellement de deux facteurs, la quantité de chaleur à disposition et la capacité de l'air à stocker de pour la transpiration. (BOUHANT, 2012)

#### **B. L'interception et le stockage dans les dépressions**

L'interception se définit comme la fraction d'eau qui est interceptée par le couvert végétal mais aussi les surfaces plus ou moins perméables comme les constructions ou les routes(surfaces à ne pas négliger en hydrologie urbaine). Ce phénomène étant étroitement relié à l'évapotranspiration, ce sont surtout les facteurs météorologiques (notamment la durée et l'intensité de la pluie) et le type de couverture du sol qui vont influencer la quantité d'eau interceptée.

Le stockage dans les dépressions comprend l'eau emmagasinée dans les creux jusqu'à leur déversement. (BOUHANT, 2012)

#### **C. L'infiltration**

L'estimation de l'importance des processus d'infiltration va permettre d'estimer qu'elle fraction va alimenter l'écoulement souterrain et l'écoulement de surface.

L'infiltration se définit comme le transfert de l'eau à travers les couches superficielles du sol lorsque celui-ci reçoit des précipitations. Tout d'abord, l'eau d'infiltration remplit les interstices en surface du sol puis pénètre dans celui-ci sous l'effet des forces de gravitation et des forces de succion. Elle est influencée par les facteurs suivant : le type de sol, la compaction de la surface du sol, la couverture du sol, la topographie, la morphologie, le débit d'alimentation et la teneur en eau initiale du sol. (BOUHANT, 2012)

#### **D. Les écoulements**

De par la diversité de ses formes les hydrologues distinguent plusieurs types d'écoulement.

Quatre chemins principaux vont guider la goutte d'eau jusqu'à la rivière ou l'exutoire du bassin versant.

#### **Précipitation directe**

Fraction de pluie qui tombe directement à la surface libre du cours d'eau pour atteindre l'exutoire du bassin versant. Cette contribution est peu influente dans les phénomènes de crues puisque la surface des cours d'eau est faible en rapport des surfaces des bassins versants.

## **Ecoulement de surface ou ruissellement**

Fraction de l'eau qui s'écoule plus ou moins librement à la surface des sols pendant les précipitations. Il existe deux causes à l'origine de ce processus. Le ruissellement se produit lorsque la capacité d'infiltration est dépassée ou lorsqu'elle se produit sur un sol déjà saturé en eau. (BOUHANT, 2012)

## **Exercise** Ecoulement souterrain

 Il représente la part d'eau infiltrée qui transite lentement vers l'exutoire à travers l'aquifère.

Les vitesses d'écoulement varient de quelques millimètres quelques mètres par jour. Ce type d'écoulement joue un rôle essentiel dans les débits de base des cours d'eau. (BOUHANT, 2012)

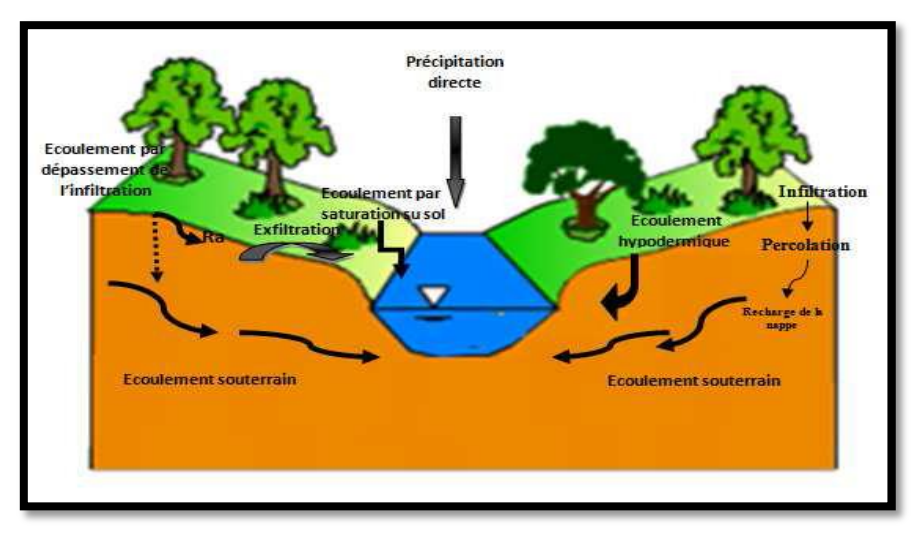

**Figure II.4.** Principaux processus d'écoulement

# **II.7.1.4. Exemples de quelques modèles hydrologiques existant**

- $\triangleright$  CEOUEA
- $\triangleright$  GR4J.
- $\triangleright$  HBV.
- $\triangleright$  IHACRES.
- $\triangleright$  MIKE-SHE.
- $\triangleright$  MORDOR.
- $\triangleright$  RS MINERVE.
- > SIMHYDTOPMODEL.
- UBC WATERSHED MODEL

## **II.7.2. Modélisation hydraulique**

## **II.7.2.1. Définition**

La modélisation hydraulique est une méthode de simulation numérique de l'écoulement de l'eau dans les canaux et les cours d'eau, utilisant des logiciels spécialisés.

Jusqu'au développement de la technique de calcul, la simulation de l'écoulement de l'eau se faisait sur des modèles à base physique. Un tel modèle est une maquette du terrain, à l'échelle, construite dans un bassin spécialement aménagé à cet effet. Le bassin prévu des robinets qui simulent l'écoulement naturel de l'eau nous permet d'observer la façon dont l'eau s'écoule et déborde.

# **II.7.2.2. Les modèles hydrauliques**

La propagation des hydrogrammes dans les conduites est d'une importance considérable dans un réseau. La variabilité des types d'écoulements est due à quatre causes principales :

Le réseau qui est caractérisé par de très nombreux changement de pentes, de type de section et par une grande quantité de tronçons ; de la forme des sections ; des débits qui sont la conséquence des événements pluviométriques ; et enfin du type d'écoulement qui peut être en charge ou à surface libre, et varié très vite de l'un à l'autre.

La propagation d'un écoulement dans une conduite est un phénomène physique. Elle peut être décrite par des équations de la mécanique des fluides connues sous le nom des équations de Saint-Venant. Elles constituent en fait un système d'équations fondées sur l'équation de continuité et l'équation de la conservation d'énergie.

En formulant certaines hypothèses, il est possible de classer les types de solutions des équations de Sait-Venant en différents types d'ondes. On parle d'onde dynamique pour un écoulement non uniforme et non permanent, et d'onde cinématique pour un écoulement uniforme et permanent. Cette dernière constitue l'expression la plus simple des équations de Saint-Venant. (BOUHANT, 2012)

# **Modèle de l'onde cinématique**

Il résout les deux équations de Barré de Saint Venant en négligeant, dans l'équation de conservation de la quantité de mouvement, les termes d'inertie et en faisant l'approximation que la pente de la surface libre est égale à la pente du radier. Section. Dès que le débit à l'entrée d'un collecteur est supérieur au débit capable du collecteur, l'excédent est soit perdu pour le système soit stocké au-dessus du nœud d'entrée puis réinjecté dans le collecteur lorsque celui-ci a retrouvé sa capacité d'évacuation.

Le modèle de l'onde cinématique permet de représenter des écoulements dans lequel débit et tirant d'eau varient à la fois dans le temps et dans l'espace. Cela se traduit par un décalage temporel ainsi qu'un amortissement des hydrogrammes entre l'entrée et la sortie d'un collecteur. Cependant, il ne prend en compte ni les influences aval, ni les inversions du sens

d'écoulement, ni les écoulements en charge et son utilisation se limite aux réseaux ramifiés (non maillés). Ce modèle peut être utilisé avec des pas de temps de calcul relativement longs, de l'ordre de 5 à 15 minutes.

#### **Modèle de l'onde dynamique**

Il résout les équations complètes de Barré de Saint Venant et produit donc théoriquement les résultats les plus précis.

Avec ce modèle, il est possible de représenter les écoulements en charge dans les collecteurs, lorsque le débit y excède le débit à pleine section. Le débordement à un nœud survient lorsque la cote piézométrique dépasse la cote du terrain naturel. Le débit en excès est alors, soit perdu soit stocké au-dessus du nœud et réinjecté dans le réseau en fonction des capacités d'évacuation de ce dernier. Ce modèle permet de représenter les effets de stockage dans le réseau, les phénomènes d'influence aval, l'inversion du sens de l'écoulement et les écoulements en charge. Il peut être appliqué à n'importe-quel réseau, y compris les réseaux maillés et les réseaux comportant des diffluences. C'est le modèle à choisir quand on peut s'attendre à des influences aval significatives, notamment lorsque le réseau comporte des limitations de débit à l'aval ou des systèmes de régulation tels que déversoirs ou orifices calibrés. L'onde cinématique, de l'ordre de la minute, ou moins.

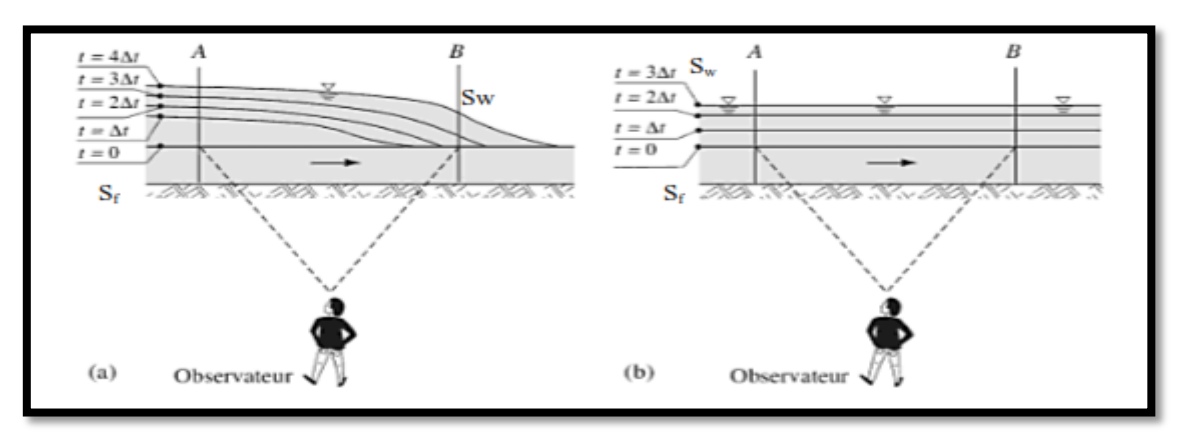

**Figure II.5.** Visualisation de l'onde : (a) dynamique et (b) cinématique par un observateur stationnaire sur la berge

#### **Modèle de l'onde diffusive**

Un problème apparaît assez rapidement dans la dérivation de l'équation de l'onde cinématique : en général, la pente du lit est très très faible. Cela implique que pour les rivières à faible pente, on ne peut pas négliger le gradient de pression puisqu'il est du même ordre de grandeur, voire supérieur, que la force motrice. Un autre problème majeur rencontré avec l'approximation d'onde cinématique est que ce modèle conduit à la formation d'onde de choc (ressaut hydraulique) compte tenu du caractère hyperbolique de l'équation du mouvement sans que cela corresponde à ce qui est observé. Un modèle un

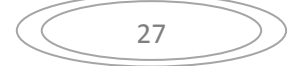

peu plus fin est l'approximation d'onde diffusive, où l'on considère que la vitesse n'est pas reliée univoque à la hauteur d'écoulement, mais peut varier relativement lentement. De la sorte, les termes inertiels dans les équations de Saint- Venant.

# **II.7.2.3. Exemples de quelques modèles hydrauliques**

Les modèles tiennent en compte plusieurs variables comme la hauteur de ruissellement, la vitesse minimale et maximale, entrées en charges et d'autres paramètres. Entre les logiciels actuellement disponibles, se distinguent en particulier les suivants :

- FLUPOL- MOSQITO
- $\triangleright$  CANOE
- $\triangleright$  InfoWorks
- SWMM
- $\triangleright$  SewerGEMS
- SewerCAD
- $\triangleright$  MOUSE
- $\triangleright$  AquaCAD
- > HYDROUTI
- $\triangleright$  MIKE URBAN

# **SewerCAD (développé par Bentley)**

SewerCAD est un logiciel pour la conception des nouveaux réseaux, ou des sections d'un réseau existant, en entrant les restrictions de conception (les vitesses, les pentes, la profondeur, et les données des tuyaux et regards correspondants).

SewerCAD intègre une plateforme autonome et Micro station, mais c'est possible d'ajouter la plateforme AutoCAD (avec un frais supplémentaire). Les interfaces sont compatibles et interchangeables.

Idéal pour de dimensionnement, SewerCAD recommande la solution la plus rentable en termes de dimensionnement des collecteurs, en évitant des tranchées de taille excessive (réduction des coûts de construction).

La décision sur la solution pour le réseau d'eaux usées exige l'examen des scénarios multiples, tels que :

- Alternatives de réhabilitation pour le planning des différents horizons.
- Stratégies de contrôle de la pompe pour un fonctionnement qui privilégie l'économie d'énergie .
- Dimensionnement avec différentes méthodes de calcul du débit de pointe .
- **↓** Scénarios de débordement des eaux usées avec des variations des débits.

Avec ce logiciel c'est possible

- Créé des profils (en système gravitaire et en pression) dans un période de simulation (avec une animation par rapport au profil hydraulique) .
- Estimer avec précision les contributions temps sec et humide pour le système de collecte (estimation basée sur la contribution de la population, la zone de service, et la décharge totale par temps sec et détermination de l'infiltration en fonction de la longueur de tuyau, diamètre, surface, longueur-diamètre, ou de données définis par l'utilisateur) .
- Simulé des contrôles en temps réel considérant le temps d'enclenchement et d'arrêt des pompes, débits, pressions, etc. .
- Modéliser les cheminées de visite, les tuyaux circulaires, système de pompage, les emissaires et les puits. ( Blampin & Xia., 2004)

# **Sewer GEMS (développé par Bentley)**

SewerGEMS est une application qui sert à modéliser des réseaux d'assainissement existants qui ont beaucoup d'eau pluviale. En particulier, l'application effectue la modélisation des débordements, des réseaux d'eaux usées en boucle, des stations de pompage, ainsi que des canaux et des bassins de rétention ouverts. Le logiciel permet de travailler sur une source de données unique et partagée, à partir d'Arc GIS, Micro Station, Auto CAD, ou autonome (sa propre interface). Ainsi, c'est possible créer des modèles de réseau avec des données existantes en dessins CAO, fichiers SIG au de fichiers modèles SWMM, Sewer CAD ou Civil Storm.

Les deux moteurs dynamiques (un moteur EPA SWMM et un moteur implicite de Sewer GEMS pour résoudre les équations de Saint-Venant) évaluent le stockage dans les infrastructures du réseau, quantifient les volumes de débordement, calculent les partages de débits et gèrent les systèmes en boucle complexes.

Fourni avec Sewer GEMS, le module LoadBuilder permet de réutiliser des données SIG concernant la consommation d'eau, le suivi des débits, l'utilisation des sols ou les données du recensement afin d'estimer et d'importer automatiquement es charges sanitaires.

C'est inclus un outil d'importation des données temporelles permet de saisir des données relevées sur le terrain pour les comparer aux résultats des calculs, à des fins d'étalonnage.

SewerGEMS permet de Chargé des modèles avec des débits de ruissellement liées aux événements de précipitation, en s'appuyant sur les répartitions pluviométriques prédéfinies ou des événements de précipitation personnalisés.

# **MIKE URBAN 2011 (développé par DHI Water & Environnement)**

MIKE URBAN est un logiciel professionnel pour la modélisation avancée des réseaux de distribution d'eau potable ainsi que des réseaux des eaux usées et/ou pluviales, le tout dans

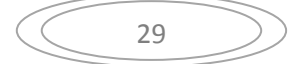

la même interface intégrée GIS. Cette interface MIKE URBAN a été baptisée «Gestionnaire de modèles ».

Les différentes fonctionnalités de MIKE URBAN en matière de modélisation hydraulique ainsi que son architecture modulaire sont présentées dans la figure ci-dessous.

MIKE URBAN intègre des plateformes de calculs existants dans une interface utilisateur

et un système de gestion des données complètement nouveaux. Les p de calculs de MOUSE(DHI), MIKE NET (EPANET, US EPA) et MIKE SWMM (SWMM5, US EPA) sont des outils largement répandus et réputés pour leur efficacité et leur stabilité.

Les principaux avantages de MIKE URBAN par rapport aux outils de modélisation traditionnels sont les formats de données standards, l'interface utilisateur unique intégré sous GIS et la gestion GIS des données.

# **MOUSE (développé par DHI Water & Environnement)**

L'outil MOUSE permet de simuler les problèmes de ruissellement, les écoulements en conduites, la qualité des eaux et le transport solide sur des bassins versants urbains et dans des systèmes d'assainissement. Le logiciel fonctionne sur tous les réseaux de canalisations comprenant des écoulements à surface libre et des écoulements pressurisés.

MOUSE s'applique aussi bien à des réseaux simples qu'à des réseaux complexes avec plusieurs milliers de collecteurs. Il permet de concevoir, de diagnostiquer et de gérer des réseaux, apportant ainsi des résultats sur :

- Le dimensionnement et les impacts d'aménagements nouveaux
- les périodes de retour de débordements ou de surcharges d'un réseau
- Les causes de ces débordements (capacité insuffisante des canalisations, remous

hydraulique…)

- La quantification des rejets polluants vers le milieu naturel.
- La localisation et la quantification des zones de dépôt de sédiment.

#### **MOUSE comporte deux modèles :**

- $\checkmark$  Le modèle hydrologique pour la modélisation du ruissellement de surface grâce à de nombreuses méthodes avec prise en compte d'événements pluvieux théoriques ou réels.
- $\checkmark$  Le modèle hydraulique pour la modélisation des écoulements dans le réseau à partir d'une résolution complète des équations de Barré-Saint-Venant. Il permet de prendre en compte tous les types de singularités rencontrées dans un réseau d'assainissement (sections quelconques, chutes, pompe, déversoir d'orages, bassin de rétention…).

# **SWMM (développé par l'Agence de la Protection de l'Environnement aux Etats-Unis**)

SWMM (Storm Water Management Model) est un logiciel de modélisation hydraulique développé par l'agence gouvernementale des Etats-Unis EPA (Environnemental Protection Agency), pour l'environnement et très largement utilisé dans le monde entier. Il permet de simuler le fonctionnement de réseaux d'assainissement, unitaires ou séparatifs. EPASWMM a été initialement développé en 1971, de nombreuses mises à jour et améliorations ont été apportées depuis.

Basé sur un module hydrologique et un module hydraulique, le logiciel EPASWMM permet de :

- Dessiner et modéliser les bassins versants et sous bassins versants élémentaires de la zone étudiée ;
- Dessiner et modéliser le réseau d'assainissement en conduites ou en surface, ainsi que l'ensemble des ouvrages hydrauliques.
- **E** Réaliser un diagnostic hydraulique du réseau.
- Etudier les flux de polluants dans le réseau.

Son interface ergonomique permet de visualiser facilement les résultats des calculs et de les exporter vers tous types de supports informatiques (tableurs, base de données, SIG).

|                                                                              | <b>EPA SWMMM</b> |              | HYDROUTL<br>Aqua CAD<br>MIKE URBAN |              |              | <b>CANOE</b><br><b>Sever CAD</b><br><b>Sever CEMS</b><br><b>MOUSE</b> |              |              |              | <b>FLUPOL-MOSQITO</b> |
|------------------------------------------------------------------------------|------------------|--------------|------------------------------------|--------------|--------------|-----------------------------------------------------------------------|--------------|--------------|--------------|-----------------------|
| Domaines d'application                                                       |                  |              |                                    |              |              |                                                                       |              |              |              |                       |
| Possibilités d'analyse de qualité de l'eau                                   | $\Omega$         | $\Omega$     | N                                  | N            | N            | N                                                                     | N            | $\Omega$     | $\Omega$     | $\Omega$              |
| Aptitude à établir des liens avec les bases de<br>données d'autres logiciels | N                | $\Omega$     | $\mathbf{o}$                       | $\mathbf{o}$ | $\Omega$     | $\Omega$                                                              | $\mathbf{o}$ | $\Omega$     | $\Omega$     | $\Omega$              |
| Liens vers les systèmes d'information<br>géographique (SIG)                  | $\Omega$         | $\mathbf{o}$ | N                                  | $\mathbf{o}$ | $\mathbf{o}$ | $\mathbf{o}$                                                          | $\mathbf N$  | $\mathbf{o}$ | N            | N                     |
| Documentation d'aide à l'utilisation                                         |                  |              |                                    |              |              |                                                                       |              |              |              |                       |
| Edition des messages de diagnostic                                           | $\Omega$         | $\Omega$     | $\mathbf{o}$                       | $\mathbf{o}$ | $\Omega$     | $\Omega$                                                              | $\mathbf{o}$ | $\Omega$     | $\Omega$     | $\mathbf{o}$          |
| Service d'aide en ligne                                                      | $\Omega$         | $\Omega$     | $\Omega$                           | $\Omega$     | $\Omega$     | $\Omega$                                                              | $\mathbf{o}$ | $\Omega$     | $\Omega$     | $\Omega$              |
| Capacité d'Affichage graphique                                               |                  |              |                                    |              |              |                                                                       |              |              |              |                       |
| Annotation claire des composantes du modèle                                  | $\mathbf{o}$     | $\mathbf{o}$ | $\mathbf{o}$                       | $\mathbf{o}$ | $\mathbf{o}$ | $\mathbf{o}$                                                          | $\mathbf{o}$ | $\mathbf{o}$ | $\mathbf{o}$ | $\mathbf{o}$          |
| Capacités de mise en page                                                    | $\mathbf{o}$     | $\mathbf{o}$ | $\mathbf{o}$                       | $\mathbf{o}$ | $\mathbf{o}$ | $\Omega$                                                              | $\mathbf{o}$ | $\mathbf{o}$ | $\mathbf{o}$ | $\mathbf{o}$          |
| Graphisme / profilage des composants de<br>système / Résultats du modèle     | $\Omega$         | $\Omega$     | N                                  | $\Omega$     | $\Omega$     | $\Omega$                                                              | $\Omega$     | $\Omega$     | $\Omega$     | N                     |
| Facilité d'utilisation                                                       |                  |              |                                    |              |              |                                                                       |              |              |              |                       |
| Capacités de gestion scénarios                                               | N                | N            | N                                  | N            | N            | N                                                                     | $\mathbf{o}$ | $\mathbf N$  | N            | N                     |
| <b>Environnement Windows</b>                                                 | $\Omega$         | $\Omega$     | $\Omega$                           | $\mathbf{o}$ | $\Omega$     | $\Omega$                                                              | $\Omega$     | $\Omega$     | $\Omega$     | $\Omega$              |

**Tableau II.1.** Comparaison entre les modèles de Modélisation

#### **II.8. Conclusion**

L'objectif visé dans ce chapitre est de détailler les différentes étapes à suivre pour la modélisation des réseaux d'assainissement tels que la collecte des données, le calage, la validation et l'exploitation du modèle, ainsi que les différentes fonctions de transformations pluie-débit par modélisation hydrologique, hydraulique.

Pour une meilleure maitrise de la modélisation des réseaux d'assainissement, une application sur un réseau d'assainissement sera détaillée dans le chapitre suivant.

La modélisation des écoulements dans les réseaux d'assainissement et des rivières revêt une importance capitale pour la gestion des réseaux. En effet, elle permet :

 $\triangleright$  D'envisager le fonctionnement des ouvrages pour tous les types d'événements pluvieux :

Faibles, moyens, forts, très forts.

- $\triangleright$  D'utiliser les techniques d'évacuation, mais également de rétention, ralentissement et infiltration (dites « alternatives ») de façon à disposer d'un système modulaire présentant plusieurs modes de fonctionnement adaptes à ces différents évènements.
- Aménager l'espace urbain pour supporter à moindre mal les défaillances des ouvrages.

Cependant, on doit insister sur les étapes de calcul et la méthodologie à suivre avant toute exécution d'une simulation hydraulique sur ordinateur.

# **CHAPITRE III : Matériels et méthodologie**

#### **III.1. Présentation de la zone d'étude**

## **III.1.1. Localisation sur la carte d'Algérie**

Azzaba est une ville algérienne située dans la wilaya de skikda.la ville compte environ 90000 habitants depuis le dernier recensement de la population. Entourée par Essebt ,Djendel Saadi Mohamed et Ain Charchar, Azzaba est située à 19 km de sud-est de Ramadan Djamel. Située de 86 mètres d'altitude, la ville d'Azzaba a pour cordonnées géographique :

L'altitude : 36°43'63'' Nord.

Longitude : 7° 6'Est.

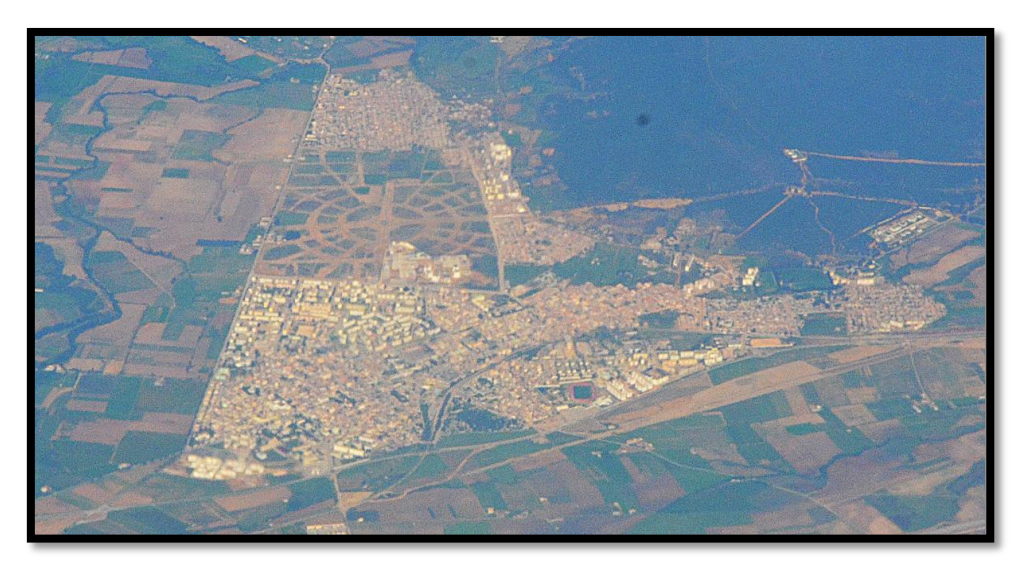

**Figure III.1.** Vue aérienne de la ville d'Azzaba

# **III.1.2. Situation administrative et géographique**

La zone d'étude est située dans le nord-est de l'Algérie, exactement à Azzaba wilaya Skikda entre (36 ° 44' 48,91" à 36 ° 45' 9,15" N latitudes, et 7 ° 6' 52,10" à 7 ° 7' 48.69" E longitude). Il comprend une station pluviométrique, 67 nœuds, 68 conduites, 37 sous-bassins versants et rejet. La superficie totale du bassin versant est d'environ 6.75 hectares.

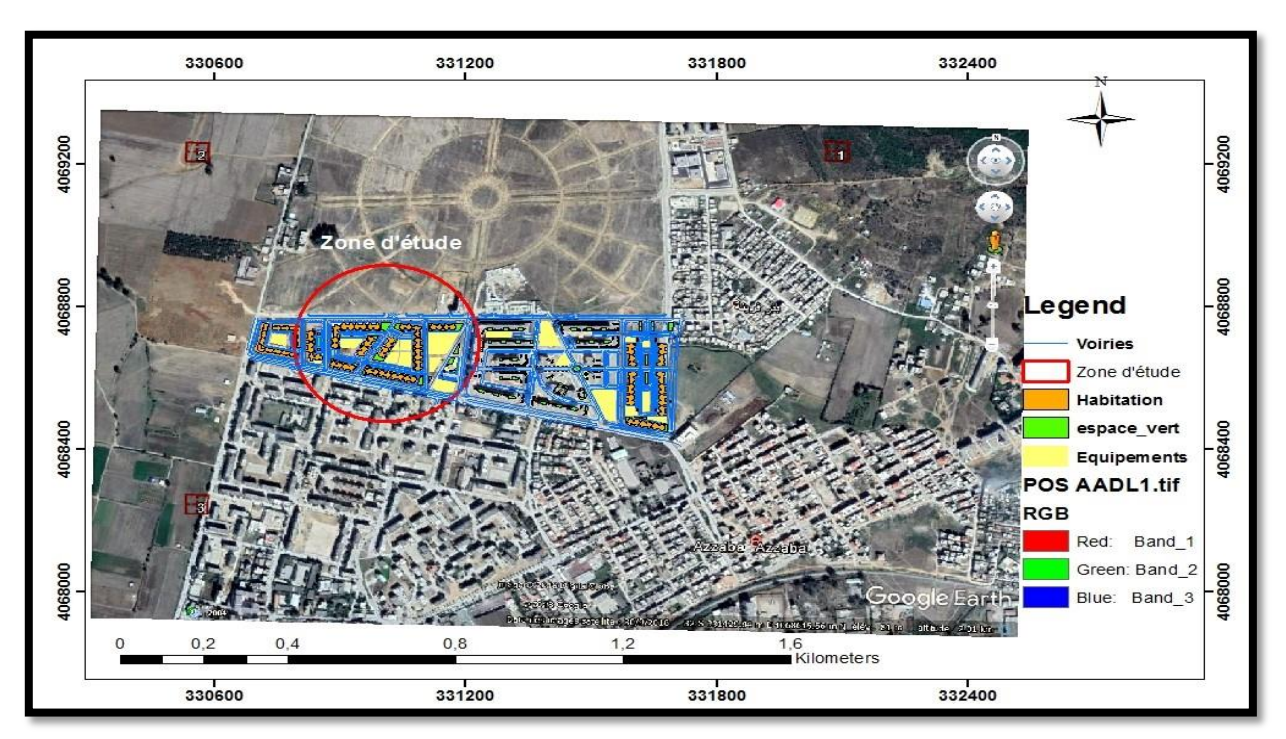

**Figure III.2.** Situation géographique de la zone d'étude (AZZABA)

## **III.1.2.1. Situation climatique**

L'aspect climatique dans un projet d'étude d'une station d'épuration est à considérer au niveau local (microclimat). En raison de l'inexistence d'une station météorologique au niveau du site, la station de référence choisie pour les données climatiques utilisées dans ce projet est celle de Skikda.

Le climat de la zone d'étude est de type méditerranéen à hiver doux et humide et été chaud et sec.

Les principaux paramètres météorologiques se présentent comme suit :

# **Les précipitations**

La pluviométrie est un facteur essentiel pour dimensionner le réseau.

| <b>Mois</b> |  |  |  | Sep Oct Nov Dec Jan Fév Mars Avr Mai Juin Juil Aout |  |  |  |
|-------------|--|--|--|-----------------------------------------------------|--|--|--|
|             |  |  |  |                                                     |  |  |  |
|             |  |  |  | $(S_{\Omega}$ urga • ANDH) (Dáriada • 1080 2008)    |  |  |  |

Tableau III.1. Mensuelles et annuelle des précipitations

D'après ce tableau, on remarque que la valeur maximale des précipitations est enregistrée au mois de mai (71.4 mm), tandis que le minimum est atteint au mois de Juil (4,6 mm).

35

**(Source : ANRH) (Période : 1989-2008)**

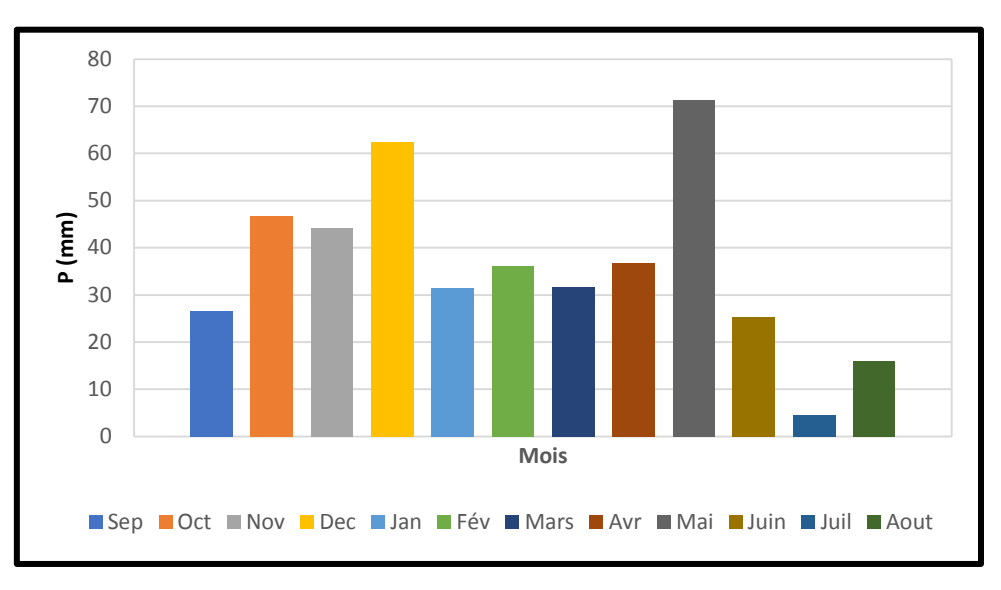

**Figure III.3.** Histogramme de précipitations mensuelles et annuelles en mm

#### **La température**

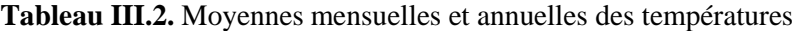

| <b>Mois</b>     | Jan   | <b>Fév</b> | <b>Mars</b> | <b>Avr</b>    | Mai           | Juin  | <b>Juillet</b> | <b>Aout</b> | <b>Sep</b> | <b>Oct</b>              | <b>Nov</b>    | Déc   | M.A   |
|-----------------|-------|------------|-------------|---------------|---------------|-------|----------------|-------------|------------|-------------------------|---------------|-------|-------|
| <b>T</b> max    | 16.63 | 16.85      | 19,11       | 20,66         | 23,72         | 27,06 | 29.5           | 30,07       | 27,56      | 25.72                   | 21            | 17.75 | 22.96 |
| $(^{\circ}C)$   |       |            |             |               |               |       |                |             |            |                         |               |       |       |
| T min           | 8.82  | 8.87       | 10,86       | 12,83         | 15,84         | 19,27 | 22,36          | 22,92       |            | $20,31$   17,77   13,15 |               | 8.82  | 15.15 |
| $(^{\circ}C)$   |       |            |             |               |               |       |                |             |            |                         |               |       |       |
| <b>T</b> mov    | 12.42 | 12.86      |             | $14,83$ 16,77 | $19,76$ 22,81 |       | 25,67          | 25.67       | 23,91      | 21.6                    | $16,85$ 13,61 |       | 18.87 |
| $({}^{\circ}C)$ |       |            |             |               |               |       |                |             |            |                         |               |       |       |

 **(Source : ONM) (Période : 2001-2010)**

On remarque que la température diminue pendant les trois mois d'hiver (Décembre, Janvier Février) et atteint un minimum de 12,42 °C en Janvier, elle augmente pendant les trois mois d'été (Juillet, Août, Septembre) et atteint le maximum de 25,67 °C en Juillet et Août. La moyenne annuelle est de 18,87 °C.

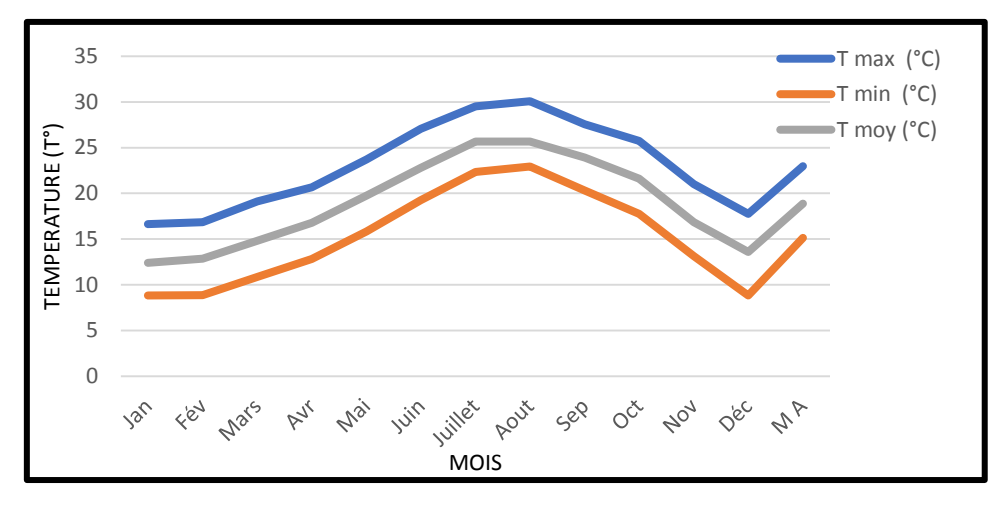

**Figure III.4.** Représentation graphique des températures mensuelles max, min, et moy

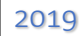

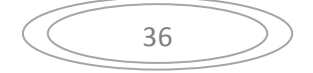

# **L'Evaporation**

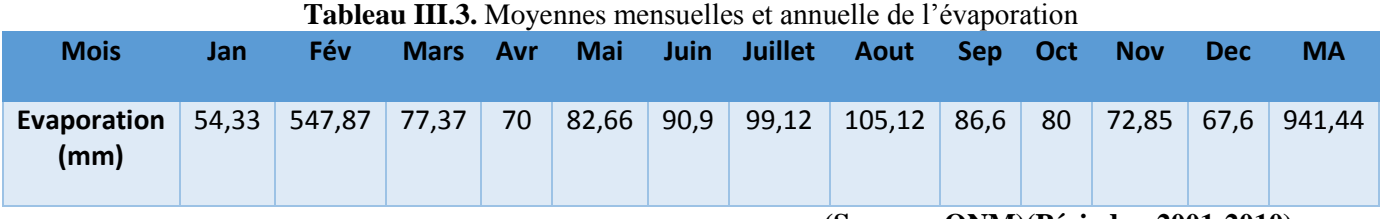

 **(Source : ONM)(Période : 2001-2010)**

Le tableau ci-dessus montre que l'évaporation est importante en été. Elle atteint son maximum au mois d'Août avec une valeur de 105,12 mm. Le minimum est enregistré au mois de Janvier avec une valeur de 54,33 mm, Celle de la moyenne annuelle est de 941,44 mm.

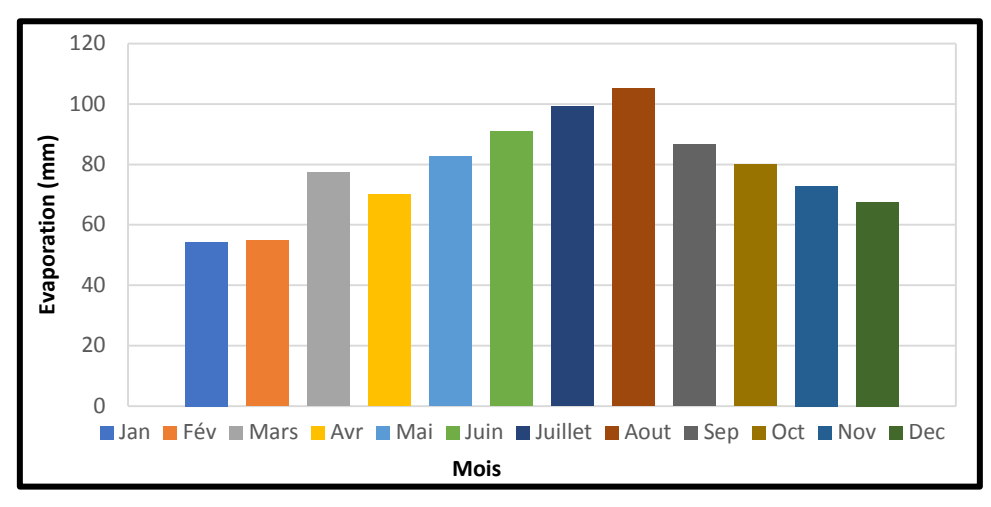

**Figure III.5.** Histogramme de l'évaporation mensuelle moyenne en mm

# **L'évapotranspiration**

**Tableau III.4 .** Moyennes mensuelles et annuelle de l'évapotranspiration

| <b>Mois</b>        | <b>Jan</b> | Fév |  |  | Mars Avr Mais Juin Juil Aout Sep Oct |  | <b>Nov</b> | Déc M.A |                                                                                                    |
|--------------------|------------|-----|--|--|--------------------------------------|--|------------|---------|----------------------------------------------------------------------------------------------------|
| $/$ ET $/$<br>(mm) |            |     |  |  |                                      |  |            |         | $11,77$   16,94   28,78   32,1   42,71   51,71   58,25   45,91   37,4   25,48   16,28   9,7   377,03 |

#### **(Source :ONM) (Période : 2001-2008)**

Sur les huit (08) ans d'observation, l'évapotranspiration mesurée présente un maximum de 58,25 mm en Juillet et un minimum de 9,7 mm enregistré en Décembre. Le total annuel de l'évapotranspiration moyenne est de 377,03 mm.

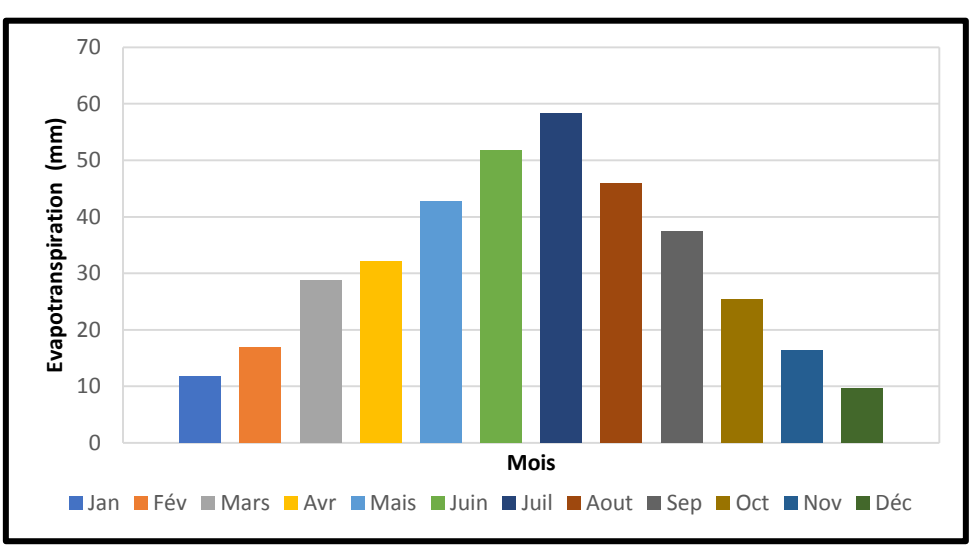

**Figure. III.6.** Histogramme de l'évapotranspiration mensuelle moyenne en mm

#### **L'humidité**

Tableau III.5. Moyennes mensuelles et annuelle de l'humidité

| <b>Mois</b> | <b>Jan</b> | <b>Fév</b> |  |  | Mars Avr Mai Juin Juill Aout Sep Oct                                                              |  | <b>Nov</b> | Déc | <b>MA</b> |
|-------------|------------|------------|--|--|---------------------------------------------------------------------------------------------------|--|------------|-----|-----------|
| Hu<br>(%)   |            |            |  |  | 77,33   74,33   74,33   74,16   72,83   73,5   73,83   71,83   73   75,33   72,33   75,66   74,03 |  |            |     |           |

 **(Source :ONM) (Période :2001-2010)**

Le taux d'humidité relative de l'air varie entre 72,33 et 77,33 %. La valeur moyenne annuelle d'humidité est de 74,03 %.

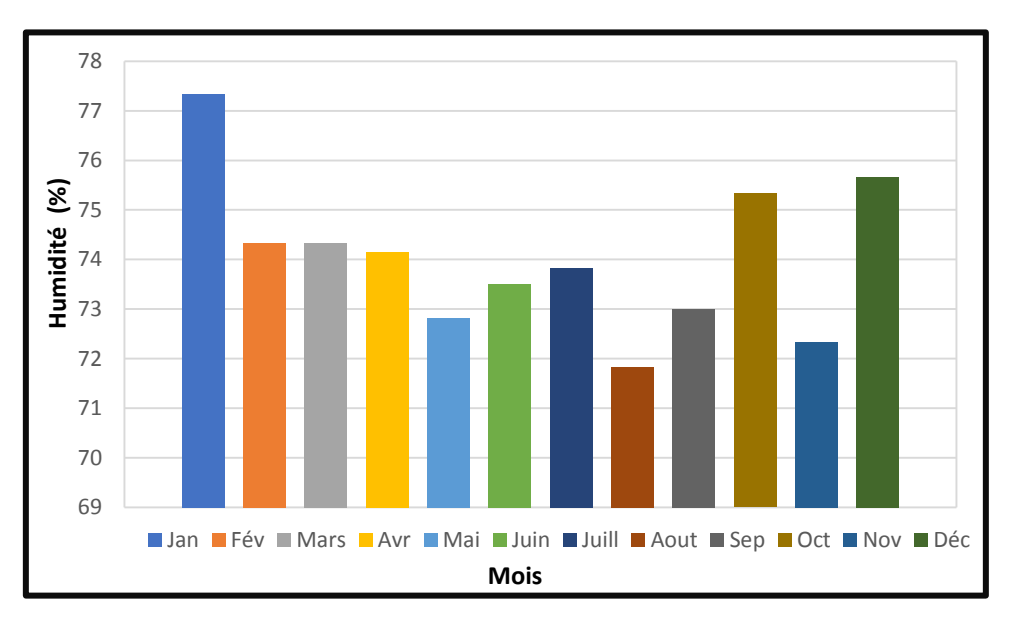

**Figure III.7.** Histogramme de l'humidité mensuelle moyenne.

## **III.2. Présentation du logiciel SewerCAD III.2.1. Définition**

SewerCAD est un logiciel pour la conception des nouveaux réseaux, ou des sections d'un réseau existant, en entrant les restrictions de conception (les vitesses, les pentes, la profondeur, et les données des tuyaux et regards correspondants). SewerCAD intègre une plateforme autonome et micro station, mais c'est possible d'ajouter la plateforme AutoCAD**.**

Les interfaces sont compatibles et interchangeables, SewerCAD recommande la solution la plus rentable en termes de dimensionnement des collecteurs, en évitant des tranchées de taille excessive (réduction des coûts de construction). La décision sur la solution pour le réseau d'eaux usées et eaux pluviales exige l'examen des scénarios multiples, tels que :

- Dimensionnement avec différentes méthodes de calcul du débit de pointe ;
- Scénarios de débordement des eaux usées avec des variations des débits.
- $\triangleright$  Créé des profils (en système gravitaire et en pression) dans une période de simulation (avec une animation par rapport au profil hydraulique) ;
- Estimer avec précision les contributions temps sec et humide pour le système de collecte (estimation basée sur la contribution de la population, la zone de service, et le débit totale par temps sec et humide) etc....

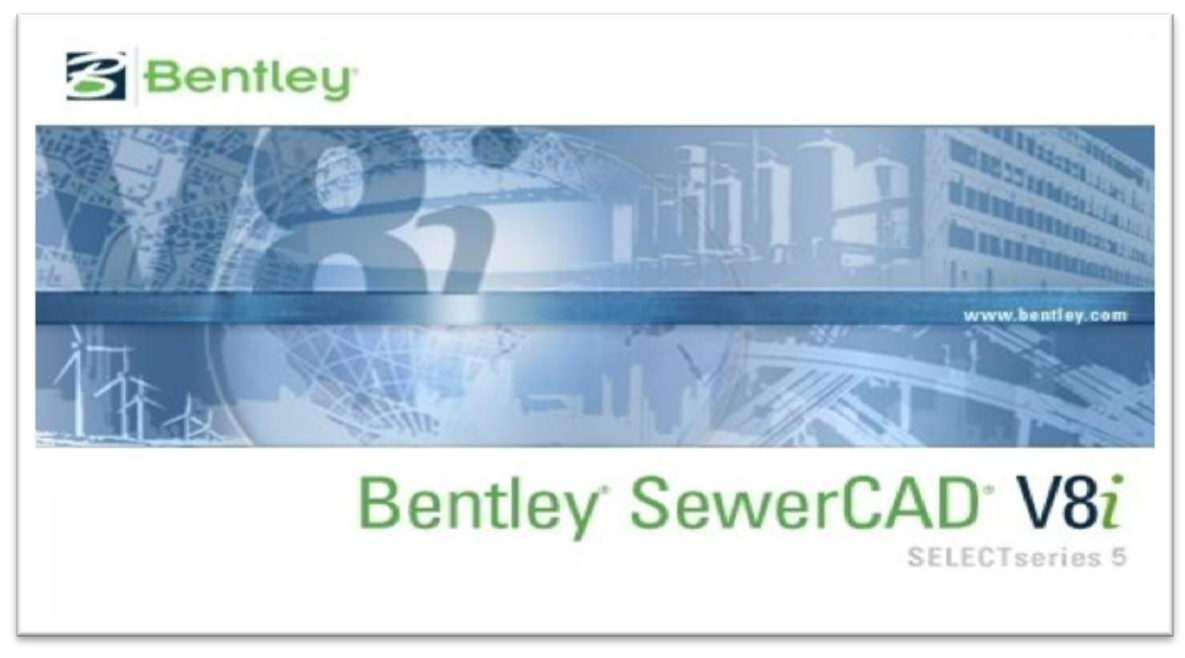

**Figure III.8.** L'interface de Bently SewerCAD version 8i

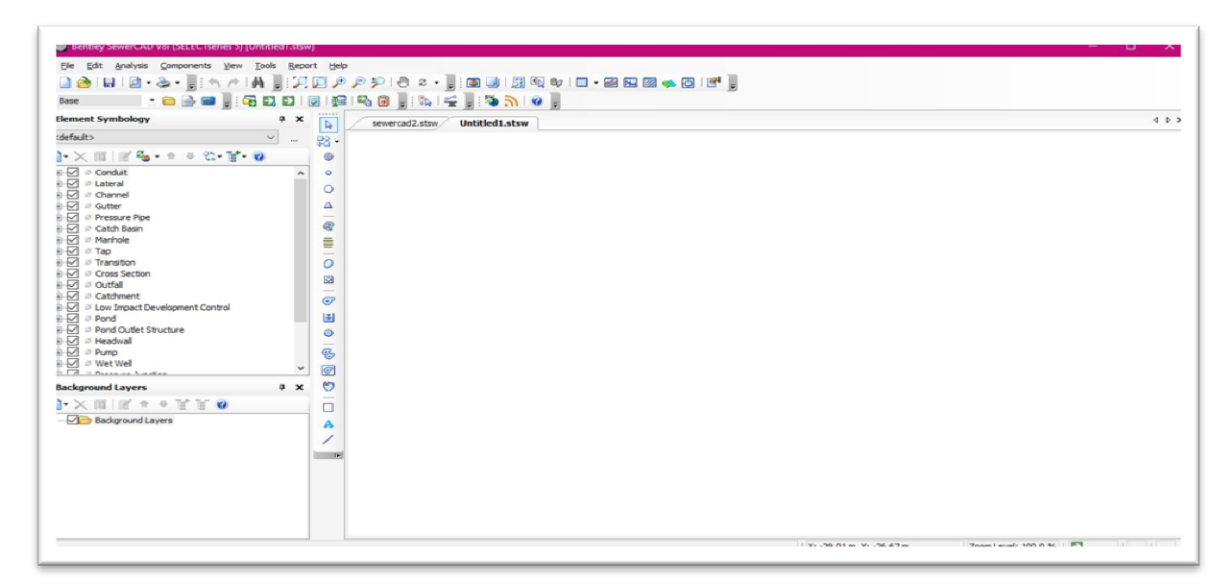

**Figure III.9.** La fenêtre principale de SewerCAD

# **III.2.2. Aperçu historique du modèle**

La première version commerciale du modèle a été publiée en 1995. De nombreuses autres versions du programme ont été publiées au fil des ans. Par exemple, la version 4.0, publiée en juin 1999, incluant un nouvel environnement graphique, un nouveau modèle de chargement et un scénario de gestion automatisée ; la version 4.1, qui effectue l'estimation des coûts et maintient les tris et les filtres persistants définis par l'utilisateur ; version 4.1.1, simulant les déviations et les débordements et utilisant les nouvelles méthodes de calcul des pertes de charge de structure. La version 5.0 a été publiée en juin 2001 et effectue des simulations de longue période, permet de charger l'importation de données à partir d'un fichier texte ASCII formaté, améliore les rapports de résultats.

#### **III.2.3. Menu SewerCAD**

Les fonctions couramment utilisées, les barres d'outils et touches de raccourci offrent un accès rapide et facile, le menu principal permet d'accéder beaucoup plus aux propriétés et composantes SewerCAD. Les boutons de barre d'outils et touches de raccourci n'existent pas pour toutes les fonctionnalités de SewerCAD, par contre ils sont accessibles à travers les menus. Dans ce qui suit, nous allons découvrir beaucoup de choses que nous pouvons faire avec les menus de SewerCAD et nous vous montrant comment vous pouvez accéder à ces fonctions, y compris les boutons de barre d'outils et touches de raccourci. Les commandes sont regroupées sous plusieurs menus. Le système de menu pour SewerCAD comprend les sélections suivantes :

#### **Menu fichier (file)**

Le menu Fichier contient de nombreux articles traitant la gestion du projet. Il fournit des fonctionnalités pour créer, lire, écrire, et imprimer les fichiers de projets, ainsi que des fonctionnalités de partage de données avec des bases de données et systèmes SIG.

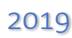

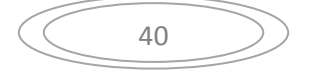

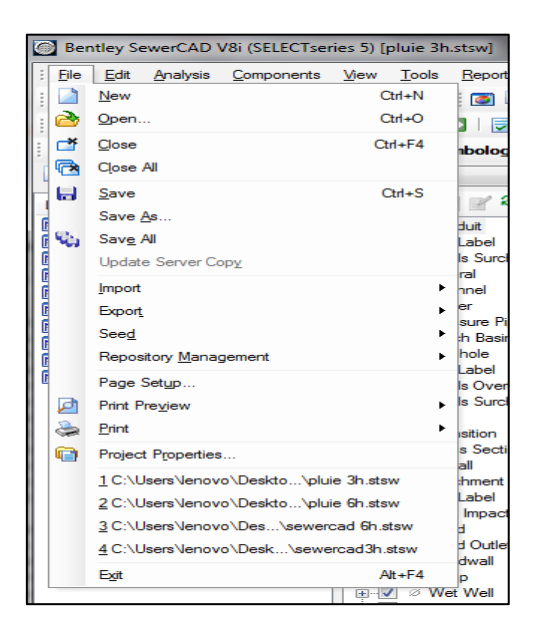

**Figure III.10.** Menu fichier (File)

#### **Menu Edition (Edit)**

Le menu Edition permet d'accéder aux commandes de base pour la gestion des élément SewerCAD , y compris la navigation entre les éléments .la sélection, la suppression et le retour.

|                 |                         | tley SewerCAD V8i (SELECTserie |
|-----------------|-------------------------|--------------------------------|
| Edit            |                         | Analysis Components            |
|                 | Undo                    | $Ctrl+Z$                       |
|                 | Redo                    | $Cth+Y$                        |
|                 | Delete                  |                                |
| G)              | Select By Polygon       |                                |
| ್ಮ              | Select All              | $Ctr + A$                      |
| 的               | <b>Invert Selection</b> |                                |
| a T             | Select by Element       | ▶                              |
| $\Xi_{\rm{bc}}$ | Select by Attribute     | ь                              |
|                 | <b>Clear Selection</b>  |                                |
| ×,              | Clear Highlight         |                                |
|                 |                         | Find Element Ctrl+F            |

**Figure III.11.** Menu Edition (Edit)

#### **Menu Analyse (Analysis)**

Le menu d'analyse contient des éléments utiles pour la gestion des calculs. Ceux–ci comprennent les scénarios et les gestionnaires de remplacement et les commandes de calcul.

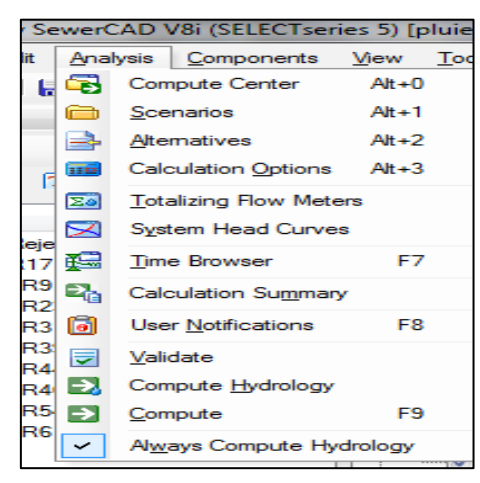

**Figure III.12.** Menu Analyse (Analysis)

#### **Menu Affichage (View)**

Le menu Affichage donne accès à des fonctionnalités permettant de voir les différents schémas et tableaux donner et résultat.

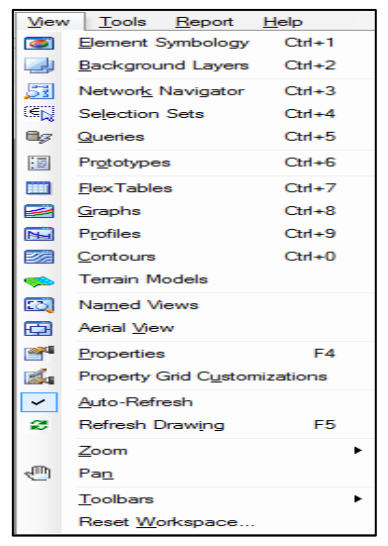

**Figure III.13.** Menu Affichage (View)

#### **Menu Dessin**

Le menu Dessin est fait un menu AutoCAD qui est accessible dans le programme actuel .

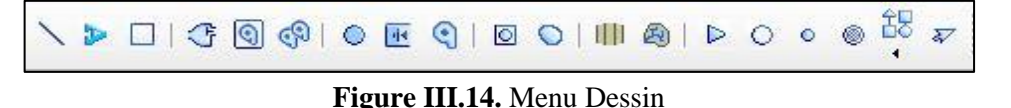

#### **Menu Outils (Tools)**

Le menu Outils fournit des outils généraux pour placer ou modifier des élément graphiques, l'annotation, couleur, contour, modifications des caractéristiques et options de projets…. Etc.

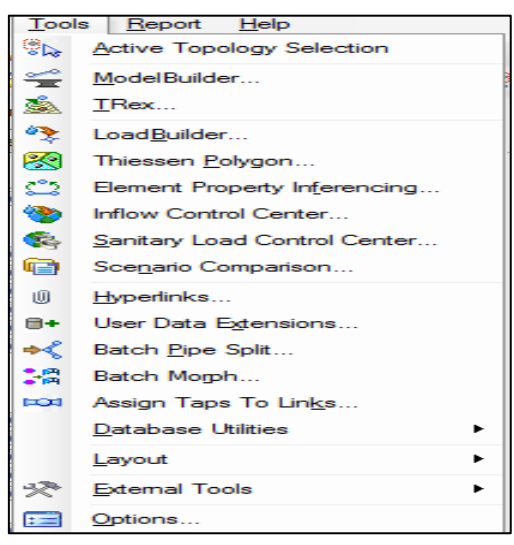

**Figure III.15.** Menu Outils

#### **Menu Rapport**

Le menu rapport permet d'accéder à une collection de rapports textuels et graphiques préformatés.

En outre, il donne accès à flextables, qui vous permet de créer vos propres rapports personnalisés.

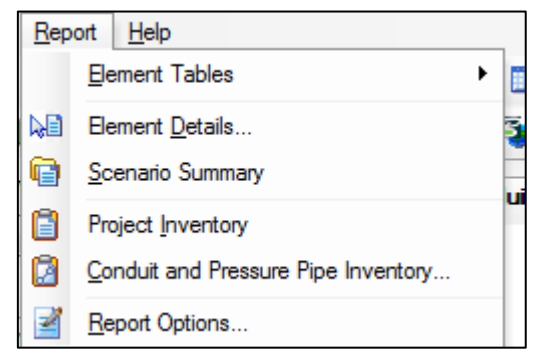

Figure III.16. Menu Rapport

# **III.2.4. Les données nécessaires pour SewerCAD**

#### **Regards**

Les trous d'homme sont des endroits où les flux pénètrent dans la partie gravitaire du réseau d'égouts. Ils nécessitent la profondeur, la cote fil d'eau et la structure de regards.

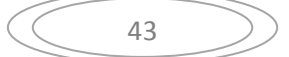

| R1                                                    | $\sim$ $\approx$ $\approx$ 100%           |        |
|-------------------------------------------------------|-------------------------------------------|--------|
| $\mathbf{t}$ - $\mathbf{t}$ - $\Box$ Add to Selection |                                           |        |
| <show all=""></show>                                  |                                           |        |
| Property Search                                       |                                           |        |
| TD                                                    | 426                                       |        |
| Label                                                 | R <sub>1</sub>                            |        |
| Notes                                                 |                                           |        |
| GIS-IDs                                               | <collection: 0="" items=""></collection:> |        |
| <b>Hyperlinks</b>                                     | <collection: 0="" items=""></collection:> |        |
| $\Xi$ <geometry></geometry>                           |                                           |        |
| $\times$ (m)                                          | 330 811,45                                |        |
| Y(m)                                                  | 4 068 768, 46                             |        |
| Station (Calculated) (m)                              | (N/A)                                     |        |
| <b>El Active Topology</b>                             |                                           |        |
| Is Active?                                            | True                                      |        |
| $\Box$ Design                                         |                                           |        |
| Local Pipe Matching Constraints?                      | False                                     |        |
| Design Structure Elevation?                           | True                                      |        |
| Desired Sump Depth (m)                                | 0,00                                      |        |
| $\Box$ Flows                                          |                                           |        |
| Flow (Known)(L/s)                                     | 0,00                                      |        |
| □ Inflow (Sanitary Loading)                           |                                           |        |
| Sanitary Loads                                        | <collection: 0="" items=""></collection:> |        |
| □ Inflow (Wet)                                        |                                           |        |
| Inflow (Wet) Collection                               | <collection: 0="" items=""></collection:> |        |
| $E$ Physical                                          |                                           |        |
| Update Ground Elevation from Terrai True              |                                           |        |
| Elevation (Ground) (m)                                | 82.00                                     |        |
| Set Rim to Ground Elevation?                          | True                                      |        |
| Elevation (Rim) (m)                                   | 82.00                                     |        |
| Elevation (Invert) (m)                                | 79.83                                     |        |
| <b>Structure Type</b>                                 | <b>Box Structure</b>                      | $\sim$ |
| Length $(m)$                                          | 0.91                                      |        |
| Width (m)                                             | 0,91                                      |        |
| Bolted Cover?                                         | False                                     |        |
| Physical (Structure Losses)                           |                                           |        |
| $-0.001$                                              | $-1 - 1$                                  |        |

**Figure III.17.** Regards du réseau d'étude

#### **Conduites**

Les conduites sont les parties gravitaires du réseau qui relient entre deux jonctions.

Les conduites (pipe), elles nécessitent les longueurs des tronçons, les diamètres, les matériaux et, cote fil d'eau d' entré et de sortie et la forme de section de conduite (voir ci-dessous).

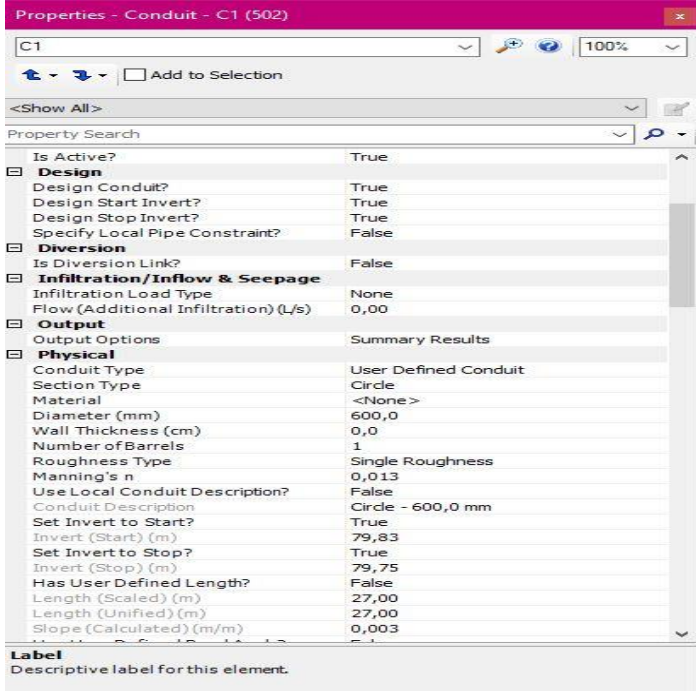

**Figure III.18.** Conduites du réseau d'étude

44

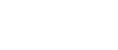

#### **Sous-bassins**

Les sous bassins versant représentent les éléments importants pour le calcul du volume de ruissellement de surface.

Ils nécessitent la sélection de regards de tète, la fonction de transfert ,la méthode de perte par infiltration , la surface de sous bassin et la sélection de l' événement (pluie).

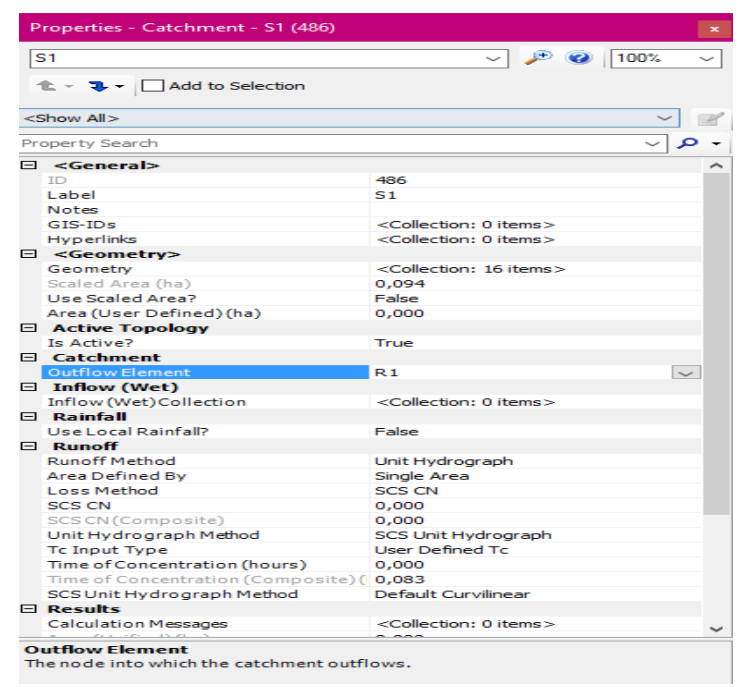

**Figure III.19.** Sous bassins de la zone d'étude

#### **Evènement pluvieux**

Cette fenêtre permet d'introduire les données pluviométriques ; On clique sur Components>>Storm Data>>Time – Intensity la fenêtre suivante s'affiche

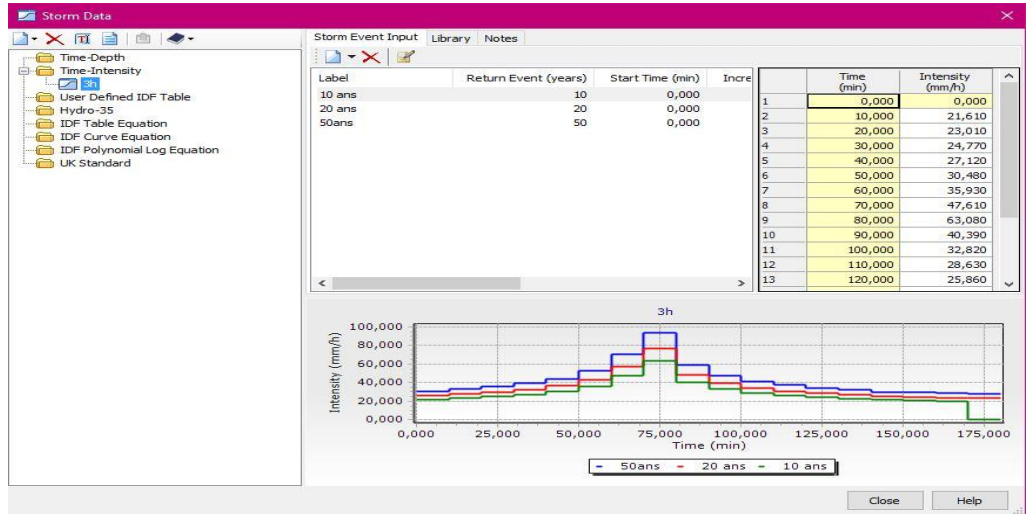

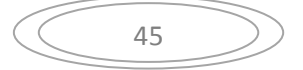

**Figure III.20.** Evénement pluvieux de la zone d'étude

Un clic sur le Botton « Edit » la fenêtre suivante s'affiche.

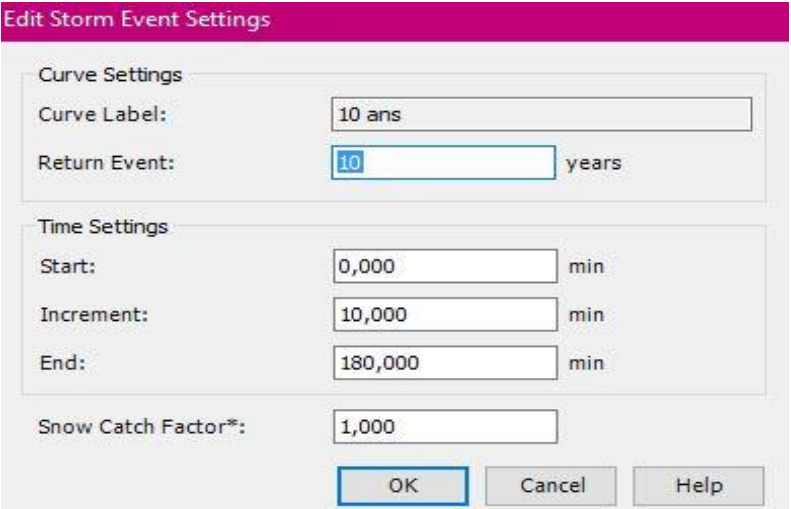

**Figure III.21.** Fenêtre pour le paramétrage de l'évènement de pluie

#### **La pluie de projet**

On clique sur Components >> Global Storm Events la fenêtre suivante s'affiche :

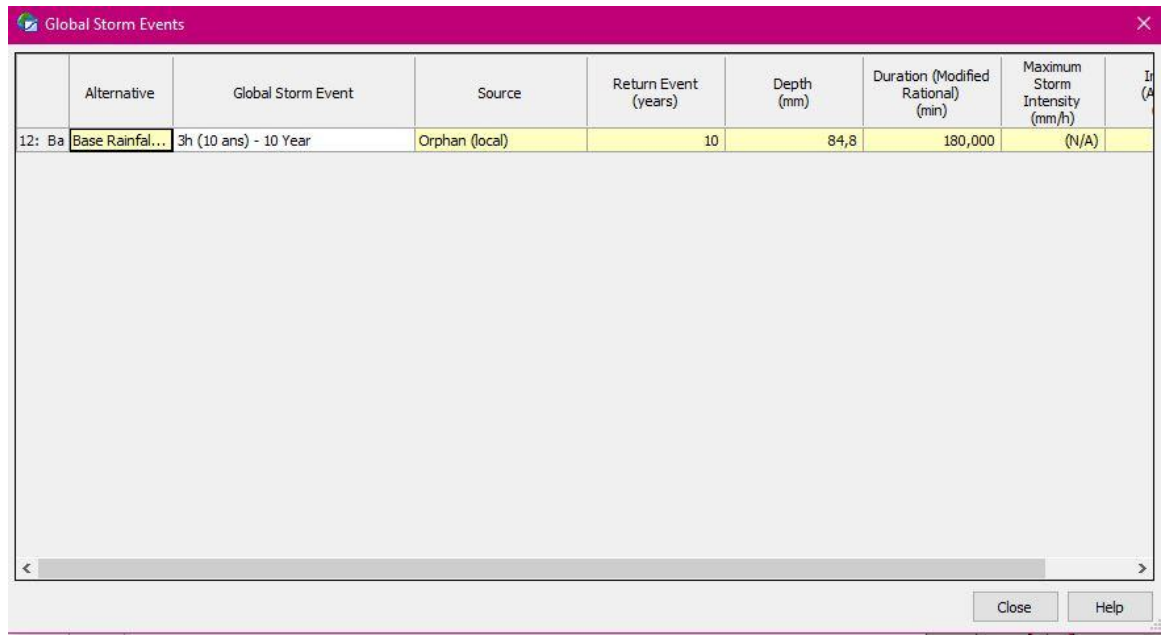

**Figure III.22.** Pluie de projet

#### **Lancement de simulation**

Pour lancer une simulation, cliquer sur les deux bouton  $\Box$  dans le menu Principal pour une simulation Hydrologique et autre Hydraulique

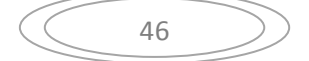

#### **III.3. Descriptions des modèles de SewerCAD**

# **III.3.1. La modélisation hydrologique sur SewerCAD**

# **III.3.1.1. Pertes par infiltration**

L'infiltration de l'eau dans le sol est un paramètre important a considérer pour l'analyse du ruissellement, tant pour des secteurs ruraux que pour des secteurs urbanises. C'est une composante dont la valeur varie dans le temps avec les apports d'eau et la plupart des modèles de simulation, contrairement à la méthode rationnelle

## **Méthode de perte par infiltration de Green-Ampt**

Il s'agit d'un modèle décrit d'une manière simplifiée le mouvement de l'eau dans le sol, en fonction de certains paramètres physiques du sol :

Le processus d'infiltration de l'eau dans le sol est le suivant : la pluie qui arrive sur le sol y pénètre régulièrement selon un front d'humidification qui progresse en profondeur sous l'effet des forces de gravité et de succion.

Le modèle de Green-Ampt, représente ce processus de manière simplifiée selon le schéma suivant (Marion, 2010) :

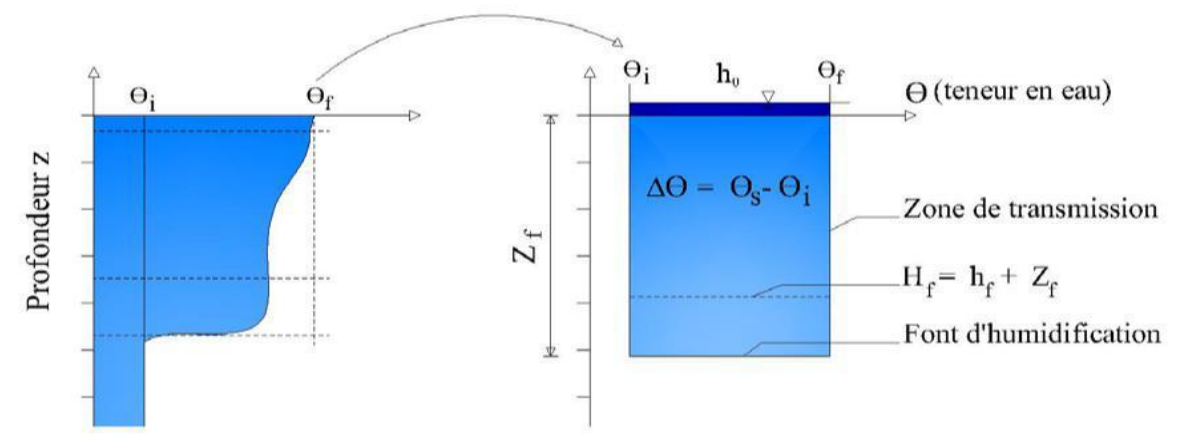

**Figure III.23.** Schématisation du processus de l'infiltration selon Green-Ampt

(Marion, 2010)

#### **Paramètres du modèle**

Zf : hauteur d'eau infiltrée depuis le début de l'alimentation (mm)

hf: potentiel de succion au niveau du front d'humidification (mm) (hf<0)

h0: hauteur d'eau au niveau de la surface du sol (mm)

θi : teneur en eau initiale du sol (en %)

θf : teneur en eau finale du sol (à saturation) (en %)

Ks : conductivité hydraulique du sol saturé (mm/h)

Hf : charge hydraulique (potentiel total) au niveau du front d'humidification (mm)

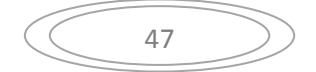

#### **Hypothèses simplificatrices du modèle**

- une teneur en eau de la zone de transmission constante dans le temps et dans l'espace,
- un front d'humidification très marqué,
- un potentiel matriciel hf à l'aval du front constant également dans le temps et l'espace.

Ces approximations s'appliquent de manière assez satisfaisante dans des sols initialement secs et à texture grossière.

#### **Etablissement de la formule de Green-Ampt**

En appliquant la formule de Darcy entre la surface du sol (0) et le front d'humidification (f) on a pour la vitesse d'infiltration i(t):

$$
i(t) = ks \frac{\Delta H}{\Delta Z} = \frac{(H0 - Hf)}{0 - Zf}
$$
 (Eq III. 1)

$$
Avec: \tH0 = h0 \tHf = -Zf + hf \t(Eq III.2)
$$

Ks : conductivité hydraulique du sol saturé (mm/h)

Soit :

$$
i(t) = Ks \frac{h0 + 2f - hf}{2f}
$$
 (Eq III. 3)

Ou encore :

$$
i(t) = ks \frac{h0 - hf}{Zf(t)} + 1
$$
 (Eq III.4)

De plus, on voit que l'infiltration cumulative I(t) (volume total d'eau infiltrée depuis le début du processus) est le produit de la variation de teneur en eau (Өf – Ө0) par la profondeur du front d'humidification (Zf) :

$$
i(t) = Zf.(\theta f - \theta 0) \tag{Eq III. 5}
$$

Soit :

$$
Zf(t) = \frac{I(t)}{\theta f - \theta 0} \tag{Eq III.6}
$$

D'où

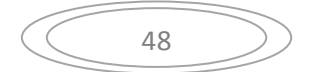

$$
I(t) = Ks \frac{(h0 - hf) \cdot (\theta 0 - \theta f)}{i(t)} + 1
$$
 (Eq III.7)

On a aussi :

$$
i(t) = \frac{dI(t)}{dt}
$$
 (Eq III.8)

Donc l'équation de Green- Ampt est une équation différentielle :

$$
\frac{dl}{dt}(t) = Ks \frac{(h0 - hf) \cdot (\theta 0 - \theta f)}{i(t)} + 1
$$
 (EqIII.9)

**Remarque** : on peut souvent négliger h0 devant les autres termes pour simplifier l'équation.

#### **Evaluation des paramètres de Green- Ampt**

Pour un sol ressuyé, la teneur en eau initiale θ f du sol peut être prise égale à la capacité de rétention (teneur en eau du sol ressuyé).

#### **Remarque:**

Nous avons utilisé le modèle de Green Ampt car c'est une méthode Il s'agit d'un modèle décrit d'une manière simplifiée le mouvement de l'eau dans le sol, en fonction de certains paramètres physiques du sol Le processus d'infiltration de l'eau dans le sol est le suivant :

La pluie qui arrive sur le sol y pénètre régulièrement selon un front d'humidification qui progresse en profondeur sous l'effet des forces de gravite et de succion.

Le modèle de Green-Ampt, représente ce processus de manière simplifiée (Tableau III.6) :

| Texture du sol            | $Ks$ : conductivité<br>hydraulique du sol<br>saturé (mm/h) | $hf$ : potentiel de<br>succion (mm) | $\theta_{\rm f}$ : teneur en eau<br>à à saturation (en<br>%) | Capacité de<br>rétention (%)<br>(capacité au<br>champ) |
|---------------------------|------------------------------------------------------------|-------------------------------------|--------------------------------------------------------------|--------------------------------------------------------|
| Sable                     | 120.4                                                      | 49                                  | 44                                                           | 0.06                                                   |
| Sable limoneux            | 30.0                                                       | 61                                  | 44                                                           | 11                                                     |
| <b>Limon Sableux</b>      | 10.9                                                       | 110                                 | 45                                                           | 19                                                     |
| Limon                     | 3.3                                                        | 89                                  | 46                                                           | 23                                                     |
| Limon fin                 | 6.6                                                        | 170                                 | 5                                                            | 28                                                     |
| Limon Argilo-<br>Sableux  | 1.5                                                        | 220                                 | 4                                                            | 24                                                     |
| <b>Limon Argileux</b>     | 1.0                                                        | 210                                 | 46                                                           | 31                                                     |
| <b>Limon fin Argileux</b> | 1.02                                                       | 270                                 | 47                                                           | 34                                                     |
| Argile sableuse           | 0.51                                                       | 240                                 | 43                                                           | 32                                                     |
| Argile limoneuse          | 0.51                                                       | 290                                 | 48                                                           | 37                                                     |
| Argile                    | 0.25                                                       | 320                                 | 48                                                           | 38                                                     |

**Tableau III.6.** Caractéristiques hydrodynamiques des sols pour l'équation de Green- Ampt (Marion ,2010)

#### **Méthode de perte par infiltration d'Horton**

Cette méthode est la plus couramment employée en hydrologie urbaine pour analyser l'infiltration. Les différentes mesures et analyses de Horton durant les années 1930 l'ont conduit a proposer l'équation suivante, qu'on peut visualiser graphiquement a la figure (III.24) (Horton, 1933;1940) :

$$
f = f_c + (f_0 - f_c)e^{-kt}
$$
 (Eq III. 10)

Où :

 $f = la$  capacite d'infiltration (mm/h)

 $f_c$  = capacite d'infiltration ultime ou d'équilibre (mm/h)

 $f<sub>o</sub>$  = capacite d'infiltration initiale (mm/h)

 $t =$  temps depuis le début de la précipitation  $(s)$ 

 $k =$ une constante représentant le taux de décroissance dans la capacite d'infiltration (s-1)

Cette équation indique que si l'apport de pluie excède la capacite d'infiltration, l'infiltration tend à décroitre d'une façon exponentielle. La superficie sous la courbe de la figure(III.24) indique par ailleurs pour chaque pas de temps la hauteur d'eau qui est infiltrée durant cet intervalle. A la limite, la valeur du paramètre  $f_c$  s'approche et tend vers la valeur de la conductivité hydraulique à saturation du sol Ks.

Cette conductivité hydraulique est directement reliée a la capacite d'infiltration du sol et, mis à part bien entendu les caractéristiques intrinsèques du sol en place, elle dépend notamment de la teneur en eau initiale du sol ainsi que de l'état de la surface que l'eau doit traverser pour

$$
\begin{array}{|c|c|}\n\hline\n20\n\end{array}
$$

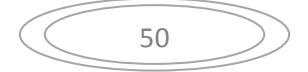

amorcer le processus d'infiltration. Ces deux notions sont importantes à considérer, en particulier pour la conception des pratiques de gestion impliquant de l'infiltration.

L'utilisation rependue du modèle de Horton en hydrologie urbaine peut sans doute s'expliquer par le fait que cette approche fournit un bon équilibre entre la simplicité et une description acceptable des processus physiques d'infiltration.

Le modèle nécessite l'estimation des trois paramètres contenus dans l'équation III.10, soit  $f_c$ , f<sup>o</sup> et k. Idéalement, ces estimations devraient être basées sur les résultats de tests in situ, pour plusieurs sites à l'intérieur du bassin et pour différentes conditions antécédentes d'humidité.

En pratique, ceci est sans doute difficilement réalisable et on doit le plus souvent avoir recours à des valeurs tirées de la littérature. Par ailleurs, des analyses récentes de mesures d'infiltration en place (Pitt, 1999) ont permis d'établir que les sols perméables compactes (par exemple pour des secteurs résidentiels plus anciens) avaient des capacités d'infiltration moindres que les secteurs plus récents, ou les sols étaient moins compactes, ou les secteurs dont le sol n'avait pas été remanie lors de l'urbanisation.

Le paramètre fc correspond à la conductivité hydraulique saturée ; on peut en trouver des valeurs représentatives dans plusieurs ouvrages de références (Chow *et al.*, 1988; Maidment, 1993). Le tableau III.7 fournit des valeurs typiques pour ce paramètre. Quant à fo, comme on peut le voir au tableau III.8, sa valeur dépend essentiellement du type de sol, des conditions initiales d'humidité et de la végétation de surface. Encore une fois, on pourra dans ce cas consulter les références déjà citées.

Pour des bassins urbanises typiques, avec peu ou pas de végétation et un sol silteux, une valeur souvent utilisée par défaut est 75 mm/h. Cette valeur peut cependant être considérablement des analyses plus récentes de Pitt (1999) ont permis d'établir la gamme de valeurs que pouvaient prendre les différents paramètres dans l'équation de Horton, en se basant sur des mesures pour des sols argileux ou sablonneux et selon qu'ils étaient secs ou satures. Avec des modèles mais, lorsqu'il est important de bien connaitre la capacite d'infiltration réelle du sol, comme pour des pratiques de gestion impliquant de l'infiltration, il deviendra essentiel d'effectuer des tests de percolation sur les sols en place.

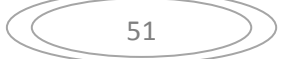

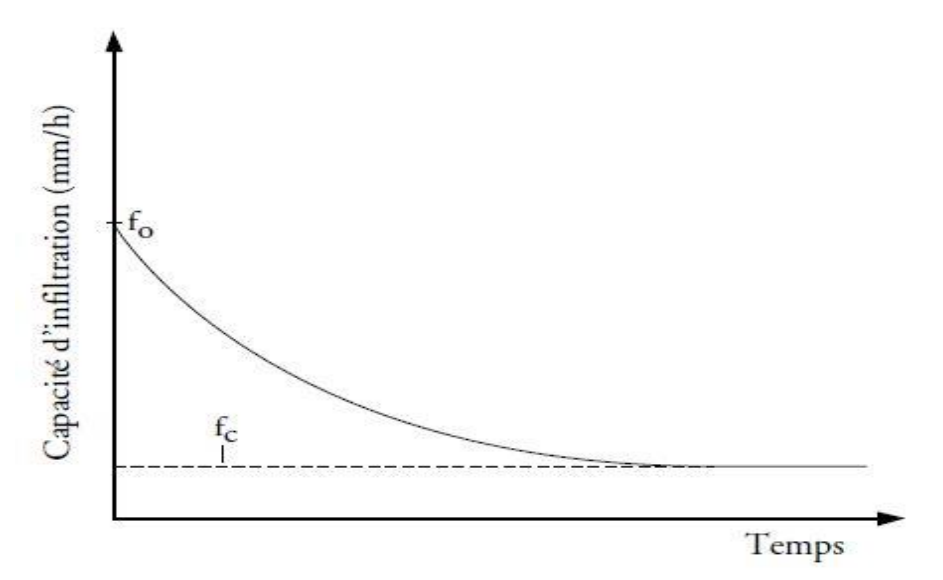

**Figure III.24.** Paramètres pour le modèle de Horton

#### **Paramètres pour le modèle de Horton**

**Tableau III.7.** Valeurs typiques de  $F_c$  en fonction des différents types de sols (Huber et al., 1988).

| Type de sol | $f_c$ (mm/h) |
|-------------|--------------|
|             | $11,4 - 7,5$ |
|             | $7,5 - 3,8$  |
|             | $3,8 - 1,3$  |
|             | $1,3 - 0,0$  |

**Tableau III.8.** Valeurs typiques de fo en fonction des différents types de sols (Huber et al., 1988).

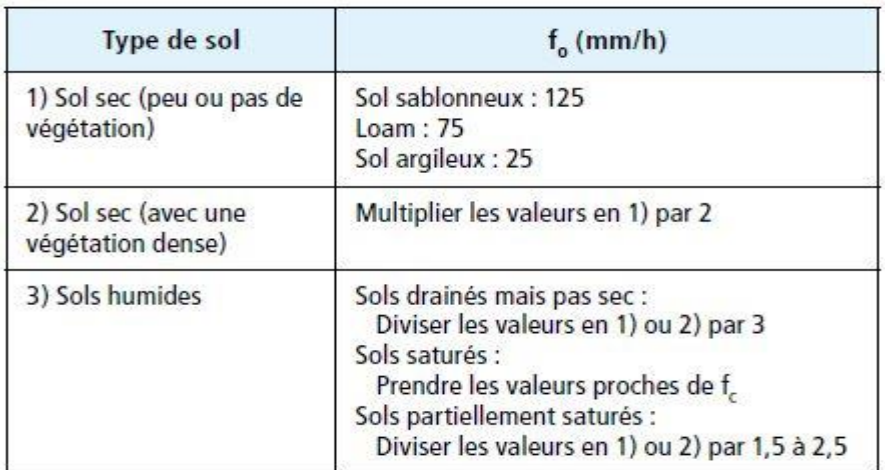
## **Méthode de perte par infiltration du Curve Number de SCS**

Le modèle SCS-CN a été proposée aux Etats Unis en 1954 par le Soil Conservation Service (SCS), c'est l'aboutissement de plus de 20 années d'étude théoriques et expérimentales. Ce modèle fut développé par trois consultants privés, Horner, Horton (fondateur de la théorie portant des écoulements par infiltration dans sol son nom et Sherman (fondateur de la théorie de l'hydrogramme unitaire**)** (Musy& Higy, 1998).

Ce modèle a été initialement développé pour la prévision des crues on milieu rural ou naturel (SCS, 1972 ; NRCS, 1986 ; Bertrant, 2006). Toutefois son utilisation a été adaptée pour les bassins versants urbains en 1975 (NRSC, 1986 ; Certu, 2003).Utilisable à la fois pour les bassins versants urbains et ruraux, ce modèle peut être utilisée pour des bassins versants mixte et périurbaines.

Le modèle développé par le Soil Conservation Service (SCS) est le plus couramment utilisé. Le choix de ce modèle s'explique par sa prise en compte de l'occupation du sol, ce qui est censé de permettre de s'affranchir de l'optimisation du paramètre capacité de stockage du sol.

Le modèle de production SCS relie le cumul de la pluie efficace Pe (ce sont les pluies qui ruissellent) au cumul de la pluie brute Pb par l'équation (Tramblay, 2012)

$$
P_e = \frac{(P_b - I_a)^2}{(P_b - I_a) + S}
$$
 (Eq III. 11)

Ou la désigne les pertes intervenant en début d'événement et S la capacité de rétention eau du sol (infiltration cumulée). Tous ces paramètres sont exprimés en mm les paramètres d'ajustement du modèles sont I<sup>a</sup> et S, on admet généralement que ceux –ci sont liés par la relation.

$$
I_a = 0.2. S \t\t (Eq III. 12)
$$

Où S est la capacité maximale du réservoir sol(en mm).

Le réservoir est alimenté par l'eau qui s'infiltre, et il est vidangé par la reprise évaporatoire, la percolation vers la nappe profonde et l'eau exfiltrée remise en écoulement gravitaire.

Dans notre cas, c'est –à- dire en période de crues, la reprise évaporatoire est négligeable par rapport aux autres processus. La modélisation de ce réservoir prend en compte l'état initial du sol quand plusieurs évènements pluviométriques se succèdent.

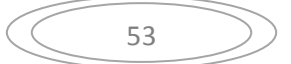

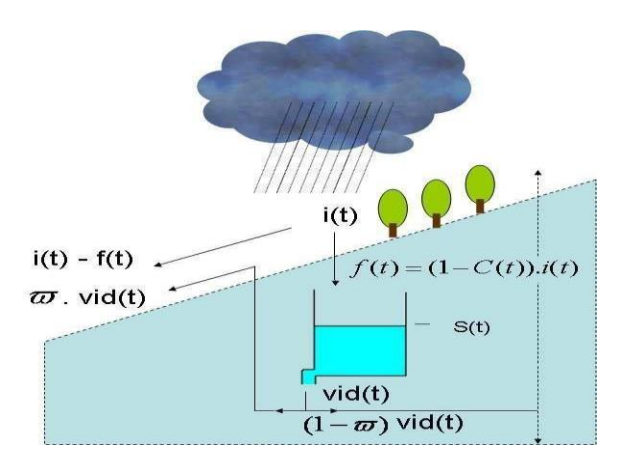

**Figure III.25.** Schéma du modèle SCS

Où la vidange vide(t) =  $dS.S(t)$ ,  $I(t)$  représente l'infiltration dans le sol au cours du temps et ω la fraction de la vidange qui participe au ruissellement. Le modèle SCS est composé de trois paramètres : S (ou CN), dS,  $\omega$ .

 **S** (en mm) représente la capacité maximale du réservoir sol. Cette capacité dépend de nombreuses caractéristiques du sol (profondeur, hétérogénéité, porosité, conductivité hydraulique, pendage du sous-sol. Classiquement, on peut accéder à S par des abaques reliant S à la nature et à l'utilisation du sol.

Dans notre cas, S est un paramètre que l'on va différencier des autres par sa nature : on parle de capacité maximale disponible dans le réservoir sol que l'on définit comme condition initiale, donc variable sur le bassin versant et dans le temps en fonction de l'espace disponible dans le réservoir à l'instant t.

 $\triangleright$  CN (adimensionnel) ou Curve Number. Comme pour S, des abaques donnent sa valeur suivant la nature et l'utilisation du sol. Ces deux paramètres sont reliés par la relation suivante :

$$
S(mm) = 25.4 * \left(\frac{10000}{CN} - 10\right)
$$
 (Eq III. 13)

- $\triangleright$  dS est le coefficient de la vidange exponentielle du réservoir sol (évaporation, percolation, ruissellement hypodermique). Une valeur de 1 conduit à un taux journalier de vidange de 63% et à un taux horaire de vidange de 4% .Les valeurs de dS sont comprises entre 0 (pas de vidange) et 8 (vidange complète du réservoir).
- $\triangleright$  ω (adimensionnel) représente la fraction de vidange qui participe au ruissellement sous forme d'exfiltration.

Le concept essentiel de modèle et de résume les propriétés hydrodynamique de la couverture du sol à l'aide des courbes auxquelles sont attribué des numéros selon le sol. Ces courbes sont dites nombre de courbes (CN). Le CN et aussi décrit comme étant un coefficient d'aptitude au ruissellement (Gaume, 2002).

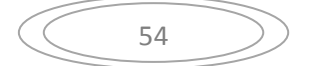

Cependant la méthode SCS a été adaptée pour pouvoir estimer l'infiltration à chaque incrément de temps.

Cette méthode se base sur 3 hypothèses :

- un bassin de drainage peut contenir une quantité maximale d'eau S dans les dépressions et le stockage dans le sol.
- Le rapport du stockage actuel F sur le stockage potentiel S est égal au rapport du volume de ruissellement R sur la hauteur de précipitation P moins les pertes initiales I

$$
\frac{F}{S} = \frac{Qd}{P - Ia} \tag{Eq III.14}
$$

Ou :

**F** : taux d'infiltration [mm].

**S** : perte maximal potentielles [mm].

**Qd** : la hauteur de ruissellement (pluie nette) [mm].

**P** : la hauteur total de précipitation [mm].

**Ia** : les pertes initiales [mm].

Les pertes initiales Ia et le stockage potentiel S sont liés par une relation linéaire :

 $Ia = Ca \times S$  (Eq III.15)

Ou :

Ca : coefficient fractionnaire 0.1

Les CN prennent leurs valeurs en fonction des conditions d'humidité antécédente du sol, de son couvert végétal perméable ou son revêtement imperméable. La nature du sol s'exprime en fonction d'un classement en quatre groupes hydrologiques (HSG :hydrologic soil group) d'après son aptitude à l'infiltration(SCS, 1972; NRCS ,1986 ; CERTU,2003; McCuen, 2004 ; Bertrand,2006)

- Sol de type A : infiltration élevée, sols profonds composés de sables ou de graviers ;
- Sol de type B : infiltration moyenne, sols moins profonds moyennement chargés en lœss et argiles ;
- Sol de type C : infiltration faible, sols peu profonds moyennement argileux ;
- Solde type D : infiltration très faible, sol argileux ou très argileux

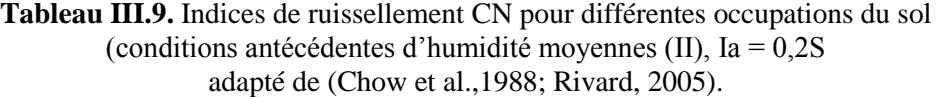

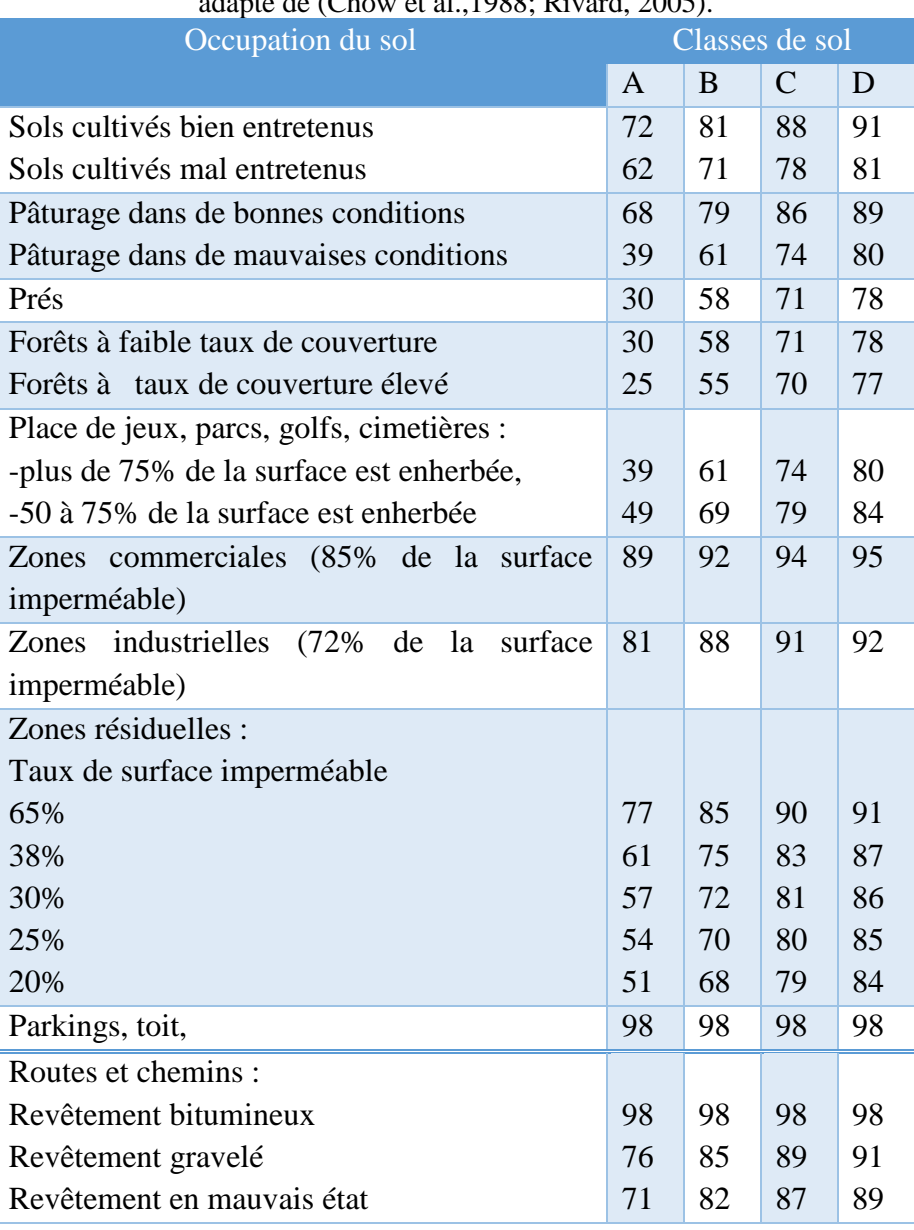

Et il y a d'autres méthodes de perte par infiltration pour SewerCAD :

- Constante Loss Rate.
- $\triangleright$  Initial Loss and Constant Fraction.
- Initial Loss and Constant Loss Rate.

## **III.3.2. Modélisation hydraulique**

Dans le logiciel SewerCAD il y a un seul modèle hydraulique de l'onde dynamique (Dynamic wave) de la résolution des équations de Barré Saint Venant

## **III.3.2.1. Modèle de l'onde dynamique**

÷

**Onde dynamic:**  
\n
$$
\frac{\partial V}{\partial t} + Y \left( \frac{\partial V}{\partial x} \right) + g \left( \frac{\partial h}{\partial x} \right) = 0
$$
\n(Eq. III. 16)

Le modèle donne par l'équation est appelée de 'onde dynamique. En pratique, il correspond à des ondes de haute fréquence. Modèle à frottements prépondérants et inertie négligeable.

Résout les équations complètes de barré de saint Vernant et produit donc théoriquement les résultats les plus précis.

Permet de représenter les écoulements en charge dans les collecteurs, le débit y excède le débit à pleine section. Lorsqu'en un nœud, la cote piézométrique dépasse la cote du terrain naturel, il y a débordement et le débit en excès est alors, soit perdu soit stocké au-dessus du nœud et réinjecté dans le réseau en fonction de ses capacités d'évacuation.

Permet de représenter les effets de stockage dans le réseau, les phénomènes s'influence aval, l'inversion du sens de l'écoulement et l'écoulement en charge. Il peut être appliqué à n'importe- quel réseau, y compris les réseaux maillés et/ ou comportant des dé-fluences.

Modèle à choisir quand on peut s'attendre à des influence aval significatives, notamment lorsque le réseau comporte des limitations de débits à aval ou des systèmes de régulation tes que déversoirs ou orifices calibrés.

C'est la méthode de l'onde dynamique (HYDRAULICS) qui été utilisée puisqu'elle permet la résolution complète des équations de barré de saint venant avec modélisation des débits négatifs, mises en charge et influences aval.

## **Méthode de l'onde dynamique**

SWMM résout l'équation de la conservation de la masse équation de continuité (Eq. III. 17) et l'équation de la conversation de la quantité de mouvement équation dynamique ( $Eq. III. 18$ ) pour l'écoulement transitoire graduellement varie dans les réseaux de drainage (canaux et pipes). Ces équations, connues sous le nom d'équation de Saint Venant, peuvent être exprimées sous la forme suivante pour l'écoulement dans une conduite :

$$
\frac{\partial A}{\partial T} + \frac{\partial Q}{\partial x} = 0
$$
 (Eq. III. 17)

$$
\frac{\partial Q}{\partial T} + \frac{\partial (\frac{Q^2}{A})}{\partial x} + \frac{gA(\partial H)}{\partial x} + gASf + gAhl = 0
$$
 (Eq. III. 18)

57

Ou

X : abscisse de la conduite (m)

 $T:$  temps  $(s)$ 

A : section mouillée (m2)

 $Q :$  débit  $(m3/s)$ 

H : hauteur d'eau dans la conduite (m)

S f : la perte de frottement (principale perte par unité de longueur de la conduite)

Hl : la perte locale d'énergie par unité de longueur de conduite

G : accélération de la pesanteur (m/s 2)

Noter que pour une géométrie connue d'une section, la section mouillée A est une fonction connue du tirant d'eau y qui alternativement peut être obtenue à partir de H. les deux variables,

La perte locale Hl être exprime comme suite :

$$
Hl = \frac{KV^2}{2gl} \tag{Eq. III. 19}
$$

L : la longueur de conduit ;

K : coefficient de la perte local à l'abscisse ;

Pour résoudre des équations (1) et (2) au-dessus pour une conduite, il faut un ensemble des conditions initiales pour H et Q à l'instant 0 et condition limites à  $x=0$  et  $x=L$  pendant le temps t.

En analysant un réseau des conduites, un rapport additionnel de continuité est nécessaire pour les nœuds de jonction qui relient deux conduites ou plus. Dans SWMM on assume qu'une surface continue de l'eau existe entre la hauteur d'eau au nœud les conduites qui arrivent et partent du nœud (excepté des baisses libres ou des chutes existes dans le réseau). Le changement de la hauteur hydraulique H au nœud avec le temps peut être exprimé comme :

$$
\partial H + \partial T = \Sigma Q + \text{Astore} + \Sigma \text{As}
$$
 (Eq. III. 20)

Ou

Astore : la superficie du nœud elle-même ;

As : la superficie contribuée par les conduites reliés au nœud ;

Q : le débit d'écoulement net dans le nœud (entrée- sortie) contribué par tous les conduites reliés au nœud comme tus les apports extérieurement imposés.

## **III.4. La Pluie de projet**

## **III.4.1 Définition de la pluie de projet**

Les données statistiques servent à l'établissement des pluies de projet. Ce sont des pluies, généralement fictives, définies par un hyetogramme synthétique représentant l'intensité de la pluie i(t) en fonction du temps t, sur la durée totale DT, et statistiquement équivalentes aux

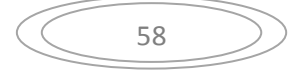

pluies réelles. Une période de retour lui est affectée, correspondant à celle de l'une de ses grandeurs caractéristiques Sa détermination repose sur l'estimation d'un ensemble de para mètres variant selon la forme du hyetogramme synthétique et généralement détermines à partir des courbes IDF (le plus fréquemment les paramètres de la loi de Montana). Il peut s'agir de la hauteur totale précipitée Ht, de la hauteur précipitée sur la durée intense, de l'intensité moyenne  $I_{\text{mov}}$ , de l'intensité maximale sur une heure, etc.

## **III.4.2. La Pluie Composite (C'est le type qui on utilise dans notre recherche)**

Cette technique initialement proposée par Chow et al. (Chow et al ,1988) ,est aussi connue sous le nom de méthode bloque alternative ( Alternating block method). La particularité fondamentale de cette averse composite est que les intensités moyennes maximales sur n'importe quelle durée sont identiques à celles lues sur la courbe IDF pour la même durée (Musy et al ,1998) .

L'application de cette technique consiste à calculer l'intensité moyenne maximale sur différents intervalles de référence, en modélisant les courbes IDF pour la région de Azzaba .La durée critique de la pluie ,dc=360.(6 heures), et le pas de décomposition temporelle du hyétogramme,  $\Delta t$ =10min, ayant été définis, l'intensité moyenne maximale  $i_{MM}$  sera calculée pour une première durée d' agrégation de 10min ,ensuite cette durée sera incrémentée d'un pas de discrétisation de  $\Delta t$ =10min et  $i_{MM}$  correspondante sera calculée, ainsi de suite jusqu' à atteindre la durée totale (360)

L'averse composite obtenue présente un hyétogramme décroissant dans le temps (Figure III.26). Cette forme peu fréquente peut être réarrangée. En effet, en fixant la pointe d'intensité au centre et les intensités décroissantes alternativement avant et après la pointe (Figure III.27)

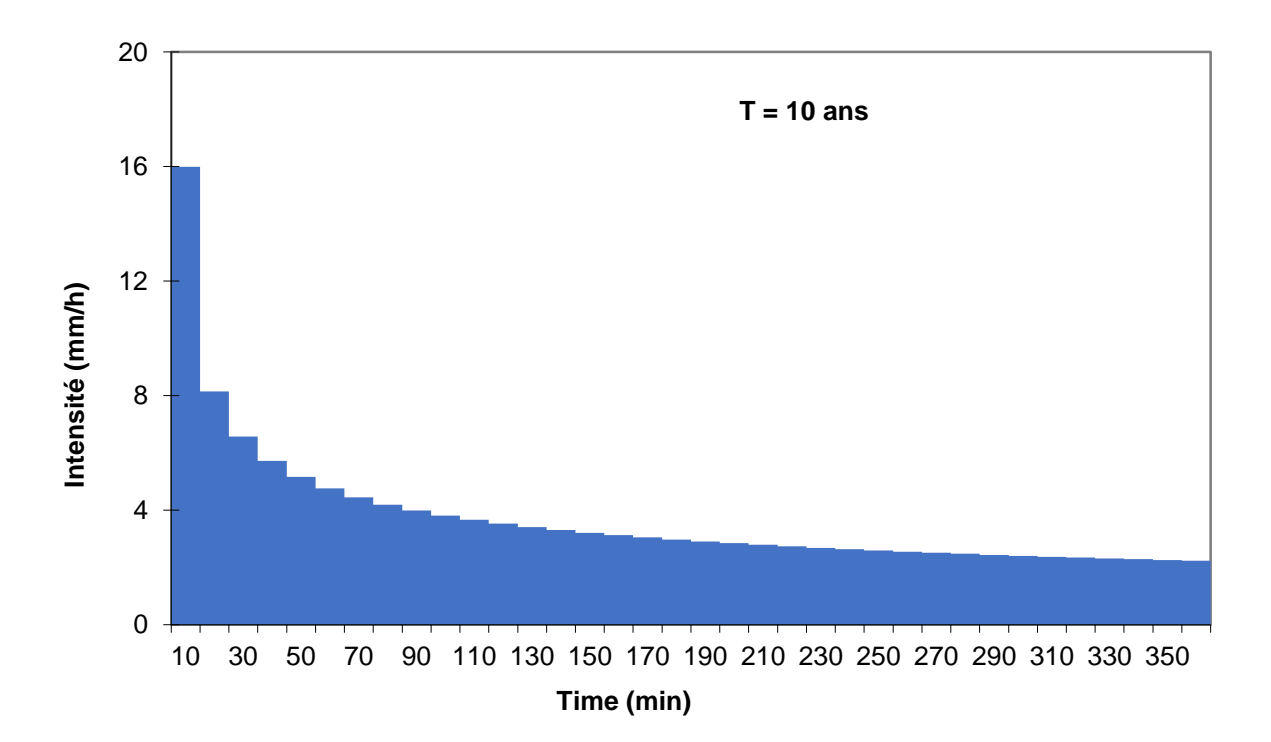

**Figure III.26. A**verse composite initiale d'une durée critique de 360 min et une pluie totale de 2.67 mm( T=10ans)

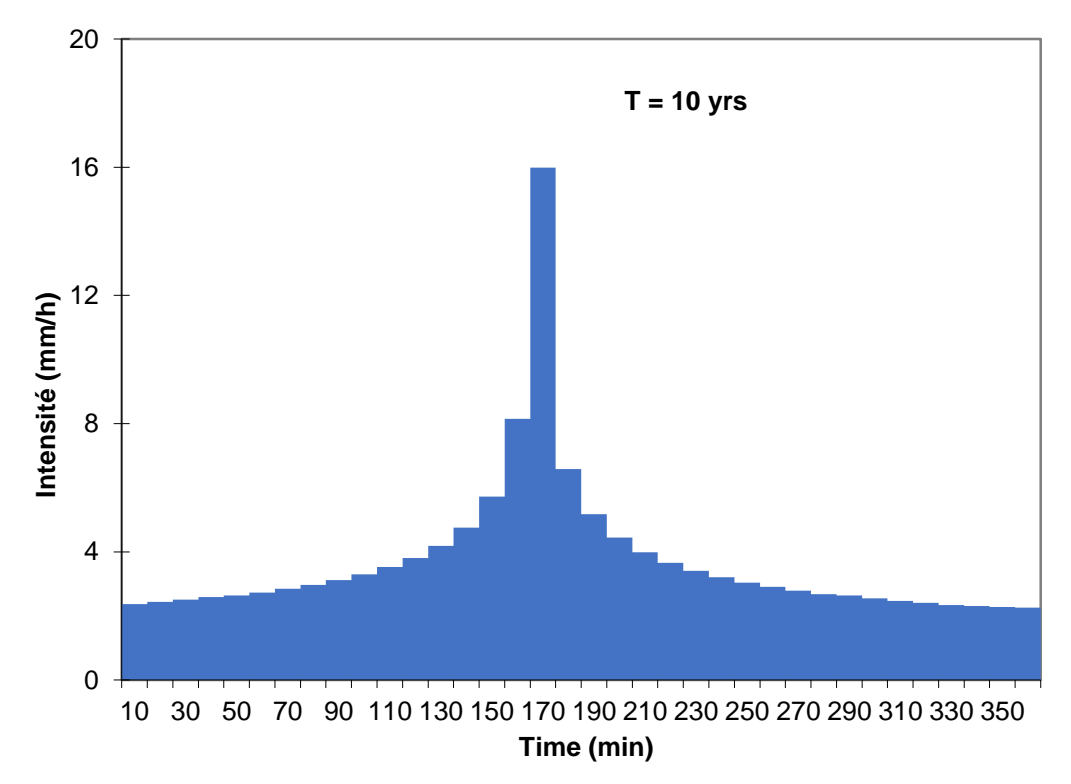

**Figure III.27.** Averse composite réarrangée d' une durée critique de 360min,une hauteur de pluie totale de 2.67 mm et une intensité maximale de 15.99 mm/h

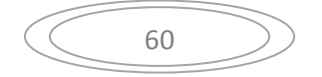

#### **III.4.3. Choix du type de la loi d'ajustement**

Il existe plusieurs méthodes d'ajustement des séries pluviométriques, l'efficacité d'une méthode d'estimation dépend de la loi de probabilité, de la taille de l'échantillon et de certaines caractéristiques de l'échantillon.

Les trois lois généralement utilisées sont :

- 1. Loi de Gumbel.
- 2. Loi de Galton (loi log-normale).
- 3. Loi de Gauss (Normal).
- 4. Loi de Weibull

Dans notre étude, nous allons intéresser à la loi de Gumbel pour l'ajustement d'échantillon de précipitation maximale journalière annuelle, et la loi de Montana.

## **III.4.3.1. Procède d'ajustement**

L'étude de l'ajustement passe par les étapes suivantes :

- Classement de la série des précipitations par ordre croissant .
- $\triangleright$  Calcul de la fréquence expérimentale (Fi = (ni-0.5) / N, on classe nos valeurs par ordre croissant, la formule donne la fréquence au non dépassement (F =FND) .
- > Calcul des caractéristiques empiriques de la série de données.
- $\triangleright$  Ajustement graphique à la loi choisie.
- $\triangleright$  Calcul d'un quantile et son intervalle de confiance.

#### **III.4.3.2. Ajustement de La loi de Gumbel**

Cette loi a une fonction de répartition qui s'exprime selon la formule suivante **:**

$$
F(X) = f(y) = e^{-e^{-y}}
$$
 (Eq III. 21)

Tel que**:** 

$$
y = \frac{1}{\alpha(x - x0)}\tag{Eq III.22}
$$

**y**: variable réduite de Gumbel ;

**x** : précipitation (mm) ;

**x0**: ordonnée à l' origine en (mm) ;

On peut écrire :  $y = - \ln (-\ln (F(x)))$ 

Avant de procéder à l'ajustement il faut suivre les étapes suivantes :

 $\triangleright$  classer les valeurs des précipitations par ordre croissant avec attribution d'un rang.

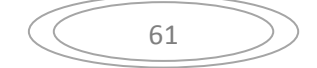

 calculer pour chaque valeur de précipitation la fréquence expérimentale par la formule de Hazan.

$$
F(X) = \frac{m - 0.5}{n}
$$
 (*Eq III. 23*)

Avec :

**m :** rang de précipitation.

**n** : nombre d'observations.

Calculer la variable réduite de Gumbel donnée par la formule suivante :

$$
y = -\ln(-\ln(F(x)))
$$
 (Eq III. 24)

Calculer les paramètres d'ajustement «*α*» et « x<sup>0</sup> »

Représenter graphiquement les couples (x, y) sur un papier normal.

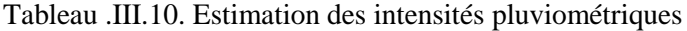

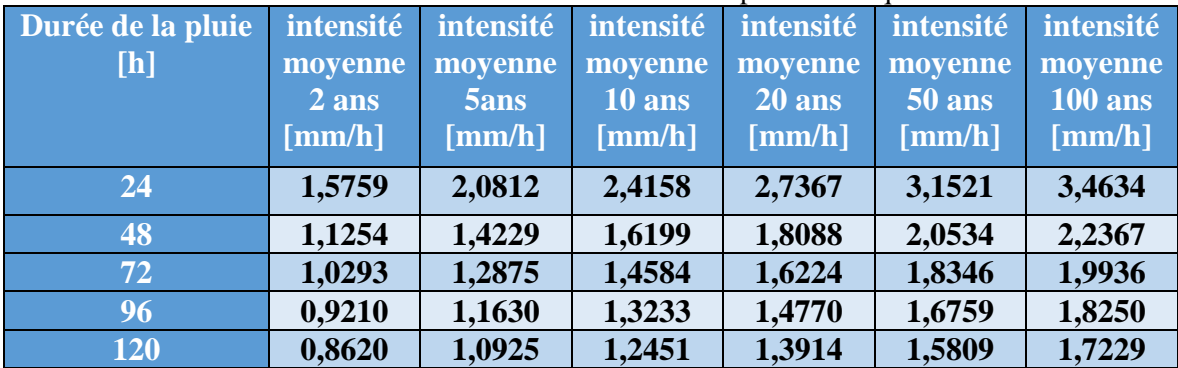

Le courbe IDF (la loi de Gumbel) a été obtenu à partir de l'Estimation des intensités pluviométriques.

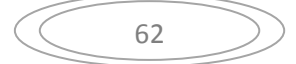

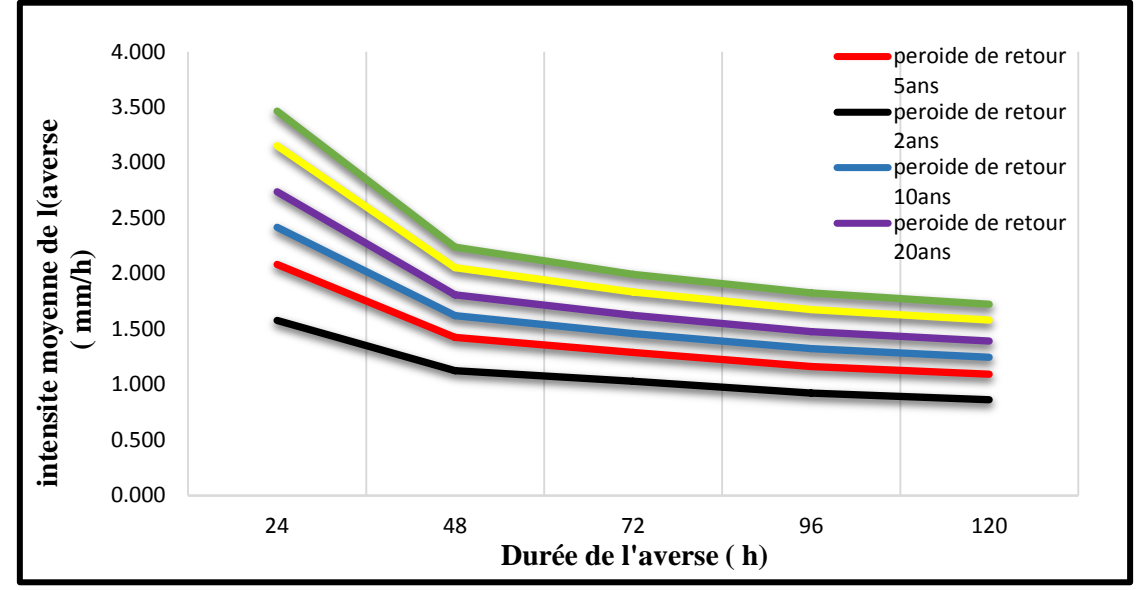

**Figure III .28.** Représentation des courbes IDF (la loi de Gumbel) station pluviométrique d'AZZABA

## **III.4.3.3.Ajustement de la loi Montana**

La loi empirique de Montana fournit, pour un site d'observation, l'intensité moyenne de la pluie sur la durée t en fonction de deux paramètres a et b obtenus par cet ajustement selon la formule suivante :

$$
i_T(t) = \frac{a}{t^b} \qquad (Eq \, III. \, 25)
$$

i(t) : intensité pluviométrique pour une averse de durée t et de temps de retour T, en [mm/h] a et b : paramètres d'ajustement fonction du temps de retour et du lieu

t : durée de l'averse, en [h]

L'estimation des paramètres a et b de Montana est simplifiée en prenant le logarithme de cette formule de manière à obtenir une relation linéaire :

$$
\ln(i_T(t)) = \ln(a) - b \cdot \ln(t) \qquad (Eq \, III. \, 26)
$$

Le traçage du graphe de Montana nécessite les étapes suivantes

- 1. Estimation des paramètres a et b de Montana
- 2. La calcule d'Intensité à l'aide de cette formule  $i_T(t) = \frac{a}{dt}$  $t^b$

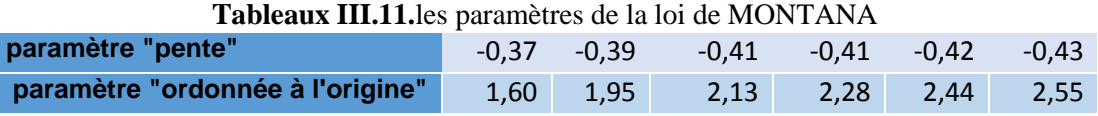

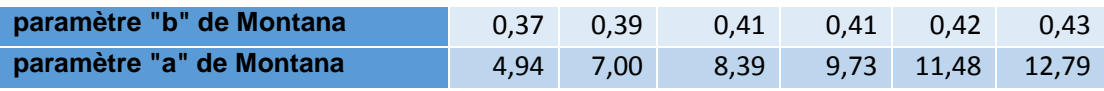

63

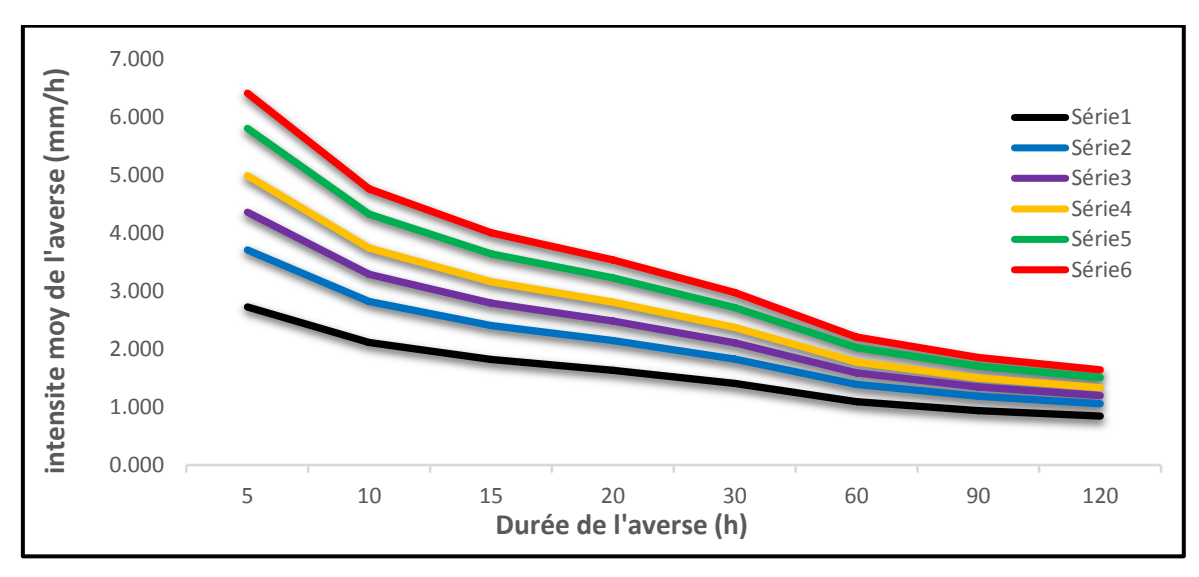

**Figure III.29.** Représentation des courbes IDF (la loi de Montana) station pluviométrique D'AZZABA

A partir des calculs précédents des paramètres de la formule de Montana il y a une possibilité pour tracé le courbe de la pluie composite de période (10 ans, 20 ans, 50ans, 100 ans) à une durée de 3 heures mais pour l'assainissement , on opte généralement pour la période de retour de 10 ans**.**

# **III.5. Interaction possible avec d'autres logiciels**

SewerCAD a la capacité d'échanger dynamiquement des données avec une variété d'applications. Des connexions peuvent être établies entre le modèle hydraulique et les systèmes de gestion de bases de données relationnelles et non relationnelles (SGBDR et SGBD), les tableurs et les fichiers de formes ESRI. Les données peuvent être importées à partir d'AutoCAD, en construisant un réseau basé sur les entités contenues dans un dessin AutoCAD. SewerCAD permet d'importer des données à partir du module Civil Design du bureau Land développement d'AutoCAD et d'exporter une partie (ou la totalité) du réseau vers un fichier de base de données à importer dans un projet Land Développement Desktop (en utilisant le module Civil Design). Les graphiques d'arrière-plan en mode autonome de SewerCAD peuvent être importés en tant que fichier DXF à partir d'AutoCAD ou d'un autre programme de dessin ; les données peuvent être sauvegardées en exportant vers un fichier DXF pour utilisation par AutoCAD, ainsi que de nombreuses autres applications CAO courantes.

# **III.6. Procédures d'entrée et de sortie**

# **III.6.1. Formats de fichier (s) d'entrée possibles**

Toutes les données d'entrée du modèle sont stockées dans un fichier binaire qui a l'extension. SWR. Les données d'entrée peuvent être saisies à l'aide d'un éditeur d'éléments hydrauliques qui organise les données d'entrée relatives aux éléments dans différents tableaux. Les tables peuvent être éditées, triées et / ou filtrées pour faciliter la saisie de données pour des éléments

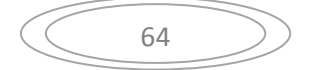

spécifiques, et peuvent également être personnalisées pour répondre à une variété d'exigences. Les données affichées dans une table peuvent être exportées vers un fichier texte ASCII au format tabulé ou délimité par des virgules. SewerCAD a la capacité de lire dans le chargement de données à partir d'un fichier texte ASCII au format fixe. Les données d'entrée peuvent également être échangées dynamiquement avec une variété d'applications comme décrit précédemment.

#### **III.6.2. Formats de fichier (s) de sortie possible**

Les résultats de calcul de SewerCAD sont stockés dans des fichiers binaires avec des extensions .OUT pour les résultats du système de pression et des extensions. RST pour les résultats du système de gravité. Les données de sortie sont reportées dans des tableaux qui peuvent être édités, triés et / ou filtrés pour présenter les résultats pour des éléments spécifiques, et peuvent également être personnalisés pour répondre à une variété d'exigences. Les données affichées dans une table peuvent être exportées vers un fichier texte ASCII au format tabulé ou délimité par des virgules. Les données de sortie peuvent également être échangées dynamiquement avec une variété d'applications comme décrit précédemment.

## **III.7. Cadre théorique**

SewerCAD est un modèle déterministe. Les débits sont les sources d'écoulement dans le réseau d'égouts sanitaires. Deux types de chargement fondamentaux peuvent être appliqués aux éléments de réseau, à savoir les hydrogrammes et les charges de motifs, qui sont deux manières distinctes de décrire la manière dont le flux varie avec le temps. Un hydrogramme est simplement une série temporelle. Lors d'une analyse en régime permanent, un hydrogramme peut être converti en une seul débit: le débit de pointe, du débit moyen ou minimal peut être sélectionné pour être utilisé en régime permanent ou l'hydrogramme peut être totalement ignoré. Si la durée d'une simulation de période prolongée dépasse la durée d'un hydrogramme, le dernier point de l'hydrogramme restera constant pendant la durée restante. Une charge de motif est constituée d'un débit de base moyenne unique et d'une série de multiplicateurs sans dimension utilisés pour délimiter l'évolution de débit dans le temps; pendant une analyse en régime permanent, le débit de base entrée est utilisé comme débit indépendamment du modèle de chargement appliqué, tandis que pendant une simulation de période prolongée si la durée de la simulation dépasse la durée d'un modèle, le motif se répète. SewerCAD classe les débits en eaux sanitaires (temps sec) résultant de l'activité humaine, des eaux pluviales liées à l'activité pluviométrique et des infiltrations d'eau souterraine et des apports pluviométriques, et des débits connus, provenant de calculs externes ou de données mesurées sur le terrain. Le débit total à un point donné peut être une combinaison de ces types de débit de base.

Les débits d'eau usée peuvent être saisies soit sous forme d'hydrogrammes, soit sous forme de volume, soit sous forme de débit sanitaire unitaire, en fonction d'un nombre d'unités contributives, avec un débit moyen spécifié par unité. Les débits moyens par temps sec

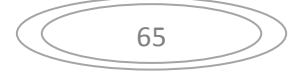

peuvent être transformées en débits minimaux ou maximaux en utilisant un facteur d'écoulement extrême EFF:

$$
Qp = Qb. EFF
$$
 (Eq. III. 26)

où:

Qp : Débit de pointe;

 $Q_b$ : Débit de base;

EFF: Facteur de débit extrême

Quatre équations basées sur la population ou sur le débit peuvent être sélectionnées pour définir tout facteur d'écoulement extrême, à savoir l'équation de Babbit:

$$
EFF = \frac{5.0}{\left(\frac{P}{1000}\right)^{0.2}}
$$
 (Eq. III. 27)

L'équation de Harmon

$$
EFF = 1.0 + \frac{14.0}{4.0 + \left(\frac{P}{1000}\right)^{0.5}}
$$
 (Eq. III. 28)

L'équation de Ten States

$$
EFF = \frac{18.0 + \sqrt{\frac{P}{1000}}}{4.0 + \sqrt{\frac{P}{1000}}}
$$
 (Eq. III. 29)

L'équation de Fedorov:

$$
EFF = \frac{2.69}{Q^{0.121}}
$$
 (Eq. III. 30)

Où:

P : Nombre d'habitant ;

Q: Débit d'eau usée.

Lors d'une analyse du cas stationnaire, le flux est décomposé en différentes catégories (sanitaire, temps humide, débit connu…ect) afin que le programme puisse appliquer les bonnes méthodes de débit extrême. Pendant une simulation de période prolongée, tous les différents flux sont regroupés en un seul hydrogramme et les catégories initiales sont ignorées. Le débit de surface libre dans les conduites gravitaires peut être modélisé en utilisant soit une analyse de débit graduellement variée, soit une analyse de capacité.

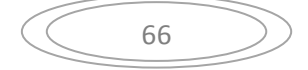

L'équation du bilan énergétique, liée à chaque extrémité d'un segment de conduite, est la suivante:

$$
Z_1 + \frac{V_1^2}{2g} = Z_2 + \frac{V_2^2}{2g} + H_L
$$
 (Eq. III. 31)

où:

Z<sub>1</sub>: Gradient hydraulique à l'amont du segment de la conduite;

V1: Vitesse à l'amont du segment de la conduite;

Z2: Gradient hydraulique à l'aval du segment de la conduite;

V<sup>2</sup> :Vitesse à l'aval du segment de la conduite;

 $H<sub>L</sub>$ : Perte de charge due aux frottements;

g : Constante d'accélération gravitationnelle.

Le modèle permet de choisir 6 équations différentes pour calculer les pertes par frottement: Chezy, Kutter, Manning, Darcy-Weisbach, Colebrook-White, Hazen-Williams. La perte de charge due aux frottements est calculée sur la base du taux moyen de perte de charge sur toute la longueur du segment de la conduite:

$$
H_L = S_{avr} \Delta_X = \frac{S_1 + S_2}{2} \Delta_X
$$
 (Eq III. 32)

où:

 $HL =$  Perte sur le segment

Savg : pente de frottement moyenne

S<sup>1</sup> : Pente de frottement à l'extrémité amont du segment;

S2: Pente de frottement à l'extrémité aval du segment;

 $\Delta$ <sub>X</sub> : Longueur de la conduite en cours d'analyse.

Les conditions à une extrémité du segment de la conduite sont connues par hypothèse ou à partir d'une étape de calcul précédente; Puisque la pente de frottement est une fonction de la vitesse, qui est une fonction de la profondeur, la profondeur à l'autre extrémité du segment de la conduite peut être trouvée par itération.

Deux méthodes pour cette solution itérative, la méthode par étapes standard et la méthode par étapes directes, peuvent être utilisées dans le programme. La méthode par étapes standard d'un équilibre énergétique de débit graduellement varié consiste à diviser le canal en segments de longueur connue et à résoudre la profondeur inconnue à une extrémité du segment, en commençant par une profondeur connue ou supposée à l'autre extrémité.

> $\triangleright$  La méthode d'étape standard peut être appliquée à n'importe quel canal, pas seulement aux canaux prismatiques.

 Inversement, la méthode de l'étape directe suppose une profondeur et résout ensuite la longueur du segment : elle génère une meilleure résolution dans la partie changeante du profil, de sorte que l'algorithme de gravité de StormCAD utilise principalement la méthode de l'étape directe.

## **III.7.1. L'Algorithme du programme de SewerCAD**

L'algorithme du programme est fondamentalement basé sur l'analyse des remous, commençant à la sortie du réseau (en décharge libre, submergée, ou contrôle de l'eau à l'aval) et se dirigeant vers l'amont. Le programme effectue une analyse de l'eau de surface dans des conduites abruptes fonctionnant en écoulement supercritique, puisque ces conduites sont généralement contrôlées par l'entrée : la commande hydraulique se trouve à l'extrémité amont du conduit et l'analyse du débit varie progressivement vers l'aval jusqu'à la normale. la profondeur est atteinte, un saut hydraulique se produit, ou l'extrémité de la conduite est rencontrée; l'analyse de retour d'eau recommence à partir de la structure en amont.

Lorsque des conditions de surcharge surviennent, telles qu'une partie de la section coule à flots alors qu'une partie du flux reste ouverte, la partie de la section pleine est analysée comme un flux de pression (qui sera décrit plus tard) et la partie restante est analysée par techniques d'écoulement graduellement varié. Le programme n'effectue aucune analyse de force spécifique qui cherche à localiser avec précision les sauts hydrauliques, ni n'identifie l'occurrence des sauts qui pourraient se produire, effectuant seulement des analyses suffisantes pour calculer les teneurs hydrauliques et énergétiques.

Les analyses par gravité peuvent également être effectuées dans le modèle en utilisant l'option d'analyse de capacité, qui prend en compte des profils approximatifs. L'analyse de la capacité utilise toujours une approche de retour d'eau, le type de profil d'un tuyau étant principalement dépendant de la capacité de débit total du tuyau et de la qualité hydraulique en aval. Le modèle considère deux cas de profil approximatif de base, le profil de capacité totale et le profil de capacité excédentaire. Les profils de pleine capacité se produisent lorsque le débit réel du tuyau est supérieur ou égal à la capacité de débit total du tuyau. Dans ces cas, la profondeur en aval est considérée comme la plus grande des valeurs hydrauliques en aval réelles ou des surélévations en aval libre. La profondeur de l'eau de queue de la décharge libre est généralement estimée à mi-chemin entre la tête du tuyau et la profondeur critique du tuyau.

À partir de l'élévation de l'eau en aval, la pente de frottement du tuyau à pleine charge est utilisée pour déterminer la pente hydraulique à l'extrémité amont du profil. Les profils de capacité excédentaire se produisent lorsque la capacité de débit total du tuyau est supérieure à l'écoulement réel dans le tuyau. Pour ces profils, trois conditions de base de l'eau en aval sont considérées :

1) Si le gradient hydraulique en aval est inférieur ou égal à la profondeur normale, la profondeur est supposée pour toute la longueur du tuyau ;

- 2) Si le gradient hydraulique en aval est supérieure à la profondeur normale et inférieure ou égale à la génératrice supérieure du tuyau, on suppose une pente de frottement de zéro jusqu'à ce qu'elle croise la profondeur normale du tuyau ou atteigne l'extrémité du tuyau;
- 3) Si le gradient hydraulique en aval est supérieure ou égale à la génératrice supérieure du tuyau, le gradient hydraulique continue en amont en suivant la pente de frottement du tuyau jusqu'à ce qu'elle coupe la génératrice supérieure du tuyau ou atteigne l'extrémité du tuyau; si la pente de frottement totale coupe la génératrice supérieure du tuyau, le profil continuera comme dans le cas précédent (2).

Les profils de capacité excédentaire composite peuvent également être simulés.

L'analyse de la capacité est avantageuse sur l'analyse de flux graduellement variée en termes de temps de traitement, tandis que les algorithmes de flux graduellement variés sont plus rigoureux et génèrent des solutions qui reflètent plus fidèlement la réalité. Plusieurs méthodes courantes pour calculer la vitesse moyenne d'un tuyau sont disponibles dans le modèle. La vitesse d'écoulement uniforme d'un tuyau est obtenue en calculant la vitesse dans le tuyau à une profondeur normale. Si la profondeur normale correspond à une condition surchargée, la vitesse d'écoulement totale est utilisée à la place, correspondant à la vitesse lorsque le tuyau est plein. La vitesse moyenne simple est calculée par:

$$
V_a = \frac{V_u + V_d}{2} \tag{Eq. III. 33}
$$

où:

Va: Vitesse moyenne;

Vu: Vitesse à l'amont du segment de la conduite;

Vd: Vitesse à l'aval du segment de la conduite.

Pour calculer la vitesse moyenne pondérée, on considère la vitesse moyenne simple de chaque segment de profil et on lui attribue un poids basé sur sa longueur:

$$
V_a = \sum_{i=1}^n \left(\frac{V_{ui} + V_{di}}{2}\right) \left(\frac{L_i}{L_t}\right)
$$
 (Eq. III. 34)

où:

Va: Vitesse moyenne de la conduite

V<sup>u</sup> i: Vitesse à l'amont du segment i;

 $V_d$ : Vitesse à l'aval du segment i;

Li: Longueur de profil du segment i;

 $L_t$ : Longueur totale de la conduite.

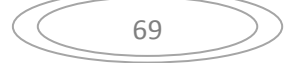

Le temps de parcours à travers chaque tuyau est calculé comme suit:

$$
t = \frac{L}{V}
$$
 (Eq. III. 35)

où:

t: Temps de parcours à travers la conduite;

V: Vitesse moyenne à travers la conduite;

L: Longueur de la conduite.

SewerCAD peut également modéliser un siphon inversé en créant simplement des tuyaux inclinés vers le bas et vers le haut reliés à une jonction centrale : en fait l'algorithme d'écoulement graduellement varié est assez robuste pour gérer des pentes adverses.

## **III.7.2. Les Méthodes de calculs des pertes de charge pour SewerCAD**

Cinq méthodes différentes sont disponibles pour calculer automatiquement les pertes de charge à travers toute structure située à une jonction dans un réseau gravitaire: la méthode absolue, standard, AASHTO, générique ou HEC-22

- La méthode absolue est la plus simple des méthodes de perte de charge; la perte de charge de la structure est entrée en tant que valeur modifiable, et aucun calcul relatif à la vitesse, à l'angle de confluence ou à d'autres facteurs n'est nécessaire.
- La méthode standard calcule la perte de charge de la structure en fonction de la vitesse du tuyau de sortie; la hauteur de la vitesse de sortie est multipliée par un coefficient saisi par l'utilisateur pour déterminer la perte:

$$
h_S = K \frac{V_0^2}{2g} \tag{Eq III. 36}
$$

où:

hs = perte de charge de structure;

 $V_0$  = vitesse du tuyau de sortie;

- $g =$  constante d'accélération gravitationnelle;
- $K =$  coefficient de perte de charge.
	- La méthode générique calcule la perte de charge de la structure en multipliant la tête de vitesse du tuyau de sortie, par le coefficient aval saisi par l'utilisateur, puis en soustrayant la hauteur de la conduite amont, multipliée par le coefficient amont saisi par l'utilisateur:

$$
h_S = K_0 \frac{V_0^2}{2g} + K_1 \frac{V_1^2}{2g}
$$
 (Eq III. 37)

où:

hs = structure de perte de charge;

 $V_0$  = vitesse du tuyau de sortie;

 $K_0$  = coefficient de perte de charge aval;

 $V_1$  = vitesse de conduite en amont;

 $K_1$  = coefficient de perte de charge amont;

 $g =$  constante d'accélération gravitationnelle;

S'il y a plusieurs tuyaux en amont qui entrent dans la jonction, le tuyau en amont peut être sélectionné selon l'une des méthodes suivantes:

 $\triangleright$  Le tuyau en amont avec la vitesse d'écoulement maximale Q \* V;

Le tuyau en amont avec la vitesse maximale en amont;

Le tuyau en amont avec l'angle de cintrage minimum.

La méthode AASHTO pour les pertes de charge structurelles, basée sur les méthodologies de perte de puissance, peut être résumée par l'équation suivante:

$$
h_S = (h_C + h_b + h_e)C_nC_S
$$
 (Eq. III. 38)

où:

 $h<sub>S</sub>$  = perte de charge structurelle;

 $h<sub>C</sub>$  = perte de contraction;

 $h_b$  = perte de courbure;

 $h_e$  = perte d'expansion;

 $C_n$  = facteur de correction pour un écoulement non canalisé;

 $C<sub>S</sub>$  = facteur de correction pour la mise en forme.

La perte de contraction est calculée en fonction de la vitesse du tuyau de sortie et d'un coefficient de contraction, S comme suit:

$$
h_c = K_c \frac{V_0^2}{2g} \tag{Eq III. 39}
$$

où :

 $h<sub>C</sub>$  = perte de contraction (m, ft)

 $K_C$  = coefficient de contraction (sans unité)

 $V_0$  = vitesse du tuyau de sortie (m/s, ft/s)

 $g =$ constante d'accélération gravitationnelle (m/s<sup>2</sup>, ft/s<sup>2</sup>)

La perte de courbure est calculée en utilisant:

$$
h_b = \frac{V_0^2}{2g} - \left[\frac{(1 - K)Q_i V_i^2}{Q_0 \cdot 2g}\right]
$$
 (Eq. III. 40)

$$
\left(\begin{array}{c}\n\overline{71}\n\end{array}\right)
$$

où:

 $h_b$  = perte de courbure;

 $V_0$  = vitesse du tuyau à la sortie;

 $Q_0$  = vitesse du tuyau à la sortie;

 $V_i$  = vitesse du tuyau d'entrée;

 $Q_i$  = débit du tuyau d'entrée;

 $g =$  constante d'accélération gravitationnelle;

 $K =$  facteur de courbure.

Les pertes de dilatation sont calculées en utilisant l'équation suivante, dans laquelle le tuyau le plus significatif est le tuyau qui produit le plus de vitesse et de débit, en omettant les tuyaux dont le débit est inférieure à 10% de la sortie de la structure :

$$
h_e = K_e \frac{V_s^2}{2g} \tag{Eq. III. 41}
$$

où:

he = perte d'expansion;  $Ke = coefficient$  d'expansion; VS = vitesse de la conduite entrante la plus importante;  $g =$  constante d'accélération gravitationnelle.

Enfin, si le débit non dérivé représente 10% ou plus du débit total de la structure, un facteur de correction peut être appliqué à la perte totale et si le fond de la structure est configuré pour faciliter les transitions entre les débits d'entrée et les débits de sortie , un facteur de correction peut être appliqué à la perte totale.

Dans le programme, les coefficients décrits par défaut correspondent aux valeurs documentées telles que définies dans le Manuel de drainage du modèle AASHTO, mais peuvent être modifiés par l'utilisateur.

La méthode d'énergie HEC-22 corrèle les pertes de charge de structure à la hauteur de la vitesse dans le tuyau de sortie en utilisant un coefficient expérimental, approximé par:

$$
K = K_0 C_D C_d C_Q C_p C_B \tag{Eq. III. 42}
$$

où:

 $K =$  coefficient de perte de charge ajusté;

 $K_0$  = coefficient de pertes de charge initial basé sur la taille de jonction relative;

- $C<sub>D</sub>$  = facteur de correction pour le diamètre du tuyau;
- $C_d$  = facteur de correction pour la profondeur d'écoulement;

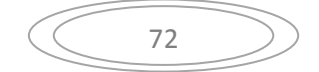

 $C<sub>0</sub>$  = correction pour le débit relatif;

 $C_P$  = correction pour le flux plongeant;

 $C_B$  = facteur de correction pour l'étalonnage.

Les hypothèses spéciales sous lesquelles la méthode d'énergie HEC-22 peut être utilisée et les équations utilisées pour calculer le coefficient de perte de charge et les facteurs de correction sont disponibles dans le Manuel de conception de drainage urbain de la FHWA-Hydraulic Engineering Circular (No.22)

Les pertes mineures dans les conduites sous pression dues au raccord, à la vanne, au compteur ou à tout autre composant localisé sont calculées en utilisant l'équation suivante:

$$
h_m = K \frac{V^2}{2g} \tag{Eq III. 43}
$$

où:

hm = perte due à l'élément de perte mineur (m, ft) ;

 $V = v$ itesse:

 $g = constant$ e d'accélération gravitationnelle;

 $K =$  coefficient de perte pour le raccord spécifique.

La transition entre collecteur à écoulement gravitaire et un collecteur en charge peut être simulée dans SewerCAD uniquement à travers un puits humide intermédiaire, qui établit une condition aux limites Z32pour les deux systèmes de connexion.

Pendant une analyse en régime permanent, le niveau de puits humide peut être calculé en fonction de la génération de HGL requise pour que le débit corresponde ou dépasse le débit entrant, ou le niveau de puits humide peut être fixé à un niveau spécifié par l'utilisateur. L'afflux dans le puits humide est déterminé en additionnant toutes les charges qui circulent dans ce puits humide. Si une force principale se déverse dans un élément de sortie, la qualité hydraulique sera la plus élevée de l'élévation d'eau de queue réglée ou de la couronne du tuyau de pression; la teneur hydraulique d'un trou d'homme ou d'une chambre de jonction en aval d'une force de refoulement n'est pas prise en compte lors des calculs de pression: la teneur hydraulique limite est supposée égale à l'élévation de la couronne du tuyau de refoulement. Au cours d'une simulation de période prolongée, l'algorithme SewerCAD se déroule dans une direction générale vers l'aval et se produit dans les étapes suivantes:

 L'analyse commence dans la partie gravitaire du réseau. Tous les hydrogrammes qui pénètrent dans le système gravitaire sont acheminés et additionnés à mesure que les débits se rapprochent du puits humide limitant, ce qui permet de déterminer l'hydrogramme d'apport total dans le puits humide.

- Connaissant l'afflux vers le puits humide, les calculs de pression pour le système principal de force délimité par le puits humide sont effectués. En plus des vitesses d'écoulement et des pressions, les niveaux dans le puits humide sont déterminés dans le temps.
- $\triangleright$  Revenant à la partie gravitaire du réseau discutée à l'étape (1), les profils hydrauliques et HGL sont calculés dans tout le système gravimétrique pour chaque pas de temps en utilisant le niveau connu du puits humide comme condition limite pour l'analyse des remous.

Le processus se répète alors, en continuant jusqu'aux systèmes en aval du réseau de pression jusqu'à ce qu'une sortie soit atteinte.

## **III.7.3. Les Méthodes de Routage pour SewerCAD**

Lors de l'exécution d'une simulation de période prolongée, deux méthodes différentes peuvent être utilisées dans SewerCAD pour déterminer les changements de forme et de distribution temporelle d'un hydrogramme acheminé par une conduite gravitaire : la méthode de routage convexe et la méthode de routage de translation pondérée.

L'hypothèse sous-jacente de la méthode de routage convexe est que la sortie routée pour un pas de temps est basée sur l'entrée et la sortie pour le pas de temps précédent. Chaque ordonnée de sortie est calculée comme suit :

$$
O_{t+\Delta t} = CI_t + (1C)O_t \tag{Eq. III. 44}
$$

où :

 $O_{t + \Delta t} =$  débit sortant à l'instant t +  $\Delta t$ ;

 $t =$  heure actuelle;

 $\Delta t$  = pas de temps hydrologique ;

c = coefficient de routage convexe ;

 $I_t$  = afflux à l'instant t;

 $O_t =$  débit sortant à l'instant t.

Le coefficient d'acheminement convexe est essentiellement un rapport entre le pas de temps hydrologique et le temps de déplacement représentatif de l'écoulement à travers le tuyau et est calculé comme suit :

$$
C = \frac{\Delta t}{t_t} = \Delta t \frac{V}{L}
$$
 (Eq III. 45)

où:

 $\Delta t$  = pas de temps hydrologique ;

 $t_t$  = temps de parcours ;

 $V =$  vitesse établie pour un écoulement représentatif ;

 $L =$ longueur du tuyau.

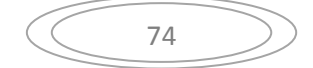

La vitesse utilisée pour calculer le coefficient est soit la vitesse normale, soit la vitesse de plein débit générée pour un pourcentage du pic de l'hydrogramme d'entrée spécifié par l'utilisateur: si le pourcentage du débit de pointe est supérieur à la capacité du tuyau, la vitesse d'écoulement est utilisée, si le pourcentage du débit de pointe est inférieur à la capacité, la vitesse d'écoulement pour la profondeur normale est utilisée. La méthode de routage convexe n'est valide que lorsque le coefficient de routage convexe est inférieur à 1 ou lorsque le pas de temps hydrologique est inférieur au temps de parcours calculé. Dans certains cas où le temps de parcours dépasse le pas hydrologique, SewerCAD utilise automatiquement la méthode d'acheminement par translation pondérée : chaque ordonnée de l'hydrogramme de sortie est dérivée d'une moyenne pondérée des ordonnées pour les pas de temps actuels et précédents de l'hydrogramme d'afflux. Les débits sont calculés sur la base du coefficient de routage convexe. Chaque ordonnée de l'hydrogramme de sortie est calculée comme suit

$$
O_{t} = \frac{1}{C} I_{t + \Delta t} + \left(1 - \frac{1}{C}\right) I_{t}
$$
 (Eq III. 46)

Où :

 $O<sub>t</sub>$  = sortie, au pas de temps actuel ;

 $C =$  coefficient de routage convexe;

 $I_{t-\Delta t}$  = afflux, au pas précédent ;

 $I_t = \text{afflux}$ , au pas de temps actuel.

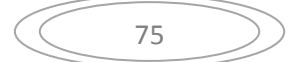

# **Chapitre IV : Résultats et discussion**

# **IV. Résultats et discussion**

Ce chapitre représente les résultats de simulation du réseau d'assainissement de la cité 672 logts AADL Azzaba par SewerCAD. Ce logiciel a été utilisé pour simuler la capacité du réseau d'assainissement lors d'une pluie de durée de 3h et 6h pour des périodes de retour de 10 ans, 20 ans et 50 ans.

# **IV.1. Résultats de simulation par SewerCAD**

La simulation par SewerCAD nous a permet l'affichage du réseau d'assainissement (Figure IV.1) et l'affichage de tous les résultats concernant les débits, les profondeurs d'eau, les diamètres et les profils en long. Les diamètres des conduites de la zone d'étude varient entre 315 et 800 mm. La figure (IV.1) illustre la capacité maximale du réseau atteinte lors de l'événement pluvieux.

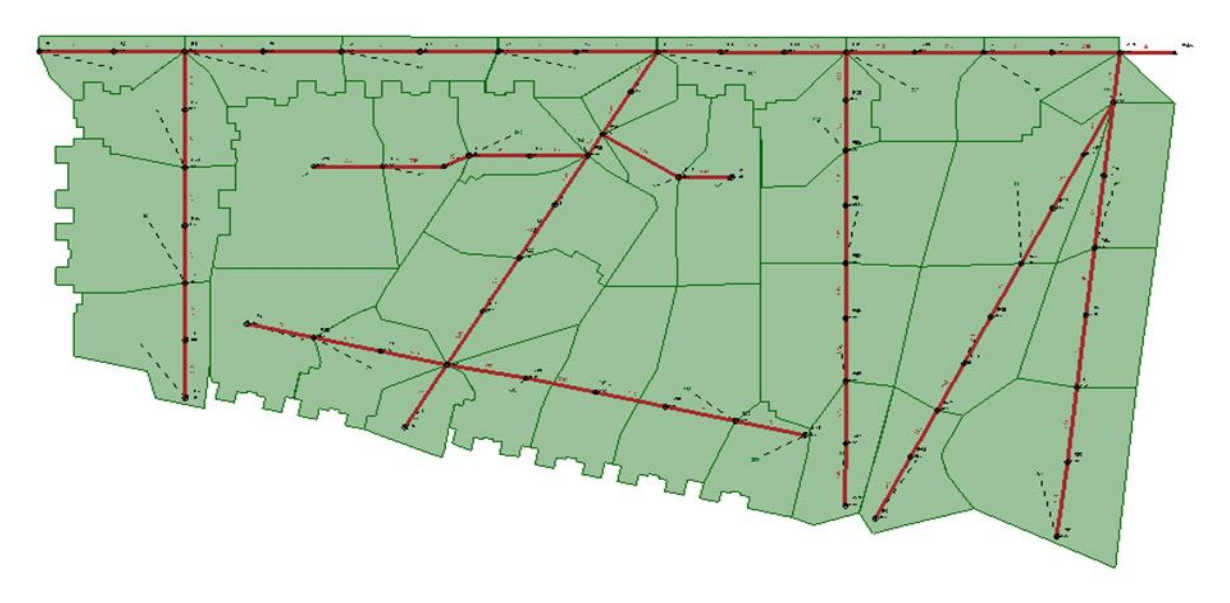

**Figure IV.1.**Réseau de drainage de la zone d'étude

## **IV.1.1. Simulation par le modèle de perte par infiltration HORTON**

# **IV.1.1.1. Résultats de simulation des nœuds par le modèle de Horton (D= 3h)**

Les résultats de simulation des nœuds du réseau de drainage par le modèle de Horton pour la période de retour de 10 ans et de durée de pluie de 3h (Tableau IV.1) indique que le réseau est en état de surcharge au niveau de vingt-deux nœuds.

| Période de<br>retour (ans) | <b>N</b> ceud   | Hauteur d'eau max<br>(m) | Temps de pic<br>(h) |
|----------------------------|-----------------|--------------------------|---------------------|
|                            | R <sub>28</sub> | 0.91                     | 1.33                |
| 10                         | R <sub>29</sub> | 0.85                     | 1.33                |
|                            | R41             | 0.56                     | 1.33                |

**Tableau IV.1.** Hauteurs d'eau max des nœuds  $\frac{1}{2}$ simulée par Horton(T= 10 ans

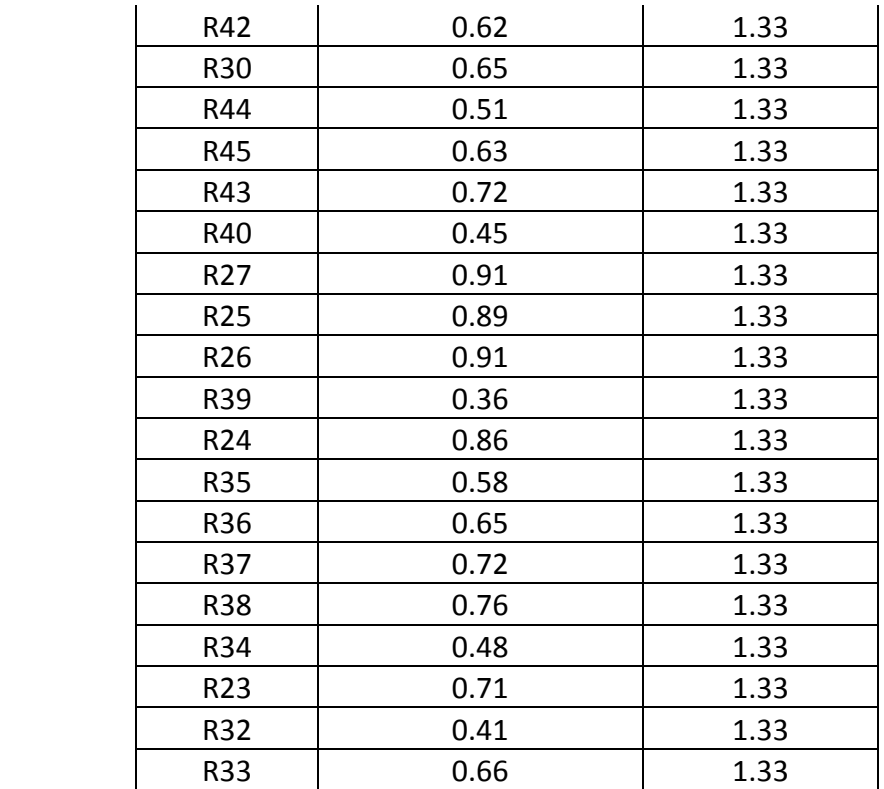

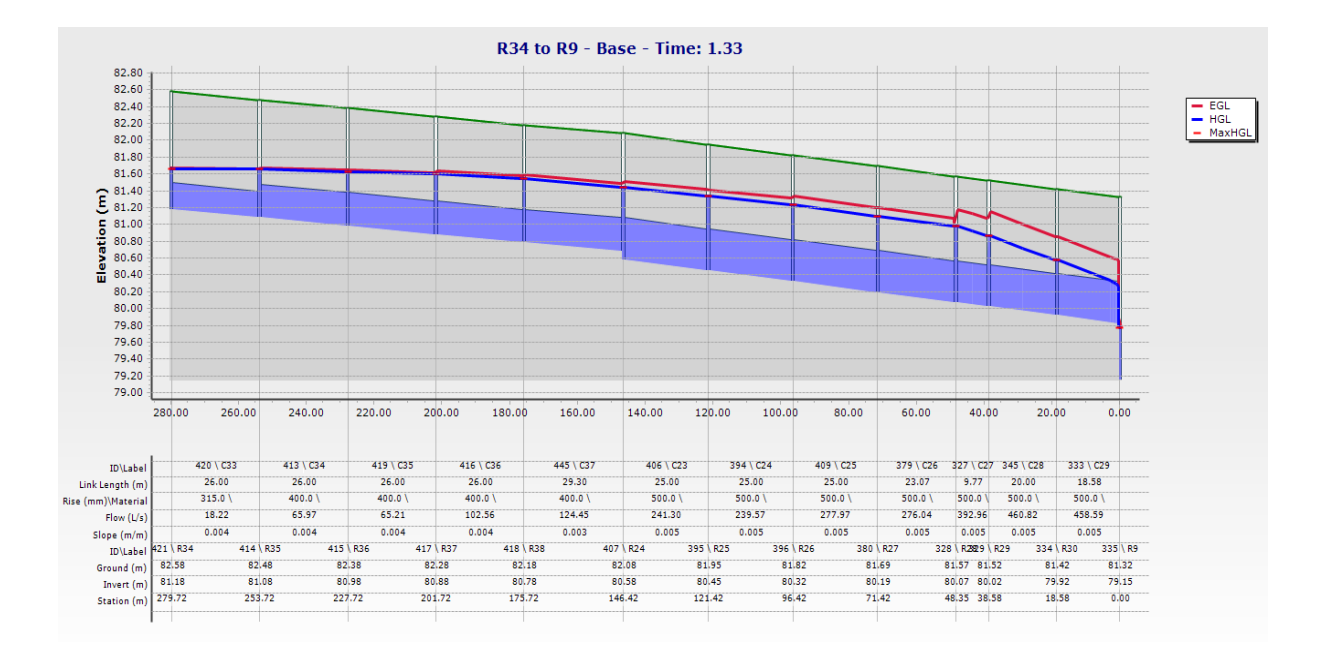

**Figure IV.2.** Profil en long du collecteur secondaire (R34 à R9) simulé par Horton(T= 10 ans et D=3 h)

La figure (IV.2) illustre le profil en long du collecteur secondaire (R34 à R9), où les nœuds de ce collecteur sont en état de surcharge, dont la hauteur maximale d'eau atteint 0.91 m au niveau des regards R26, R27 et R28, avec un temps de pic de 1h33 (tableau IV.1).

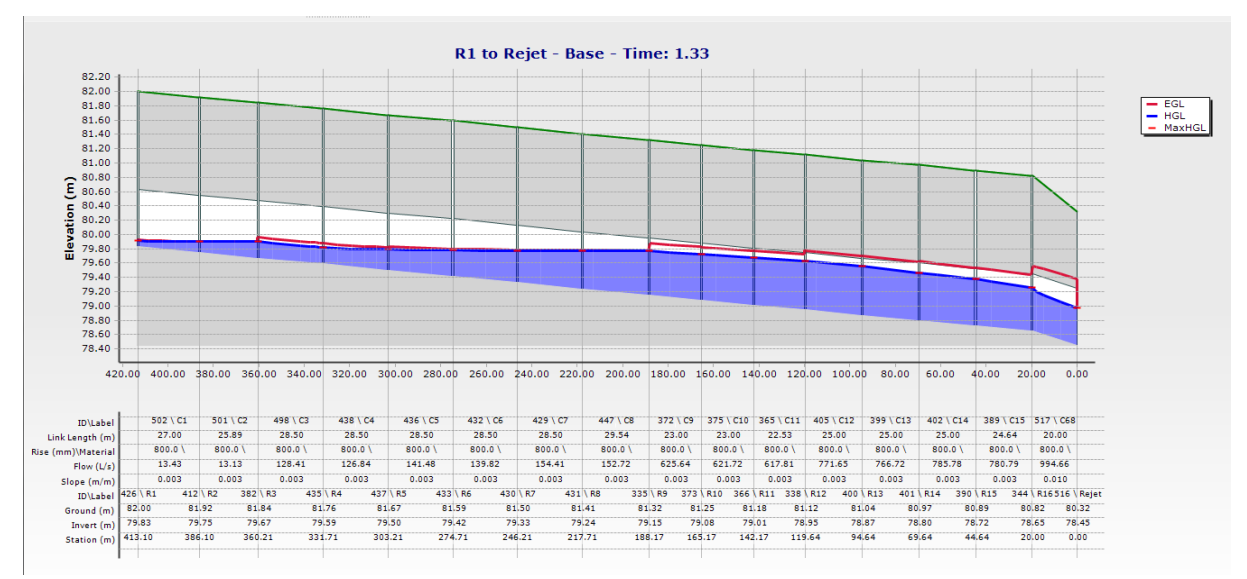

**Figure IV.3.** Profil en long du collecteur principal simulé par Horton (T= 10 ans et D=3 h)

Par contre le profil en long du collecteur principal pour la période de retour de 10 ans ne représente aucun risque de surcharge ou de débordement (figure IV.3).

|                            |                 | 5.001<br>$= 0$ and $\sqrt{2}$ $\sqrt{2}$ $\frac{1}{2}$ |                  |
|----------------------------|-----------------|--------------------------------------------------------|------------------|
| Période de<br>retour (ans) | Nœud            | Hauteur d'eau max (m)                                  | Temps de pic (h) |
|                            | R <sub>28</sub> | 1.25                                                   | 1.33             |
|                            | R29             | 1.14                                                   | 1.33             |
|                            | R41             | 0.98                                                   | 1.33             |
|                            | R42             | 1.03                                                   | 1.33             |
|                            | R30             | 0.8                                                    | 1.33             |
|                            | R <sub>9</sub>  | 0.93                                                   | 1.33             |
|                            | R12             | 0.9                                                    | 1.33             |
|                            | R44             | 0.86                                                   | 1.33             |
|                            | R45             | 0.97                                                   | 1.33             |
|                            | R60             | 0.43                                                   | 1.33             |
| 20                         | R43             | 1.09                                                   | 1.33             |
|                            | R40             | 0.89                                                   | 1.33             |
|                            | R11             | 0.91                                                   | 1.33             |
|                            | R <sub>10</sub> | 0.92                                                   | 1.33             |
|                            | R27             | 1.32                                                   | 1.33             |
|                            | R25             | 1.41                                                   | 1.33             |
|                            | R26             | 1.39                                                   | 1.33             |
|                            | R39             | 0.85                                                   | 1.33             |
|                            | R <sub>13</sub> | 0.85                                                   | 1.33             |
|                            | R24             | 1.43                                                   | 1.33             |
|                            | R35             | 1.26                                                   | 1.33             |
|                            | R36             | 1.32                                                   | 1.33             |

**Tableau IV.2.** Hauteurs d'eau max des nœuds simulés par Horton(T= 20 ans et D=3 h)

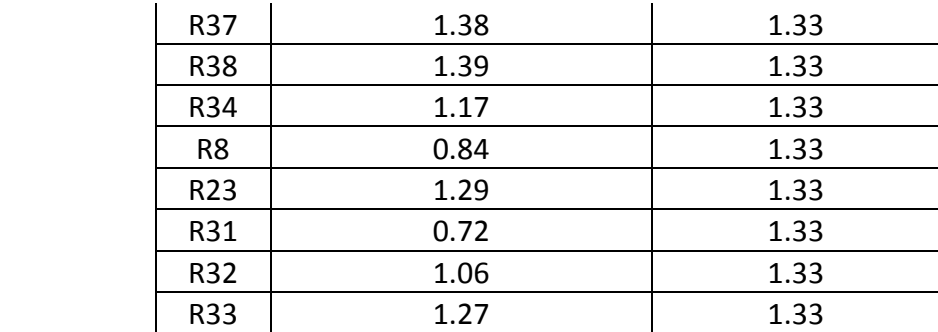

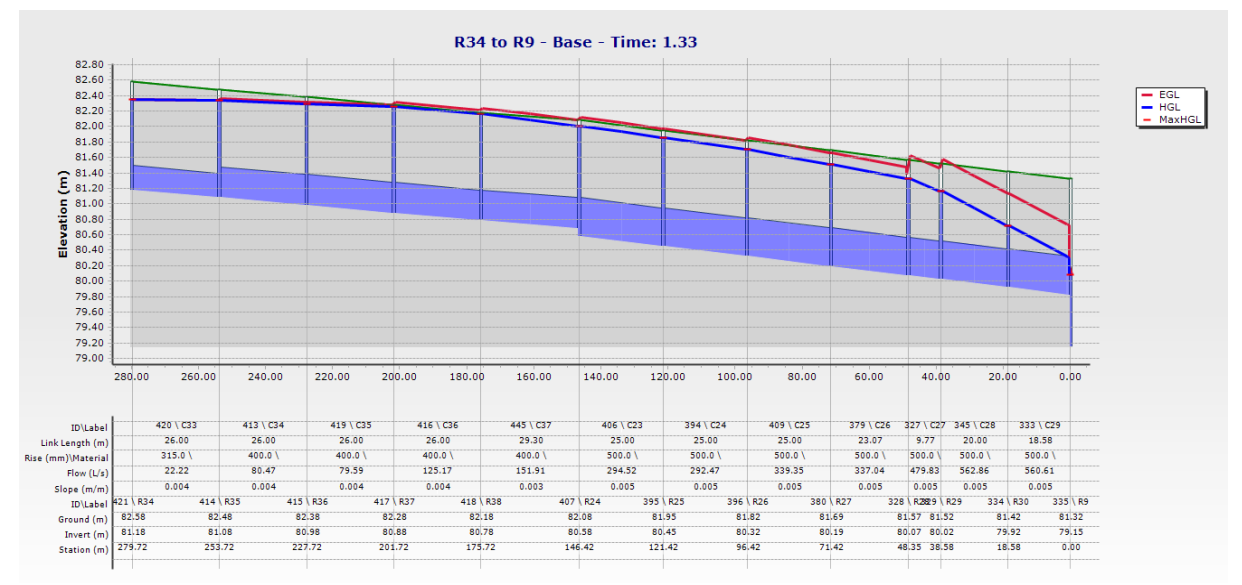

**Figure IV.4.** Profil en long du collecteur secondaire (R34 à R9) simulé par Horton (T= 20 ans et D=3 h)

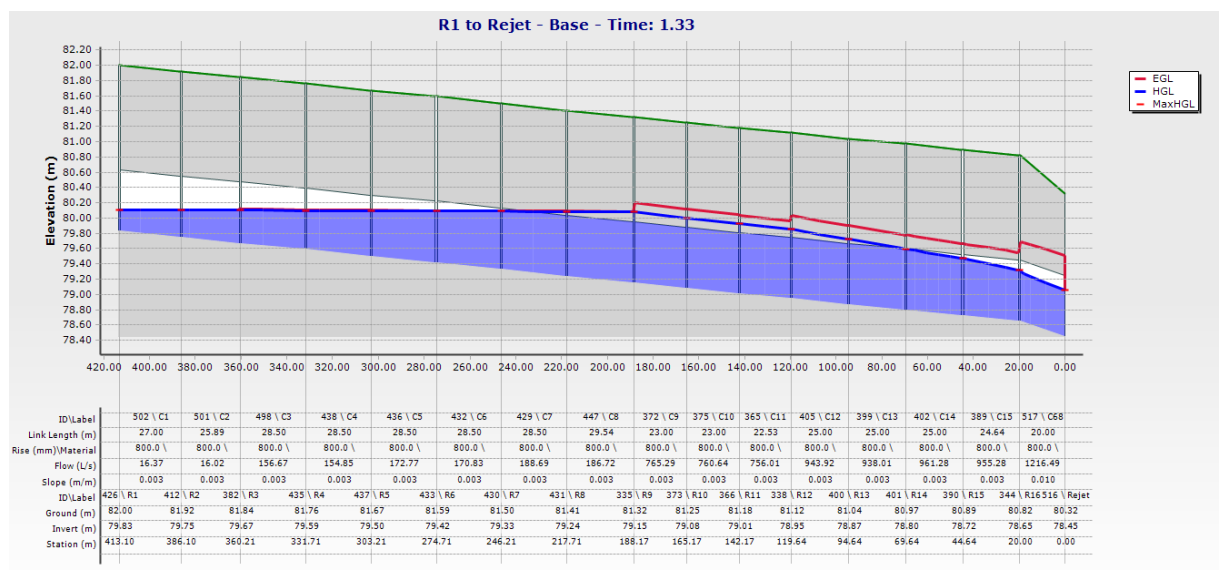

**Figure IV.5.** Profil en long du collecteur principal simulé par Horton(T= 20 ans et D=3 h)

Pour la période de retour de 20 ans et une durée de pluie de 3h, le tableau (IV.2) illustre les nœuds débordés par rapport à la période de retour de 10 ans qui n'a enregistré que des surcharges des nœuds. Le nœud R24 enregistre une hauteur d'eau maximale qui atteint 1.43 m supérieur à la hauteur d'eau maximale enregistré du nœud R24, pour la période de retour de

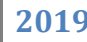

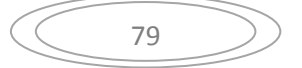

10 ans qui est de 0.86 m, donc une augmentation de 39.86 %, avec un même temps de pic de 1h33. Donc le réseau est en état de dysfonctionnement. Le profil en long du collecteur principal pour la période de retour de 20 ans indique que les nœuds du collecteur (R1-Rejet) sont en état de surcharge contraire à l'état du collecteur (R1-Rejet) pour la période de retour de 10 ans (Figure IV.5).

| Période de<br>retour (ans) | Nœud            | Hauteur d'eau max<br>(m) | Temps de pic (h) |
|----------------------------|-----------------|--------------------------|------------------|
|                            | R28             | 1.50                     | 1.33             |
|                            | R29             | 1.50                     | 1.33             |
|                            | R41             | 1.35                     | 1.33             |
|                            | R42             | 1.38                     | 1.33             |
|                            | R30             | 1.32                     | 1.33             |
|                            | R <sub>9</sub>  | 1.46                     | 1.33             |
|                            | <b>R53</b>      | 0.54                     | 1.33             |
|                            | R12             | 1.31                     | 1.33             |
|                            | R44             | 1.31                     | 1.33             |
|                            | R45             | 1.40                     | 1.33             |
|                            | R60             | 0.52                     | 1.33             |
|                            | R <sub>16</sub> | 0.81                     | 1.33             |
|                            | <b>R52</b>      | 0.54                     | 1.33             |
|                            | R43             | 1.39                     | 1.33             |
|                            | R51             | 0.48                     | 1.33             |
|                            | R49             | 0.39                     | 1.33             |
| 50                         | <b>R50</b>      | 0.40                     | 1.33             |
|                            | R40             | 1.29                     | 1.33             |
|                            | R11             | 1.36                     | 1.33             |
|                            | R <sub>10</sub> | 1.41                     | 1.33             |
|                            | R27             | 1.50                     | 1.33             |
|                            | R <sub>3</sub>  | 0.98                     | 1.33             |
|                            | R66             | 0.36                     | 1.33             |
|                            | R <sub>15</sub> | 0.94                     | 1.33             |
|                            | R <sub>25</sub> | 1.50                     | 1.33             |
|                            | R <sub>26</sub> | 1.50                     | 1.33             |
|                            | R39             | 1.32                     | 1.33             |
|                            | R <sub>13</sub> | 1.19                     | 1.33             |
|                            | R14             | 1.06                     | 1.33             |
|                            | R48             | 0.36                     | 1.33             |
|                            | R24             | 1.50                     | 1.33             |
|                            | R <sub>2</sub>  | 0.90                     | 1.33             |
|                            | <b>R35</b>      | 1.32                     | 1.33             |
|                            | R36             | 1.36                     | 1.33             |

**Tableau IV.3.** Hauteurs d'eau max des nœuds simulés par Horton( $T = 50$  ans et D=3 h)

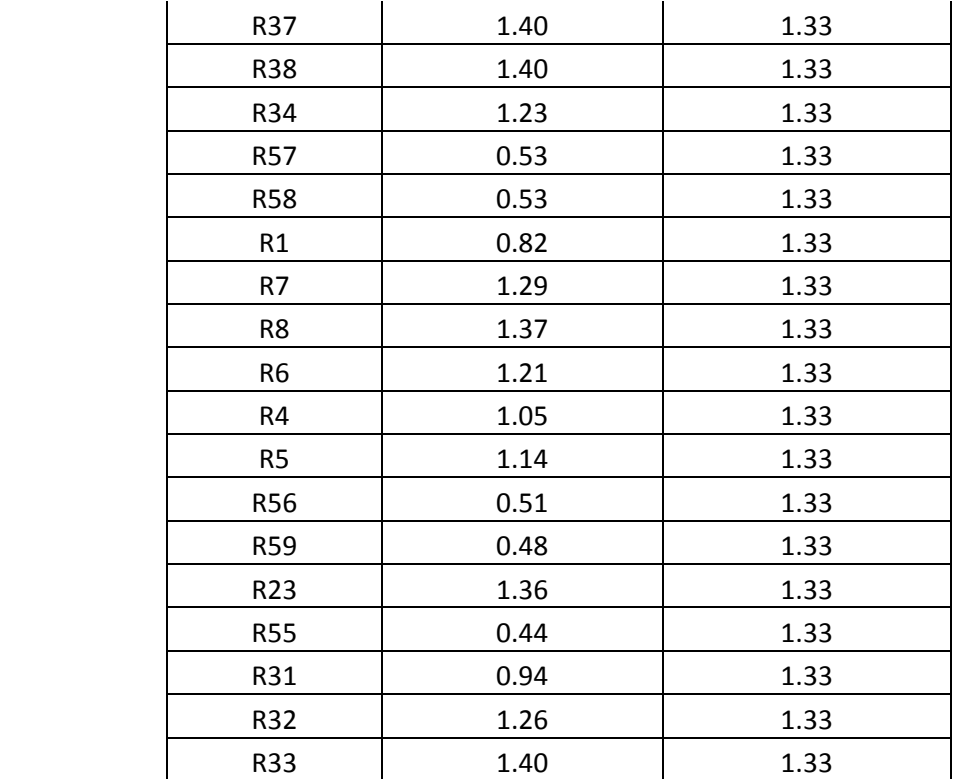

Les résultats de simulation des nœuds illustrés dans le tableau (IV.3) indiquent l'augmentation du risque d'inondation de la zone d'étude surtout que le nombre des nœuds débordés est devenu 52 nœuds par rapport aux résultats de la simulation pour les périodes de retour de 10 et 20 ans qui étaient en état de surcharge et partiellement en état de débordement respectivement. Le risque d'inondation est absolument clair sur le profil en long secondaire (R34 à R9) (figure IV.6). au niveau du collecteur principal pour la période de retour de 50 ans (figure IV.7), on remarque une augmentation de la hauteur d'eau maximale par rapport aux périodes de retour de 10 et 20 ans, où la hauteur d'eau maximale est atteint au niveau des regards R24, R25, R26, R27, R28 et R29 qui est de 1.50 m.

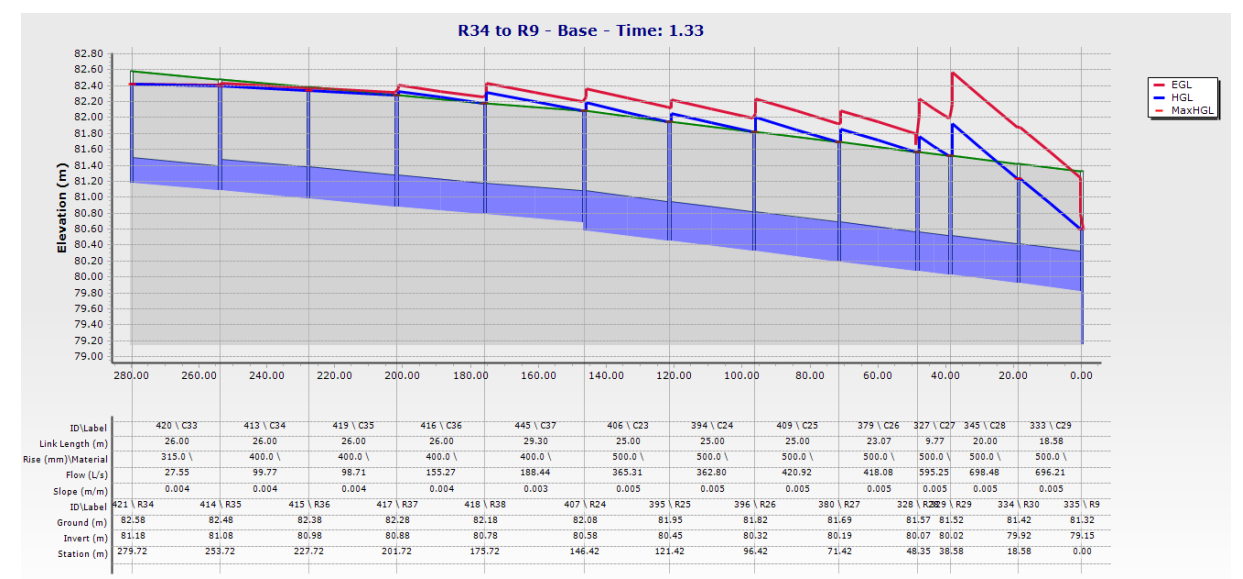

**Figure IV.6.** Profil en long du collecteur secondaire (R34 à R9) simulé par Horton(T= 50 ans et D=3 h)

81

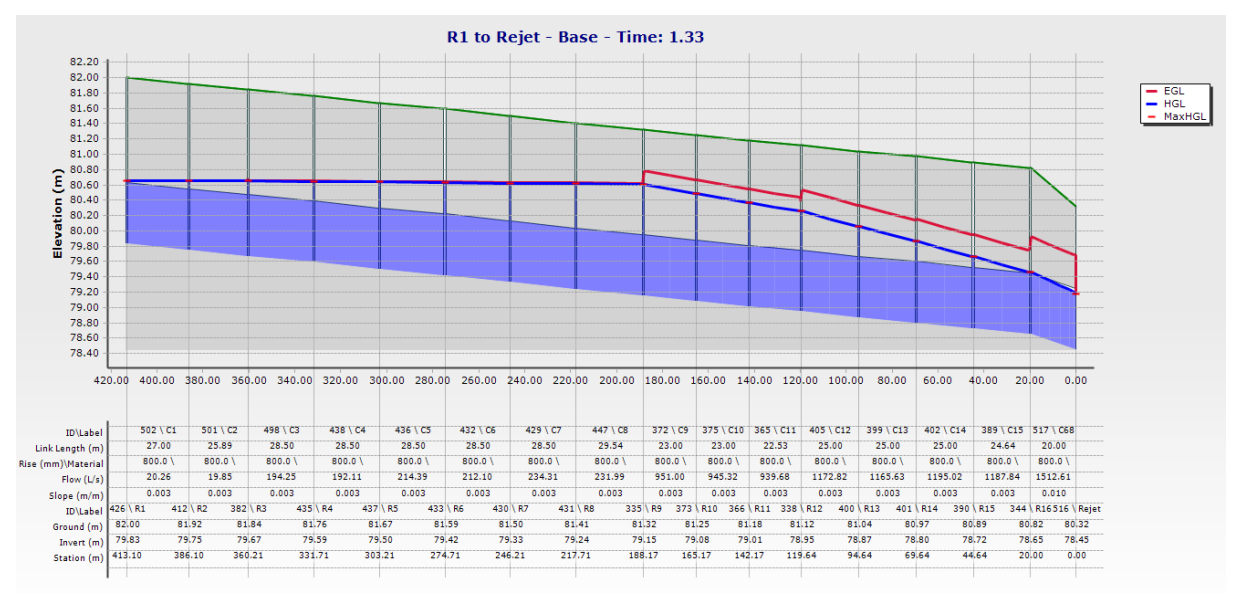

**Figure IV.7.** Profil en long du collecteur principal simulé par Horton(T= 50 ans et D=3 h)

La figure (IV.8) illustre les hydrogrammes de variation de la hauteur d'eau dans le nœud R28 pour les périodes de retour 10, 20 et 50 ans. Les hauteurs d'eau maximales enregistrées pour les périodes de retour sont 0.91 m, 1.25m et 1.50 m pour même temps de pic de 1h33min respectivement (Tableau IV.1, IV2 et IV.3). Donc cette variation représente une augmentation de 0.34 m (27.2 %) lorsque la période de retour changera de 10 ans à 20 ans, par contre une augmentation de 0.25 m (16.66 %) lorsque la période de retour changera de 20 ans à 50 ans. La différence en hauteur d'eau maximale enregistrée à partir des résultats de simulation entre la période de retour de 10 ans et 50 ans est 0.59 m, ce qui présente 39.33%.

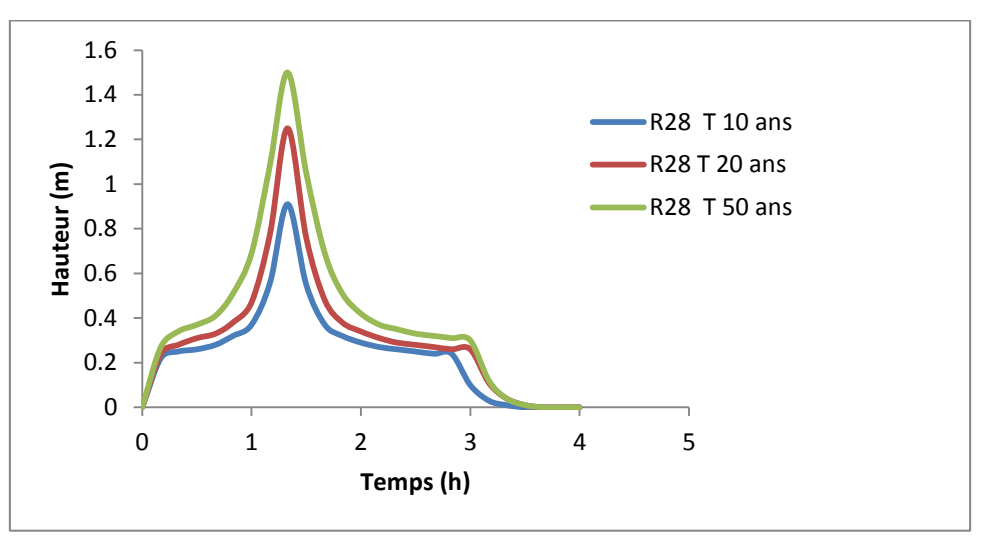

**Figure IV.8.** Hydrogrammes de variation du hauteur d'eau max dans le nœud R28 pour les périodes de retour 10, 20 et 50 ans (Modèle d'Horton D= 3h)

## **IV.1.1.2. Résultats de simulation des conduites par le modèle de Horton (D= 3h)**

Les résultats de simulation des conduites par le modèle de Horton pour la période de retour 10 ans, indiquent que 23 tronçons du réseau de drainage sont en état de surcharge, par contre le nombre de tronçon en état de surcharge augmente pour la période de retour de 20 ans et 50

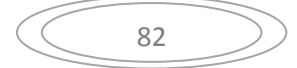

ans de 31 tronçons et 56 tronçons respectivement (tableau IV.4, IV.5 et IV.6). Le temps de pic est de 1h33dans les trois cas de périodes de retour.

| Période de<br>retour | <b>Conduite</b> | similies par Horton $I - I_0$ ans of $D - J_0$<br>Débit max (l/s) | Hauteur d'eau<br>max(%) | Temps de pic<br>(h) |
|----------------------|-----------------|-------------------------------------------------------------------|-------------------------|---------------------|
|                      | C <sub>22</sub> | 13.31                                                             | 100                     | 1.33                |
|                      | C <sub>23</sub> | 241.3                                                             | 100                     | 1.33                |
|                      | C <sub>24</sub> | 239.57                                                            | 100                     | 1.33                |
|                      | C <sub>25</sub> | 277.97                                                            | 100                     | 1.33                |
|                      | C <sub>26</sub> | 276.04                                                            | 100                     | 1.33                |
|                      | C <sub>27</sub> | 392.96                                                            | 100                     | 1.33                |
|                      | C <sub>28</sub> | 460.82                                                            | 100                     | 1.33                |
|                      | C <sub>29</sub> | 458.59                                                            | 95                      | 1.33                |
| 10                   | C30             | 40.14                                                             | 74.1                    | 1.33                |
|                      | C31             | 64.68                                                             | 100                     | 1.33                |
|                      | C <sub>32</sub> | 64.23                                                             | 100                     | 1.33                |
|                      | C <sub>33</sub> | 18.22                                                             | 100                     | 1.33                |
|                      | C <sub>34</sub> | 65.97                                                             | 100                     | 1.33                |
|                      | C <sub>35</sub> | 65.21                                                             | 100                     | 1.33                |
|                      | C36             | 102.56                                                            | 100                     | 1.33                |
|                      | C <sub>37</sub> | 124.45                                                            | 100                     | 1.33                |
|                      | C38             | 66.9                                                              | 100                     | 1.33                |
|                      | C39             | 93.04                                                             | 100                     | 1.33                |
|                      | C40             | 92.36                                                             | 100                     | 1.33                |
|                      | C41             | 113.51                                                            | 100                     | 1.33                |
|                      | C42             | 112.75                                                            | 100                     | 1.33                |
|                      | C43             | 33.45                                                             | 100                     | 1.33                |
|                      | C44             | 59.82                                                             | 100                     | 1.33                |

**Tableau IV.4.** Hauteurs d'eau max et débits max des conduites simulés par Horton( $T= 10$  ans et D=3 h)

**Tableau IV.5.** Hauteurs d'eau max et débits max des conduites simulés par Horton( $T = 20$  ans et  $D = 3$  h)

| Période de<br>retour | Conduite        | Débit max $(l/s)$ | Hauteur d'eau<br>max(%) | Temps de pic<br>(h) |
|----------------------|-----------------|-------------------|-------------------------|---------------------|
|                      | C7              | 188.69            | 97.4                    | 1.33                |
|                      | C <sub>8</sub>  | 186.72            | 100                     | 1.33                |
|                      | C <sub>9</sub>  | 765.29            | 100                     | 1.33                |
| 20                   | C10             | 760.64            | 100                     | 1.33                |
|                      | C11             | 756.01            | 100                     | 1.33                |
|                      | C12             | 943.92            | 100                     | 1.33                |
|                      | C13             | 938.01            | 99.8                    | 1.33                |
|                      | C <sub>22</sub> | 16.23             | 100                     | 1.33                |
|                      | C <sub>23</sub> | 294.52            | 100                     | 1.33                |
|                      | C <sub>24</sub> | 292.47            | 100                     | 1.33                |

| C <sub>25</sub> | 339.35 | 100  | 1.33 |
|-----------------|--------|------|------|
| C <sub>26</sub> | 337.04 | 100  | 1.33 |
| C27             | 479.83 | 100  | 1.33 |
| C <sub>28</sub> | 562.86 | 100  | 1.33 |
| C <sub>29</sub> | 560.61 | 97.4 | 1.33 |
| C30             | 48.96  | 100  | 1.33 |
| C31             | 78.9   | 100  | 1.33 |
| C <sub>32</sub> | 78.37  | 100  | 1.33 |
| C <sub>33</sub> | 22.22  | 100  | 1.33 |
| C <sub>34</sub> | 80.47  | 100  | 1.33 |
| C <sub>35</sub> | 79.59  | 100  | 1.33 |
| C36             | 125.17 | 100  | 1.33 |
| C <sub>37</sub> | 151.91 | 100  | 1.33 |
| C38             | 81.6   | 100  | 1.33 |
| C39             | 113.5  | 100  | 1.33 |
| C40             | 112.71 | 100  | 1.33 |
| C <sub>41</sub> | 138.51 | 100  | 1.33 |
| C42             | 137.62 | 100  | 1.33 |
| C58             | 132.1  | 86.5 | 1.33 |
| C43             | 40.8   | 100  | 1.33 |
| C44             | 72.98  | 100  | 1.33 |

**Tableau IV.6.** Hauteurs d'eau max et débits max des conduites simulés par Horton(T= 50 ans et D=3 h)

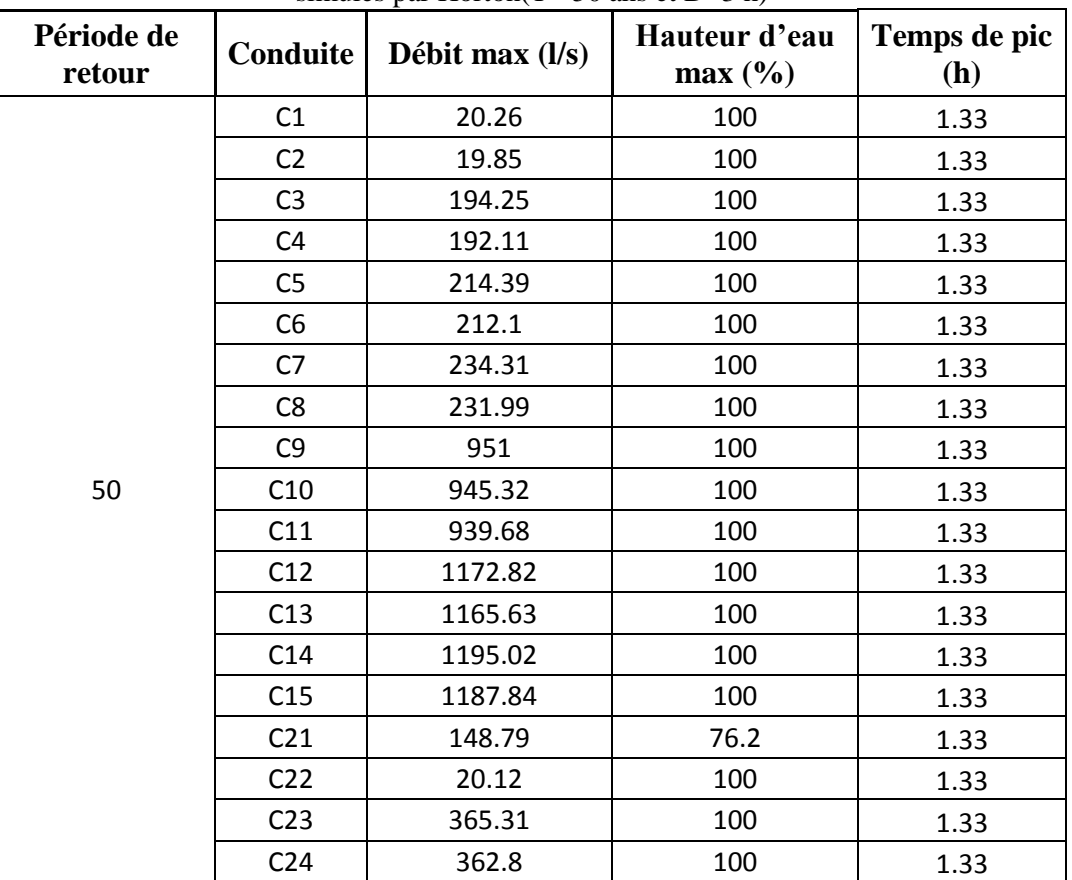

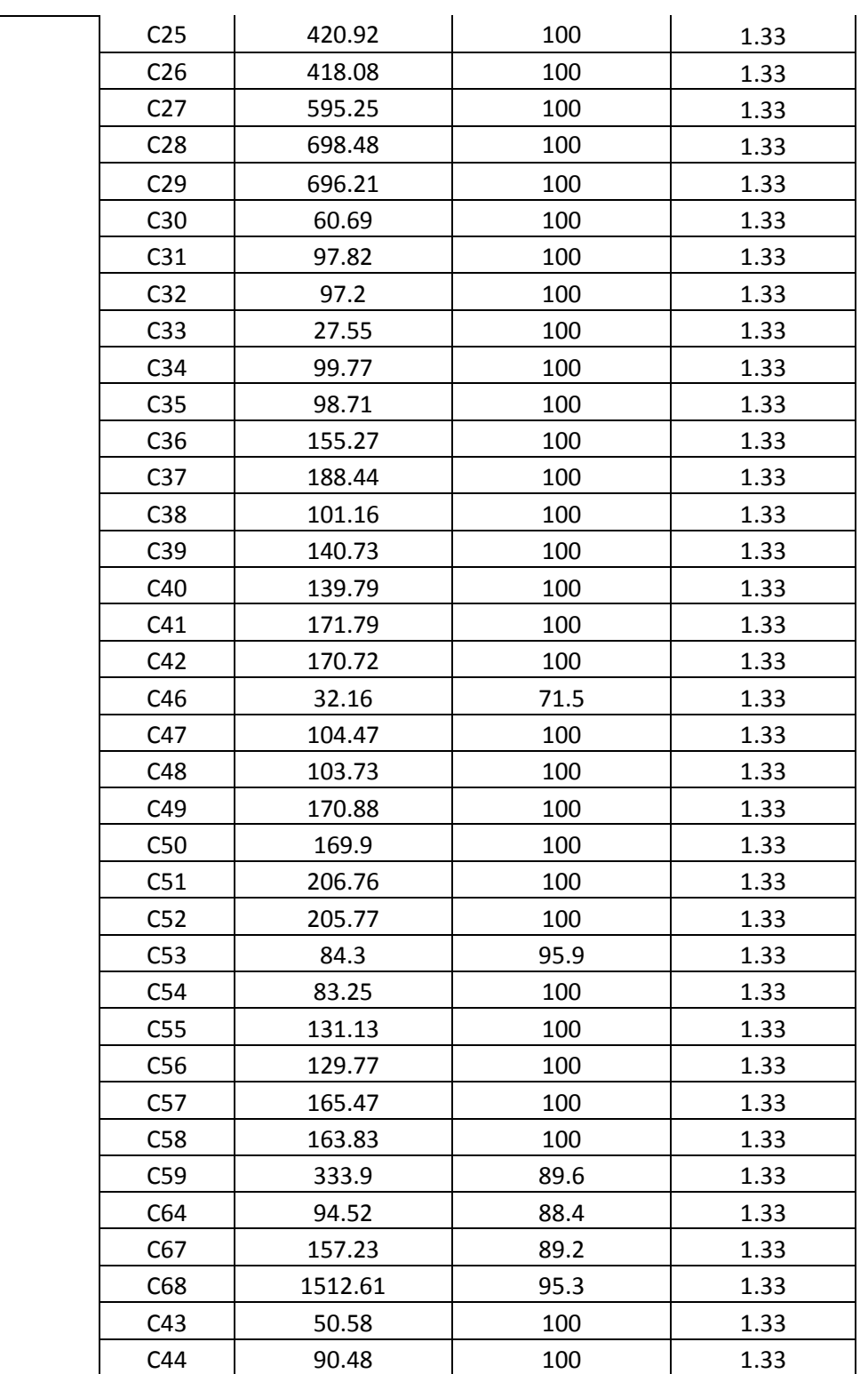

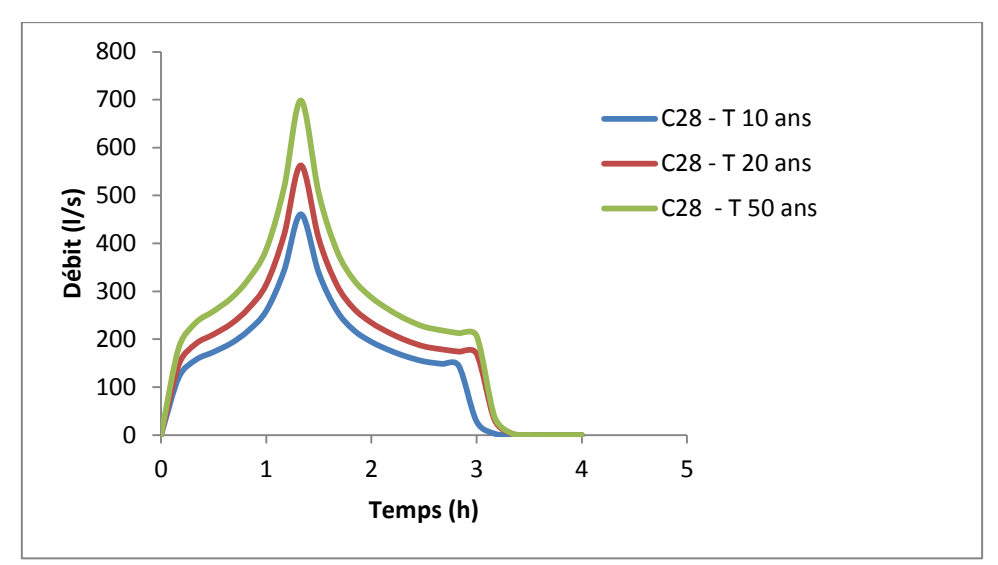

**Figure IV.9.** Hydrogrammes de variation du débit dans laconduiteC28 pour les périodes de retour 10, 20 et 50 ans (Modèle d'Horton D= 3h)

La figure (IV.9) illustre le résultat de simulation de conduite C28 pour les périodes de retour de 10, 20 et 50 ans. On observe que le débit du tronçon C28 pour la période de retour de 20 ans était 562.9 l/s supérieur au débit pour de la période de retour de 10 ans qui est de 460.80 l/s et inférieur au débit de la période de retour de 50 ans qui est de 698.48l/s avec un temps de pic identique pour les mêmes périodes qui est de 1h33.

## **IV.1.1.3. Résultats de simulation des nœuds par le modèle d'Horton (D= 6 heures)**

Les résultats de simulation des nœuds du réseau de drainage par le modèle de Horton pour la période de retour de 10 ans et une durée de pluie de 6 heures (Tableau IV.7) indique que le réseau est en état de dysfonctionnement au niveau de vingt-cinq nœuds qui sont en état de surcharge.

| Période de<br>retour (ans) | Nœud            | Hauteur d'eau max (m) | Temps de pic (h) |
|----------------------------|-----------------|-----------------------|------------------|
|                            | R <sub>28</sub> | 0.92                  | 02:50            |
|                            | R <sub>29</sub> | 0.86                  | 02:50            |
|                            | R41             | 0.58                  | 02:50            |
|                            | R42             | 0.64                  | 02:50            |
|                            | R30             | 0.66                  | 02:50            |
|                            | R9              | 0.62                  | 02:50            |
| 10                         | <b>R53</b>      | 0.27                  | 02:50            |
|                            | R12             | 0.69                  | 02:50            |
|                            | R44             | 0.53                  | 02:50            |
|                            | R45             | 0.64                  | 02:50            |
|                            | R43             | 0.73                  | 02:50            |
|                            | R40             | 0.46                  | 02:50            |
|                            | R27             | 0.92                  | 02:50            |
|                            | R <sub>25</sub> | 0.9                   | 02:50            |

**Tableau IV.7.** Hauteurs d'eau max des nœuds<br> $\lim_{n \to \infty}$  Is  $\lim_{n \to \infty}$  Is  $\lim_{n \to \infty}$  $s_{\text{max}}$   $\frac{1}{20}$  and  $\frac{1}{2}$   $\frac{1}{2}$  and  $\frac{1}{2}$ 

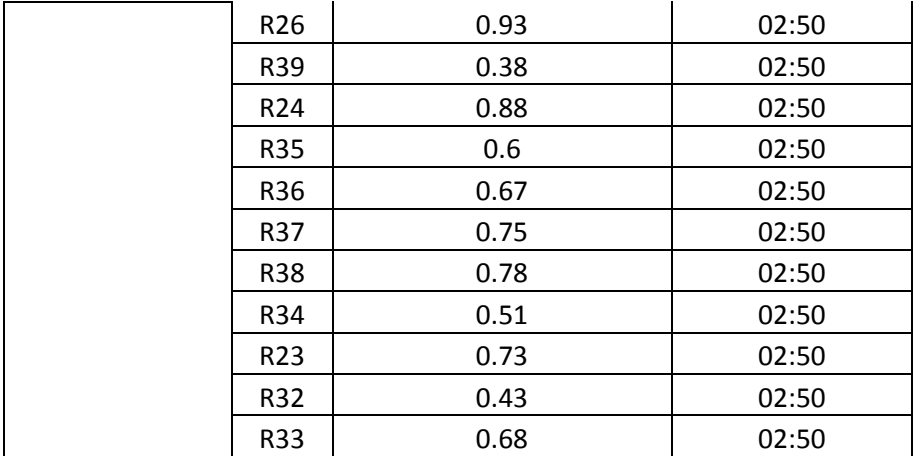

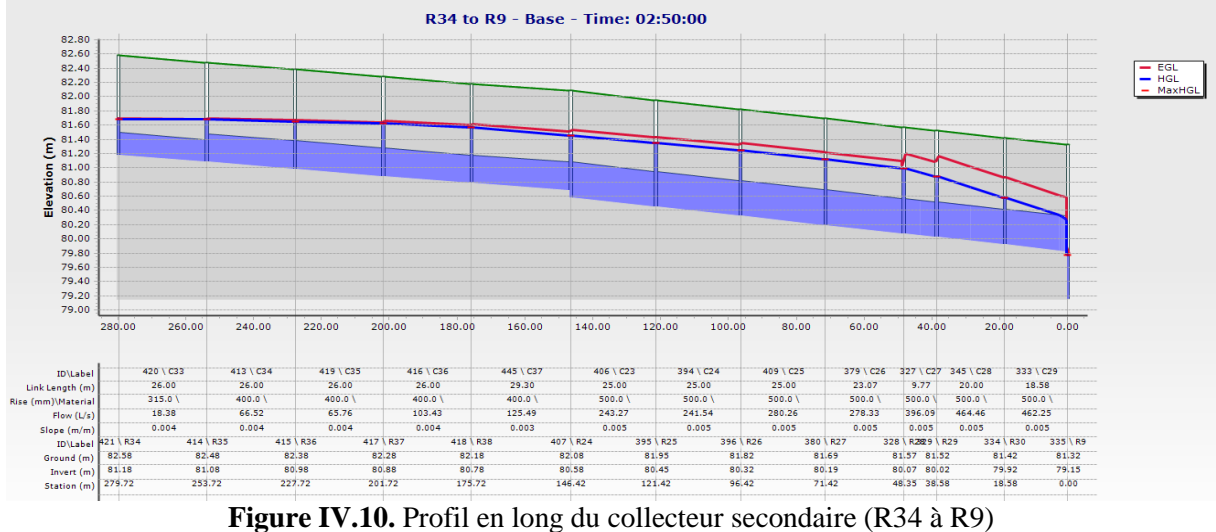

simulé par Horton( $T= 10$  ans et D=6 h)

La figure (IV.10) illustre le profil en long du collecteur secondaire (R34 à R9), où le nœud R26 est en état de surcharge avec une hauteur d'eau maximale de 0.93m pour un temps de pic de 2h50 (tableau IV.7).

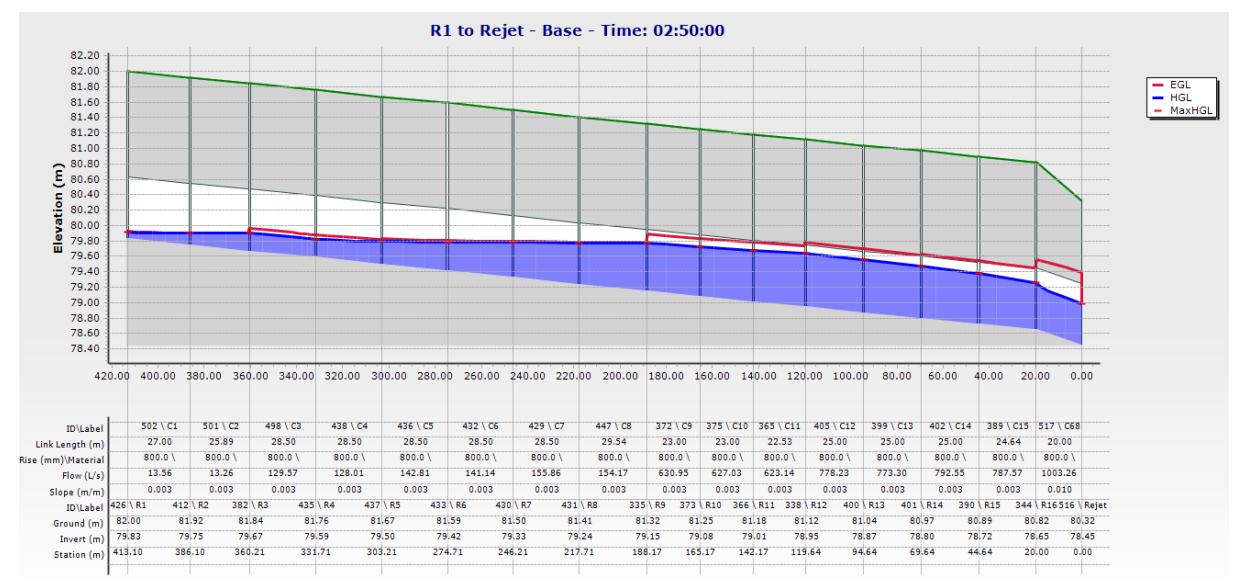

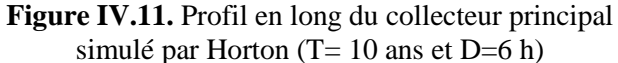

87
Le profil en long du collecteur principal pour la période de retour de 10 ans n'indique qu'aucun nœud en état de surcharge ou débordement au cours de cette période (Figure IV.11).

| simulés par Horton( $T = 20$ ans et D=6 h) |                 |               |                  |  |  |
|--------------------------------------------|-----------------|---------------|------------------|--|--|
| Période de                                 | Nœud            | Hauteur d'eau | Temps de pic (h) |  |  |
| retour (ans)                               |                 | max (m)       |                  |  |  |
|                                            | <b>R28</b>      | 1.27          | 02:50            |  |  |
|                                            | R29             | 1.16          | 02:50            |  |  |
|                                            | R41             | 1.00          | 02:50            |  |  |
|                                            | R42             | 1.05          | 02:50            |  |  |
|                                            | R30             | 0.81          | 02:50            |  |  |
|                                            | R <sub>9</sub>  | 0.94          | 02:50            |  |  |
|                                            | R <sub>12</sub> | 0.91          | 02:50            |  |  |
|                                            | R44             | 0.88          | 02:50            |  |  |
|                                            | R45             | 0.98          | 02:50            |  |  |
|                                            | R60             | 0.43          | 02:50            |  |  |
|                                            | R43             | 1.11          | 02:50            |  |  |
|                                            | R40             | 0.90          | 02:50            |  |  |
|                                            | R11             | 0.93          | 02:50            |  |  |
|                                            | R <sub>10</sub> | 0.93          | 02:50            |  |  |
|                                            | R27             | 1.33          | 02:50            |  |  |
| 20                                         | R25             | 1.43          | 02:50            |  |  |
|                                            | R26             | 1.41          | 02:50            |  |  |
|                                            | R39             | 0.86          | 02:50            |  |  |
|                                            | R <sub>13</sub> | 0.86          | 02:50            |  |  |
|                                            | R14             | 0.80          | 02:50            |  |  |
|                                            | R24             | 1.45          | 02:50            |  |  |
|                                            | <b>R35</b>      | 1.27          | 02:50            |  |  |
|                                            | R36             | 1.33          | 02:50            |  |  |
|                                            | R37             | 1.40          | 02:50            |  |  |
|                                            | <b>R38</b>      | 1.40          | 02:50            |  |  |
|                                            | R34             | 1.18          | 02:50            |  |  |
|                                            | R <sub>8</sub>  | 0.86          | 02:50            |  |  |
|                                            | R23             | 1.31          | 02:50            |  |  |
|                                            | R31             | 0.75          | 02:50            |  |  |
|                                            | R32             | 1.09          | 02:50            |  |  |
|                                            | R33             | 1.30          | 02:50            |  |  |

**Tableau IV.8.** Hauteurs d'eau max des nœuds

Pour la période de retour de 20 ans et de durée de pluie de 6h, le tableau (IV.8) illustre l'apparition des nœuds débordés par rapport à la période de retour de 10 ans qui a enregistré sauf des nœuds en état de surcharge. Le nœud R26 enregistre une hauteur d'eau maximale de 1.41m supérieur à la hauteur d'eau maximale enregistrée pour la période de retour de 10 ans de 0.48 m (Figure IV.12), donc une augmentation de 34.04 %, avec un temps de pic de 2h50. Le profil en long du collecteur principal pour la période de retour de 20 ans indique 7 nœuds

en état de débordement au niveau de ce profil (Figure IV.13) par rapport à ceux de la période de retour de 10 ans.

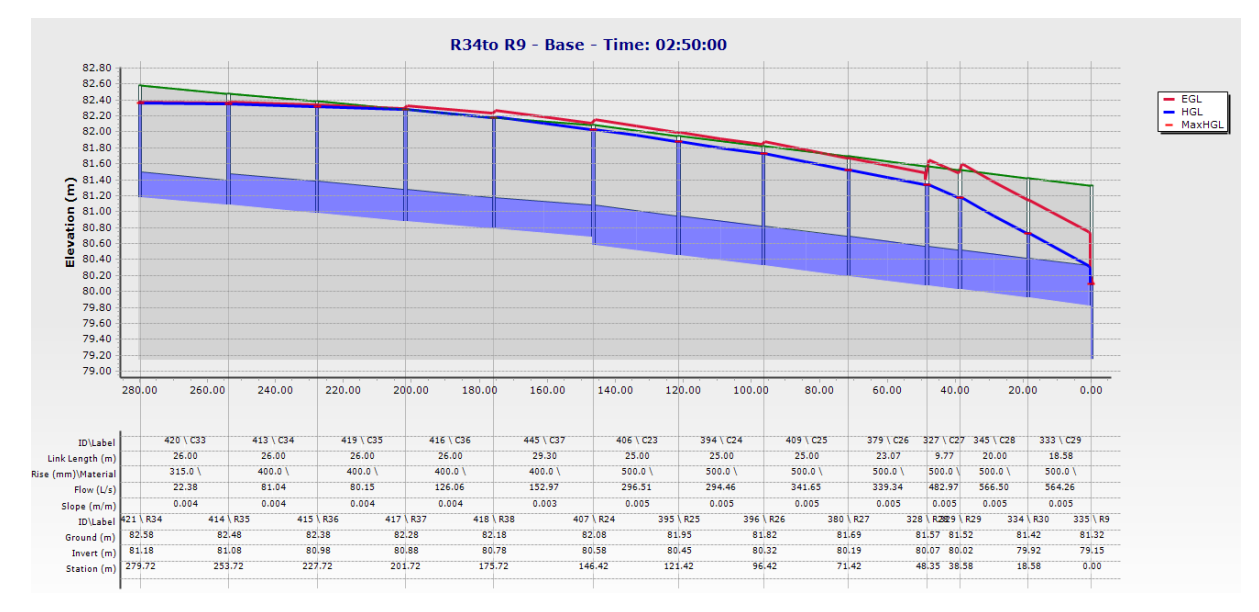

**Figure IV.12.** Profil en long du collecteur secondaire R34 à R9 simulé par Horton( $T = 20$  ans et D=6 h)

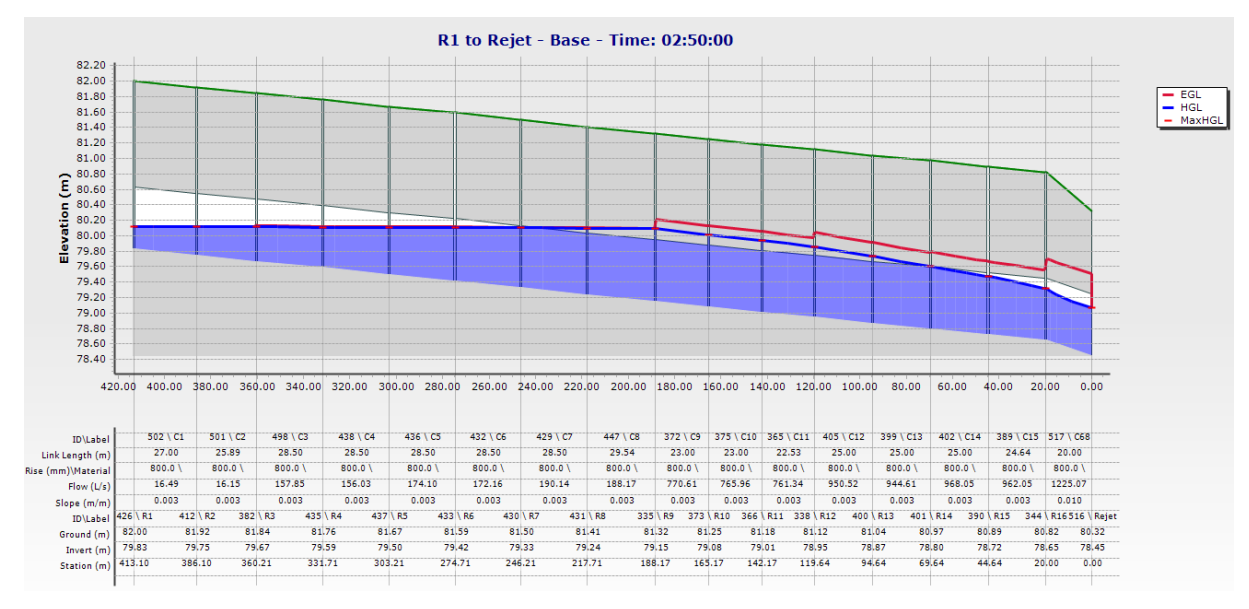

**Figure IV.13.** Profil en long du collecteur principal simulé par Horton( $T = 20$  ans et D=6 h)

| Période de<br>retour (ans) | Nœud            | Hauteur d'eau<br>max(m) | Temps de pic<br>(h) |
|----------------------------|-----------------|-------------------------|---------------------|
|                            | <b>R28</b>      | 1.50                    | 02:50               |
|                            | R <sub>29</sub> | 1.50                    | 02:50               |
| 50                         | R41             | 1.35                    | 02:50               |
|                            | R42             | 1.39                    | 02:50               |
|                            | R30             | 1.34                    | 02:50               |

**Tableau IV.9.** Hauteurs d'eau max des nœuds  $simul$ á par Horton(T – 50 ans et D – 6 h)

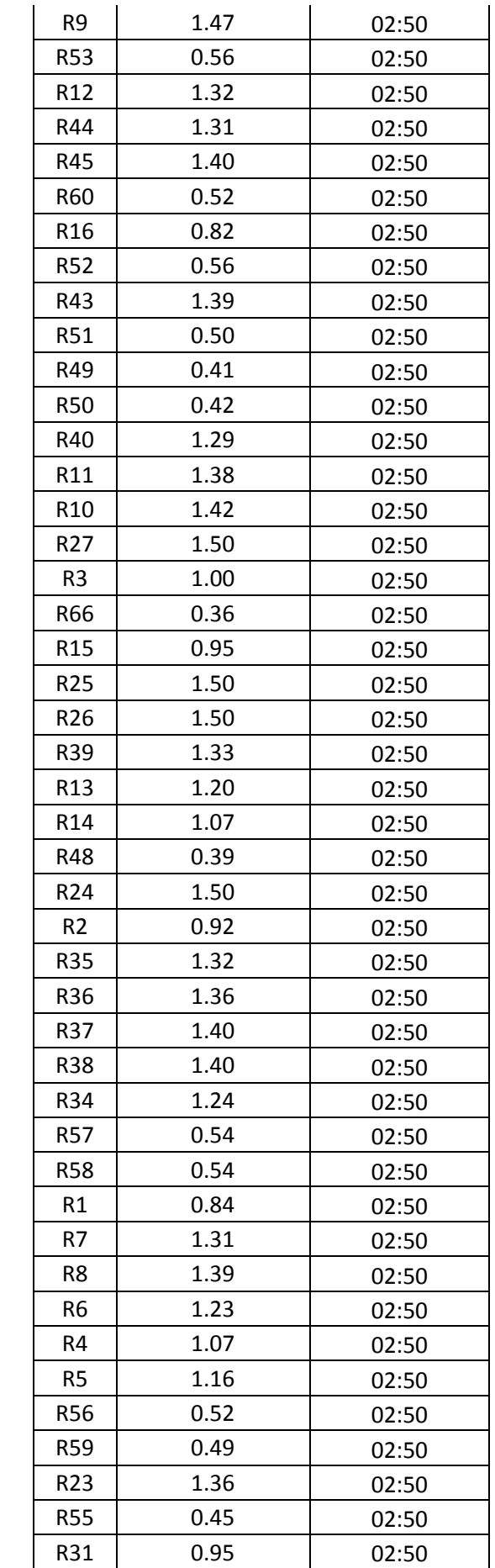

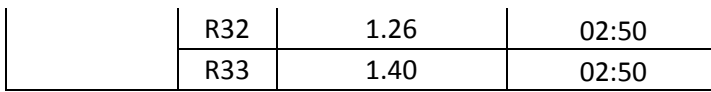

Les résultats de simulation des nœuds illustrés dans le tableau (IV.9) indiquent l'augmentation du risque d'inondation de la zone d'étude surtout que le nombre des nœuds débordés est devenu important par rapport aux résultats de la simulation pour les périodes de retour de 10 et 20 ans. Le risque d'inondation est absolument clair sur le profil en long secondaire R34 à R9 (figure IV.14), du même sur le profil en long du collecteur principal, on observe un débordement des nœuds (figure IV.15).

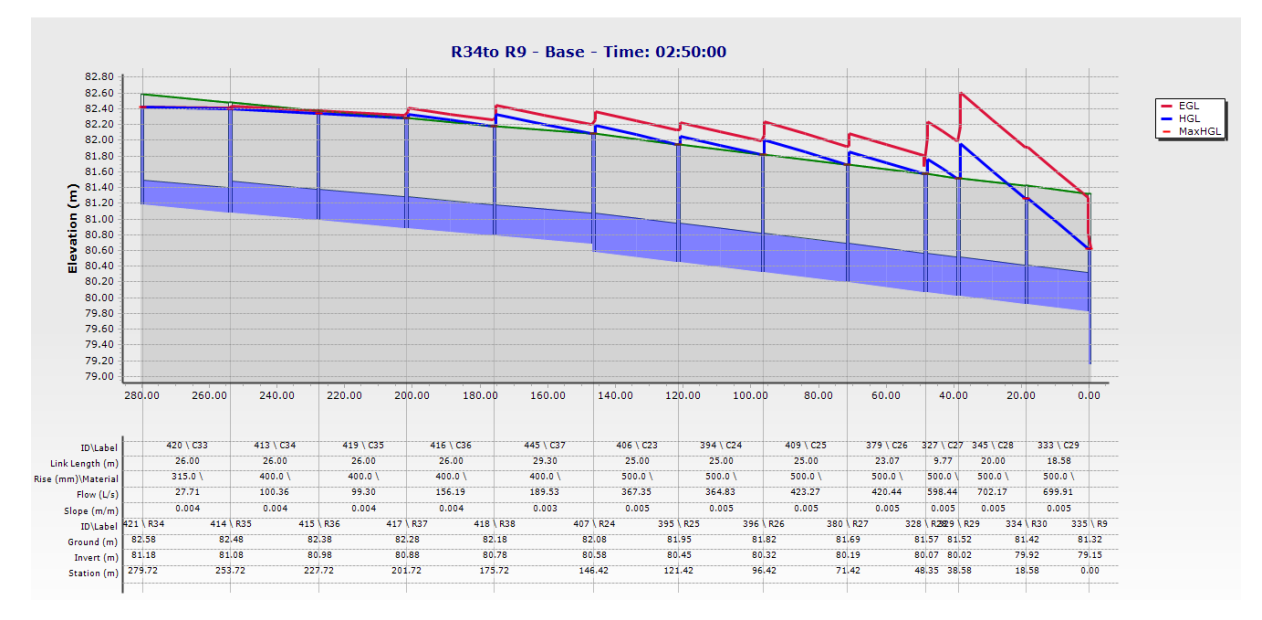

**Figure IV.14.** Profil en long du collecteur secondaire R34 à R9 simulé par Horton(T= 50 ans et D=6 h)

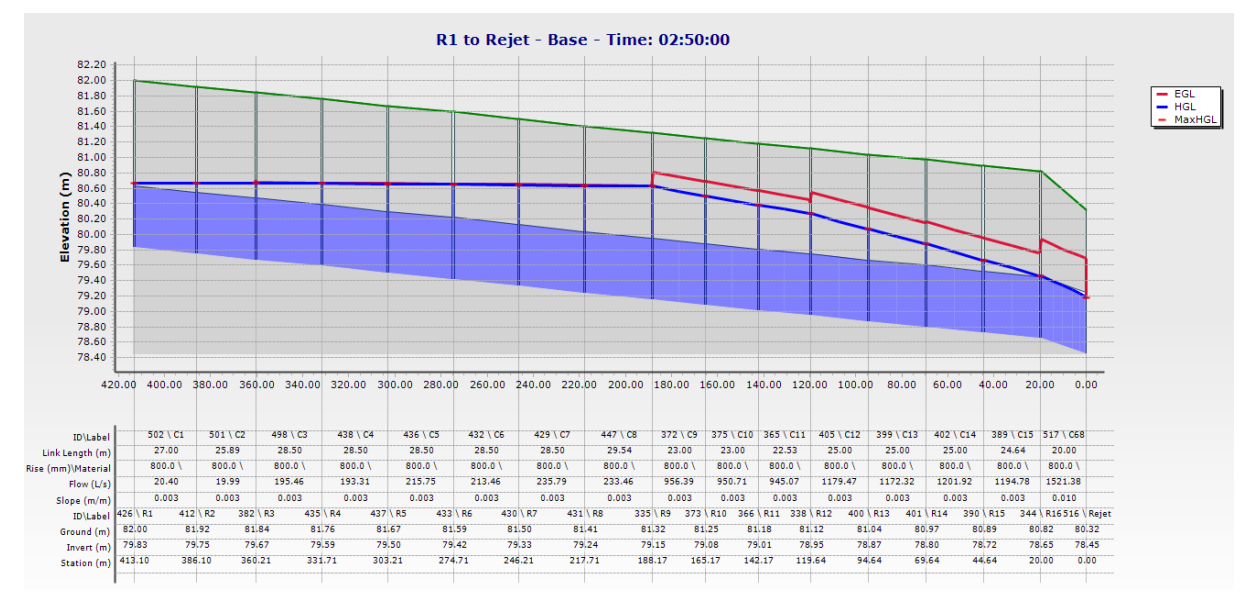

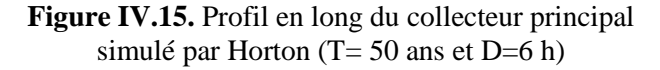

La figure (IV.16) illustre les hydrogrammes de variation des hauteurs d'eau dans le nœud R26 pour les périodes de retour 10, 20 et 50 ans. Les hauteurs d'eau maximales enregistrées pour les périodes de retour sont 0.93 m, 1.41m et 1.50 m respectivement, avec un temps de pic de 2h50 (Tableau IV.7, IV8 et IV.9). Donc cette variation représente une augmentation de 0.48 m (34.04 %) lorsque la période de retour changera de 10 ans à 20 ans, par contre une faible augmentation de 0.09 m (6 %) lorsque la période de retour changera de 20 ans à 50 ans. La différence en hauteur d'eau maximale enregistrée à partir des résultats de simulation entre la période de retour de 10 ans et 50 ans est 0.57 m, ce qui présente (38 %).

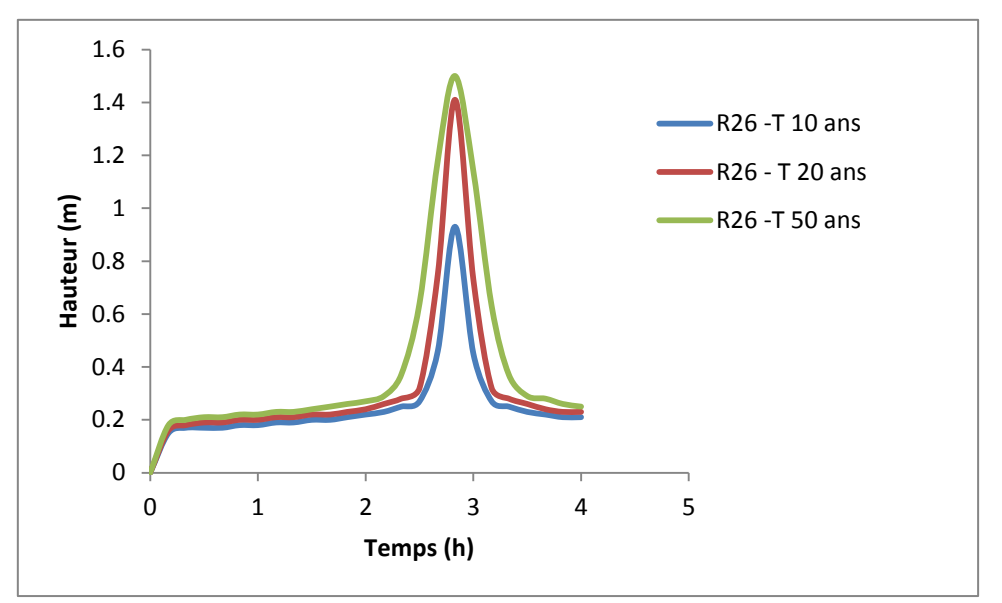

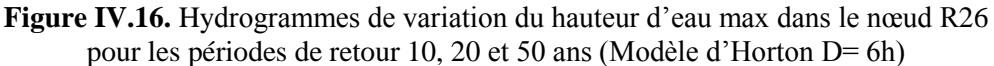

#### **IV.1.1.4. Résultats de simulation des conduites par le modèle d'Horton (D= 6 heures)**

Les résultats de simulation des conduites par le modèle de Horton pour la période de retour 10 ans, indiquent que 10 tronçons du réseau de drainage sont en état de surcharge, par contre le nombre de tronçon en état de surcharge augmente pour la période de retour de 20 ans et 50 ans de 20 tronçons et 50 tronçons respectivement (Tableau IV.10, IV.11 et IV.12). Le temps de pic de 2h50 pour la période de retour de 10 ans ,20ans et 50ans.

| Périodede<br>retour<br>(ans) | Conduite        | Débit max<br>(1/s) | Hauteur d'eau<br>max(%) | Temps de pic<br>(h) |
|------------------------------|-----------------|--------------------|-------------------------|---------------------|
|                              | C22             | 13.39              | 100                     | 2:50                |
|                              | C <sub>23</sub> | 243.27             | 100                     | 2:50                |
| 10                           | C24             | 241.54             | 100                     | 2:50                |
|                              | C <sub>25</sub> | 280.26             | 100                     | 2:50                |

**Tableau IV.10.** Hauteurs d'eau max et débits max des conduites simulés par Horton ( $T=10$  ans et D=6 h)

| C <sub>26</sub> | 278.33 | 100  | 2:50 |
|-----------------|--------|------|------|
| C27             | 396.09 | 100  | 2:50 |
| C <sub>28</sub> | 464.46 | 100  | 2:50 |
| C <sub>29</sub> | 462.25 | 95.1 | 2:50 |
| C30             | 40.43  | 74.2 | 2:50 |
| C31             | 65.15  | 100  | 2:50 |
| C <sub>32</sub> | 64.7   | 100  | 2:50 |
| C <sub>33</sub> | 18.38  | 100  | 2:50 |
| C <sub>34</sub> | 66.52  | 100  | 2:50 |
| C <sub>35</sub> | 65.76  | 100  | 2:50 |
| C36             | 103.43 | 100  | 2:50 |
| C <sub>37</sub> | 125.49 | 100  | 2:50 |
| C38             | 67.39  | 100  | 2:50 |
| C39             | 93.69  | 100  | 2:50 |
| C40             | 93.02  | 100  | 2:50 |
| C <sub>41</sub> | 114.3  | 100  | 2:50 |
| C42             | 113.54 | 100  | 2:50 |
| C43             | 33.69  | 100  | 2:50 |
| C44             | 60.26  | 100  | 2:50 |

**Tableau IV.11.** Hauteurs d'eau max et débits max des conduites simulés par Horton  $(T= 20$  ans et D=6 h)

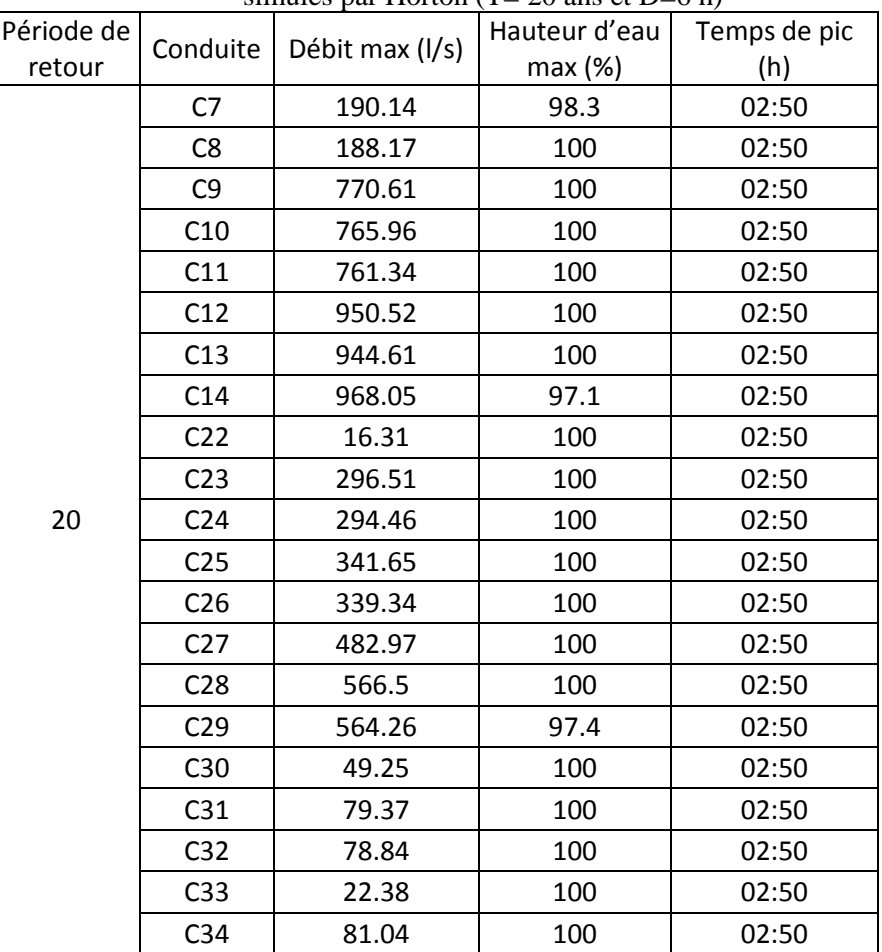

| C <sub>35</sub> | 80.15  | 100  | 02:50 |
|-----------------|--------|------|-------|
| C <sub>36</sub> | 126.06 | 100  | 02:50 |
| C <sub>37</sub> | 152.97 | 100  | 02:50 |
| C <sub>38</sub> | 82.08  | 100  | 02:50 |
| C <sub>39</sub> | 114.15 | 100  | 02:50 |
| C40             | 113.36 | 100  | 02:50 |
| C <sub>41</sub> | 139.29 | 100  | 02:50 |
| C <sub>42</sub> | 138.4  | 100  | 02:50 |
| C <sub>58</sub> | 133.04 | 87.3 | 02:50 |
| C43             | 41.04  | 100  | 02:50 |
| C44             | 73.41  | 100  | 02:50 |

**Tableau IV.12.** Hauteurs d'eau max et débits max des conduites simulés par Horton (T= 50 ans et D=6 h)

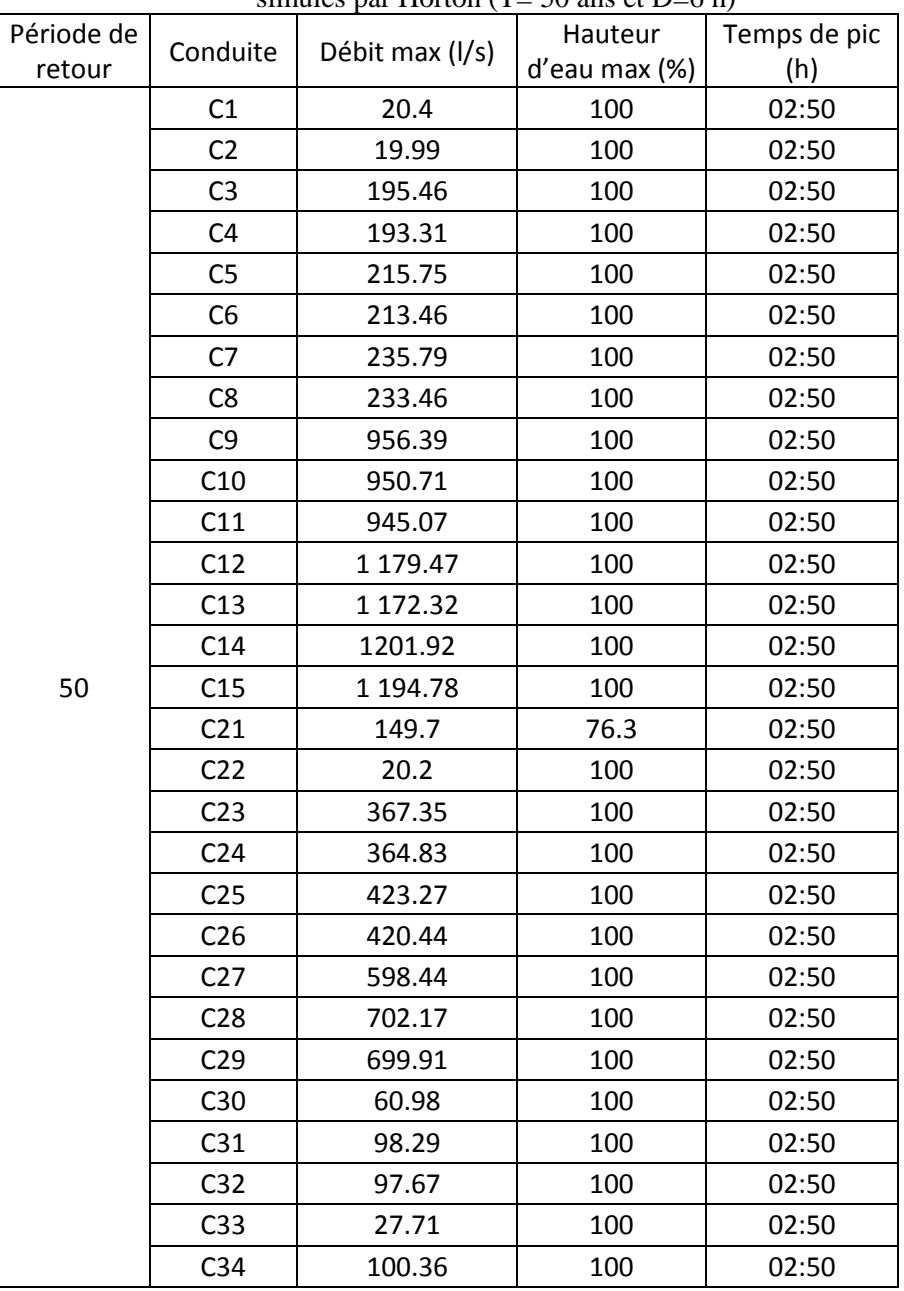

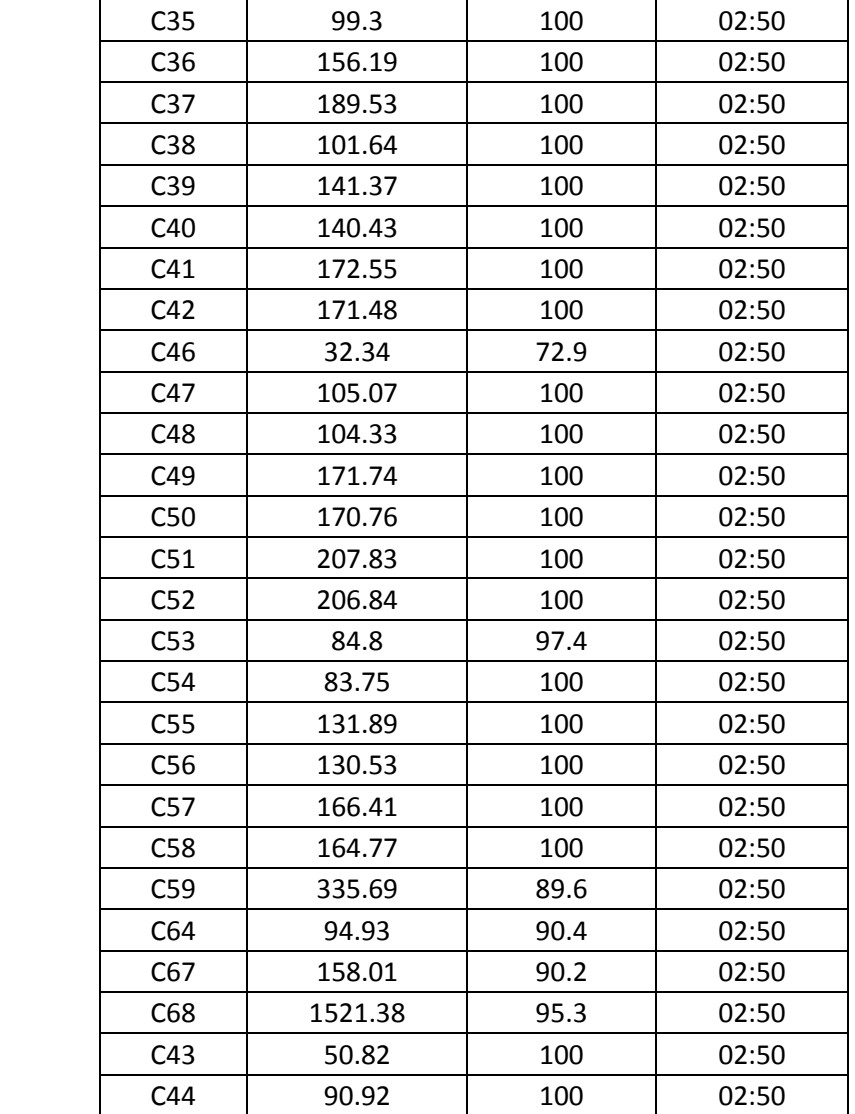

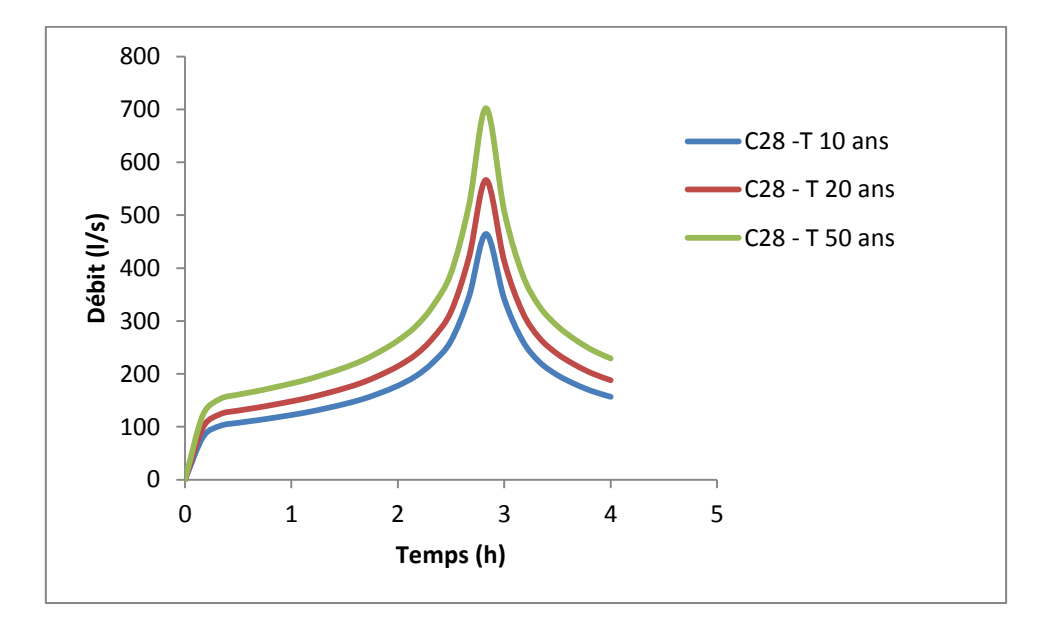

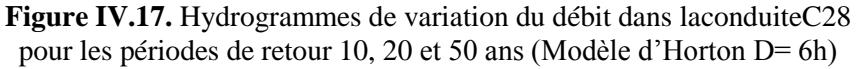

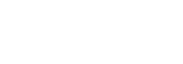

Les figures (IV.17) illustre le résultat de simulation de la conduite C28 pour les périodes de retour de 10, 20 et 50 ans. On observe que le débit du tronçon C28 pour la période de retour de 20 ans était 566.5l/s supérieur au débit de la période de retour de 10 ans qui est de 464.46l/s et inférieur au débit de la période de retour de 50 ans qui est de 702.17l/s avec un temps de pic identique pour les mêmes périodes de retour qui est de 2h50.

# **IV.1.2. Simulation par le modèle de perte par infiltration SCS-CN**

## **IV.1.2.1. Résultats de simulation des nœuds par le modèle de SCS-CN (D= 3h)**

Les résultats de simulation des nœuds du réseau de drainage par le modèle de SCS-CN pour la période de retour de 10 ans et une durée de pluie de 3 heures (Tableau IV.13) indique que le réseau est en état normal et fonctionne bien, sauf au niveau du nœud R29 qui est en état de surcharge.

| simulés par SCS-CN(T= 10 ans et D=3 h) |                 |                                      |                                |  |
|----------------------------------------|-----------------|--------------------------------------|--------------------------------|--|
| Période<br>de retour                   | Nœud            | <b>Hauteur</b><br>$d'$ eau max $(m)$ | <b>Temps</b><br>$de$ pic $(h)$ |  |
| 10                                     | R <sub>29</sub> | 0.47                                 | 1.33                           |  |

**Tableau IV.13.** Hauteurs d'eau max des nœuds

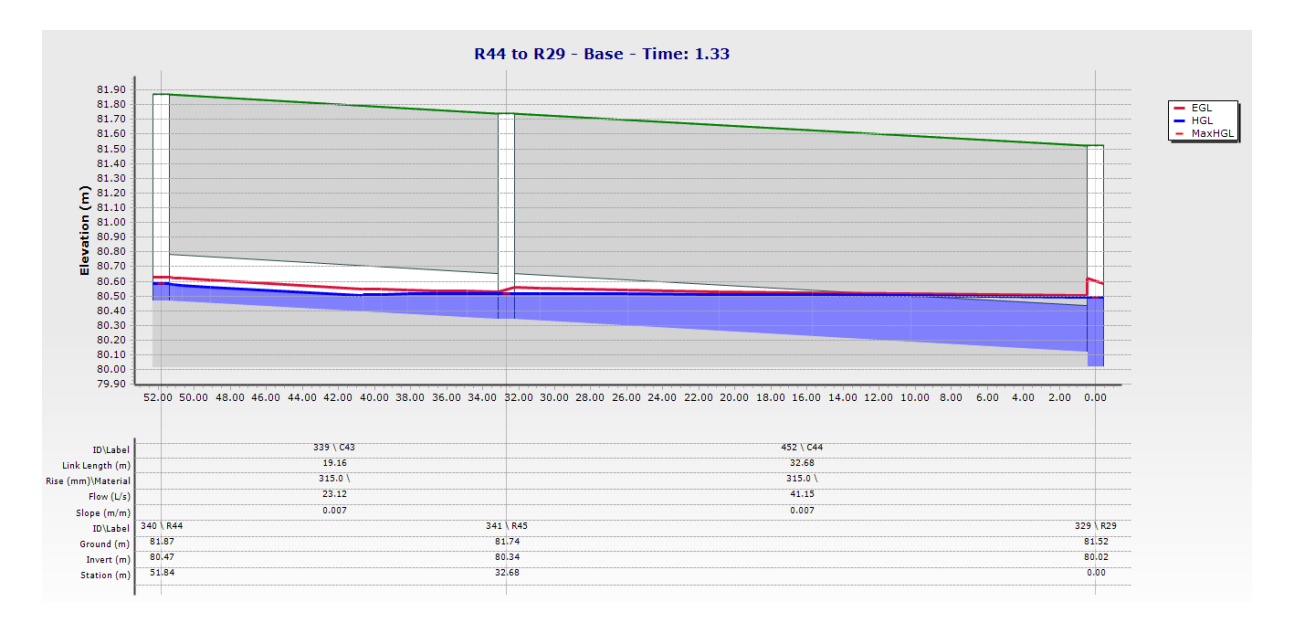

**Figure IV.18.** Profil en long du collecteur tertiaire (R44 à R29) simulé par SCS-CN(T= 10 ans et D=3 h)

La figure (IV.18) illustre le profil en long du collecteur (R44 à R29), où le nœud R29 est en état de surcharge avec hauteur d'eau de 0.47 m pour un temps de pic de 1h33 (tableau IV.13).

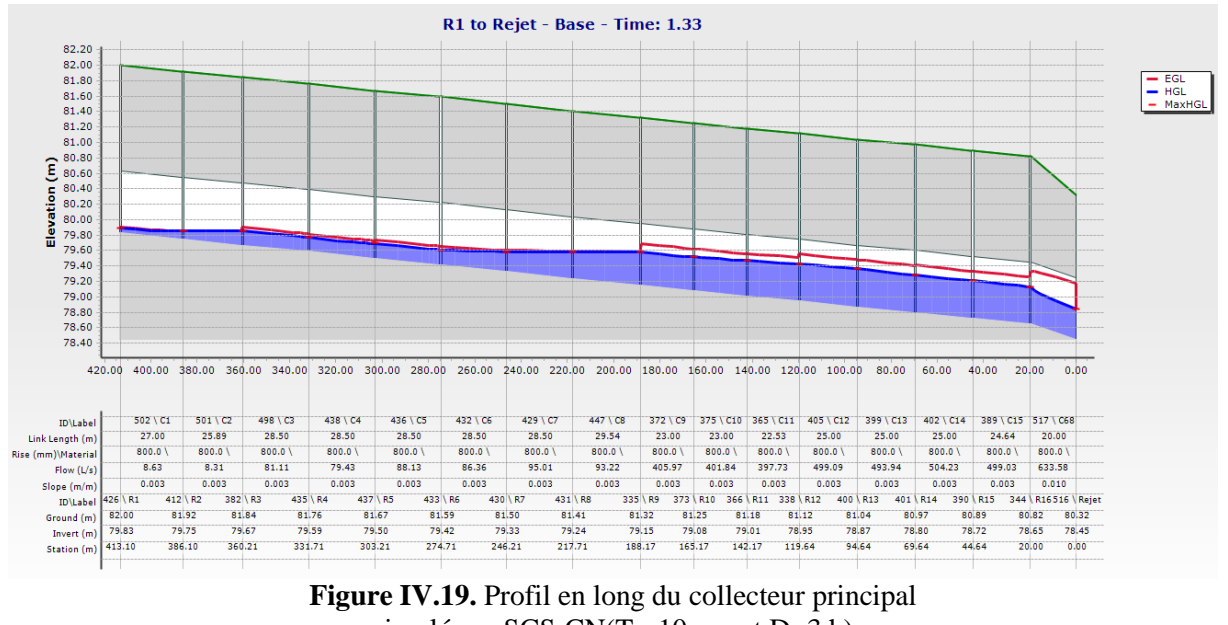

simulé par SCS-CN(T= 10 ans et D=3 h)

La figure (IV.19) illustre le profil en long du collecteur principal de la période de retour de 10ans ,qui indique que n'aucun état de sur ou débordement des nœuds ont été enregistrés.

| Période<br>de retour | <b>N</b> cud    | <b>Hauteur</b><br>d'eau max (m) | Temps de<br>pic (h) |
|----------------------|-----------------|---------------------------------|---------------------|
|                      | R <sub>28</sub> | 0.75                            | 1.33                |
|                      | R <sub>29</sub> | 0.72                            | 1.33                |
|                      | R42             | 0.45                            | 1.33                |
|                      | R30             | 0.58                            | 1.33                |
|                      | R44             | 0.36                            | 1.33                |
|                      | R45             | 0.48                            | 1.33                |
|                      | R43             | 0.55                            | 1.33                |
| 20                   | R27             | 0.73                            | 1.33                |
|                      | R <sub>25</sub> | 0.66                            | 1.33                |
|                      | R <sub>26</sub> | 0.71                            | 1.33                |
|                      | R <sub>24</sub> | 0.61                            | 1.33                |
|                      | R37             | 0.44                            | 1.33                |
|                      | R38             | 0.49                            | 1.33                |
|                      | R23             | 0.46                            | 1.33                |
|                      | R33             | 0.40                            | 1.33                |

**Tableau IV.14.** Hauteurs d'eau max des nœuds  $simul$ és par SCS-CN (T $-$  20 ans et D $-$ 3 h)

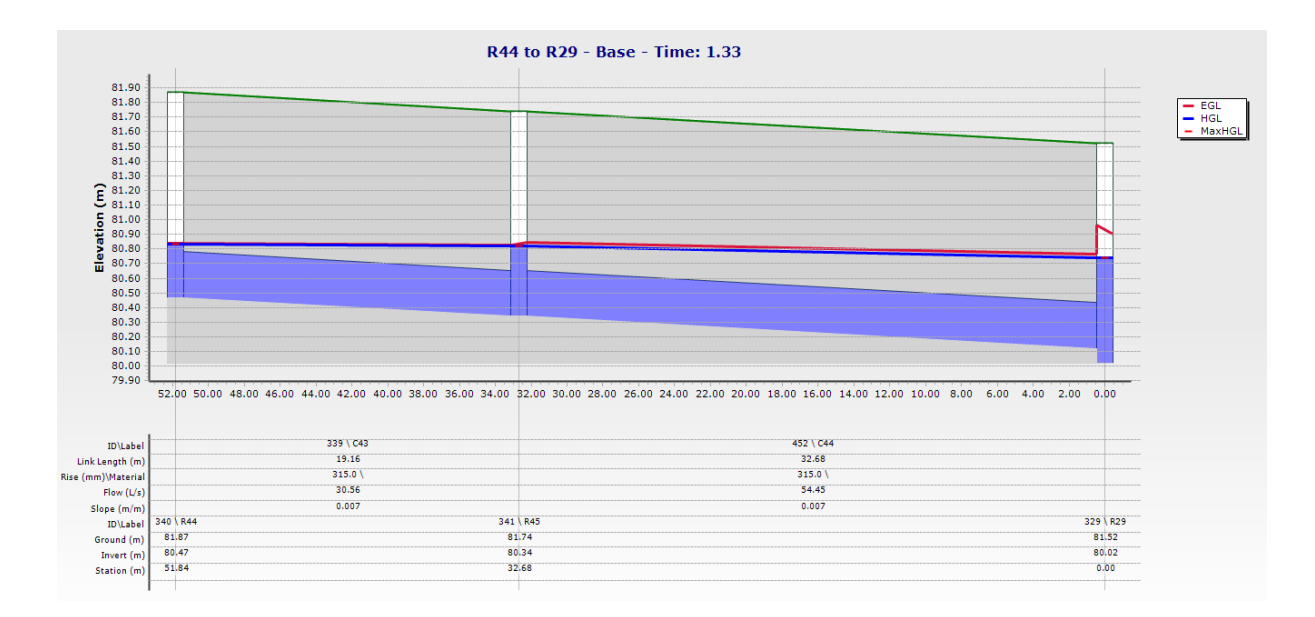

**Figure IV.20.** Profil en long du collecteur tertiaire(R44 à R29) simulé par SCS-CN(T= 20 ans et D=3 h)

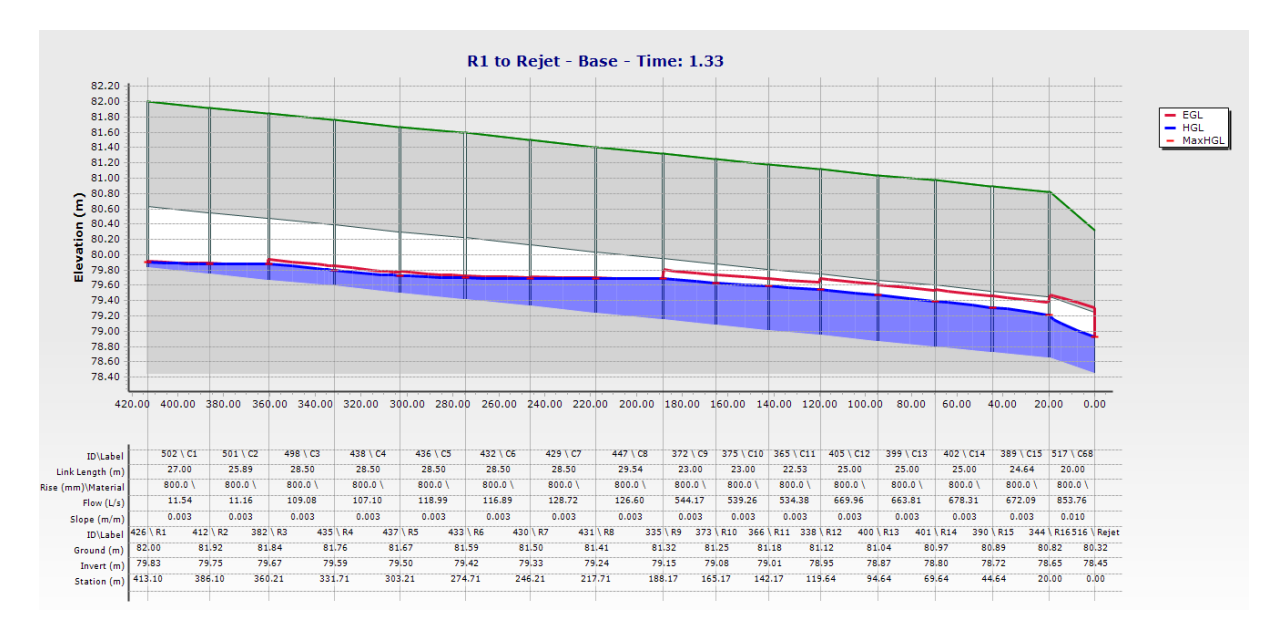

**Figure IV.21.** Profil en long du collecteur principale simulé par SCS-CN(T= 20 ans et D=3 h)

Pour la période de retour de 20 ans et de durée de pluie de 3 heures, le tableau (IV.14) illustre l'augmentation en nombre de nœuds débordés par rapport à la période de retour de 10 ans qui a enregistré un seul nœud en état de surcharge contre 15 nœuds en état de surcharge pour la période de retour de 20 ans. Le nœud R29 enregistre une hauteur d'eau maximale de 0.72 m supérieure à la hauteur d'eau maximale enregistré pour la période de retour de 10 ans qui est de 0.25 m, donc une augmentation de 34.72%, avec un temps de pic de 1h33 identique pour la période de retour de 10 ans (Figure IV.20). Le profil en long du collecteur principal pour la période de retour de 20 ans fonctionne correctement (Figure IV.21).

|                   | 0.1110100       | $1000$ $011$          |                  |
|-------------------|-----------------|-----------------------|------------------|
| Période de retour | <b>N</b> ocud   | Hauteur d'eau max (m) | Temps de pic (h) |
|                   | R28             | 1.20                  | 1.33             |
|                   | R29             | 1.10                  | 1.33             |
|                   | R41             | 0.93                  | 1.33             |
|                   | R42             | 0.98                  | 1.33             |
|                   | R30             | 0.78                  | 1.33             |
|                   | R <sub>9</sub>  | 0.85                  | 1.33             |
|                   | R12             | 0.84                  | 1.33             |
|                   | R44             | 0.82                  | 1.33             |
|                   | R45             | 0.93                  | 1.33             |
|                   | R60             | 0.41                  | 1.33             |
|                   | R43             | 1.04                  | 1.33             |
|                   | R40             | 0.83                  | 1.33             |
|                   | R11             | 0.85                  | 1.33             |
|                   | R <sub>10</sub> | 0.84                  | 1.33             |
| 50                | R27             | 1.26                  | 1.33             |
|                   | R25             | 1.33                  | 1.33             |
|                   | R <sub>26</sub> | 1.32                  | 1.33             |
|                   | R39             | 0.79                  | 1.33             |
|                   | R13             | 0.80                  | 1.33             |
|                   | R24             | 1.35                  | 1.33             |
|                   | <b>R35</b>      | 1.16                  | 1.33             |
|                   | R36             | 1.23                  | 1.33             |
|                   | R37             | 1.29                  | 1.33             |
|                   | <b>R38</b>      | 1.30                  | 1.33             |
|                   | R34             | 1.08                  | 1.33             |
|                   | R23             | 1.21                  | 1.33             |
|                   | R31             | 0.64                  | 1.33             |
|                   | R32             | 0.98                  | 1.33             |
|                   | <b>R33</b>      | 1.19                  | 1.33             |

**Tableau IV.15.** Hauteurs d'eau max des nœuds simulés par SCS-CN  $(T= 50$  ans et D=3 h)

Les résultats de simulation des nœuds illustrés dans le tableau (IV.15) indiquent l'augmentation du risque d'inondation de la zone d'étude surtout que le nombre des nœuds en état de surcharge est devenu important par rapport aux résultats de la simulation pour les périodes de retour de 10 et 20 ans qui étaient en état de surcharge (Figure IV.22 et IV.23). Par contre le profil en long du collecteur principal pour la période de retour de 50 ans est en état de surcharge (figure IV.24).

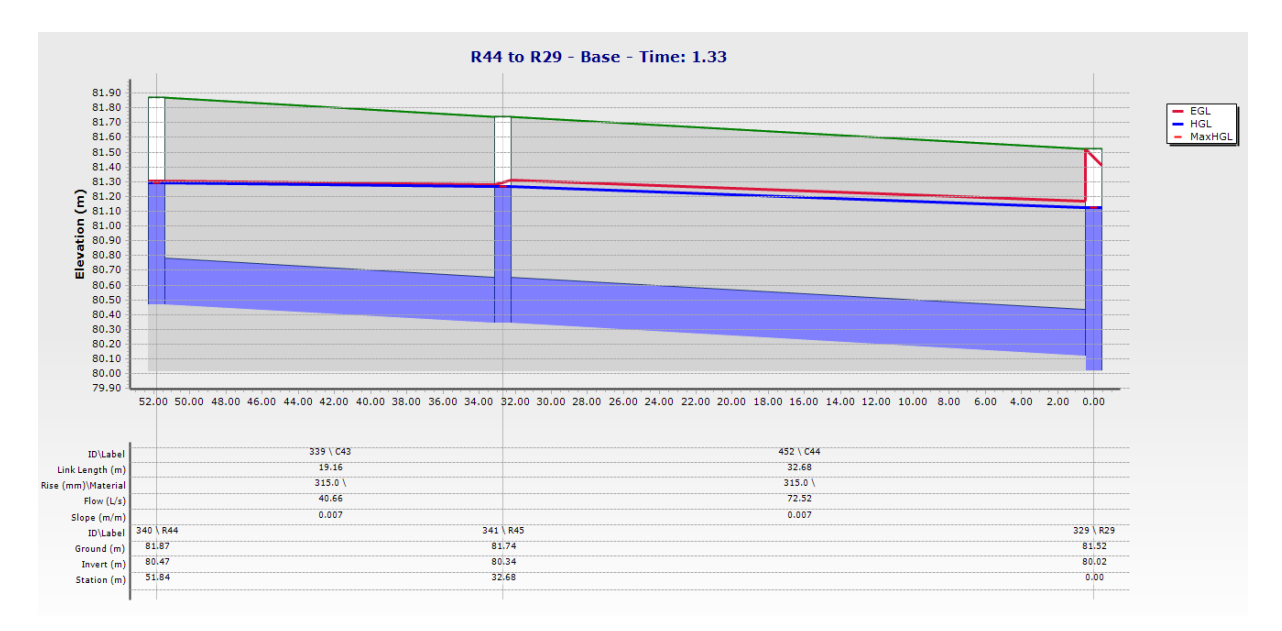

**Figure IV.22.** Profil en long du collecteur tertiaire (R44 à R29) simulé par SCS-CN(T= 50 ans et D=3 h)

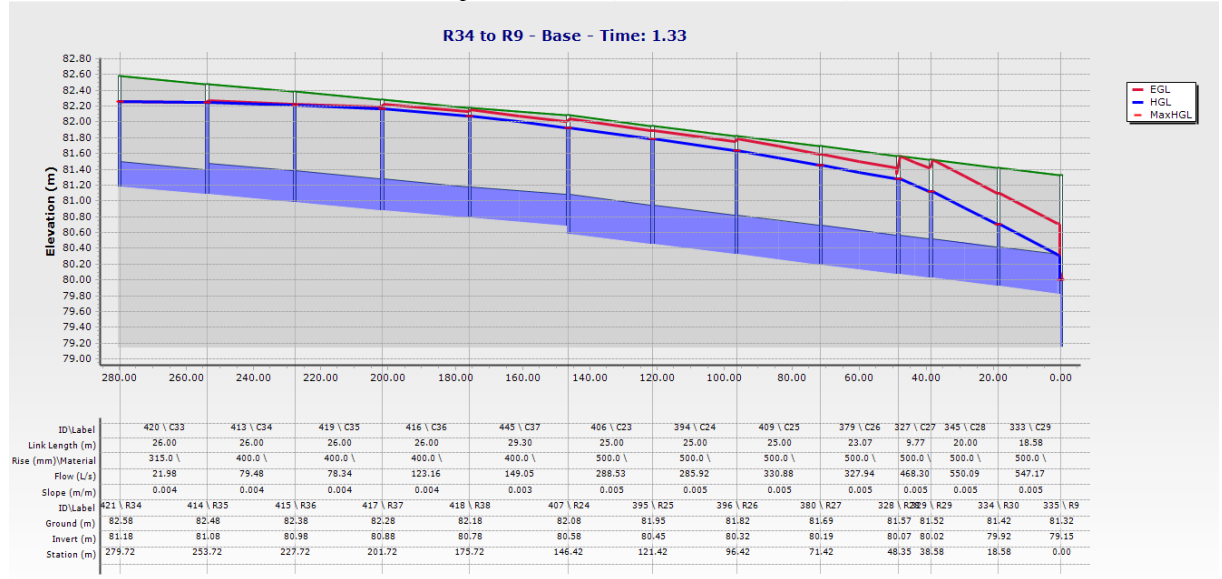

**Figure IV.23.** Profil en long du collecteur secondaire (R34 à R9) simulé par SCS-CN(T= 50 ans et D=3 h)

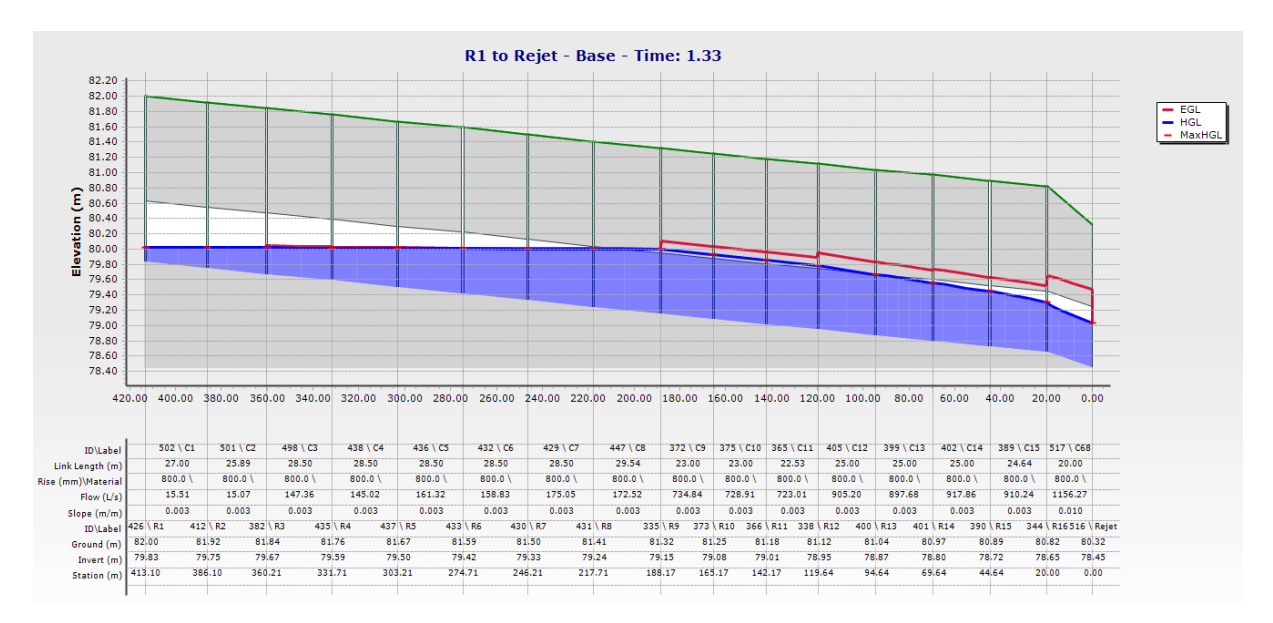

**Figure IV.24.** Profil en long du collecteur principale simulé par SCS-CN(T= 50 ans et D=3 h)

La figure (IV.25) illustre les hydrogrammes de variation de la hauteur d'eau dans le nœud R29 pour les périodes de retour 10, 20 et 50 ans. La hauteur d'eau maximale enregistrée pour les périodes de retour est 0.47 m , 0.72 m et 1.10 m respectivement (Tableau IV.1, IV2 et IV.3), avec un temps de pic 1h33 identique pour les trois périodes de retour. Donc cette variation représente une augmentation de 0.25 m (34.72 %) lorsque la période de retour changera de 10 ans à 20 ans, par contre une augmentation de 0.38 m (34.54 %) lorsque la période de retour changera de 20 ans à 50 ans. La différence en hauteur d'eau maximale enregistrée à partir des résultats de simulation entre la période de retour de 10 ans et 50 ans est 0.63 m, ce qui présente 57.27 %.

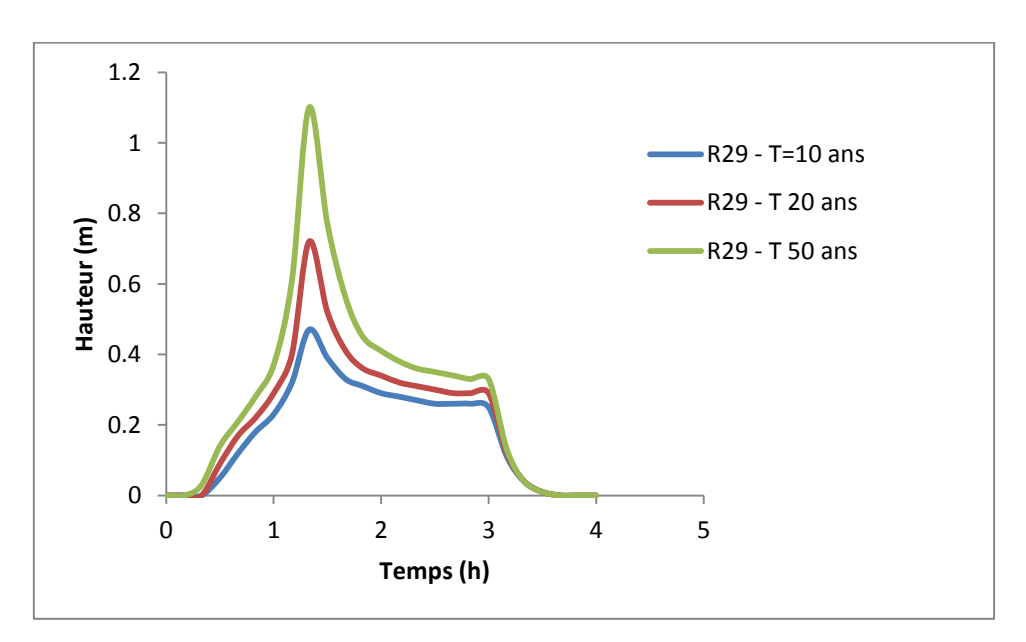

**Figure IV.25.** Hydrogrammes de variation du hauteur d'eau max dans le nœud R29 pour les périodes de retour 10, 20 et 50 ans (Modèle SCS-CN D= 3h)

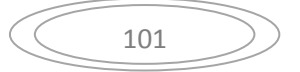

## **IV.1.2.2. Résultats de simulation des conduites par le modèle de SCS-CN (D= 3h)**

Les résultats de simulation des conduites par le modèle de SCS-CN pour la période de retour 10 ans, indiquent qu'un seul tronçon du réseau de drainage est en état de surcharge, par contre le nombre de tronçon en état de surcharge augmente pour la période de retour de 20 ans et 50 ans de 18 tronçons et 30 tronçons respectivement (Tableau IV.16, IV.17 et IV.18). Le temps de pic est de 1h33 identique pour les trois périodes de retour.

| Période<br>de retour | Conduite | Débit max<br>(1/s) | Hauteur<br>d'eau<br>max(m) | <b>Temps</b><br>de pic (h) |
|----------------------|----------|--------------------|----------------------------|----------------------------|
| 10                   | C44      | 41.15              | 78                         | 1.33                       |

**Tableau IV.16.** Hauteurs d'eau max et débits max des conduites simulés par SCS-CN  $(T- 10$  ans et D-3 h)

**Tableau IV.17.** Hauteurs d'eau max et débits max des conduites simulés par SCS-CN (T= 20 ans et D=3 h)

| Période<br>de retour | Conduite        | Débit max<br>(1/s) | <b>Hauteur</b><br>d'eau<br>max(m) | <b>Temps</b><br>$de$ pic $(h)$ |
|----------------------|-----------------|--------------------|-----------------------------------|--------------------------------|
|                      | C <sub>22</sub> | 12.09              | 100                               | 1.33                           |
|                      | C <sub>23</sub> | 215.65             | 100                               | 1.33                           |
|                      | C <sub>24</sub> | 213.49             | 100                               | 1.33                           |
|                      | C <sub>25</sub> | 246.89             | 100                               | 1.33                           |
|                      | C <sub>26</sub> | 244.49             | 100                               | 1.33                           |
|                      | C <sub>27</sub> | 349.35             | 100                               | 1.33                           |
|                      | C <sub>28</sub> | 410.46             | 100                               | 1.33                           |
|                      | C <sub>29</sub> | 407.42             | 93.1                              | 1.33                           |
|                      | C31             | 58.76              | 79.5                              | 1.33                           |
| 20                   | C <sub>32</sub> | 58.19              | 100                               | 1.33                           |
|                      | C <sub>35</sub> | 58.64              | 95.2                              | 1.33                           |
|                      | C <sub>36</sub> | 92.17              | 100                               | 1.33                           |
|                      | C <sub>37</sub> | 111.43             | 100                               | 1.33                           |
|                      | C40             | 83.91              | 97.8                              | 1.33                           |
|                      | C <sub>41</sub> | 102.85             | 100                               | 1.33                           |
|                      | C42             | 101.89             | 100                               | 1.33                           |
|                      | C43             | 30.56              | 100                               | 1.33                           |
|                      | C44             | 54.45              | 100                               | 1.33                           |

| Période<br>de retour | Conduite        | Débit max<br>(1/s) | <b>Hauteur</b><br>d'eau<br>max(m) | <b>Temps</b><br>$de$ pic $(h)$ |
|----------------------|-----------------|--------------------|-----------------------------------|--------------------------------|
|                      | C <sub>8</sub>  | 172.52             | 97.5                              | 1.33                           |
|                      | C <sub>9</sub>  | 734.84             | 100                               | 1.33                           |
|                      | C10             | 728.91             | 100                               | 1.33                           |
|                      | C11             | 723.01             | 100                               | 1.33                           |
|                      | C12             | 905.2              | 100                               | 1.33                           |
|                      | C13             | 897.68             | 97.5                              | 1.33                           |
|                      | C <sub>22</sub> | 16.1               | 100                               | 1.33                           |
|                      | C <sub>23</sub> | 288.53             | 100                               | 1.33                           |
|                      | C <sub>24</sub> | 285.92             | 100                               | 1.33                           |
|                      | C <sub>25</sub> | 330.88             | 100                               | 1.33                           |
|                      | C <sub>26</sub> | 327.94             | 100                               | 1.33                           |
|                      | C <sub>27</sub> | 468.3              | 100                               | 1.33                           |
|                      | C <sub>28</sub> | 550.09             | 100                               | 1.33                           |
|                      | C <sub>29</sub> | 547.17             | 97.2                              | 1.33                           |
|                      | C30             | 48.79              | 100                               | 1.33                           |
| 50                   | C31             | 78.28              | 100                               | 1.33                           |
|                      | C <sub>32</sub> | 77.61              | 100                               | 1.33                           |
|                      | C <sub>33</sub> | 21.98              | 100                               | 1.33                           |
|                      | C <sub>34</sub> | 79.48              | 100                               | 1.33                           |
|                      | C <sub>35</sub> | 78.34              | 100                               | 1.33                           |
|                      | C <sub>36</sub> | 123.16             | 100                               | 1.33                           |
|                      | C <sub>37</sub> | 149.05             | 100                               | 1.33                           |
|                      | C38             | 81.32              | 100                               | 1.33                           |
|                      | C39             | 112.86             | 100                               | 1.33                           |
|                      | C40             | 111.85             | 100                               | 1.33                           |
|                      | C41             | 137.17             | 100                               | 1.33                           |
|                      | C42             | 136.03             | 100                               | 1.33                           |
|                      | C43             | 40.66              | 100                               | 1.33                           |
|                      | C44             | 72.52              | 100                               | 1.33                           |
|                      | C58             | 124.34             | 81.9                              | 1.33                           |

**Tableau IV.18.** Hauteurs d'eau max des conduites simulés par SCS-CN(T= 50 ans et D=3 h)

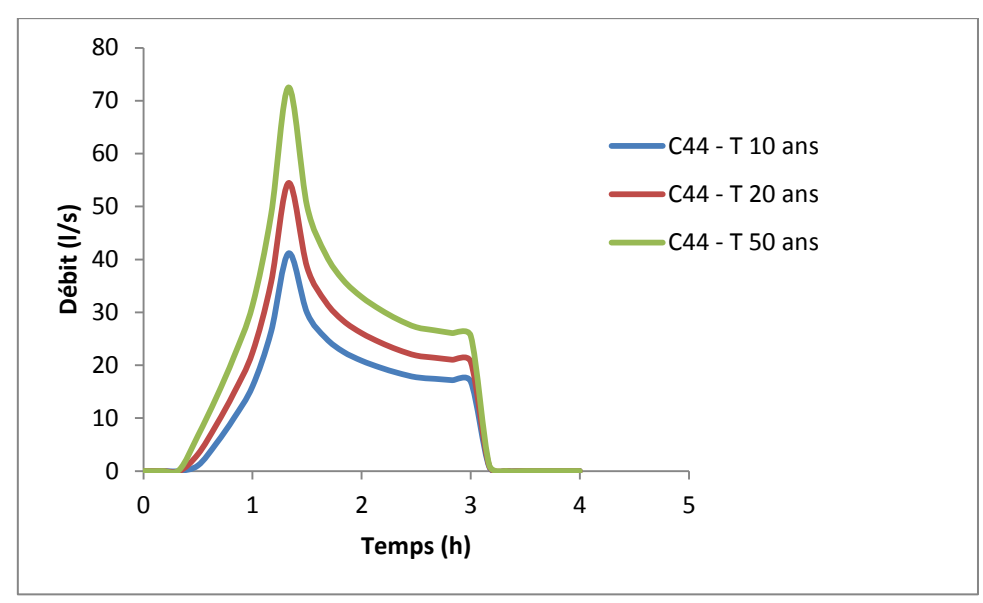

**Figure IV.26.** Hydrogrammes de variation du débit dans la conduite C44 pour les périodes de retour 10, 20 et 50 ans (Modèle SCS-CN, D= 3h)

La figure (IV.26) illustre le résultat de simulation de la conduite C44 pour les périodes de retour de 10, 20 et 50 ans. On observe que le débit du tronçon C44 pour la période de retour de 20 ans était 54.45l/s supérieur au débit de la période de retour de 10 ans qui est de 41.15l/s et inférieur au débit de la période de retour de 50 ans qui est de 124.34 l/s avec un temps de pic identique pour les trois périodes de retour qui est de 1h33.

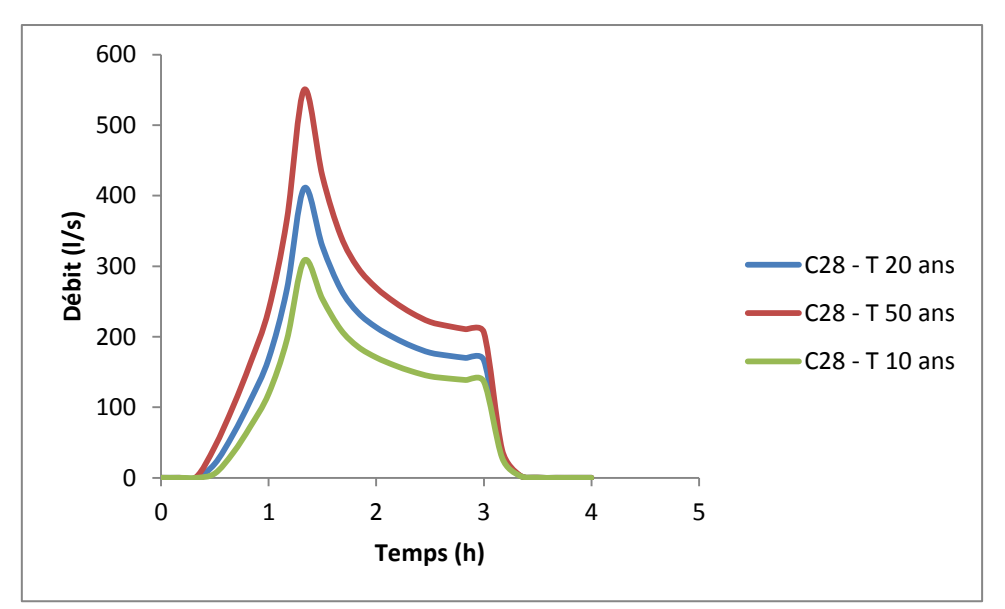

**Figure IV.27.** Hydrogrammes de variation du débit dans la conduite C28 pour les périodes de retour 10 ,20 et 50 ans (Modèle SCS-CN, D= 3h)

La figure (IV.27) illustre le résultat de simulation de la conduite C28 pour les périodes de retour de 10, 20 et 50 ans. On observe que le débit du tronçon C28 pour la période de retour de 20 ans était 410.46 l/s supérieur au débit de la période de retour de 10 ans qui est de 307.92 l/s et inférieur au débit de la période de retour de 50 ans qui est de 550.09 l/s avec un temps de pic identique pour les trois périodes de retour qui est de 1h33.

#### **IV.1.2.3. Résultats de simulation des nœuds par le modèle de SCS-CN (D= 6h)**

Les résultats de simulation des nœuds du réseau de drainage par le modèle de SCS-CN pour la période de retour de 10 ans et une durée de pluie de 6 heures (Tableau IV.19) indiquent que le réseau est en état de surcharge.

| Période de retour<br>(ans) | <b>N</b> œud    | <b>Hauteur d'eau</b><br>max(m) | Temps de pic<br>(h) |
|----------------------------|-----------------|--------------------------------|---------------------|
|                            | R <sub>28</sub> | 0.69                           | 2.50                |
|                            | R <sub>29</sub> | 0.66                           | 2.50                |
| 10                         | R30             | 0.55                           | 2.50                |
|                            | R45             | 0.41                           | 2.50                |
|                            | R43             | 0.48                           | 2.50                |
|                            | R <sub>27</sub> | 0.65                           | 2.50                |
|                            | R <sub>25</sub> | 0.56                           | 2.50                |
|                            | R <sub>26</sub> | 0.62                           | 2.50                |
|                            | R <sub>24</sub> | 0.5                            | 2.50                |

**Tableau IV.19.** Hauteurs d'eau max des nœuds simulés par SCS-CN (T= 10 ans et D=6 h)

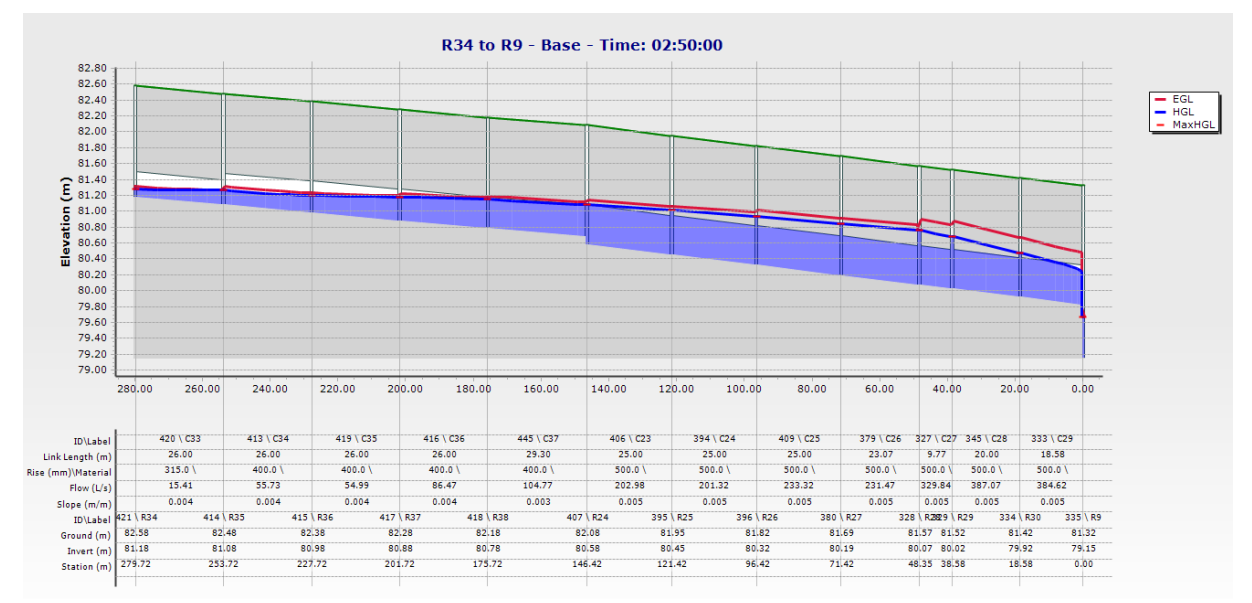

**Figure IV.29.** Profil en long du collecteur secondaire R34 à R9 simulé par SCS-CN(T= 10 ans et D=6 h)

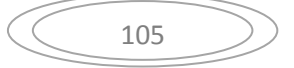

La figure (IV.29) illustre le profil en long du collecteur secondaire (R34 à R9), où le nœud R28 est en état de surcharge représente une hauteur d'eau maximale de 0.69 m pour un temps de pic de 2h50 (tableau IV.19).

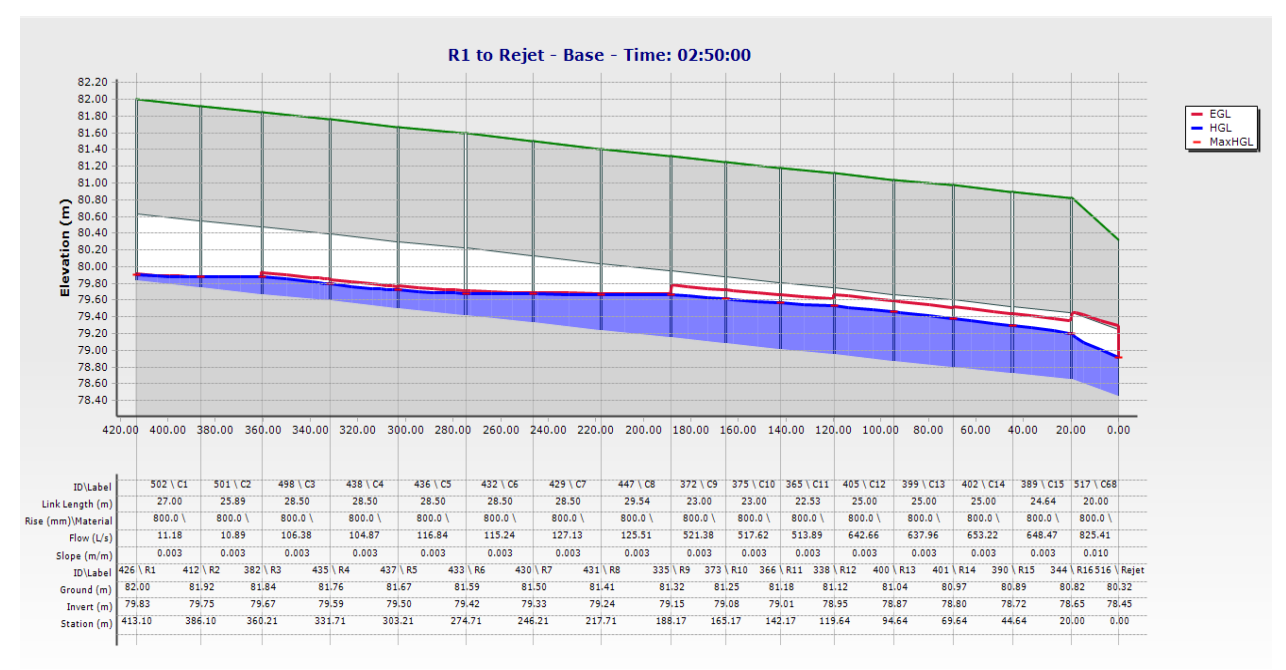

**Figure IV.30.** Profil en long du collecteur principal simulé par SCS-CN(T= 10 ans et D=6 h)

Par contre la figure (IV.30) illustre le profil en long du collecteur principal de la période de retour de 10 ans, qui n'indique aucun état de surcharge ou de débordement sur les nœuds.

| Période de retour (ans) |                 | Nœud   Hauteur d'eau max (m)   Temps de pic (h) |     |  |  |
|-------------------------|-----------------|-------------------------------------------------|-----|--|--|
| 20                      | R <sub>28</sub> | 1.01                                            | 2.5 |  |  |
|                         | R <sub>29</sub> | 0.94                                            | 2.5 |  |  |
|                         | R41             | 0.69                                            | 2.5 |  |  |
|                         | R42             | 0.74                                            | 2.5 |  |  |
|                         | R30             | 0.7                                             | 2.5 |  |  |
|                         | R44             | 0.62                                            | 2.5 |  |  |
|                         | R45             | 0.73                                            | 2.5 |  |  |
|                         | R43             | 0.83                                            | 2.5 |  |  |
|                         | R40             | 0.58                                            | 2.5 |  |  |
|                         | R <sub>27</sub> | 1.03                                            | 2.5 |  |  |
|                         | R25             | 1.04                                            | 2.5 |  |  |
|                         | R <sub>26</sub> | 1.05                                            | 2.5 |  |  |
|                         | R39             | 0.51                                            | 2.5 |  |  |
|                         | R24             | 1.02                                            | 2.5 |  |  |
|                         | <b>R35</b>      | 0.78                                            | 2.5 |  |  |

**Tableau IV.20.** Hauteurs d'eau max et débits max des nœuds simulés par SCS-CN  $(T= 20)$  ans et D=6 h)

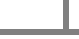

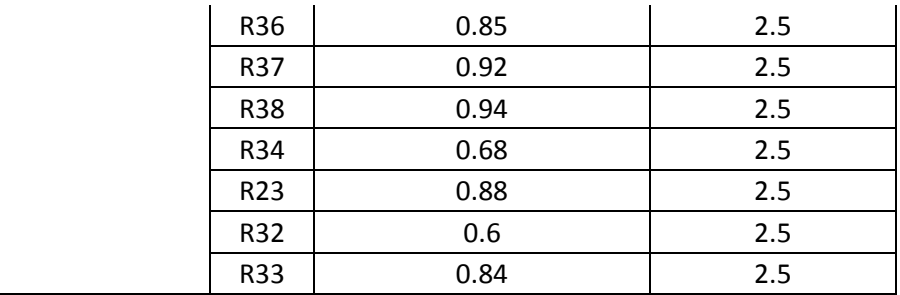

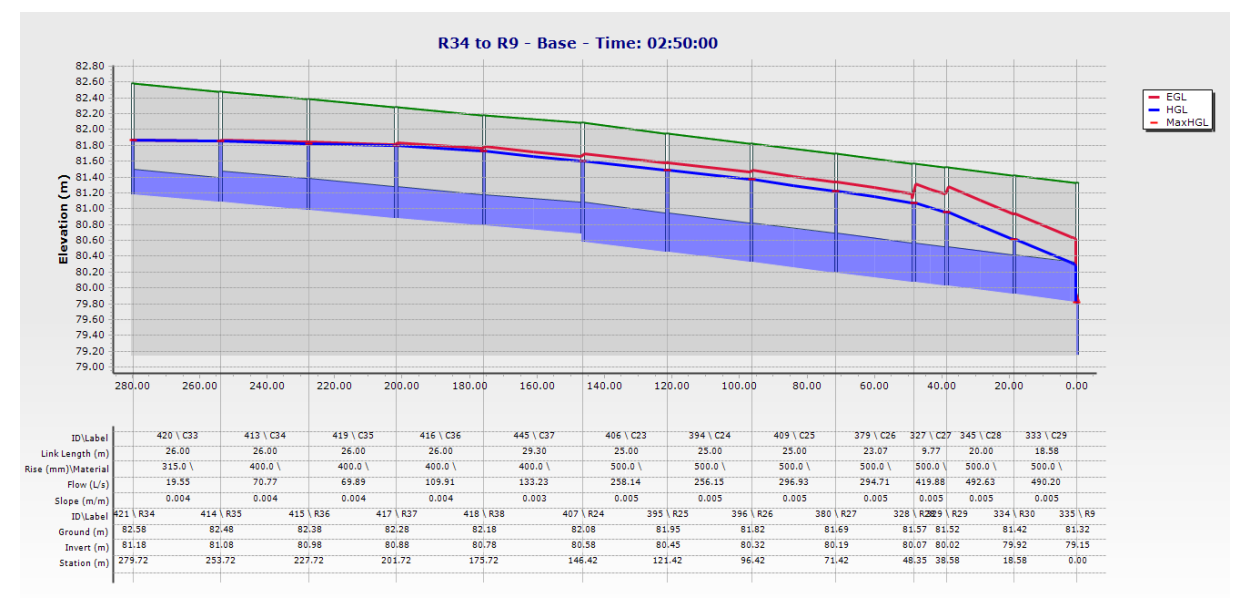

**Figure IV.31.** Profil en long du collecteur secondaire simulé par SCS-CN(T= 20 ans et D=6 h)

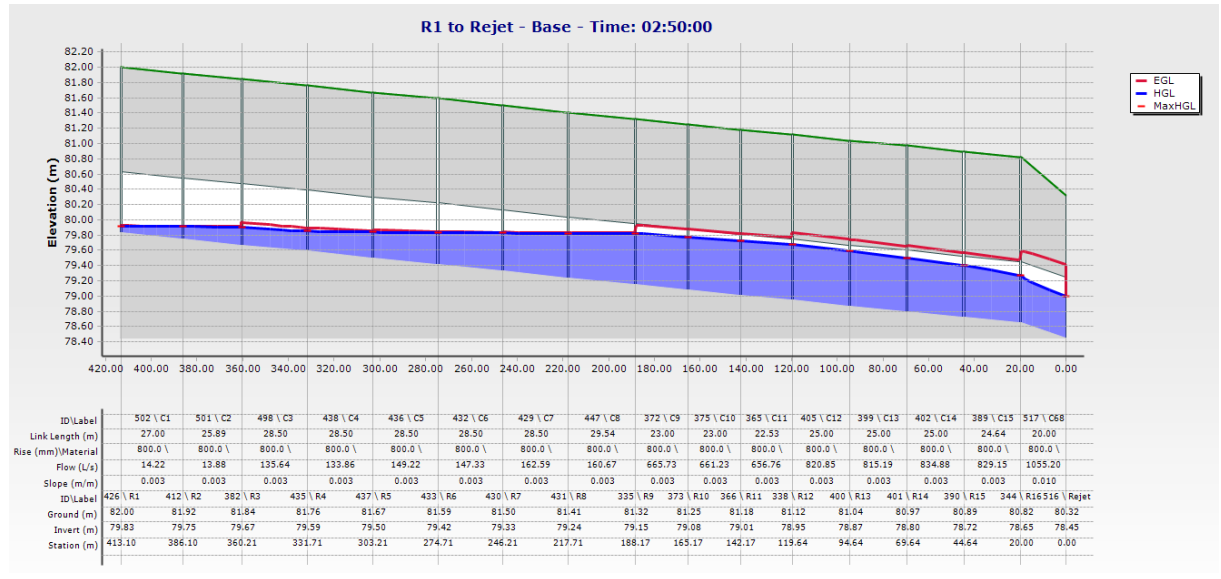

**Figure IV.32.** Profil en long du collecteur principal simulé par SCS-CN(T= 20 ans et D=6 h)

Pour la période de retour de 20 ans et une durée de pluie de 6 heures, le tableau (IV.20) illustre l'augmentation en nombre de nœuds en état de surcharge par rapport à la période de retour de 10 ans qui a enregistré 9 nœuds en état de surcharge contre 22 nœuds pour la

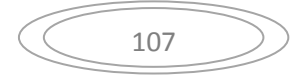

période de retour de 20 ans. Le nœud R28 enregistre une hauteur d'eau maximale de 1.01 m supérieur à la hauteur d'eau maximale enregistrée pour la période de retour de 10 ans qui est de 0.32 m, donc une augmentation de 31.68%, avec un temps de pic de 2h50. Le profil en long du collecteur principal pour la période de retour de 20 ans n'indique qu'aucuns nœuds en état de surcharge (Figure IV.32).

| Période de retour (ans) | <b>Nœud</b>     | $  -$<br>- - ----- - - -<br>Hauteur d'eau max (m) $ $ | Temps de pic (h) |
|-------------------------|-----------------|-------------------------------------------------------|------------------|
|                         |                 |                                                       |                  |
|                         | R28             | $1.01\,$                                              | 2.50             |
|                         | R29             | 0.94                                                  | 2.50             |
|                         | R41             | 0.69                                                  | 2.50             |
|                         | R42             | 0.74                                                  | 2.50             |
|                         | R30             | 0.70                                                  | 2.50             |
|                         | R44             | 0.62                                                  | 2.50             |
|                         | R45             | 0.73                                                  | 2.50             |
| 50                      | R43             | 0.83                                                  | 2.50             |
|                         | R40             | 0.58                                                  | 2.50             |
|                         | <b>R25</b>      | 1.04                                                  | 2.50             |
|                         | R26             | 1.05                                                  | 2.50             |
|                         | R39             | 0.51                                                  | 2.50             |
|                         | R <sub>24</sub> | 1.02                                                  | 2.50             |
|                         | <b>R35</b>      | 0.78                                                  | 2.50             |
|                         | R36             | 0.85                                                  | 2.50             |
|                         | R37             | 0.92                                                  | 2.50             |
|                         | <b>R38</b>      | 0.94                                                  | 2.50             |
|                         | R34             | 0.68                                                  | 2.50             |
|                         | R23             | 0.88                                                  | 2.50             |
|                         | R32             | 0.60                                                  | 2.50             |
|                         | <b>R33</b>      | 0.84                                                  | 2.50             |
|                         | R <sub>27</sub> | 1.03                                                  | 2.50             |

**Tableau IV.21.** Hauteurs d'eau max des nœuds simulés par SCS-CN  $(T= 50 \text{ ans et } D=6 \text{ h})$ 

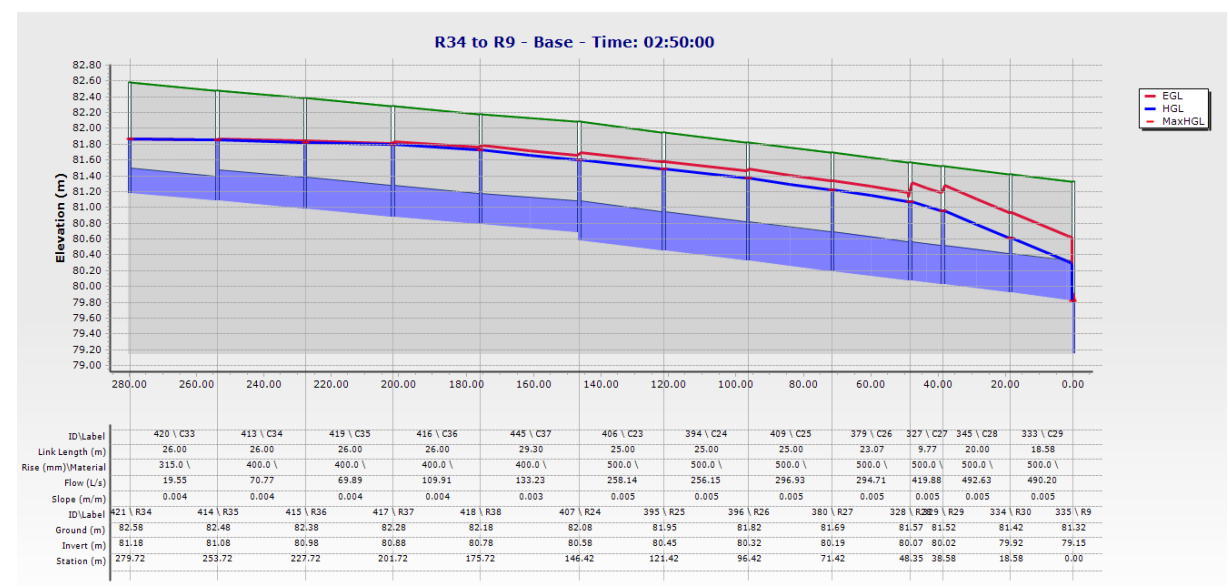

**Figure IV.33.** Profil en long du collecteur secondaire (R34 à R9) simulé par SCS-CN (T= 50 ans et D=6 h)

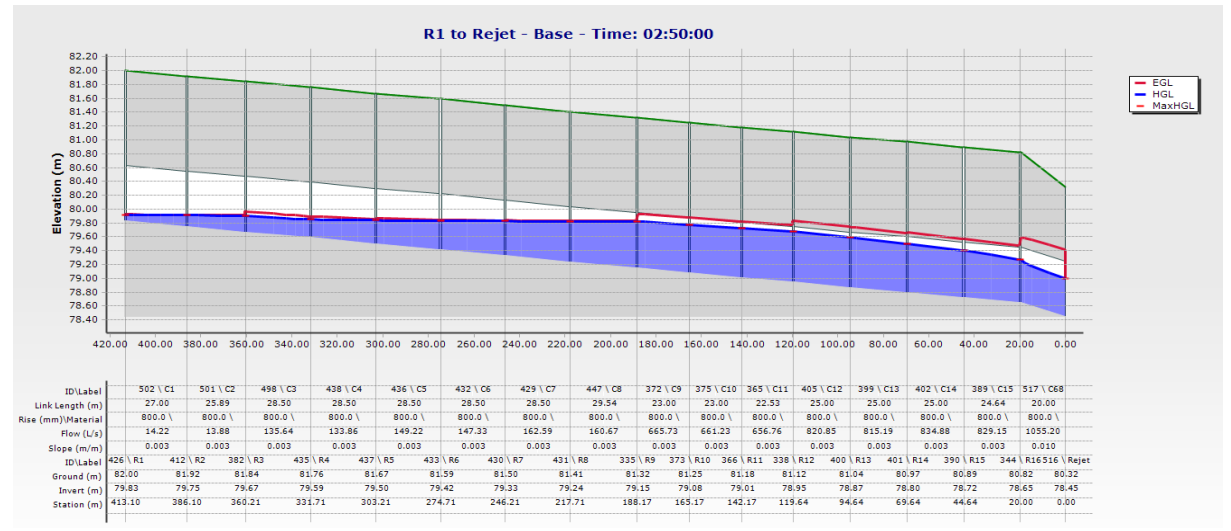

**Figure IV.34.** Profil en long du collecteur principale simulé par SCS-CN (T= 50 ans et D=6 h)

Les résultats de simulations pour la période de retour de 50 ans et une durée de pluie de 6 heures (tableau IV.21) sont semblables aux résultats de simulation pour la période de retour de 20 ans qui a enregistré 22 nœuds en état de surcharge contre 9 nœuds pour la période de retour de 10 ans, avec un temps de pic de 2h50 identique pour les trois périodes de retour (Figure IV.33). Le profil en long du collecteur principal pour la période de retour de 50 ans n'indique qu'aucuns nœuds en état de surcharge (Figure IV.34).

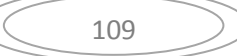

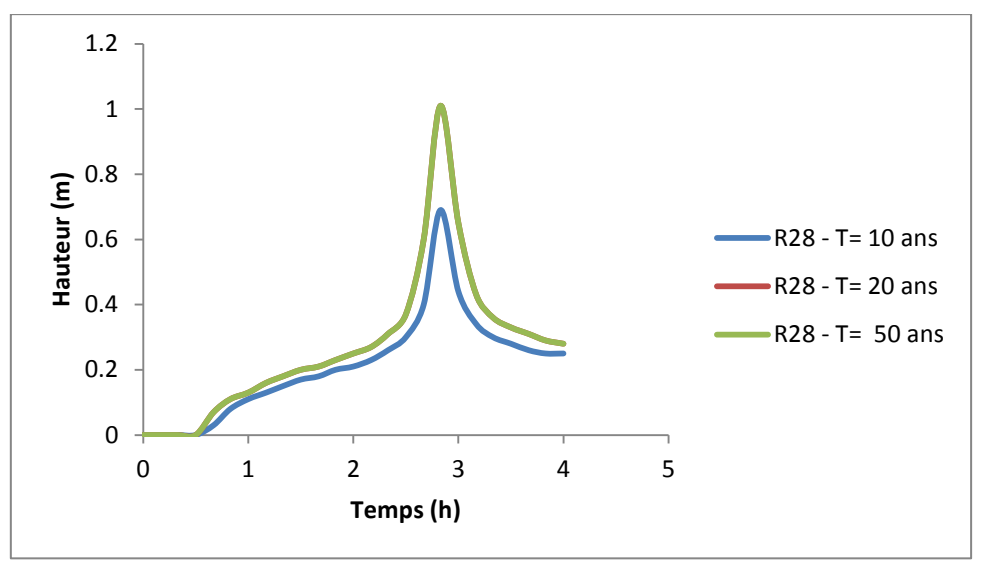

**Figure IV.35.** Hydrogrammes de variation du débit dans le nœud R28 pour les périodes de retour 10, 20= 50 ans (Modèle SCS-CN, D= 6h)

La figure (IV.35) illustre les hydrogrammes de variation de la hauteur d'eau dans le nœud R28 pour les périodes de retour 10, 20 et 50 ans, la hauteur d'eau maximale enregistrée pour les périodes de retour est de 0.69 m , 1.01 m et 1.01 m respectivement, avec un temps de pic identique de 2h50min (Tableau IV.19, IV20 et IV.21). Donc cette variation représente une augmentation de 0.32 m (31.68 %) lorsque la période de retour changera de 10 ans à 20 ans, par contre le même résultat lorsque la période de retour changera de 20 ans à 50 ans.

### **IV.1.2.4. Résultats de simulation des conduites par le modèle de SCS-CN (D= 6h)**

Les résultats de simulation des conduites par le modèle de SCS-CN pour la période de retour 10 ans, indiquent que 14 tronçons du réseau de drainage sont en état de surcharge, par contre le nombre de tronçon en état de surcharge augmente pour la période de retour de 20 et 50 ans de 23 tronçons en état de surcharge (Tableau IV.10, IV.11 et IV.12). Le temps de pic est de 2h50 identique pour toutes les périodes de retour.

| Période de<br>retour | Conduite        | Débit max<br>(1/s) | Hauteur d'eau max<br>(m) | Temps de<br>pic<br>(h) |
|----------------------|-----------------|--------------------|--------------------------|------------------------|
| 10                   | C <sub>22</sub> | 11.24              | 100                      | 2.50                   |
|                      | C <sub>23</sub> | 202.98             | 100                      | 2.50                   |
|                      | C <sub>24</sub> | 201.32             | 100                      | 2.50                   |
|                      | C <sub>25</sub> | 233.32             | 100                      | 2.50                   |
|                      | C <sub>26</sub> | 231.47             | 100                      | 2.50                   |
|                      | C <sub>27</sub> | 329.84             | 100                      | 2.50                   |
|                      | C <sub>28</sub> | 387.07             | 100                      | 2.50                   |
|                      | C <sub>29</sub> | 384.62             | 92.1                     | 2.50                   |

**Tableau IV.22.** Hauteurs d'eau max et débits max des conduites simulés par SCS-CN (T= 10 ans et D=6 h)

| C <sub>32</sub> | 54.26  | 93.9 | 2.50 |
|-----------------|--------|------|------|
| C <sub>37</sub> | 104.77 | 95.9 | 2.50 |
| C41             | 95.85  | 95.5 | 2.50 |
| C <sub>42</sub> | 95.12  | 100  | 2.50 |
| C <sub>43</sub> | 28.35  | 96.5 | 2.50 |
| C44             | 50.63  | 100  | 2.50 |

**Tableau IV.23.** Hauteurs d'eau max et débits max des conduites simulés par SCS-CN (T= 20 ans et D=6 h)

| Période de<br>retour | Conduite        | Débit max<br>(1/s) | Hauteur d'eau max<br>(m) | Temps de pic<br>(h) |
|----------------------|-----------------|--------------------|--------------------------|---------------------|
|                      | C <sub>22</sub> | 14.27              | 100                      | 2.5                 |
|                      | C <sub>23</sub> | 258.14             | 100                      | 2.5                 |
|                      | C <sub>24</sub> | 256.15             | 100                      | 2.5                 |
|                      | C <sub>25</sub> | 296.93             | 100                      | 2.5                 |
|                      | C <sub>26</sub> | 294.71             | 100                      | 2.5                 |
|                      | C <sub>27</sub> | 419.88             | 100                      | 2.5                 |
|                      | C <sub>28</sub> | 492.63             | 100                      | 2.5                 |
| 20                   | C <sub>29</sub> | 490.2              | 95.9                     | 2.5                 |
|                      | C <sub>30</sub> | 43.16              | 88.1                     | 2.5                 |
|                      | C31             | 69.43              | 100                      | 2.5                 |
|                      | C <sub>32</sub> | 68.91              | 100                      | 2.5                 |
|                      | C <sub>33</sub> | 19.55              | 100                      | 2.5                 |
|                      | C <sub>34</sub> | 70.77              | 100                      | 2.5                 |
|                      | C <sub>35</sub> | 69.89              | 100                      | 2.5                 |
|                      | C <sub>36</sub> | 109.91             | 100                      | 2.5                 |
|                      | C <sub>37</sub> | 133.23             | 100                      | 2.5                 |
|                      | C38             | 71.93              | 100                      | 2.5                 |
|                      | C39             | 99.94              | 100                      | 2.5                 |
|                      | C40             | 99.16              | 100                      | 2.5                 |
|                      | C41             | 121.75             | 100                      | 2.5                 |
|                      | C42             | 120.87             | 100                      | 2.5                 |
|                      | C43             | 35.97              | 100                      | 2.5                 |
|                      | C44             | 64.26              | 100                      | 2.5                 |

**Tableau IV.24.** Hauteurs d'eau max et débits max des conduites simulés par SCS-CN (T= 50 ans et D=6 h)

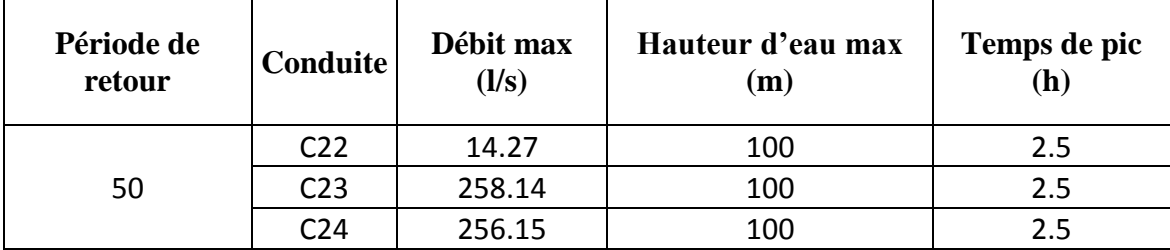

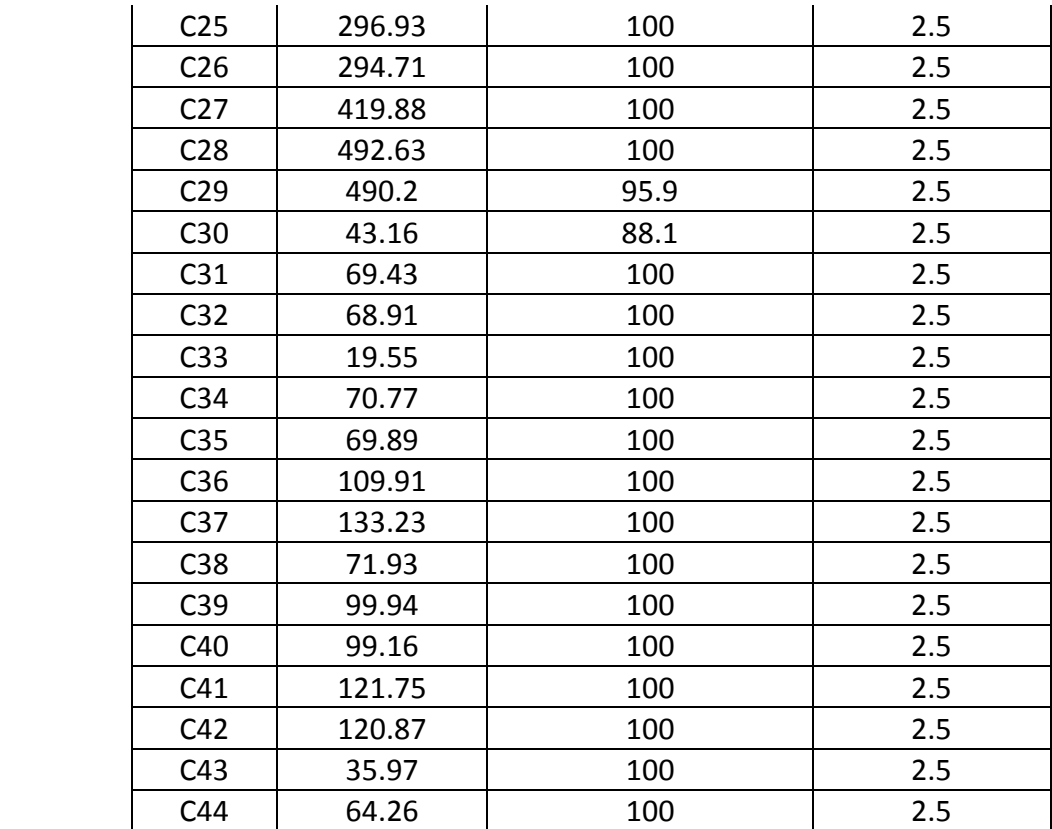

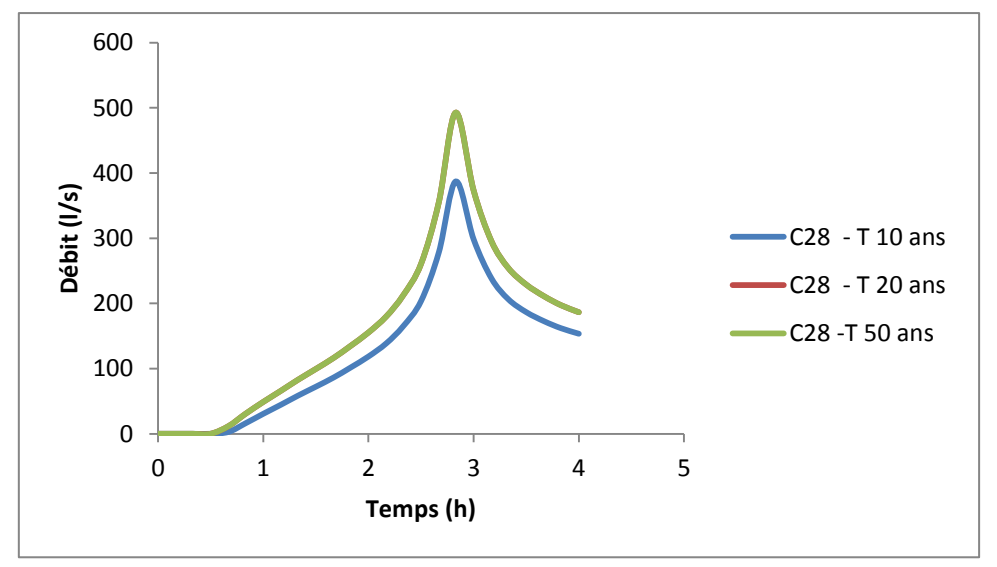

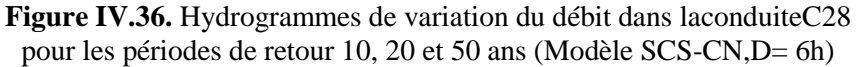

La figure (IV.36) illustre le résultat de simulation de conduite C28 pour les périodes de retour de 10, 20 et 50 ans. On observe que le débit du tronçon C28 pour la période de retour de 20 ans était 492.63 l/s supérieur au débit pour la période de retour de 10 ans qui est de 387.07 l/s et identique au débit de période de retour de 50 ans ,avec un temps de pic identique de 2h50 pour les trois périodes de retour.

$$
\left(\begin{array}{c}\n112\n\end{array}\right)
$$

**IV.1.3. Comparaison des résultats de simulation par le modèle d'Horton et SCS-CN IV.1.3.1. Comparaison des résultats de simulation des nœuds (T = 10 ans D= 3h)**

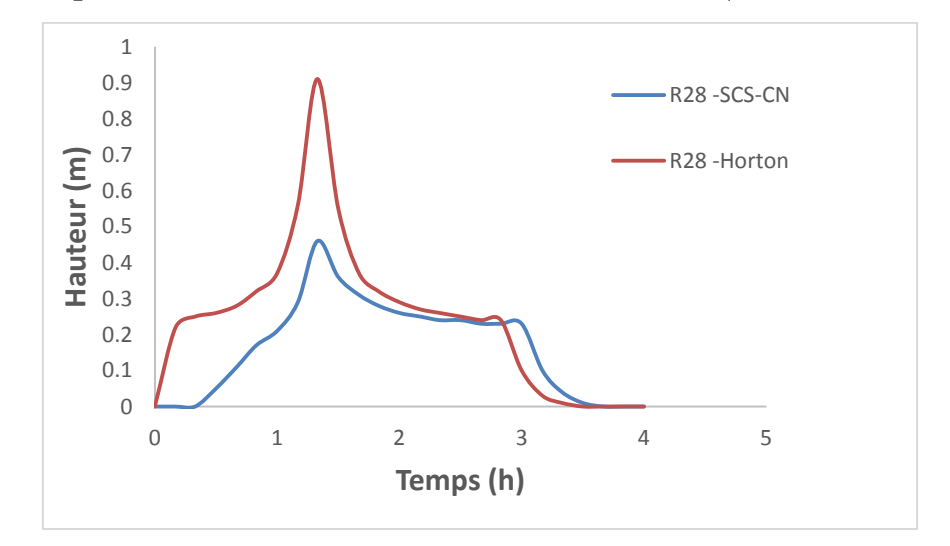

**Figure IV.37.** Comparaison des hydrogrammes de variation de la hauteur d'eau dans le nœud R28 par le modèle d'Horton et SCS-CN  $(T = 10 \text{ ans}, D = 3h)$ 

Les résultats de comparaison montrent que la hauteur d'eau maximale du nœud R28 obtenue par le modèle d'Horton qui est de 0.91 m est supérieur de la hauteur d'eau du nœud R28 obtenue par le modèle de SCS-CN qui est de 0.46 m pour la période de retour de 10 ans et une durée de pluie de 3h. Donc une différence de 0.45 m (49.45 %), avec le même temps de pic qui est de 1h33.

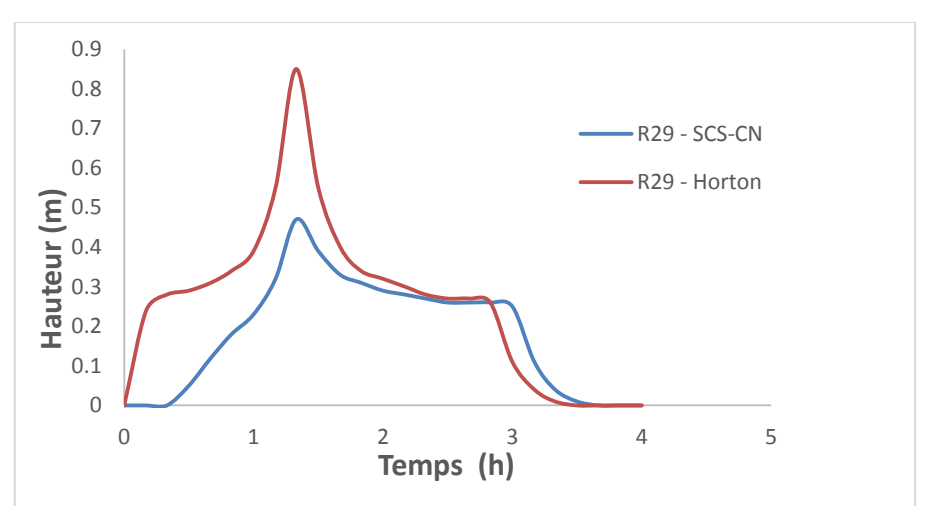

**Figure IV.38.** Comparaison des hydrogrammes de variation de la hauteur d'eau dans le nœud R29 par le modèle d'Horton et SCS-CN ( $T = 10$  ans,  $D = 3h$ )

Pour le nœud R29, les résultats de comparaison montrent que la hauteur d'eau maximale obtenue par le modèle d'Horton qui est de 0.85 m est supérieur à la hauteur d'eau de nœud R29 obtenue par le modèle de SCS-CN qui est de 0.47 m pour la période de retour de 10 ans et une durée de pluie de 3h. Donc une différence de 0.38 m (44.70 %), avec le même temps de pic qui est de 1h33.

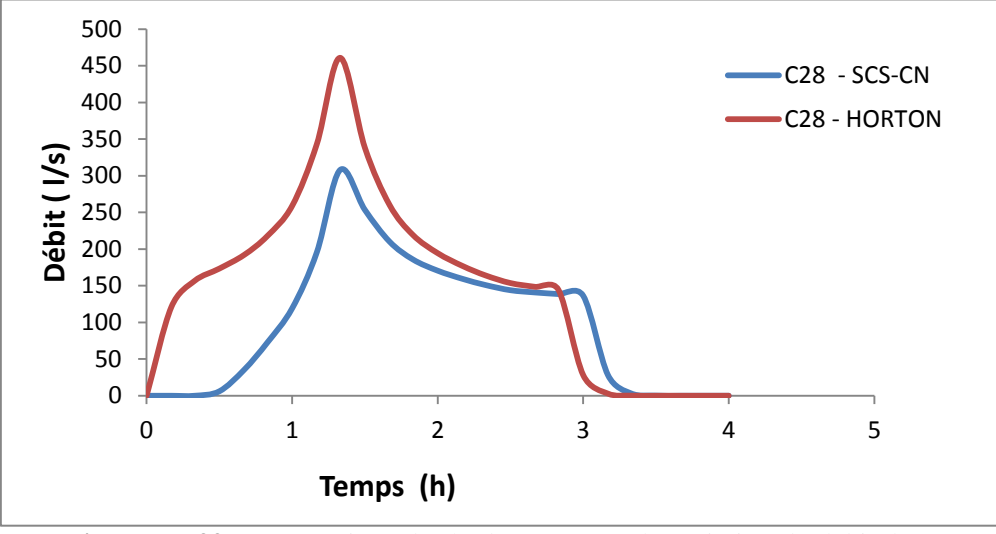

**IV.1.3.2. Comparaison des résultats de simulation des conduites (T = 10 ans D= 3h)**

**Figure IV.39.** Comparaison des hydrogrammes de variation du débit dans le tronçon C28 par le modèle d'Horton et SCS-CN (T = 10 ans, D= 3h)

Les résultats de comparaison montrent que le débit de pointe du tronçon C28 obtenu après simulation par le modèle d'Horton qui est de 460.82 l/s est supérieur du débit de tronçon C28 obtenu après simulation par le modèle de SCS-CN qui est de 307.92 l/s pour la période de retour de 10 ans et une durée de pluie de 3h. Donc une différence de 152.9 l/s (33.18 %), avec le même temps de pic qui est de 1h33.

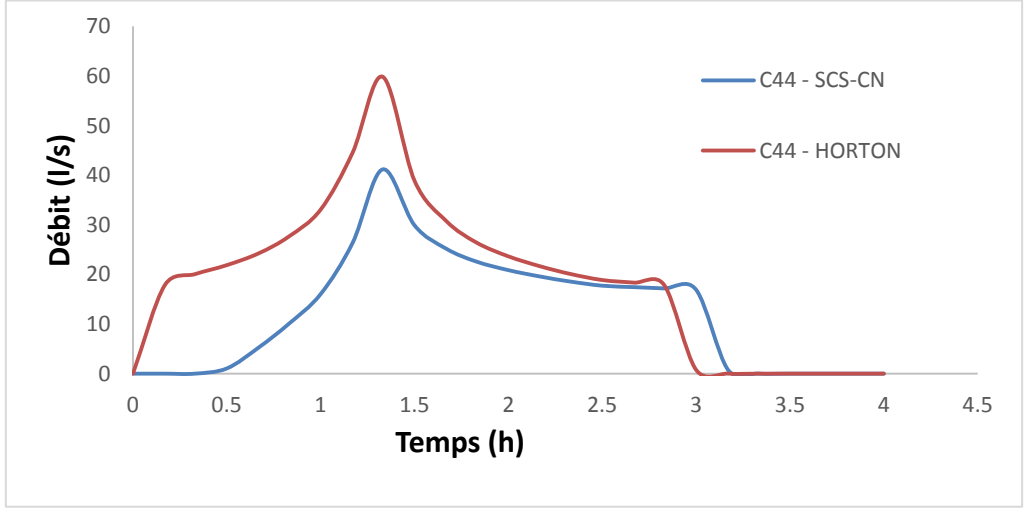

**Figure IV.40.** Comparaison des hydrogrammes de variation du débit dans le tronçon C44 par le modèle d'Horton et SCS-CN (T = 10 ans, D= 3h)

Pour le tronçon C44, les résultats de comparaison montrent que le débit de pointe obtenu après simulation par le modèle d'Horton qui est de 59.82 l/s est supérieur du débit de tronçon obtenu par le modèle de SCS-CN qui est de 41.15 l/s pour la période de retour de 10 ans et une durée de pluie de 3h. Donc une différence de 18.67 l/s (31.21 %), avec le même temps de pic qui est de 1h33.

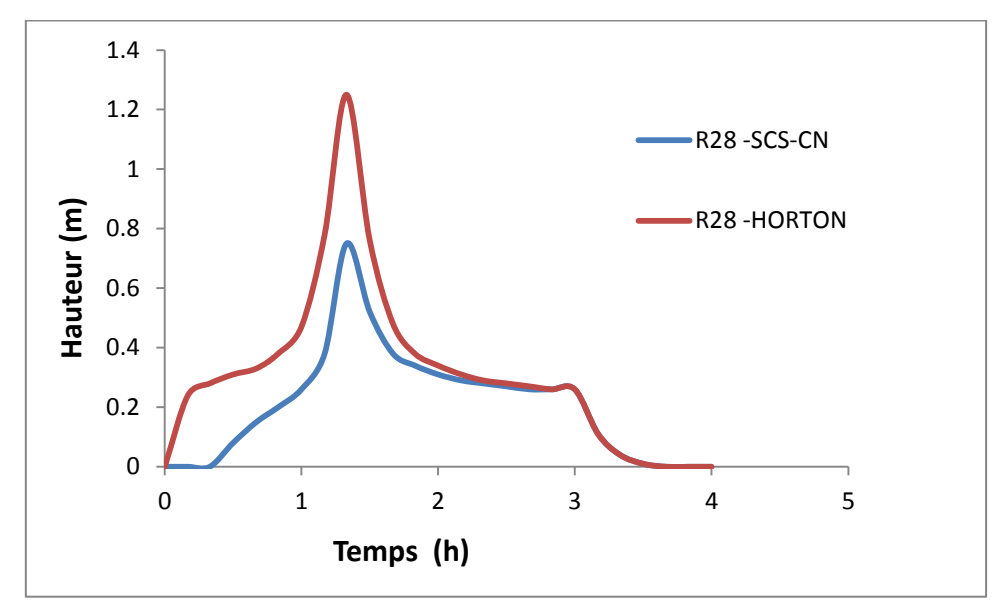

**IV.1.3.3. Comparaison des résultats de simulation des nœuds (T = 20 ans D= 3h)**

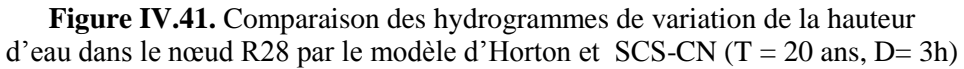

Les résultats de comparaison montrent que la hauteur d'eau maximale du nœud R28 obtenue après simulation par le modèle d'Horton qui est de 1.25 m est supérieure à la hauteur d'eau maximale du nœud R28 obtenue après simulation par le modèle de SCS-CN qui est de 0.75 m pour la période de retour de 20 ans et une durée de pluie de 3h. Donc une différence de 0.5 m (40 %), avec le même temps de pic qui est de 1h33.

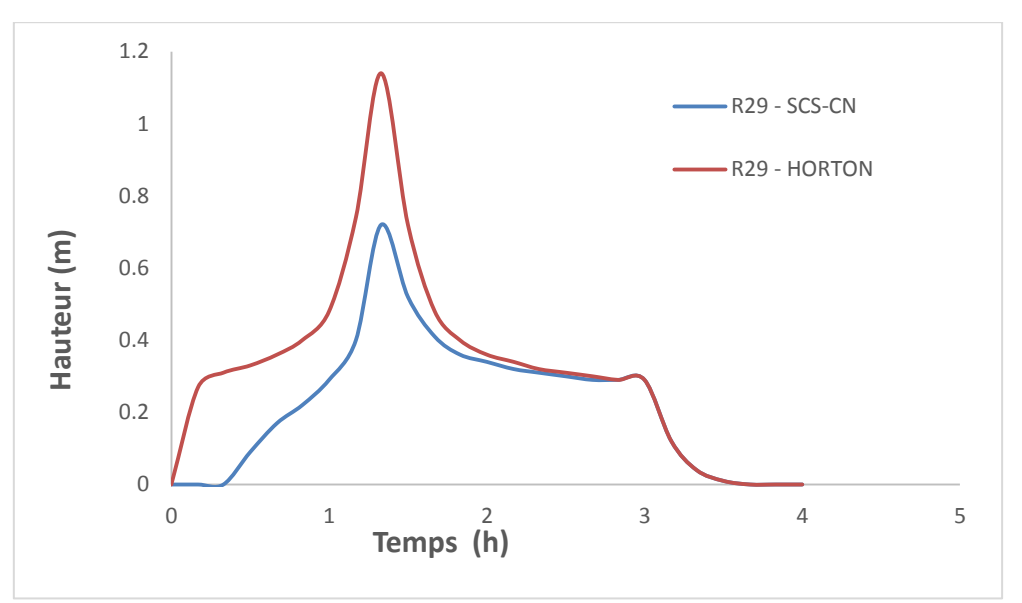

**Figure IV.42.** Comparaison des hydrogrammes de variation de la hauteur d'eau dans le nœud R29 par le modèle d'Horton et SCS-CN ( $T = 20$  ans,  $D = 3h$ )

Pour le nœud R29, les résultats de comparaison montrent que la hauteur d'eau maximale obtenue par le modèle d'Horton après simulation qui est de 1.14 m est supérieure du débit de nœud R29 obtenu par le modèle de SCS-CN qui est de 0.72 m pour la période de retour de 20

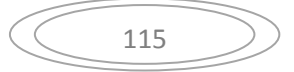

ans et une durée de pluie de 3h. Donc une différence de 0.42 m (36.84 %), avec le même temps de pic qui est de 1h33.

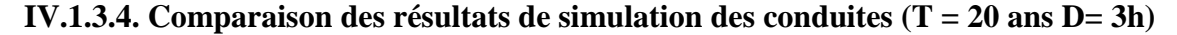

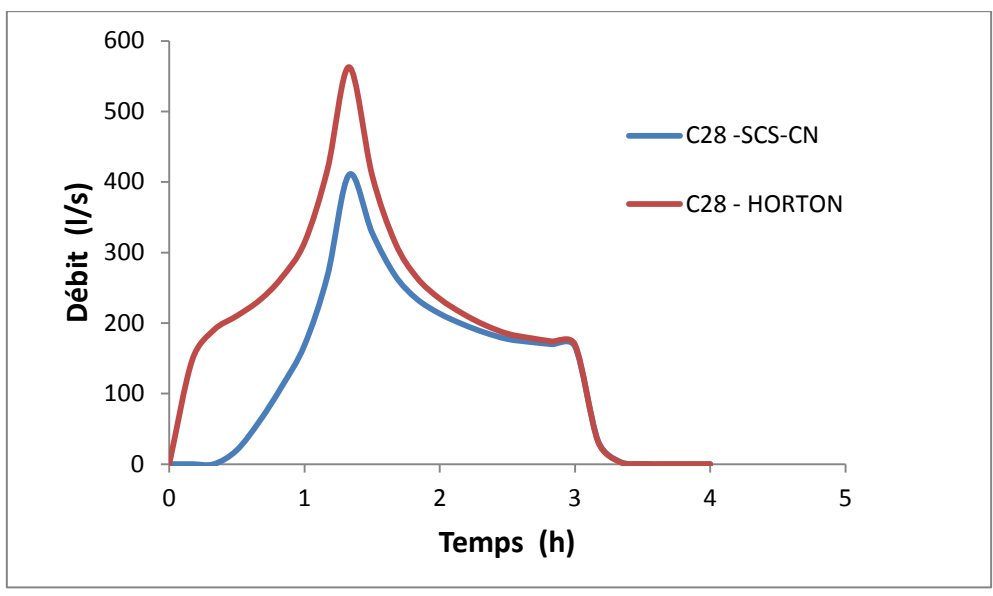

**Figure IV.43.** Comparaison des hydrogrammes de variation du débit dans le tronçon C28 par le modèle d'Horton et SCS-CN (T = 20 ans, D= 3h)

Les résultats de comparaison montrent que le débit de pointe du tronçon C28 obtenu après simulation par le modèle d'Horton qui est de 562.86 l/s est supérieur au débit de tronçon C28 obtenu après simulation par le modèle de SCS-CN qui est de 410.46 l/s pour la période de retour de 20 ans et une durée de pluie de 3h. Donc une différence de 152.4 l/s (27.08 %), avec le même temps de pic qui est de 1h33.

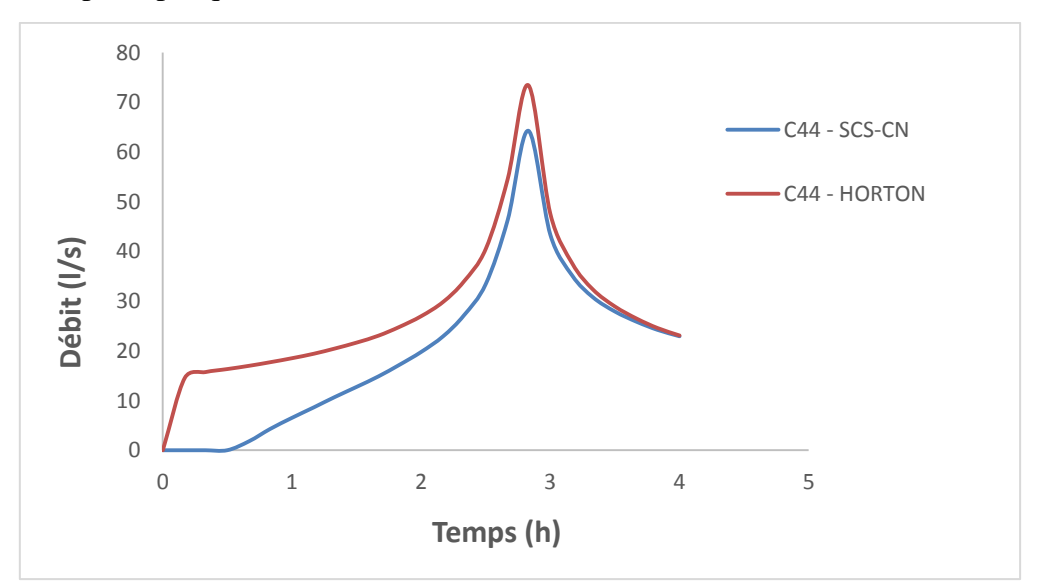

**Figure IV.44.** Comparaison des hydrogrammes de variation du débit dans le tronçon C44 par le modèle d'Horton et SCS-CN (T = 20 ans, D= 3h)

Pour le tronçon C44, les résultats de comparaison montrent que le débit de pointe obtenu après simulation par le modèle d'Horton qui est de 20.45 l/s est supérieur du débit de tronçon

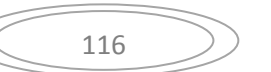

obtenu par le modèle de SCS-CN qui est de 10.69 l/s pour la période de retour de 20 ans et une durée de pluie de 3h. Donc une différence de 9.76 l/s (47.72 %), avec le même temps de pic qui est de 1h33.

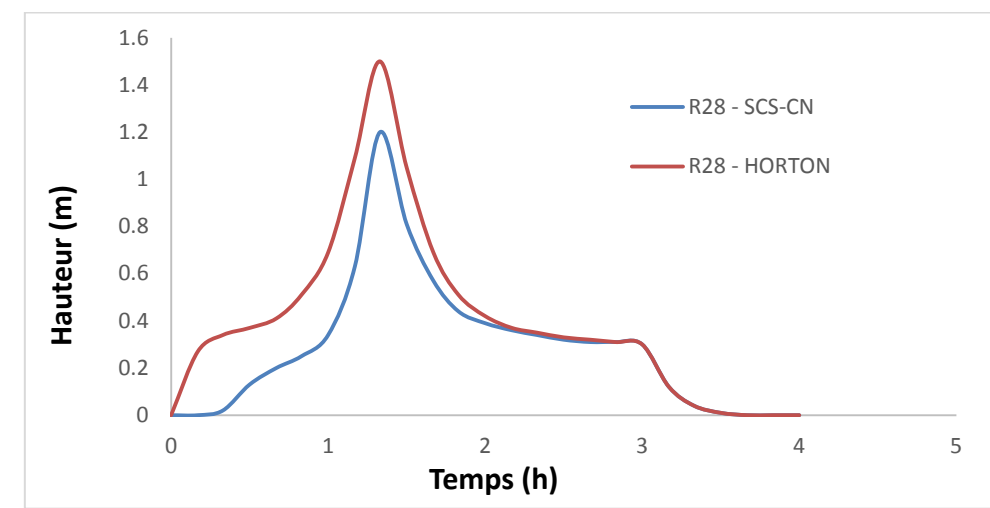

**IV.1.3.5. Comparaison des résultats de simulation des nœuds (T = 50 ans, D= 3h)**

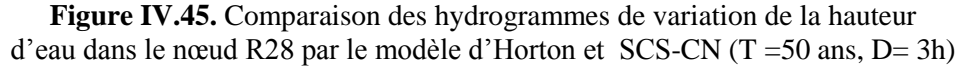

Les résultats de comparaison montrent que la hauteur d'eau maximale du nœud R28 obtenue après simulation par le modèle d'Horton qui est de 1.5 m est supérieure du la hauteur d'eau du nœud R28 obtenue après simulation par le modèle de SCS-CN qui est de 1.2 m pour la période de retour de 50 ans et une durée de pluie de 3h. Donc une différence de 0.3 m (20 %), avec le même temps de pic qui est de 1h33.

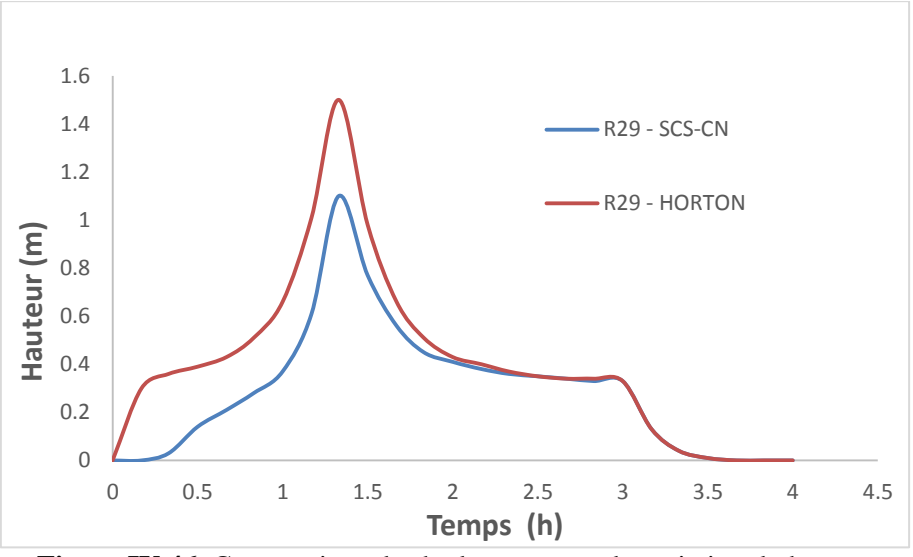

**Figure IV.46.** Comparaison des hydrogrammes de variation du hauteur d'eau dans le nœud R29 par le modèle d'Horton et SCS-CN (T =50 ans, D= 3h)

Les résultats de simulation de la hauteur d'eau maximale du nœud R29 (Figure IV.46) est semblable aux résultats de simulation de la hauteur d'eau maximale du nœud R28 (Figure IV.45)

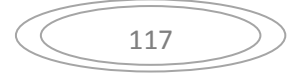

#### 0 100 200 300 400 500 600 700 800 0 1 2 3 4 5 Débit (l/s) Temps (h) C28 -Horton C28 -SCS-CN

**IV.1.3.4. Comparaison des résultats de simulation des conduites (T = 50 ans D= 3h)**

**Figure IV.47.** Comparaison des hydrogrammes de variation du débit dans le tronçon C28 par le modèle d'Horton et SCS-CN (T = 50 ans, D= 3h)

Les résultats de comparaison montrent que le débit de pointe du tronçon C28 obtenu après simulation par le modèle d'Horton qui est de 698.48 l/s est supérieur du débit de tronçon C28 obtenu après simulation par le modèle de SCS-CN qui est de 550.09 l/s pour la période de retour de 50 ans et une durée de pluie de 3h. Donc une différence de 148.39 l/s (21.24 %), avec le même temps de pic qui est de 1h33.

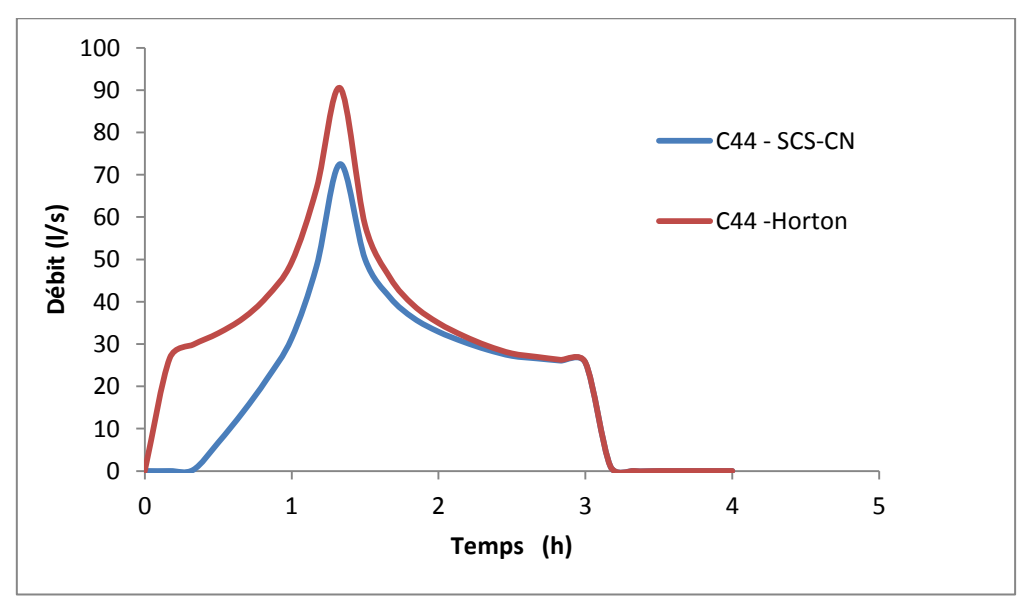

**Figure IV.48.** Comparaison des hydrogrammes de variation du débit dans le tronçon C44 par le modèle d'Horton et SCS-CN  $(T = 50 \text{ ans}, D = 3h)$ 

Pour le tronçon C44, les résultats de comparaison montrent que le débit de pointe obtenu après simulation par le modèle d'Horton qui est de 90.48 l/s est supérieur du débit de tronçon C44 obtenu par le modèle de SCS-CN qui est de 72.52 l/s pour la période de retour de 50 ans et une durée de pluie de 3h. Donc une différence de 17.96 l/s (19.85 %), avec le même temps de pic qui est de 1h33.

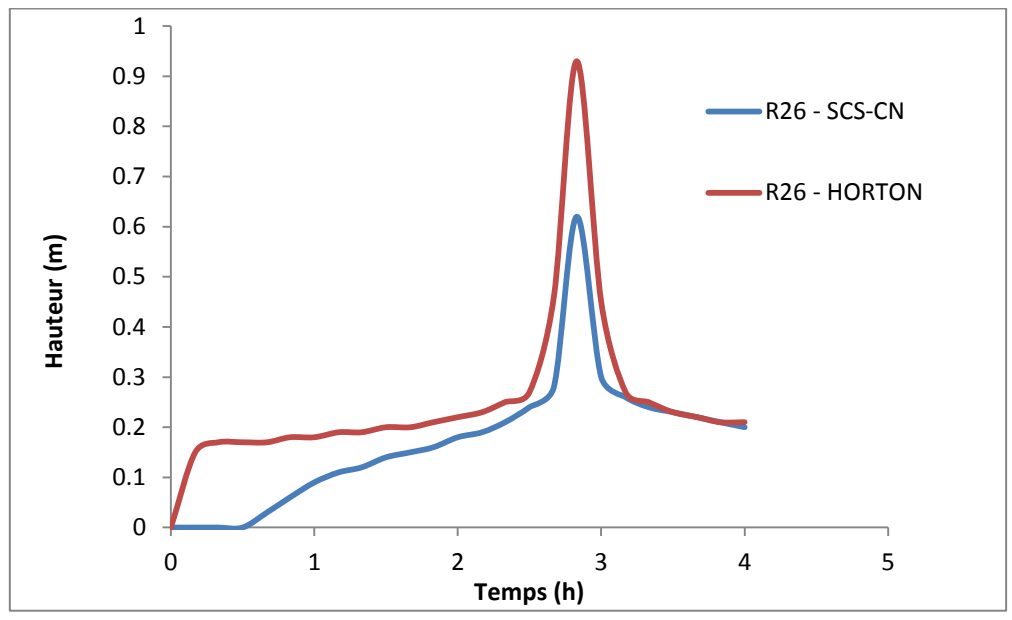

**IV.1.3.5. Comparaison des résultats de simulation des nœuds (T = 10 ans D= 6h)**

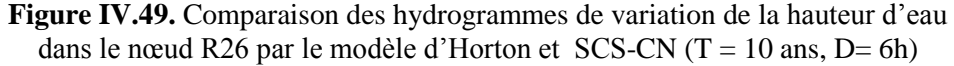

Les résultats de comparaison montrent que la hauteur d'eau maximale dans le nœud R26 obtenue après simulation par le modèle d'Horton qui est de 0.93 m est supérieure à la hauteur d'eau maximale du nœud R26 obtenu après simulation par le modèle de SCS-CN qui est de 0.62 m pour la période de retour de 10 ans et une durée de pluie de 6h. Donc une différence de 0.31 m (33.33 %), avec le même temps de pic qui est de 2h50.

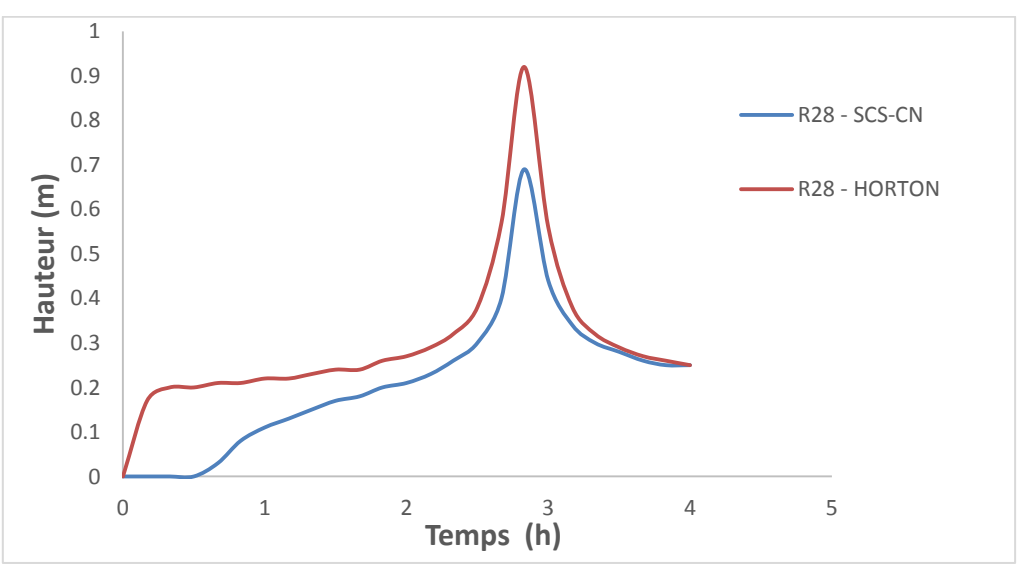

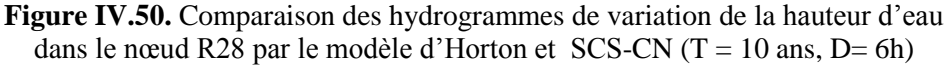

Pour le nœud R28, les résultats de comparaison montrent que la hauteur d'eau maximale obtenue après simulation par le modèle d'Horton qui est de 0.92 m est supérieure de la hauteur d'eau maximale du nœud R28 obtenue par le modèle de SCS-CN qui est de 0.69 m pour la période de retour de 10 ans et une durée de pluie de 6h. Donc une différence de 0.23m (25 %), avec le même temps de pic qui est de 2h50.

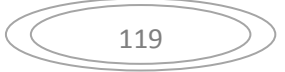

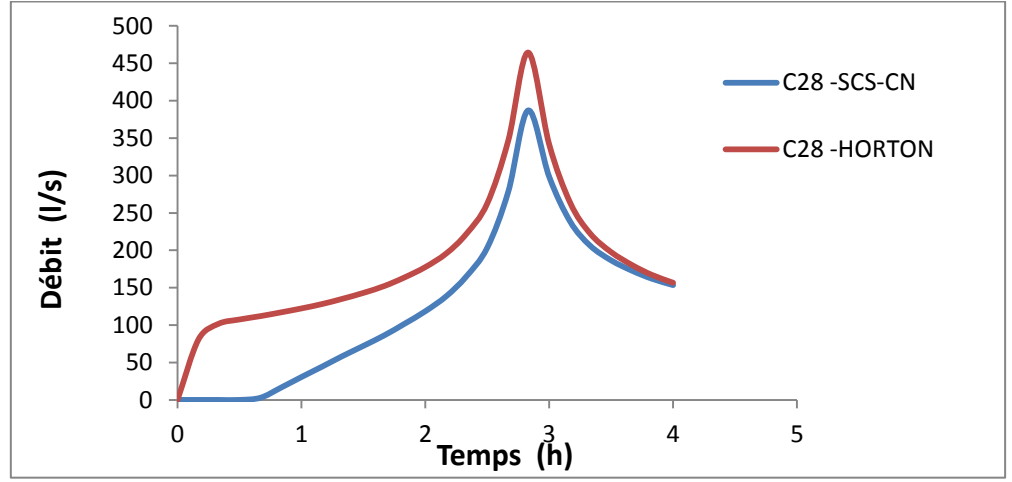

**IV.1.3.6. Comparaison des résultats de simulation des conduites (T = 10 ans D= 6h)**

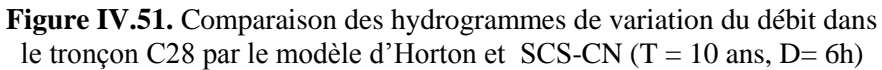

Les résultats de comparaison montrent que le débit de pointe du tronçon C28 obtenu après simulation par le modèle d'Horton qui est de 464.46 l/s est supérieur du débit de tronçon C28 obtenu après simulation par le modèle de SCS-CN qui est de 387.07 l/s pour la période de retour de 10 ans et une durée de pluie de 6h. Donc une différence de 77.39 l/s (16.66 %), avec le même temps de pic qui est de 2h50.

**IV.1.3.7. Comparaison des résultats de simulation des nœuds (T = 20 ans D= 6h)**

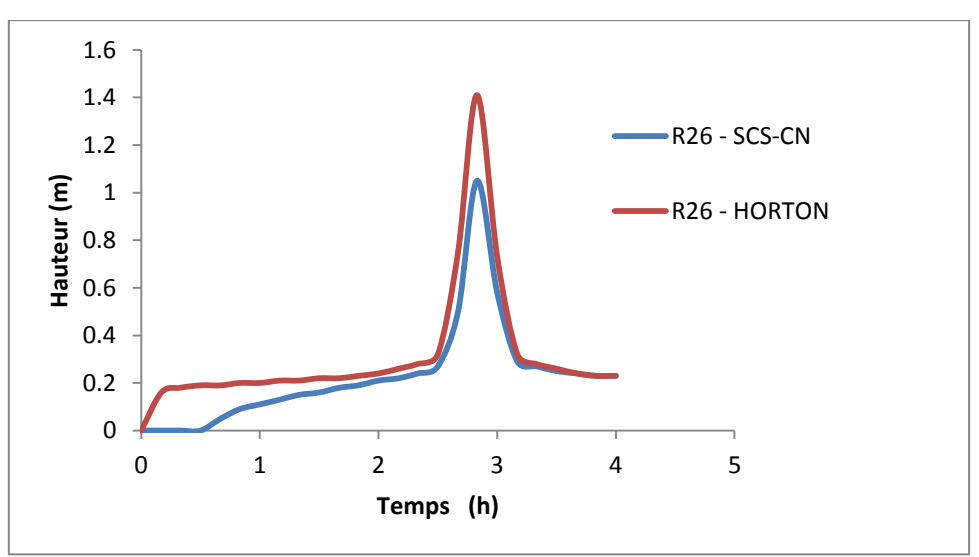

**Figure IV.52.** Comparaison des hydrogrammes de variation de la hauteur d'eau dans le nœud R26 par le modèle d'Horton et SCS-CN ( $T = 20$  ans,  $D = 6h$ )

Les résultats de comparaison montrent que la hauteur d'eau maximale dans le nœud R26 obtenue après simulation par le modèle d'Horton qui est de 1.41 m est supérieure à la hauteur d'eau maximale du nœud R26 obtenu après simulation par le modèle de SCS-CN qui est de 1.05 m pour la période de retour de 20 ans et une durée de pluie de 6h. Donc une différence de 0.36 m (25.53 %), avec le même temps de pic qui est de 2h50.

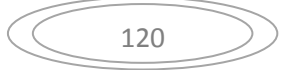

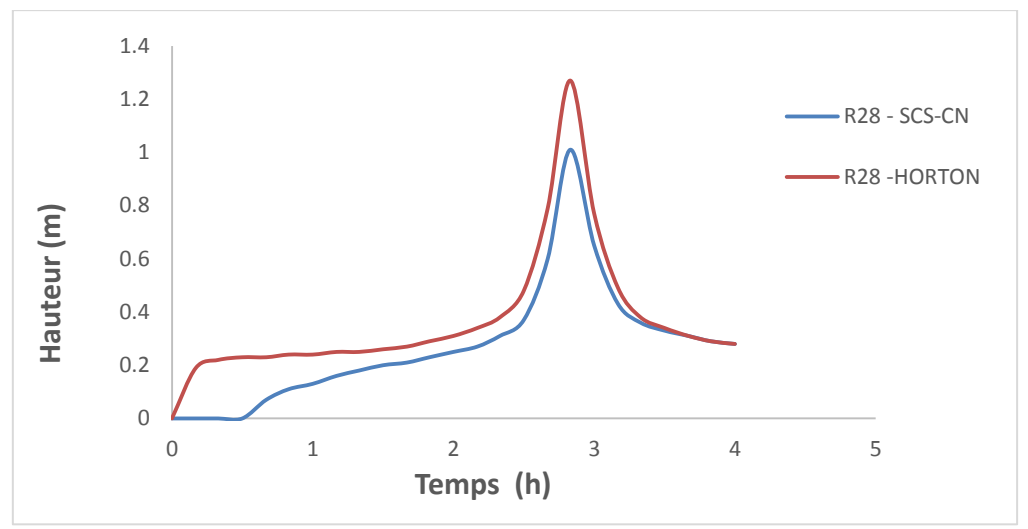

**Figure IV.53.** Comparaison des hydrogrammes de variation de la hauteur d'eau dans le nœud R28 par le modèle d'Horton et SCS-CN  $(T = 20 \text{ ans}, D = 6h)$ 

Pour le nœud R28, les résultats de comparaison montrent que la hauteur d'eau maximale obtenue après simulation par le modèle d'Horton qui est de 1.27 m est supérieur à la hauteur d'eau maximale du nœud R28 obtenue par le modèle de SCS-CN qui est de 1.01 m pour la période de retour de 20 ans et une durée de pluie de 6h. Donc une différence de 0.26 m (20.47 %), avec le même temps de pic qui est de 2h50.

**IV.1.3.8. Comparaison des résultats de simulation des conduites (T = 20 ans D= 6h)**

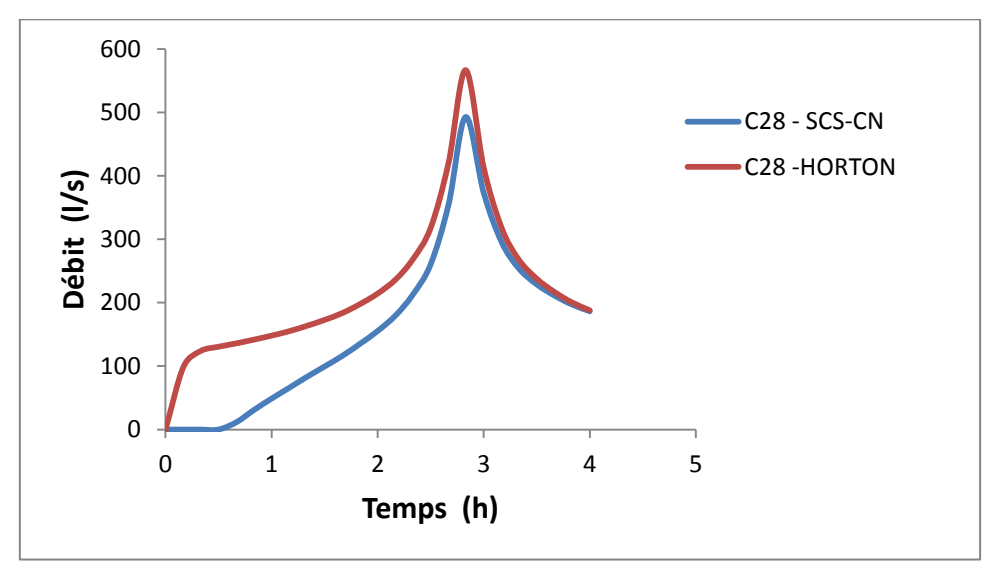

**Figure IV.54.** Comparaison des hydrogrammes de variation du débit dans le tronçon C28 par le modèle d'Horton et SCS-CN (T = 20 ans, D= 6h)

Les résultats de comparaison montrent que le débit de pointe du tronçon C28 obtenu après simulation par le modèle d'Horton qui est de 566.5 l/s est supérieur du débit de tronçon C28 obtenu après simulation par le modèle de SCS-CN qui est de 492.63 l/s pour la période de retour de 20 ans et une durée de pluie de 6h. Donc une différence de 73.87 l/s (13.04 %), avec le même temps de pic qui est de 2h50.

### 0 0.2 0.4 0.6 0.8 1 1.2 1.4 1.6 0 1 2 3 4 5 **Hauteur (m) Temps (h)** R26 - SCS-CN R26 - HORTON

**IV.1.3.9. Comparaison des résultats de simulation des nœuds (T = 50 ans, D= 6h)**

**Figure IV.55.** Comparaison des hydrogrammes de variation de la hauteur d'eau dans le nœud R26 par le modèle d'Horton et SCS-CN (T = 50 ans, D = 6h)

Les résultats de comparaison montrent que la hauteur d'eau maximale dans le nœud R26 obtenue après simulation par le modèle d'Horton qui est de 1.5 m est supérieure à la hauteur d'eau maximale du nœud R26 obtenue après simulation par le modèle de SCS-CN qui est de 1.05 m pour la période de retour de 50 ans et une durée de pluie de 6h. Donc une différence de 0.45 m (30 %), avec le même temps de pic qui est de 2h50.

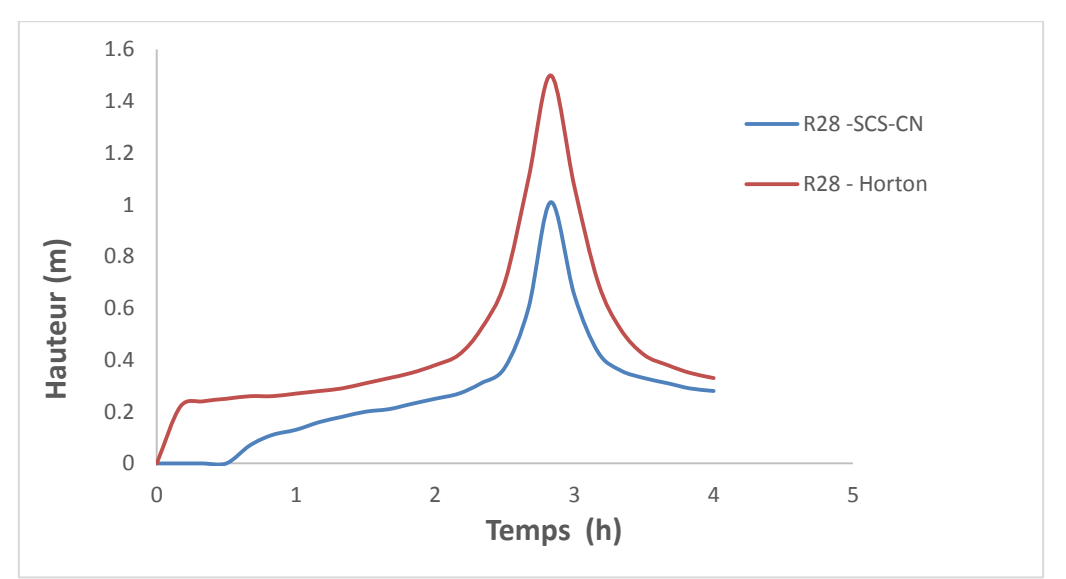

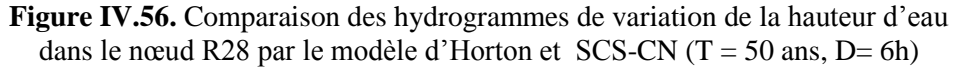

Pour le nœud R28, les résultats de comparaison montrent que la hauteur d'eau maximale obtenue après simulation par le modèle d'Horton qui est de 1.5 m est supérieure à la hauteur d'eau maximale du nœud R28 obtenue par le modèle de SCS-CN qui est de 1.01 m pour la période de retour de 50 ans et une durée de pluie de 6h. Donc une différence de 0.49m (32.66 %), avec le même temps de pic qui est de 2h50.

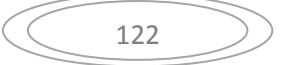

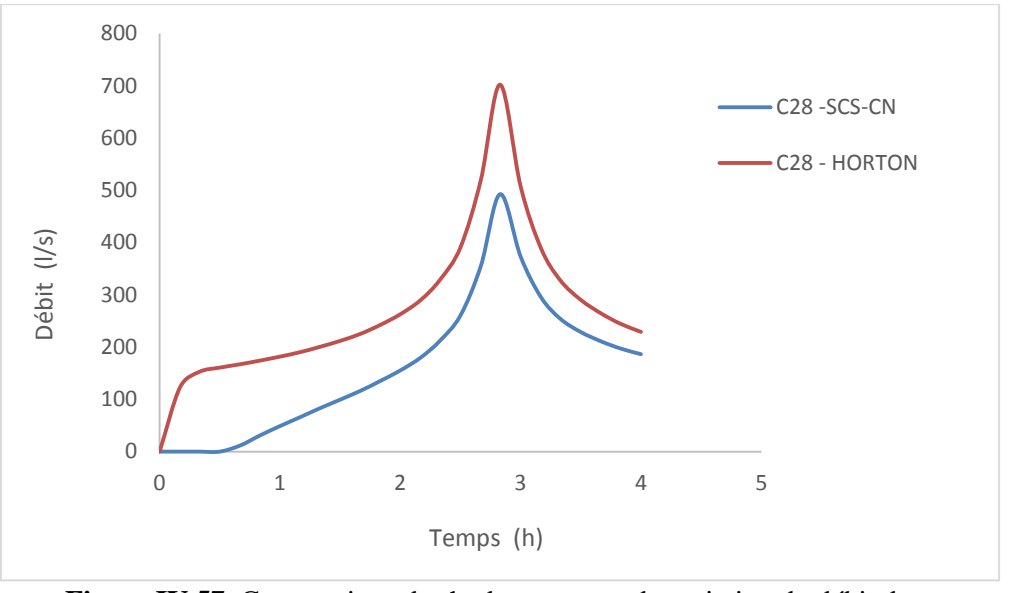

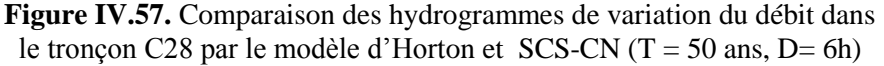

Les résultats de comparaison montrent que le débit de pointe du tronçon C28 obtenu après simulation par le modèle d'Horton qui est de 702.17 l/s est supérieur du débit de tronçon C28 obtenu après simulation par le modèle de SCS-CN qui est de 492.63 l/s pour la période de retour de 50 ans et une durée de pluie de 6h. Donc une différence de 209.54 l/s (29.84%), avec le même temps de pic qui est de 2h50.
## **Conclusion générale**

Le choix de modèle de perte par infiltration est très important vue l'augmentation rapide des surfaces imperméables à cause de l'urbanisation qui est le principal problème ayant une incidence sur les performances des systèmes de drainage urbains. L'impact de ce problème devrait être considéré en raison de sa nature complexe. L'urbanisation augmenterait le risque d'inondation et réduirait les zones de stockage pour les systèmes de rétention.

Ce travail analyse et compare la vulnérabilité du réseau de drainage de la cité 672 logts AADL Azzaba sous divers événements pluvieux. En outre, ce travail fournit un aperçu sur l'impact d'utilisation des modèles de pertes par infiltration sur la performance de réseau de drainage urbain. Les deux méthodes de pertes par infiltration nommées méthode d'Horton et la méthode SCS-CN ont été est testée sur le réseau de drainage de la cité 672 logts AADL Azzaba, utilisant le modèle SewerCAD. Les principaux résultats obtenus sont résumés cidessous. Les résultats indiquent que le modèle de perte par infiltration SCS-CN représente moins de risque de débordement par rapport au modèle de perte par infiltration d'Horton qui représente une influence significative sur le réseau de drainage pour les différentes périodes de retour 10, 25 et 50 ans et pour des durées de pluie de 3h et 6h. Ces résultats reflètent la sensibilité des paramètres des deux modèles de perte par infiltration aux surfaces imperméables. Donc, la complexité des impacts des surfaces imperméables à cause de l'urbanisation, qui varie dans le temps et dans l'espace, nécessite un examen minutieux des mesures d'adaptation possibles à chaque endroit. Dans un tel contexte, les futures études sur le drainage urbain devraient se concentrer sur l'identification des facteurs ayant une incidence sur des sites spécifiques, ainsi que sur le développement d'options d'adaptation et de méthodes de mise en œuvre pratiques avec un coût d'investissement minimum et une efficacité maximale du système.

## **Références bibliographiques**

- **Ancey ,C. 2005.** Une introduction à la Dynamique des Avalanches et des Écoulements Torrentiels, Cours, Ecole Polytechnique Fédérale de Lausanne.
- **Benkaci, T. 2006**. Modélisation de la relation pluie-débit au pas temps journalier et mensuel par les réseaux de neurones artificiels et les systèmes neuro-flous. Thèse de doctorat ENSA-ALGER.
- **Bertrand, J-L .(2006).** Hydrologie urbaine . Support de cours OSHU3.Institut national des sciences appliquées (INSA),Lyon, France
- **Bouhant, Chouaib. 2012** *:* Diagnostic du Réseau d"Assainissement de La ville

AHMEDRACHDI, Wilaya de Milavia SWMM,Mémoire de fin d"étude Pour L"Obtention du Titre d"Ingénieur d"État en Hydrauliqueécole nationale polytechnique.

- **Boubchir, M.A. (2007),** Risques d"inondation et occupation des sols dans le thore (région de labruguiere et de mazamet). Toulouse.
- **CERTU** (centre d" étude sur les Réseau .les Transports, l"urbanisme et les construction Publique (2003) La ville et son assainissement .Principes et outils pour une meilleure Intégration dans le cycle de l"eau .CERTU.Lyon .France.503p.
- **Chocat ,B. (1997).** «Encyclopédie de l'hydrologie urbaine et de l'assainissement. Paris : Lavoisier ».
- **Chow, V. T., Maidment, D. R., et Mays, L. W. (1988).** Applied hydrology, McGraw-Hill, New York.
- **Gaume.(2002)**Elément d"analyse sur les crues éclair.Thése de doctorat.Ecole de la recherche Scientifique du Québec.canada.359P.
- **Gilard O. & Gendreau N., 1998,** Inondabilité **:** une méthode de prévention raisonnable du risque d'inondation pour une gestion mieux intégrée des bassins versants, Revue Sciences de l'Eau, Vol. 11 (3), pp. 429-444.
- **Huong**, **H.T.L**.; **Pathirana**, A. Urbanization and climate change impacts on future urban flooding in Can Tho City, Vietnam. *Hydrol. Earth Syst. Sci.* 2013, *17*, 379–394.
- **Huber, W. C. et Dickinson, R. E. (1988).** Stormwater management.
- **Horton, R. E. (1940).** An approach towards a physical interpretation of infiltration capacity, Proc. Soil Sci. Soc. Am., vol. 5, pp. 399-417.
- **Horton, R. E. (1933).** The role of infiltration in the hydrologic cycle, Trans.\* American Geophys. Union, vol. 14, pp. 446-460.
- **Julien,Baud., 2008** : Rapport de master, modélisation de la gestion des eaux de pluie en milieu urbanisé. Ecole polytechnique fédérale de LAUSANNE. P9.
- **Lalande.C (2000),** «Diagnostic hydraulique des réseaux d"assainissement». Ecole de technologie supérieure. Projet pour l"obtention de la maitrise en génie de construction. Montréal. 188p.
- **Ledoux, B.(2006) :** « La gestion du risque inondation », Edition Tec et Doc.
- **Lewis, A. Rossman (Envronmental Scientist, Emeritus U.S)., 2015:** Environmental Protection Agnecy,Storm Water Management Model User's Manual,Office of Research and Development Water Supply and Water Resources Division.Version 5.1.
- **Mame ,Samir.(Anné 2014)**;Protection de la ville de Beni-ounif.
- **Musy A. et Higy C. (1998)** : Hydrologie appliquée, Edition \*H\*G\*A\*, Bucarest,. ISBN.
- **MEDD-PRIM@**Portail de la prévention des risques majeurs, Ministère de l'écologie et du

développement durable.

- **Marion.Telliez.,2010 :**Manuel d"initiation EPA SWMM5.
- **Maidment, (ed.) (1993).** Handbook of Hydrology, McGraw Hill, New-York.
- **model user's manual, version 4**. EPA/600/3-88/001a (NTIS PB88-236641/AS), Environmental Protection Agency, Athens, GA.
- **Musy ,A.&Higy , C. (1998).** Hydrologie appliqué. Edition HGA, Bucharest Hongrie.367P.
- **McCuen .R., H.(2004).** Hydrologic analysis and design 3.
- **Mascarenhas**, F.C.B. Flood Prevention and Remediation; WIT Press: Boston, MA, USA, 2011; ISBN 978-1- 84564-560-1.
- **Miguez**, M.G.; Veról, A.P. Sustainable Drainage Systems in Brazil. In Sustainable Surface Water Management: A Handbook for SUDS; Charlesworth, S.M., Booth, C.A., Eds.; John Wiley & Sons, Ltd.: West Sussex, UK, 2017; pp. 315–327, ISBN 1118897706.
- **Mazloom, H., Foladmand, H., (2013)**. "Evaluation and determination of the coefficients of infiltration models in Marvdasht regions, Fars province." Intern. J. Advanced Biological and Biomedical Research, 1(8), 822-829.
- **NRCS(1986)**. urban Hydrology for small Watersheds,TR-55.NRCS.Conservation engineering Division .USA.p163.
- **Ostrowski** , M.W  $(1993)$  Surface Runoff component in urban drainage.6<sup>th</sup> international conference on urban storm drainage , Sept 93, Niagara Falls, Ontario , Canada, Vol. I,pp.561- 572.
- **Pan, A**., Hou, A., Tian, F., Ni, G. and Hu, H.: A hydrologically-enhanced distributed urban drainage model and its application to Beijing City, Journal of Hydrologic Engineering, ASCE, Vol. 17(6), 667-678, 2011.
- Pitt, R., Lantrip, J. et Harrison, R. (1999). Infiltration through disturbed urban soils and compost-amended soil effects on runoff quality and quantity. Rapport EPA/600/R-00/016. Office of research and development, US. EPA, Edison, NJ.
- Rivard, G. (2005). Gestion des eaux pluviales Concepts et applications.  $2^{\text{eme}}$  edition, Alias Communication Design, Laval.
- **Renaud H., 2006**, « Analyse d"images satellitaires d"inondations pour la caractérisation tridimensionnelle de l"aléa et l"aide à la modélisation hydraulique», Thèse de, Cemagref – ENGREF de Montpelier, 216 pages + annexes.
- **RAPPEL@** Regroupement des associations pour la protection de l'environnement des lacs et des cours d'eau de l'Estrie et du haut bassin de la rivière Saint-François.
- **SPPPI, (2004) :** «Prise en compte du risque inondation dans les études de dangers des installations classées», Cahier technique N°8, DRIRE Haute-Normandie - 21, avenue de la Porte des champs -76037 ROUEN CEDEX Tél. 02 35 52 32 00 - Fax 02 35 52 32 32.
- **Soil conservation Service (SCS)** 1972 National Engineering Handbook , Section 4, Hydrology .SCS ? US department of Agriculture .Washington , Etat – Unis.
- **Shafiul**, K.M., Hossainn, M.N., Hossain, M.R., and Khan, M.A.H., 2012. "A hydrological urban drainage model and its application – a case study". Journal of Engineering Science 03(1), 138- 146.
- **Sen ,Z (2008)** Wadi hydrology. CRC Press, New York Subramanya K (1994) Engineering hydrology, 2nd edn. Tata McGraw-Hill, New Delhi.
- **Torterotot J. P., 1993**, Le coût des dommages dus aux inondations : Estimation et analyse des incertitudes, Thèse de doctorat, spécialité Sciences et Techniques de l'Environnement, Ecole Nationale des Ponts et Chaussées, 284 p. + annexes.
- **Tramblay Y. (2012) :** Modélisation des crues dans le bassin du barrage Makhazine. Rapport interne de l"ABH deLoukous. Maroc. 34p.
- **Turner, E.R., (2006).** "Comparison of infiltration equations and their field validation with rainfall simulation." Department of Biological Resources Engineering, University of Maryland.
- **Wayal AS, Menon K (2014)** Intensity–duration–frequency curves and regionalization. Int J Innov Res Adv Eng 1(6):28–32.
- **Zug.M** & **Vazquez.J**, « Modélisation des réseaux d'assainissement ». Cours de 3éme année l"ENGESS. Nancy, pp.75.
- **Zhou**, Q. A Review of Sustainable Urban Drainage Systems Considering the Climate Change and Urbanization Impacts. Water 2014, 6, 976–992.